# **Ex. 1002**

# 466 Prosecution (File) History ("File

History")

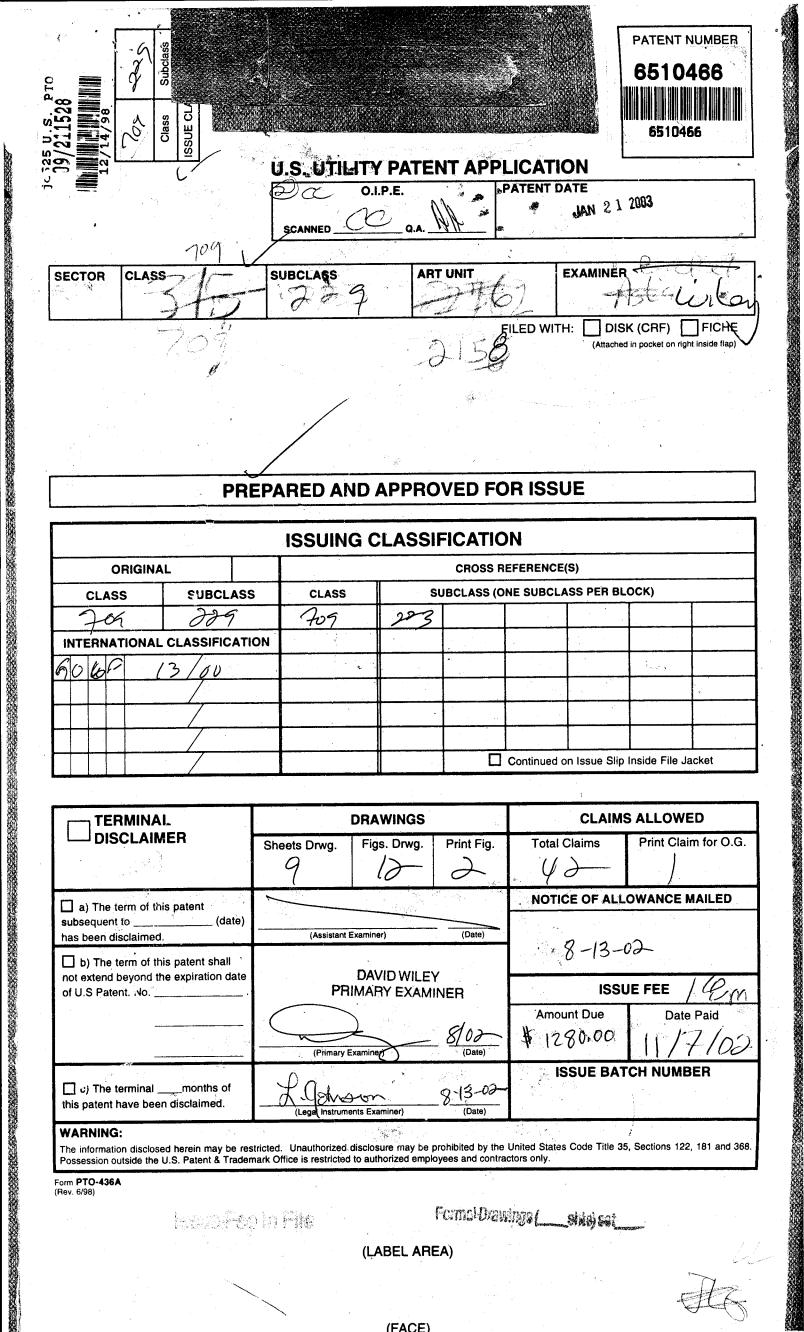

# PREPARED AND APPROVED FOR ISSUE

| ISSUING CLASSIFICATION       |          |          |                                   |         |              |               |                 |        |  |
|------------------------------|----------|----------|-----------------------------------|---------|--------------|---------------|-----------------|--------|--|
| ORIGINAL                     |          |          | <u></u>                           | CROSS R | EFERENCE     | (S)           |                 |        |  |
| CLASS                        | SUBCLASS | CLASS    | SUBCLASS (ONE SUBCLASS PER BLOCK) |         |              |               |                 |        |  |
| 205 229                      |          | 709      | 223                               | ······  |              |               | -               |        |  |
| INTERNATIONAL CLASSIFICATION |          |          |                                   |         |              |               |                 |        |  |
| SOLOP                        | 13/00    | <b>.</b> |                                   | •       |              |               | s<br>Secondoria |        |  |
|                              |          |          |                                   | ,<br>,  |              |               |                 | ×.     |  |
|                              |          |          |                                   |         |              |               |                 |        |  |
|                              |          |          |                                   |         |              |               |                 |        |  |
|                              |          |          |                                   |         | Continued of | on Issue Slip | Inside File     | Jacket |  |

|                                                            |                                    | DRAWINGS    | <br>1          | CLAIMS ALLOWED          |                           |  |  |
|------------------------------------------------------------|------------------------------------|-------------|----------------|-------------------------|---------------------------|--|--|
|                                                            | Sheets Drwg.<br>9                  | Figs. Drwg. | Print Fig.     | Total Claims            | Print Claim for O.G.      |  |  |
| a) The term of this patent                                 |                                    |             |                |                         | OWANCE MAILED             |  |  |
| subsequent to (date) has been disclaimed.                  | (Assistant I                       | Examiner)   | (Date)         |                         |                           |  |  |
| b) The term of this patent shall                           | DAVID WILEY<br>PRIMARY EXAMINER    |             |                | 8-13-02                 |                           |  |  |
| not extend beyond the expiration date of U.S Patent. No.   |                                    |             |                | ISSUE FEE / Cm          |                           |  |  |
|                                                            | (Primary E                         | xaminer     | 8/07<br>(Date) | Amount Due<br>∯ 1280.00 | Date Paid                 |  |  |
| () The terminalmonths of this patent have been disclaimed. | (Lega Instruments Examiner) (Date) |             |                | ISSUE BAT               | CH NUMBER                 |  |  |
| WARNING:                                                   |                                    |             |                |                         | Sections 122, 181 and 368 |  |  |

The information disclosed herein may be restricted. Unauthorized disclosure may be prohibited by the United Sta Possession outside the U.S. Patent & Trademark Office is restricted to authorized employees and contractors only.

Form **PTO-436A** (Rev. 6/98)

lssafte in **Fi**t

Fermal Drawings . Shite) set

(LABEL AREA)

| PATENT APPLIC                                                                                                    | ATION                                                                                                    | Jc525 U.S. PTO<br>09/211528<br>12/14/98 | INITIALS                                      |
|----------------------------------------------------------------------------------------------------|----------------------------------------------------------------------------------------------------|-----------------------------------------|-----------------------------------------------|
|                                                                                                    | and the second second second second second second second second second second second second second second second                                                                                                    | ТЕНТS                                   |                                               |
|                                                                                                    | Date received<br>(Incl. C. of M.)                                                                                                    | 3<br>                                   | Date received<br>(Incl. C. of M.)             |
|                                                                                                    | Cr<br>Date Mailed                                                                                                    |                                         | or<br>Date Mailed                             |
| Application 9/10 · pa                                                                                                    | apers.                                                                                                    | 42                                      |                                               |
| 2 TRRA: NODEC                                                                                                    | 1/19/99                                                                                                    | 43                                      |                                               |
| 3. Decifici                                                                                                    | 23097                                                                                                    | 44                                      |                                               |
| 18 IDS Statement                                                                                                    | 3-11-99                                                                                                    | 45                                      |                                               |
| 3/25 Rei 3mitis                                                                                                    | 3/28/07                                                                                                    | 46                                      | ·                                             |
| 6. <u>170</u> 5                                                                                                    | 6-4-01                                                                                                    | 47                                      | · · · · · · · · · · · · · · · · · · ·         |
| 2 mdt At                                                                                                    | 6-4-01                                                                                                    | 48                                      | · · · · · · · · · · · · · · · · · · ·         |
| 8516-Rejection 3m                                                                                                    | on the 0/3/67                                                                                                    | 49.<br>                                 |                                               |
| 9. Reg for reconside                                                                                                    | mation 1-7-02 10                                                                                                    | -2 50                                   | <u></u>                                       |
| 10. Final Rejection :                                                                                                    | 1 nrin                                                                                                    | 51. <u> </u>                            |                                               |
| W. Thomas and the second second secon | (NE) 2 2007                                                                                                    | 52.                                     |                                               |
| 12. 7 Deg for recons                                                                                                    | 4-4-02<br>H-4-02                                                                                                    | 53                                      | <u></u>                                       |
| 13 Adristony Hot                                                                                                    |                                                                                                    | 54                                      |                                               |
| 14. Inotice of app                                                                                                    |                                                                                                    | 55                                      |                                               |
| 15 HPPEAL Brizg                                                                                                    | <u> </u>                                                                                                    | 56                                      |                                               |
| 18 Drawings (9 shis) se                                                                                                    | 1-7-07                                                                                                    | 57<br>58                                | *                                             |
| <u>17.</u><br><u>18.</u>                                                                                                    |                                                                                                    | 58                                      | • `                                           |
| 18                                                                                                    |                                                                                                    | 60                                      |                                               |
| 20                                                                                                    |                                                                                                    | 61                                      |                                               |
| 21                                                                                                    |                                                                                                    |                                         |                                               |
| 22                                                                                                    |                                                                                                    |                                         |                                               |
|                                                                                                    |                                                                                                    |                                         | · · · · · · · · · · · · · · · · · · ·         |
| 24.                                                                                                    |                                                                                                    |                                         | · · · · · · · · · · · · · · · · · · ·         |
| 25                                                                                                    |                                                                                                    | 66                                      |                                               |
| 26                                                                                                    | <u> </u>                                                                                                    | 67                                      |                                               |
| 27                                                                                                    | · · · · · · · · · · · · · · · · · · ·                                                                                                    | 68                                      |                                               |
| 28                                                                                                    |                                                                                                    | 69                                      |                                               |
| 29                                                                                                    |                                                                                                    | 70                                      | • · · · · · · · · · · · · · · · · · · ·       |
| 30                                                                                                    |                                                                                                    | 71                                      | ······································        |
| 31                                                                                                    |                                                                                                    | 72                                      |                                               |
| 32                                                                                                    | <u> </u>                                                                                                    | 73                                      |                                               |
| 33                                                                                                    |                                                                                                    | 74                                      |                                               |
| 34                                                                                                    | ÷                                                                                                    | 75                                      |                                               |
| 35                                                                                                    |                                                                                                    | 76.                                     |                                               |
| 36                                                                                                    | <u>i Marina (Marina)</u><br>Na <mark>Kabupatén Kabupatén Kabupatén Kabupatén Kabupatén Kabupatén Kabupatén Kabupatén Kabupatén Kabupatén Kabupatén Kabupatén Kabupatén Kabupatén Kabupatén Kabupatén Kabupatén Kabupatén Kabupatén Kabupatén Kabupatén Kabupatén Kabupatén Kabupatén Kabupatén K</mark> | 77                                      |                                               |
| 37.                                                                                                    |                                                                                                    | 78                                      | <u>, , , , , , , , , , , , , , , , , , , </u> |
| 38                                                                                                    |                                                                                                    | 79                                      | 9<br>                                         |
| 39                                                                                                    |                                                                                                    | 80                                      | °                                             |
| 40                                                                                                    |                                                                                                    | 81                                      |                                               |

(LEFT OUTSIDE)

82.

•1. \_\_\_\_\_

Ser X

#### ISSUE SLIP STAPLE AREA (for add lonal cross references)

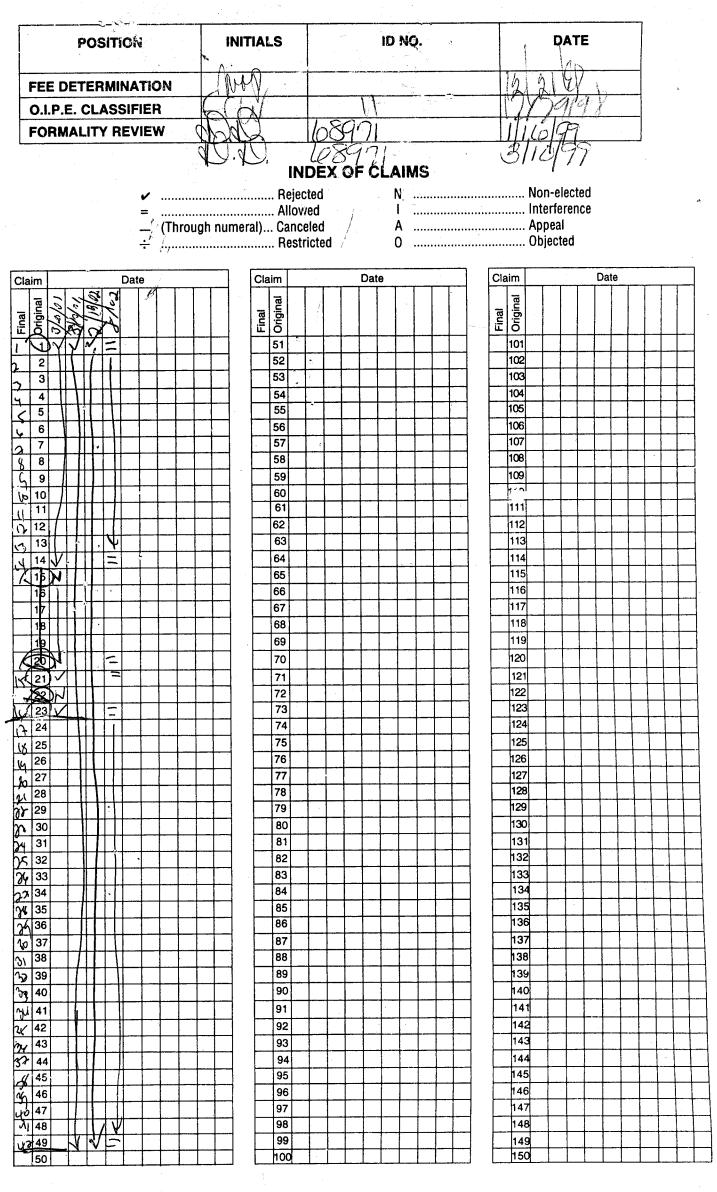

A PARTY AND A PARTY AND A PART

If more than 150 claims or 10 actions staple additional sheet here

| S     | EAR               | CHEE          |       |           | SEARCH NOTES<br>(INCLUDING SEARCH STRATEGY |                               |                    |  |  |
|-------|-------------------|---------------|-------|-----------|--------------------------------------------|-------------------------------|--------------------|--|--|
| Class | Sub.'             | Date          | Exmr. |           |                                            | Date                          | Exmr.              |  |  |
| 709   | 223<br>203<br>219 | )))))))<br> . | FA    |           | WEST<br>SEARCH                             | 1/20/01<br>1/15/01<br>3/21/01 | F·B                |  |  |
| 710   | 3<br>129<br>31    | 8/02          | e     |           | West<br>SURCH                              | 3/23/01                       | F-S                |  |  |
| 701   | 229               | 87.00         |       |           | NEST<br>SEARCH<br>NPL<br>Server H          | 7/17/0)<br>7/17/01            | •                  |  |  |
|       |                   |               |       |           | Servic H                                   | 7 31/01                       | 6.0                |  |  |
|       |                   |               |       |           | ypelines                                   | 8/12                          | Q                  |  |  |
|       |                   |               |       |           |                                            |                               |                    |  |  |
| INTE  | RFEREN            | CE SEAF       | CHED  |           |                                            |                               | 2017<br>2017<br>10 |  |  |
| Class | Sub.              | Date          | Exmr. |           |                                            |                               |                    |  |  |
| 704   | 229               | 8(02          |       |           |                                            |                               |                    |  |  |
|       | 293               |               |       | 199<br>19 |                                            |                               |                    |  |  |
|       |                   |               |       |           | r                                          |                               |                    |  |  |

X

# PATENT APPLICATION SERIAL NO.

Lyn

# U.S. DEPARTMENT OF COMMERCE PATENT AND TRADEMARK OFFICE FEE RECORD SHEET

12/23/1998 MPEOPLES 00000011 090461 09211528 01 FC:101 760.00 CH 02 FC:103 54.00 CH 03 FC:102 234.00 CH

> PTO-1556 (5/87) <sup>•U.S.</sup> GPO: 1998-433-214/80404

| SERIAL NUBER                                                                                              |                       | FILING DATE                                  | CLASS                                           |         | P ART UNIT                              | ATTORNEY DO                                   | DCKET NO.       |
|----------------------------------------------------------------------------------------------------|-----------------------|----------------------------------------------|-------------------------------------------------|---------|-----------------------------------------|-----------------------------------------------|-----------------|
| 0911,52                                                                                                   | 8                     | 12/14/98                                     | 395                                             |         | 762                                     | 5577-130                                      | <b>)</b>        |
| LINFJIST,<br>LINFJIST,<br>RALIGH, NC                                                                      | RALEIGH,              | H, NC; KENT F.<br>NC; JOHN R. MC             | HAYES JR.,<br>CGARVEY, APE                      | CHAPEL  | HILL, NC;<br>ABDI SALAHS                | DAVID B.<br>SHOUR,                            |                 |
| * CONTINUIN<br>ERIFIED                                                                                    | IG DOMESTI            | C DATA*******                                | <b>k ★ 4 4 4 4 4 4 4 4 4 4 4 4 4 4 4 4 4 4 </b> | **      |                                         |                                               |                 |
| NFB                                                                                                    |                       |                                              |                                                 |         | ana ang ang ang ang ang ang ang ang ang |                                               |                 |
| **371 (NAT'<br>VERIFIED                                                                                   | L STAGE)              | DATA********                                 | ************                                    |         |                                         |                                               |                 |
|                                                                                                    |                       |                                              |                                                 |         |                                         |                                               |                 |
|                                                                                                    |                       |                                              |                                                 |         |                                         |                                               |                 |
| VERIFIED<br>NF.b                                                                                          |                       | NS********                                   |                                                 |         |                                         |                                               |                 |
| Foreign Priority claim                                                                                    | hed                   | I FILING LICEN<br>□yes [Ano                  | 5                                               | TATE OF | SHEETS                                  | TOTAL                                         | INDEPENDENT     |
| 35 USC 119 (a-d) co<br>Verified and Acknow                                                                | nditions met          | ⊡yes ମୁଣତ ⊡Met afi<br>ଅନ                     | ter Allowance   Co                              | NC      | DRAWING                                 | CLAIMS<br>235                                 | CLAIMS<br>6     |
| SEE CUSTON<br>M<br>M<br>M<br>M<br>M<br>M<br>M<br>M<br>M<br>M<br>M<br>M<br>M<br>M<br>M<br>M<br>M<br>M<br>M |                       |                                              |                                                 |         |                                         |                                               |                 |
|                                                                                                    |                       | ID COMPUTER PR<br>CATION PROGRA              |                                                 |         | CFTRALISE                               | D                                             |                 |
| Filing FEE<br>RECEIVED<br>\$1,178                                                                         | FEES: Aut<br>No<br>NO | hority has been g<br>to charge/cred<br>for t | dit DEPOSIT A                                   | CCOUNT  | 750                                     | aes (Filing)<br>ess (Processin<br>ees (Issue) | g Ext. of time) |

المعر مميوه

# IN THE UNITED STATES PATENT AND TRADEMARK OFFICE

ATTY DOCKET NO.: 5577-130 DATE: December 14, 1998

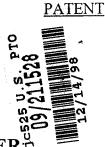

# UTILITY PATENT APPLICATION TRANSMITTAL LETTER AND FEE TRANSMITTAL FORM (37 CFR 1.53(b))

BOX PATENT APPLICATION Assistant Commissioner for Patents Washington, DC 20231

Sir:

C C C C C

TV.

Q, ß

363438

| Transmitted herewith for filing under 37 CFR 1.53(b) is:<br>a patent application<br>a Continuation a Divisional a Continuation-in-Part (CIP)                                                                                                    |                                    |
|----------------------------------------------------------------------------------------------------|------------------------------------|
| of prior application no.: ; filed<br>A Small Entity Statement(s) was filed in the prior application; Status sti                                                                                                    | ll proper and desired.             |
| Inventor(s) or Application Identifier: David E. Cox; Kent F. Hayes, Jr.; David<br>John R. McGarvey; and Abdi Salahsho                                                                                                    |                                    |
| Entitled: METHODS, SYSTEMSAND COMPUTER PROGRAM PR<br>CENTRALIZED MANAGEMENT OF APPLICATION PR<br>ON A NETWORK                                                                                                    |                                    |
| <ul> <li>Enclosed are:</li> <li>1. Application Transmittal Letter and Fee Transmittal Form (A duplicate is end)</li> <li>2. 41 pages of Specification (including 23 claims)</li> <li>3. Nine (9) sheets of Formal Drawings (35 USC 113)</li> <li>4. Oath or Declaration <ul> <li>a. newly executed (original or copy)</li> <li>b. copy from prior application (37 CFR 1.63(d) (for continuation/divisional) [N c. DELETION OF INVENTOR(S) (Signed statement deleting inventor(s) name</li> </ul> </li> </ul> | ote Box 5 Below]                   |
| 5. Incorporation By Reference (useable if box 4b is checked)<br>The entire disclosure of the prior application, from which a copy of the oath or declar<br>considered as being part of the disclosure of the accompanying application and is here<br>therein.                                                                                                    | ation is supplied under Box 4b, is |
| 6. Microfiche Computer Program (Appendix)                                                                                                    |                                    |
| 7. Assignment papers (cover sheet(s) and document(s))                                                                                                    |                                    |
| 8. Small Entity Statement(s)                                                                                                    |                                    |

- Information Disclosure Statement, PTO-1449, and 1 references cited 9.
- Preliminary Amendment (Please enter all claim amendments prior to calculating the filing fee.) 10.
- English Translation Document 11.
- Application No. ; Filed Certified Copy of 12.

Page 1 of 2

13. Sequence Listing/ Sequence Listing Diskette

- . \_\_\_\_ computer readable copy
- b. paper copy
- c. statement in support
- 14. An Associate Power of Attorney
- 15. X Return Receipt Postcard (MPEP 503) (Should be specifically itemized)
- 16. Other:

The fee has been calculated as shown below:

| <u> </u>                      | Column 1                | Column 2  | Small Entity    |     | Large Entity |        |
|-------------------------------|-------------------------|-----------|-----------------|-----|--------------|--------|
|                               | No. Filed               | No. Extra | Rate            | Fee | Rate         | Fee    |
| BASIC FEE                     |                         |           | \$380.00        |     | \$760.00     |        |
| TOTAL CLAIMS                  | 23-20 =                 | 3         | x 9 = \$        |     | x 18 = \$    | 54.00  |
| INDEP CLAIMS                  | NDEP CLAIMS $6 - 3 = 3$ |           | x 39 = \$       |     | x 78 = \$    | 234.00 |
| MULTIPLE Depe                 | + 130 = \$              |           | + 260 = \$      |     |              |        |
| If the difference in Col. 1 i | Total \$                |           | Total \$1048.00 |     |              |        |

A check in the amount of \$\_\_\_\_\_\_ to cover the filing fee is enclosed.

Please charge my Deposit Account No. 09-0461 in the amount of \$1,048.00 to cover the filing fee.

The Commissioner is hereby authorized to charge payment of the following fees associated with this communication or credit any overpayment to Deposit Account No. 09-0461.

Any additional filing fees required under 37 CFR 1.16.

Any additional filing lees required under 57 CFR 1.10. Any patent application processing fees under 37 CFR 1.17.

Respectfully submitted Robert W. Glatz

Registration No. 36,811

Correspondence Address: USPTO Customer Number: **20792** Myers Bigel Sibley & Sajovec, P.A. Post Office Box 37428 Raleigh, NC 27627 Tel (919) 854-1400 Fax (919) 854-1401

#### CERTIFICATE OF EXPRESS MAILING

Express Mail Label No. EL085941687US Date of Deposit: December 14, 1998

I hereby certify that this correspondence is being deposited with the United States Postal Service "Express Mail Post Office to Addressee" service under 37 CFR 1.10 on the date indicated above and is addressed to Box Patent Application, Assistant Commissioner For

Patents, Washington, DC 20231. 1110 le nch

Michele P. McMahan Date of Signature: December 14, 1998

Page 2 of 2

# ATTORNEY DOCKET NO. 5577-130

<u>PATENT</u>

# IN THE UNITED STATES PATENT AND TRADEMARK OFFICE

In re: Cox, et al.

Filed: Concurrently Herewith

For: METHODS, SYSTEMS AND COMPUTER PROGRAM PRODUCTS FOR CENTRALIZED MANAGEMENT OF APPLICATION PROGRAMS ON A NETWORK

Date: December 14, 1998

Box Patent Application Assistant Commissioner for Patents Washington, DC 20231

Sir:

## APPLICATION FILED UNDER 37 CFR 1.41(c)

The above identified application is being filed on behalf of the inventor(s), **David E. Cox**, resident of Raleigh, North Carolina; **Kent F. Hayes**, **Jr**., resident of Chapel Hill, North Carolina; **David B. Lindquist**, resident of Raleigh, North Carolina; **John R. McGarvey**, resident of Apex, North Carolina; and **Abdi Salahshour**, resident of Raleigh, North Carolina under the provisions of 37 CFR 1.41(c). A Declaration and Power of Attorney from the inventors will follow, 37 CFR 1.63.

Respectfully submitted, Robert W. Glatz

Registration No. 36,811

Myers Bigel Sibley & Sajovec P.O. Box 37428 Raleigh, NC 27627 Tel (919) 854-1400 Fax (919) 854-1401

#### CERTIFICATE OF EXPRESS MAILING

"Express Mail" mailing label number EL085941687US Date of Deposit December 14, 1998

I hereby certify that this paper or fee is being deposited with the United States Postal Service "Express Mail Post Office to Addressee" service under 37 CFR 1.10 on the date indicated above and is addressed to Box Patent Application, Assistant Commissioner For Patents, Washington, DC 20231.

ill Michele P. McMahan

Date of Signature: December 14, 1998

#### Attorney Docket: 5577-130

# METHODS, SYSTEMS AND COMPUTER PROGRAM PRODUCTS FOR CENTRALIZED MANAGEMENT OF **APPLICATION PROGRAMS ON A NETWORK**

Cross Reference to Related Applications 09/211, S R 9This application is related to the following application filed concurrently herewith: METHODS, SYSTEMS AND COMPUTER PROGRAM PRODUCTS FOR MANAGEMENT OF CONFIGURABLE APPLICATION PROGRAMS ON A NETWORK, Attorney Docket Number 5577-106. This application is also related to United States Patent Application No. 09/072,597 filed May 5, 1998 and entitled: Client-Server System for Maintaining a user Desktop Consistent with Server Application User Access Permissions which is incorporated herein by reference in its entirety.

#### Field of the Invention

The present invention relates to network management in general and in particular to application program management on a computer network.

#### Background of the Invention

Traditional mainframe computer configurations provided for user interface to the computer through computer terminals which were directly connected by wires to ports of the mainframe computer. As computing technology has evolved, processing power has typically evolved from a central processing center with a

15

10

number of relatively low-processing power terminals to a distributed environment of networked processors. Examples of this shift in processing include local or wide area computer networks which interconnect individual work stations where each workstation has substantial independent processing capabilities. This shift may be further seen in the popularity of the Internet which interconnects many processors and networks of processors through devices such as, for example, routers. This type of network environment is often referred to as a client-server environment with client stations coupled to and supported by a server station.

In the modern distributed processing computer environment, control over software, such as application programs, is more difficult than where a mainframe operated by an administrator is used, particularly for large organizations with numerous client stations and servers distributed widely geographically and utilized by a large number of users. Furthermore, individual users may move from location to location and need to access the network from different client stations at different times. The networked environment increases the challenges for a network administrator in maintaining proper licenses for existing software and deploying new or updated applications programs across the network.

One approach to reducing software distribution and control problems is to use an application server in which the application programs are installed and maintained on a centralized server which supports a plurality of client stations (sometimes referred to as a client/server application as contrasted to a desktop application). In addition, the Systems Management Server (SMS) program from Microsoft Corporation provides an ability to transmit an application program from a server to a number of clients. The SMS system typically allows installation of programs and associated icons at client stations for SMS-enabled applications. A customized install generally must be created by a system administrator for each different version to be installed. Furthermore, once installed at a client, a user must typically use that specific client station. The application generally cannot be automatically deleted from the client station's desktop or automatically upgraded the next time the user starts the application. Similarly, the Tivoli Management Environment (TME) 10<sup>TM</sup> system from Tivoli Systems, Inc. provides a software

2

5

20

D9E115E2 .1E1493

25

distribution feature which may be used to transmit a file package to client and server stations on a network from a central Tivoli<sup>TM</sup> server.

A further complication in network systems is that, typically, these systems include combinations of network applications and native applications as well as combinations of different connection types and hardware devices. As used herein "native applications" refers to applications which are installed locally on a workstation such that characteristics associated with the native application are stored on the workstation. The combinations of network connections, differing hardware, native applications and network applications makes portability of preferences or operating environment characteristics which provide consistency from workstation to workstation difficult. Furthermore, differences in hardware or connections may create inefficiencies as users move from workstation to workstation. For example, a user may, in a first session, access the network utilizing a high speed connection and a workstation with a high resolution color monitor to execute an application and then, in a later session, access the network to execute the same application from a mobile computer with a monochrome display and a low speed modem connection to the network. Thus, session content, such as color display data or preferences associated with the application, which may have been appropriate for the first session may be inappropriate or inefficient in a later session.

Efforts to address mobility of users in a network have included efforts to provide preference mobility such as, for example, Novell's Z.E.N.works<sup>TM</sup>, Microsoft's "Zero Administration" initiative for Windows® and International Business Machines Corporation's (IBM's) Workspace On Demand<sup>TM</sup>. However, these solutions each typically require pre-installation of software at the workstation to support their services. For example, Novell's Z.E.N. and IBM's Workspace On Demand utilize a designer-supplied support layer in the operating system to enable their services. In addition to modifying the workstations operating system at startup to setup tasks to customize the user's environment, the Microsoft Zero Administration solution is typically limited to a homogeneous (Windows® only)

5

10

15

BG41525 BC1198

25

20

environment where the workstation and the server are utilizing the same operating system.

Another approach to centralized management is the traditional mainframe model, such as with the IBM 3270 system, or an X Windows environment. However, in each of these approaches, the client device is treated as a dumb terminal with execution of the applications occurring at the server rather than the client. Accordingly, the communication between the server and the client is typically presenting characters for a display screen of the client and/or receiving key strokes from the client. Windows Zero Administration, as described above, is client rather than user oriented and installs applications on client stations which does not fully support roaming by users. The JAVA<sup>™</sup> environment utilized on the Internet for web applications provides an ability for hardware independent application development but fails to provide an integrated framework for presenting multiple independent applications to a user. While various web applications, such as the Netscape Mission Control desktop, do allow personalizing of a specific application display by a user, this capability is generally not managed across applications for a user. Furthermore, it typically associates personalized screen information with an Internet address (and sometimes a "cookie" installed at the client) which is associated with a client device rather than a user, therefore limiting its ability to support roaming by users.

Each of these "mobility" systems typically do not address the full range of complications which may arise in a heterogeneous network utilizing differing devices and connections. The system typically will not present application choices associated with the user and for which the user is authorized but instead present information associated with the particular client workstation. Users would typically have to manually define session characteristics at each differing workstation they used in the network or maintain local characteristic definitions which may be inappropriate for particular applications a user is executing and may substantially reduced the administrative convenience of a centrally controlled network. Thus, these various approaches fail to provide a seamless integration of application access and session characteristics across heterogeneous networks.

10

15

5

25

20

Such solutions may, at most, reduce network administration only after initial installation on each workstation. In addition, control over access by users is difficult to accomplish in a mobile environment.

Furthermore, these various approaches have, at most, only limited capabilities to provide a uniform framework for deployment of new or updated application programs from different software designers. To the extent software distribution capabilities from a central location are provided, such as with the TME 10<sup>TM</sup> system, they typically require various steps in the installation process to occur at different locations rather than allowing the entire process to be controlled from a single point for an entire managed network environment.

#### Summary of the Invention

Accordingly, it is an object of the present invention to provide methods, systems and computer program products for centralized management of application programs on a computer network.

It is a further object of the present invention to provide such methods, systems and computer program products that are user based across various hardware interface devices.

It is another object of the present invention to provide such methods, systems and computer program products that provide for software deployment from a central administrative server location across a plurality of client stations.

It is a further object of the present invention to provide such methods, systems and computer program products that can accommodate various types of hardware operating under different operating systems across client stations.

These and other objects are provided, according to the present invention, by providing methods, systems and computer program products for management of application programs on a network including a server supporting client stations. The server provides applications on-demand to a user logging in to a client supported by the server. Mobility is provided to the user and hardware portability is provided by establishing a user desktop interface responsive to a login request which presents to the user a desktop screen through a web browser interface. The

l

10

15

20

5

25

desktop accesses and downloads selected application programs from the server responsive to a request from the user, such as the selection of an icon associated with the application program which is displayed on the user desktop screen at the client. The application program is then provided from the server and executed at the client. The application program may further be customized to conform to the user's preferences and may also provide for license use management by determining license availability before initiating execution of the application program. Accordingly, applications are provided on-demand to users independent of the device used to access the server.

Centralized control of software distribution is also provided for a network management server managed computer network such as a Tivoli<sup>™</sup> environment. Application programs are distributed as file packages (packets) to on-demand servers. A profile manager import call is included in the distributed file packet along with an import text file containing the data required to properly install and register the application program on the on-demand server and make it available to authorized users. Settable on-demand server identifier fields are included to allow a plurality of on-demand servers to receive a common file packet and properly install and register the program for use locally.

In one embodiment of the present invention, a method for management of application programs on a network including a server and a client is provided. A plurality of application programs are installed at the server. The plurality of application programs may be installed on a network drive accessible to the server. A login request initiating a session is received from a user through an application executing at the client. A user desktop interface is then established at the client associated with the user responsive to the login request from the user. The desktop interface includes a plurality of display regions associated with a set of the plurality of application programs installed at the server for which the user is authorized. The server receives a selection of one of the plurality of application programs from the user desktop interface and provides an instance of the selected one of the plurality of application programs to the client for execution responsive to the selection.

6

15

20

5

25

In a further embodiment, application management information for the plurality of applications is maintained at the server and a plurality of display regions associated with a set of the plurality of application programs for which the user is authorized is included responsive to the application management information. In a further embodiment of the present invention, application launcher programs associated with each of the set of the plurality of application programs for which the user is authorized are distributed to the client and selections of programs are received from one of the application launcher programs which is associated with the selected one of the plurality of application programs. The application launcher programs may be provided as JAVA<sup>TM</sup> applets and the user desktop interface may be provided as a web browser The application management information may include configurable user preference information for the plurality of application programs and a set of the configurable user preference information associated with the user and the selected one of the plurality of application programs may be provided to the client for use in executing the instance of the application program. The set of the configurable user preference information may include both user preferences configurable by the user and user preferences not configurable by the user which are configurable by an administrator. The user preference information may be updated responsive to updates from the user and the administrator respectively.

In another embodiment of the present invention, the user desktop interface is configured at the server responsive to an identifier of the user associated with the login request so as to provide a configured user desktop interface. The configured user desktop interface is then provided to the client for display. The user desktop may be configured not to include display regions associated with any of the plurality of application programs installed at the server for which the user is not authorized.

In another aspect of the present invention, a license availability is determined for the selected one of the plurality of application programs for the user. License availability for the user desktop application itself may also be determined. An unavailability indication is provided to the client responsive to the

10

15

20

5

25

selection if the license availability indicates that a license is not available for the user. The license availability may be determined by the one of the application launcher programs associated with the selected one of the plurality of application programs which may obtain the license availability from a license management server. The license management server may run on the same machine as the on demand application server.

In a further aspect of the present invention, event logging information is received at the server from the instance of the selected one of the plurality of application programs. The server provides the received event logging information to a network management server associated with the server. In addition, event logging information may be provided to the user desktop application.

In yet another aspect of the present invention, methods are provided for distribution of application programs to a target station on a network from a centralized network management server coupled to the network. The application program to be distributed is provided to the systems (network) management server and a source directory and a target directory for distribution of the application program are specified. A file packet associated with the application program is prepared including a segment configured to initiate registration operations for the application program at the target station. The file packet is then distributed to the target station or stations. In one embodiment, the network management server is a Tivoli<sup>TM</sup> server. The segment configured to initiate registration operations may include an import data file and a call to an import program executing on the target station.

In one embodiment of the software distribution aspect of the present invention, the application program is provided as a JAVA<sup>™</sup> applet and is registered based on a Universal Resource Locator (URL) address accessible to a browser application. The segment configured to initiate registration operations includes a variable field into which the target station inserts its identification during registration operations. The file packet may be distributed to a plurality of target stations each having an identification which may be inserted into the variable field at the target station.

8

5

10

15

gohrar gastraon

25

20

While the invention has been described above primarily with respect to the method aspects of the invention, both systems and computer program products are also provided.

Accordingly, the present invention provides for management of application programs in a network environment from a central location while allowing for user preferences to be maintained independent of hardware location of the user along with centralized distribution of new and/or updated application programs. This provides for reduced costs and increased uniformity in deploying software in a network environment. It further provides an essentially hardware transparent ability for an individual user to interface to an on-demand server supported client station while maintaining the user's personal preferences for each application program.

### Brief Description of the Drawings

FIG. 1 is a schematic diagram of a computer network with application program management according to an embodiment of the present invention;

FIG. 2 is a schematic diagram of an on-demand server system according to an embodiment of the present invention;

FIG. 3 is a schematic diagram of the on-demand server system of FIG. 2 according to an embodiment of the present invention;

**FIG.** 4 is a flowchart illustrating operations for application program distribution and execution according to an embodiment of the present invention;

FIG. 5 is a flowchart illustrating configuration operations for application program distribution and execution according to an embodiment of the present invention;

**FIG. 6** is a flowchart illustrating user login operations for application program distribution and execution according to an embodiment of the present invention;

FIG. 7 is a flowchart illustrating application access operations for application program distribution and execution according to an embodiment of the present invention;

9

15

20

5

25

FIG. 8 is a flowchart illustrating operations for application program distribution and execution in a network management server environment such as a Tivoli<sup>™</sup> environment according to an embodiment of the present invention;

• FIGS. 9A, 9B and 9C are flowcharts further illustrating operations for application program distribution and execution according to an embodiment of the present invention; and

FIG. 10 is an illustration of an interface screen used in centralized software deployment according to an embodiment of the present invention.

#### **Detailed Description of Preferred Embodiments**

The present invention now will be described more fully hereinafter with reference to the accompanying drawings, in which preferred embodiments of the invention are shown. This invention may, however, be embodied in many different forms and should not be construed as limited to the embodiments set forth herein; rather, these embodiments are provided so that this disclosure will be thorough and complete, and will fully convey the scope of the invention to those skilled in the art. As will be appreciated by one of skill in the art, the present invention may be embodied as methods, systems or computer program products. Accordingly, the present invention may take the form of a hardware embodiment, a software embodiment or an embodiment combining software and hardware aspects.

FIG. 1 illustrates an embodiment of a computer network including configurable application program management capabilities according to an embodiment of the present invention. Computer network system 10 includes a network management server such as a Tivoli<sup>TM</sup> server 20 and on-demand servers 22, 22'. As used herein, "on-demand" refers to a server delivering applications as needed responsive to user requests as requests are received. System 10 further includes client stations 24, 24', 26, 26'. As illustrated, on-demand servers 22, 22' are connected to Tivoli<sup>TM</sup> server 20 over a first network segment 10'. Client stations 24, 24' are served by on-demand server 22 and communicate over network 10". Similarly, clients 26, 26' are served by server 22' and communicate over network 10". As schematically illustrated in FIG. 1, client stations 24, 24', 26,

15

20

5

25

30

e na gli dan atti kanta 🖡 **26'** may be a variety of different hardware operating a variety of different operating systems.

<sup>1</sup> System 10, as illustrated in FIG. 1, is a centrally managed computer network with Tivoli<sup>™</sup> server 20 acting as the central administration station executing network management software such as TME 10<sup>™</sup> from Tivoli Systems, Inc. Servers 22, 22' act as on-demand servers for their respective associated client stations 24, 24', 26, 26' and provide for client/server application support. It is further to be understood that networks 10', 10'', 10''' may be separate physical networks, separate partitions of a single physical network or may be a single network. Furthermore, Tivoli<sup>™</sup> server 20 may be configured to allow for direct communication between server 20 and clients 24, 24', 26, 26'. In addition, a single machine may be configured to include a client, an on-demand server and/or a network (system) management server.

As will be described further herein with reference to the flowcharts, Tivoli<sup>™</sup> server 20 provides a means for software distribution and management in computer network system 10. Furthermore, on-demand servers 22, 22' each provide an application management system for managing configurable application programs using both user and administrative preferences for various application programs. More particularly, as described in the embodiments herein, on-demand servers 22, 22' are configured to operate within the eNetwork<sup>™</sup> environment available from International Business Machines Corporation (IBM). As will be further discussed herein, the present invention provides for an integration of an ondemand server as described herein in the IBM eNetwork<sup>™</sup> environment with the TME 10<sup>™</sup> system to provide for centralized control of software applications including the capability for supporting separate user and administration preference parameters. However, while the present invention may be implemented in the Tivoli<sup>™</sup> environment, it is also suitable for use with other network management environments. Configurable preference management (and license use management) operations suitable for use with the present invention are described in United States Patent Application No. 09/211, 529 (attorney docket number 5577-106) entitled Methods, Systems and Computer Program Products for Management

10

15

20

5

25

Der30

of Configurable Application Programs on a Network, which is incorporated herein by reference in its entirety.

FIG. 2 illustrates an embodiment of an on-demand server according to the present invention. As shown in FIG. 2, the server system 22 of the present invention includes client management server 204 and access to a storage device for maintaining an application management database 208. While illustrated in FIG. 2 as an integrated part of system 22, database 208 may be a separate device so long as it is available to server system 22. In the illustrated embodiment which will be described herein, client management server 204 includes web server 206 providing an interface to an administrator user such as that illustrated by administrator console 200 and to users interfacing to the system through client stations such as the illustrated user console 202. Database 208 acts as a central repository of application management information, such as user, software, device, preference and access control information, responsive to client management server 204.

Client management server capabilities may be further broken down within client management server **204**. For example, client management server **204**, may be implemented in a JAVA<sup>TM</sup> environment with various applets or servlets where the term servlets generally refers to server-side JAVA<sup>TM</sup> programs each of which provides a particular function. For example, an application server servlet may control user application access through client management server **204** by receiving requests from web server **206**. Various additional servlets could support controlling access to database **208**, providing centralized preference management, centralized license use management and error logging and tracing.

User console **202** provides an end user client desktop. As will be described further herein, the desktop provides a task bar (to switch between active applications) and a launch panel with icons for the applications that the user is authorized to access. Pursuant to the control of client management server **204**, the user desktop automatically provides icons for those applications that the user is authorized to use including automatically adding icons for new applications that the user is authorized to access when the new applications become available without any action required on the part of the end user.

15

20

5

25

Administrator console 200 provides a modified desktop interface for an administrator authorized user. The administrator desktop is preferably provided by a configuration management servlet which allows a user with administrative authority to modify system parameters and settings. Functions typically provided through the administrator console 200 could include adding or modifying users, user groups, software, customizing applications for users or groups, and granting or denying application access to certain users or groups.

Independent software designers provide various applications configured to benefit from the capabilities of server system 22. A software designer may utilize a particular version of server system 22 which includes a tool kit of functions for establishing preference management, license use management and error logging and tracing aspects unique to the specific application being provided by the software designer. The software designer utilizes the tool kit of functions in developing one or more JAVA<sup>™</sup>-based web applications (such as a word processor, emulator, calendar program, etc.) where the on-demand server tool kit functions expand the application's capabilities by allowing implementation of centralized preference storage and retrieval, centralized license tracking, and centralized error and event reporting, and centralized distribution for a particular application. For each application, the software designer preferably produces both an end-user application, used by typical end-users, and an administrative or configuration application, used only by administrators. The configuration application allows configuration of preferences that end-users will not be allowed to modify. The software designer also preferably provides a set of default preferences for each application so that the application is usable with or without any customization by administrators or end users.

A customer utilizing the server system 22 of the present invention may then purchase applications from software designers who have provided on-demand server capabilities in their applications. As will be further described with reference to the flowcharts, an administrator then defines users and groups of users that will have access to the applications installed on the server and installs the software defining it to the database 208 on server system 22. The administrator may also

13

10

15

20

5

25

then perform any desired customization of preferences (using the configuration management application) for global defaults, specific groups, or specific users. The administrator further then may authorize certain groups or users to access the application. The database is updated so that when individual users next bring up their end-user client desktop, they will be provided an icon that may be used to launch the new application.

The application may also be provided the capability to retrieve its preferences (such as default fonts, target systems, screen colors, etc.) from the server database **208**, register licenses through client management server **204** and log any error events through client management server **204**. The administrator further can change preferences, monitor or enforce license usage, and diagnose errors for any user from the configuration management application executing on any support or client workstation such as console **200**.

Administrator console **200** in the illustrated embodiment utilizes a JAVA<sup>TM</sup> capable browser, or desktop, for the user interface to interact with client management server **204**. The configuration framework for the system, enabled by a JAVA<sup>TM</sup> applet, identifies manageable components, preferably utilizing a graphical tree representation of users/groups, application and machines. The administrator console **200** enables the definition and administration of users, groups of users, applications and machines. Once defined, users may be granted access to applications and the applications may be customized for user preferences, group preferences, and system-wide default preferences. Similarly, machine configurations may be defined for network computers and managed personal computers or other devices communicating over the network served by server system **22**.

User console **202** provides client access services which provide an interface to request execution of instances of an application on console **202** whether it is a full function personal computing device or a network computer. Network computers functioning as user console **202** are initialized by configuring network access and then downloading a small kernel to initialize the operating environment of the network computer **202**. The network computer machine environment is then

14

10

15

20

5

25

further customized based on device configuration information provided by a client access services function. In a JAVA<sup>TM</sup> environment, the client access services function is preferably provided by a browser application presenting a user desktop window. The applications (and associated application launchers) are also provided as applets. It is further to be understood that, in the JAVA<sup>TM</sup> environment, currently available web browser applications are known to those of skill in the art which provide a user interface and allow hardware independent communication such as that currently specified by Internet protocols. Thus, the application launcher programs may be applets which display the icon which are associated with a web browser Universal Resource Locator (URL) which points to the location of the applet to be executed. Upon selection of the icon displayed by the application launcher, the selected application is "launched" by requesting the URL of the application from the on-demand server. Such requests may be made utilizing conventional Hyper-Text Transfer Protocol (HTTP) communications or other suitable protocols.

For both network computers or managed personal computers, once the machine environment is initialized, the user may log on to the network client management environment provided by server system 22 for authentication. User authentication allows the selection of the appropriate context (individual, group, default) for the desktop to be provided to console 202. For example, icon displays may be selected for inclusion in the desktop based on whether a particular user is an authorized user for the associated applications. In addition, any specific user preferences for the desktop interface (to the network management environment of the present invention) may be applied.

Referring now to **FIG. 3**, the network client management environment provided by server system 22 will now be further described. Client management server 204 provides for the centralized management of network client machine preferences, application access and application preferences. Software services, hosted by JAVA<sup>TM</sup> servlets operating on web servers, store and retrieve the management information requested by clients or administrators through the framework architecture as illustrated in **FIG. 3**. The framework architecture of the

15

15

10

30

illustrated embodiment of **FIG. 3** leverages JAVA<sup>TM</sup> servlets on the client management server **204** and JAVA<sup>TM</sup> applets and JAVA<sup>TM</sup> beans on the client interface in the administrator console **200** to maximize the ease with which new elements may be managed. Management information is maintained in database **208** through a network registry which may be based, for example, on the Lotus registry (single-server) or Lightweight Directory Access Protocol (LDAP) for a multiple-server environment, such as the IBM eNetwork<sup>TM</sup> Directory Server, to support the distributed capabilities provided by server system **22**.

As shown in **FIG. 3**, communications with client management server **204** are provided through applications including web server **206** and, either directly or indirectly, with servlets **208**. As illustrated in **FIG. 3**, there are 5 specific servlets performing different network management functions. The configuration management component **210** provides configuration tasks which are performed for users, machines and applications. For user and group support, configuration management component **210** preferably provides the ability to create, modify, and delete users and groups of users as well as the ability to configure services and preferences for users in groups. Machine support preferably includes the ability to configure preferences for client machines, groups of machines (optionally defined by profiles) and machine platforms (for example, network stations or network computers). Configuration management component **210** further provides login support for user authentication and mapping to a user profile and software support to configure the software (applets and applications) users and groups for access to and the user preferences for those software applications.

The configuration management component supports the configuration framework on the administration console **200** as well. This console provides a common, centralized user interface on which configuration management tasks for services for the particular server system **22** occur. When access to configuration management is provided through a JAVA<sup>TM</sup>-enabled web browser, access to multiple servers is possible from a single administration station **200**. The configuration framework **224** preferably minimizes the costs of administering services by maximizing the simplicity and consistency of the specific configuration

16

15

20

5

30

tasks. The primary user of this component is typically the system administrator or others with administrator authority.

<sup>1</sup>User authorization **212** provides control over which applications may be accessed by a particular user or group. User authorization component **212** preferably provides security by authenticating users securely rather than transmitting plain text passwords. Furthermore, client software may be provided with the ability to verify the integrity of applets delivered from the server to insure that they are free of viruses and have not been modified during delivery. Access to various application applets may be controlled, consistent with the permissions granted by administrators, using the configuration framework interface **224** at the administration console **200**. Access to the server system **22** through configuration framework **224** may be limited to administrator authority users.

Hardware inventory component 214 provides for modification of applications as necessary to adapt to the type of hardware and/or operating system from which a user is requesting execution of an instance of an application (i.e. device specific characteristics). System management component 218 provides similar capabilities at a network management level. System management component 218 may further be provided to allow Tivoli<sup>™</sup> ready system administration by acting as an agent to extend Tivoli<sup>™</sup> management and control to clients supported by server system 22. As will be described further herein, integration may provide for software distribution, event logging support, remote operation and distributed monitoring through a network management server 20. Examples of systems utilizing operating environment information to establish preferences or modify content are described in United States Patent Application No. $\mathcal{O}_{1}$  (attorney docket number 5577-104) entitled Methods, Systems and Computer Program Products for Management of Preferences in a Heterogeneous Computing Environment, and United States Patent Application No. 09/211, 537 (attorney docket number 5577-108) entitled Methods, Systems and Computer Program Products for Policy Based Network Control of Characteristics of User Sessions, which are incorporated herein by reference in their entirety.

17

10

15

20

5

géhret geztreo

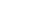

25

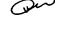

Finally, license management component **216** may be utilized to monitor the usage of applications executing as JAVA<sup>TM</sup> applets to insure that the usage is within specified guidelines. The license management component **216** may be provided as a JAVA<sup>TM</sup> bean which provides status information to a license management JAVA<sup>TM</sup> servlet. The servlet then sends the appropriate management information to a license management server which may be integrated within server system **22** or maintained in a separate device. The license management component **216** thereby provides a convenient tool for tracking the usage of specified applications.

As also shown in FIG. 3, administrator console 200 includes web browser 222 and configuration framework 224. Web browser 222 provides a base for administrator console 200. Configuration framework 224 is preferably provided as a JAVA<sup>™</sup> applet. The console **200** thereby provides a common, centralized user interface on which configuration management tasks for services for the particular server system 22 occur. As described previously, by providing configuration framework 224 interfacing through JAVA<sup>TM</sup>-enabled web browser 222, access to multiple server systems 22 is possible from a single administration console station 200. Client interface 202 is similarly provided as a desktop interface on the user console regardless of device type. Similarly to administrator console 200, client interface 202 includes a JAVA<sup>TM</sup>-enabled web browser or desktop 226 which provides, for example, an operating environment for network-client applications. A given user may, therefore, move among various machines so long as the console has access to the server system 22 which has the user's information. The available applications on the user desktop 226 are defined by system server 22 as described previously and will be further described with reference to the flowcharts. User console **202** preferably accesses client management server **204** using JAVA<sup>™</sup> beans and/or Application Program Interfaces (APIs). Client access component 228 is preferably provided by JAVA<sup>™</sup> beans and APIs within the framework of the network client environment provided by server system 22 allowing access to configuration information, license management and event logging.

15

5

30

20

Operations of the present invention will now be described with respect to the flowcharts of **FIGS**. **4** through **9C**. It will be understood that each block of the flowchart illustrations, and combinations of blocks in the flowchart illustrations, can be implemented by computer program instructions. These program instructions may be provided to a processor to produce a machine, such that the instructions which execute on the processor create means for implementing the functions specified in the flowchart block or blocks. The computer program instructions may be executed by a processor to cause a series of operational steps to be performed by the processor to produce a computer implemented process such that the instructions which execute on the processor provide steps for implementing the functions specified in the flowchart block or blocks.

Accordingly, blocks of the flowchart illustrations support combinations of means for performing the specified functions, combinations of steps for performing the specified functions and program instruction means for performing the specified functions. It will also be understood that each block of the flowchart illustrations, and combinations of blocks in the flowchart illustrations, can be implemented by special purpose hardware-based systems which perform the specified functions or steps, or combinations of special purpose hardware and computer instructions.

Referring now to **FIG. 4**, operations for on-demand server system 22 will now be further described. At block 230, server system 22 determines whether a new software application has been received for installation on server system 22. If so, configuration operations including setting up the users and software to be managed are executed (block 232). At block 234, server system 22 determines if a received request is the start of a new user session. Preferably, operations at block 234 are based on receipt at server system 22 of a communication from a client 202 which includes the user credentials from a login exchange performed locally at the client station.

In one embodiment of the present invention, the operations at block 234 are preceded by a user opening a browser at the client station and entering a designated URL associated with establishing a user desktop interface. The appropriate URL may be saved by the browser application using various techniques known to those

10

15

20

5

25

30

of skill in the art. An application launcher associated with the user desktop interface is then downloaded to the client station and executed by the browser. The user desktop interface application launcher then obtains the user identification and password, either from a memory location or by prompting the user. Only a portion of the user desktop interface application launcher code need be initially downloaded sufficient to obtain the user information with additional associated code downloaded subsequently during establishment of the user desktop interface at the client.

If a user identification and password information is contained in the request at block **234**, user login operations are executed including bringing up a user desktop and establishing the user's credentials and application access authorization, based, for example, on stored ID and password information (block **236**). Additional session information may be determined from the login operations such as configuration information related to the hardware and operating system in use for the session. Finally, if it is determined that the request has been received from an already logged in user at block **238** requesting execution of an application (as opposed to initial setup of a user desktop interface) application access management operations are executed to bring up an instance of the managed application for the user (block **240**).

Referring now to **FIG. 5**, configuration operations from block **232** will now be further described. To implement a new or updated software application, server system **22** accepts definitions of the application that describe the location and description of the application. This information may be provided by an import file containing location information such as path directories and file name definitions. The server system **22** further accepts definitions of users and groups that will access the system and the specific application (block **252**). This information similarly may be provided as an import file or entered by a user with administrator authority. In addition, in the illustrated embodiment of the present invention, server system **22** also accepts license policies describing the licensing characteristics for the new application (block **254**). The server system **22** further accepts control specifications defining which users and groups are authorized to

10

15

20

5

25

30

access the new or updated application (block 256). License policy and control specifications may be obtained from an administrator at console 200 or obtained as an import file. Finally, server system 22 updates database 208 to maintain the input definitions and specifications for the new or updated application in a format accessible to server system 22 (block 258).

Log in operations from block 236 of FIG. 4 will now be further described with reference to the embodiment of the flowchart of FIG. 6. The server system 22 receives a request to initiate a user desktop interface from a user console 202 as described above for an embodiment of the operations of block 234 (block 260). In other words, in the JAVA<sup>TM</sup>-based embodiment described above, an HTTP request may be received by server system 22 requesting that a desktop instance be executed for a user at user console 202. Note that the desktop application itself may be structured and provided as a pre-defined application which has the same managed characteristics as any other application provided in the network management environment supported by server system 22.

If the user is not authorized at block 264, an error message is displayed and processing stops (block 266). If the user is authorized, server system 22 processes

15

20

5

25

<del>3</del>00

a license request to determine if a license is available for the desktop application (block **268**). If no license is available at block **268**, an error message is displayed and processing stops (block **266**). If a license is available, the server system **22** displays the desktop framework **226** (**FIG. 3**) suited for the particular user and hardware device being utilized by the user and further determines what other applications the user is authorized to access and puts an icon for the authorized applications on the user's desktop display (block **270**). In addition, error and trace log entries associated with the desktop application may be enabled for logging and receipt by the server system **22** (block **270**).

While, as described above, operations were identified as being performed at server system 22, it is to be understand that functions may be divided differently between server and client according to the teachings of the present invention. For example, the user desktop interface application launcher at the client may, responsive to the request to initiate a session, be provided the desktop application program code and the appropriate code to obtain preferences and license availability information. The operations as described for **FIG. 6** may then be executed, in part, at the client, and in part at the server where the data base containing preference information and, optionally, license information is preferably maintained. Accordingly, it is to be understood that the preference and license information are preferably obtained by the application launcher which further includes the application program itself for execution at the client. As with the initial split in downloading code, the code for obtaining preference and license information may be separately downloaded before the code for the application program itself.

As used herein, the term "application program" generally refers to the code associated with the underlying program functions, for example, Lotus Notes or a terminal emulator program. However, it is to be understood that the application program will preferably be included as part of the application launcher which will further include the code associated with managing usage of the application program on a network according to the teachings of the present invention. Further it is to be understood that, as used herein, the term "application launcher program"

75

10

15

20

5

25

30

may refer to the entire program provided by a software vendor or to merely a portion thereof distibuted to a client to perform particular operations. For example, the application launcher program distributed to initially populate the user desktop preferably does not include the code associated with the underlying application program and obtaining preferences which may only be distributed to the client later when execution of the application program is requested. The application launcher program distributed to populate the user desktop may only include a URL and an associated ICON and, possibly, code to allow obtaining of user identification and password information. Memory usage on the client stations may thereby be limited.

It is to be understood that, while the discussion herein is generally provided with reference to a single application program, the present invention is directed to management of a plurality of application programs available on a network including a server and a client. Accordingly, the plurality of application programs is installed and accessible at the server system 22. A user desktop interface is then established at the client which is associated with the requesting user responsive to a login request from the user. The desktop interface includes a plurality of display regions, such as icons, associated with a set of the plurality of application programs installed at server system 22 for which the user is authorized. The determination of which of the plurality of applications a user is authorized for may be based upon application management information for the plurality of applications maintained at server system 22.

Desktop display operations may be coordinated between system server 22 and client station 202. The user desktop interface is preferably configured at the server system 22 responsive to an identifier of the user associated with the login request so as to provide a configured user desktop interface. It is this configured user desktop interface which is directed to a requesting user and presented in a form appropriate for display by the client station 202 from which the user is accessing the server system 22. Furthermore, as the desktop application itself may be provided as an application launcher applet like any other application using the methods of the present invention, the desktop itself may also be configured to

5

10

15

20

25

30

include user preference characteristics unique to the user where it is desired to have user configurable characteristics for the desktop interface.

Preferably, access control to applications is provided by not including display regions associated with any of a plurality of application programs installed at the server system 22 for which the user is not authorized. In other words, a user logging in to system server 22 will be provided a user desktop for display which only includes icons for those applications for which the user is authorized. This same configuration grouping may be provided regardless of the client station 202 on which the user is accessing the system.

Referring now to **FIG. 7**, application access operations from block **240** of **FIG. 4** will now be further described for a particular embodiment of the present invention. The server system **22** receives a request to initiate execution of an instance of a managed application from a user (block **280**). This may be provided, for example, by a user clicking on an application icon on the user's desktop **226** (**FIG. 3**). The server system **22** then checks to determine if the user identification information is available (*i.e.*, if the user has successfully logged on and provided the appropriate identification information) (block **282**). If not, server system **22** obtains the user's ID and password and establishes the credentials of the user for use in authorization determination (block **283**). It is to be understood that, where the user brought up the desktop application, the system typically will have already requested and obtained the user's credentials.

At block 284, the server system 22 checks the credentials of the user to determine if the user is authorized to access the requested application. If the user is not authorized for the particular application an error message is displayed and an error code is returned to the application (block 286). Optionally, the application program may be configured to allow it to proceed with executing an instance of the application but the application will typically not be authorized to use system level services of the system server 22 (such as error logging, retrieval of user preferences or requesting a license) where the database 208 indicates to the server system 22 that the identified user is not authorized to use the application. In other words, client management server 204 may be configured, based upon the properties

10

15

20

5

25

provided by a software designer for a particular managed application, to initiate execution of an instance of an application by a non-authorized user while otherwise denying access to the application management capabilities supported by client management server **204**.

Furthermore, it is to be understood that the application launchers for individual application programs are preferrably distributed when the user desktop is initiated (populated) and may only contain code required to obtain user preferences and/or license information and the application program's executable code from the server on-demand (i.e., when execution is requested by a user). This minimizes the memory required at clients 24, 24', 26, 26'. Alternatively, the application launcher may contain, at the client, all the executable code comprising the application program itself before execution is requested. As the application program supported by server system 22 may be executable via a variety of users concurrently, server system 22 provides an instance of the selected one of the plurality of application programs to populate the application launcher to client station 202 for execution responsive to a selection of the application program from the user. Alternatively, while it is not a preferred approach, the application program code itself may be included in the application launcher at the time the user desktop interface is populated allowing an instance of the application program to be executed with less communication traffic between the network and the server associated with the request to initiate an instance of the application program.

Preferably, the application launcher program, as described above, is distributed for each authorized application program to the client station **202** at the time of establishment of the user desktop interface without including all of the executable code of each application as part of the application launchers at the time of distribution. The application launcher applet then detects selection by the user of the application program's associated icon from the user desktop interface at client station **202** and requests an instance of the selected one of the plurality of application programs associated with the icon from server system **22**. The application launcher program then populates client station **202** with the instance of the selected application program for execution. Preferably, the appropriate

15

20

5

25

30

configurable user preference information for the selected application program is also obtained from the server system 22 for use in executing the instance of the application program at the client station 202.

The user preference information is provided to client station 202 from server system 22 for use in executing an instance of the application at the client station 202. The configurable user preference information maintained by server system 22 may include both user preferences configurable by the user and those not configurable by the user which are instead configurable by an administrator. The user preferences may further be updated responsive to changes from the user or administrator. Configurable preference management operations suitable for use with the present invention are disclosed in United States Patent Application No.

 $\underbrace{09(211, 529}_{N \text{ now } US. \text{ Palamf } (324, 578)}_{\text{If the requesting user is an authorized user for the requested application, the }$ server system 22 accepts a license request from the application (block 288). If no licenses are available, the system may be configured to provide an error message display and stop processing (block 286). The error message may take the form of an unavailability indication provided to client station 202 if the license availability information obtained from a license management server, which may be system server 22 or other another server on the network, indicates no licenses are available for the requesting user. If a license is available, an instance of the requested application is executed and error and trace logging operations are enabled to receive error and trace log entries if they are sent from the application (block 290). Server system 22, as described previously, may be configured to operate in a Tivoli<sup>™</sup> environment and forward error and trace log entries to the Tivoli<sup>™</sup> enterprise management system 20.

As will be understood from the above description, the present invention allows development and deployment of managed applications which are deployed to servers rather than to individual clients. Furthermore, the applications are defined and access is controlled centrally which provides control over various versions of software so that the latest software may always be served on-demand to the end-users. Furthermore, users and user groups may be managed centrally

10

15

20

5

25

allowing users to roam from client station to client station while still maintaining the same desktop, application access and preferences. Application preferences themselves may be managed centrally for users and groups of users. Various applications can be created using the appropriate tool kit capabilities to provide for centralized preferences, license use management and tracing and error logging. Furthermore, the applications (including the configuration tool kit elements) may be delivered in a platform independent format and run on JAVA<sup>TM</sup>-enabled browsers. In addition, as the desktop interface **226** is managed like other applications, all available and authorized applications may be provided by sharing a single login with a desktop application. Security may also be provided through application management without requiring a secure domain in the web server.

The end-to-end software distribution aspect of the present invention will now be described further with reference to **FIGS. 8-10**. As will be described, the present invention provides for distribution of a new application program to a number of users in an organization using an automated process for distributing programs, preferably as JAVA<sup>TM</sup> applets, to a set of workstations such as the ondemand servers **22**, **22'** discussed previously. More particularly, the invention will be described with respect to its application and implementation using a specific network management approach provided by Tivoli Systems Inc. referred to as the Tivoli Management Environment<sup>TM</sup>. However, it is to be understood that the benefits of the software distribution aspects of the present invention may be provided with any network management application having the ability to pass file packets including the ability to commence initiation of operations on a remote workstation by information included in the distributed file packet.

In the case of the Tivoli<sup>™</sup> environment, the TME 10<sup>™</sup> package provides server and client software for distributing a software package from a server to a list of Tivoli<sup>™</sup> clients. TME 10<sup>™</sup> further provides the ability to run pre- and postprocessing commands during the software distribution process. Furthermore, the servers receiving distribution of the application from the Tivoli<sup>™</sup> server are provided with an on-demand server application, such as that previously described with respect to the user preference aspects of the present invention, which

10

15

20

25

application includes the ability to import the necessary definitional information and create the appropriate files to install and register a transferred file packet containing an application program on the local server in a manner which makes it recognized and available to users at clients served by the server. For example, the PMImport applet of the eNetwork On-demand server (version 1.0) from IBM supports such a capability.

As illustrated in the embodiment of **FIG. 8**, operations begin when the application software to be distributed is placed by a system administrator on a disk or storage device accessible by Tivoli<sup>™</sup> server **20** (**FIG. 1**). As will be described further with reference to **FIGS 9A-10**, the application program source and destination locations are specified at block **112**. A pre-distribution program is executed at the Tivoli<sup>™</sup> server **20** if such a program has been specified (block **114**). The application program software is then distributed by Tivoli<sup>™</sup> server **20** to specified on-demand servers **22**, **22'** at block **116**. In addition, the destination servers **22**, **22'** may be provided user identification and password information controlling access to the application program and any supporting database and may further be notified as to which end users and/or clients **24**, **24'**, **26**, **26'** should be given access to the application program.

The software distribution operations at block **116** may be accomplished using the software deployment capabilities, for example, of the TME 10<sup>TM</sup> package. Any specified after-distribution programs are executed as illustrated at block **118**. Typically, the after-distribution program is a program located on a directory at the target on-demand server **22**, **22'** which is executed at the target server. At block **120**, the on-demand server **22**, **22'** updates the appropriate file and configuration information to make the new application program available to users. For example, on-demand server **22** may be configured to maintain a profile management list identifying various application programs available for execution by users at client stations **24**, **24'** including a designation of which applications are authorized with respect to individual users. Optionally, hardware client device associated designation and preferences could be provided. These user and/or client associated profile management lists may then be updated by on-demand server **22** 

10

15

25

30

20

to include the new application program (block 120). Accordingly, when a user subsequently communicates from a client 24 to server 22 (typically through a browser application as described above) an icon will appear in the user's graphic interface which the user may then select to initiate program execution. The new application software package is therefore installed and ready for use on each designated on-demand server 22, 22'.

Accordingly, with a request from a single Tivoli<sup>™</sup> server 20 location, an administrator both sends a new application package to all supported on-demand servers and installs the program and configures (registers) it to be available for use. This may be accomplished without requiring any administrator log-in or operations at the individual on-demand servers 22, 22' or client stations 24, 24', 26, 26'.

Operations as described with reference to **FIG. 8**, will now be further described for a particular embodiment with reference to **FIGS. 9A-9C** and **10**. Operations related to creating a file package definition (corresponding to block **112** of **FIG. 8**) will first be described with reference to **FIG. 9A**. At block **130**, the custom file package set up task is initiated. At block **132**, the file package name and source and target directory paths are specified as well as the before and after programs and any import file definitions.

Operations at block 132 may be further understood by reference to the example input screen for entering file package information shown in FIG. 10. As shown in FIG. 10, the host name specifying the Tivoli<sup>TM</sup> server 20 having access to the file package (configurable application program) is specified as "cowboys3." The source path is designated as "d:\My\_Applets" which designates, for example, a CDROM drive connected to Tivoli<sup>TM</sup> server 20. A name is provided for the file package to be distributed which in FIG. 10 is "Slick\_Applets." The target path specified in FIG. 10 is "c:\." This refers, for example, to the hard disk storage device. It is to be understood that the target path destination refers to a directory path on a receiving device which will be used for software package delivery at each of the selected target on-demand servers 22, 22' receiving distribution of the custom file package.

10

15

20

5

25

In FIG. 10, both a program to run before distribution (d:\Check\_DiskSpace.sh) and a program to run after distribution (d:\My\_Applets\My\_Setup.sh) are specified. As discussed previously, the Program to Run before Distribution entry identifies a path located on the host Tivoli<sup>TM</sup> server 20 and the Program to Run after Distribution entry specifies a path on the receiving on-demand server 22 22'. Accordingly, the My\_Setup.sh program should either be installed on each of the target on-demand servers in the designated directory or be included in the distributed software package.

In the example of **FIG. 10**, an import file name (c:\My\_Applets\My\_Applet\_Import.txt) is further provided to allow for automatic installation and registration of the new application program at each of the target on-demand servers **22**, **22'**. As discussed previously, user ID and password information are also available to limit execution of programs on the target ondemand servers **22**, **22'** to administrators who have authority to initiate execution of such programs. The last row of **FIG. 10** illustrates a log file path designation (d:\My\_Logs\My\_Setup.Log) allowing Tivoli<sup>TM</sup> server **20** to track the results of a software distribution operation including detecting any errors in distribution.

Referring again to FIG. 9A, if any problems were encountered in creating the file package definition at block 134, operations terminate. Otherwise, at block 136, Tivoli<sup>™</sup> server 20 determines if the source directory exists. If not, an error message is issued at block 138.

At block 140, Tivoli<sup>™</sup> server 20 determines if an import file name has been specified such as the Import.txt file identified in the example of FIG. 10. If so, at block 142, a PMImport command script is added to the package of information to be distributed to the target on-demand servers 22, 22'. As discussed above, the PMImport command script is a particular technique for supporting execution of installation and registration operations by on-demand servers 22, 22' supported by the On-Demand Server<sup>™</sup> from IBM by importing the definition of the distributed software applets, as defined in an import file, into the profile manager of an ondemand server 22, 22' and registering the applets for use by authorized users. However, it is to be understood that the benefits of the present invention may be

10

15

20

5

provided with client/server application environments based on other operating protocols. Finally, at block 144, the created file package definition is saved by Tivoli<sup>™</sup> server 20.

Referring now to **FIG. 9B**, file distribution operations from blocks **114** and **116** of **FIG. 8** will be further described. At block **150**, the file package distribution task is commenced at Tivoli<sup>™</sup> server **20**. If there are no packages to distribute at block **152** and a request to close the task has been received at block **154**, operations terminate. Otherwise, operations loop back to block **152** until a package is available for distribution. When a package is available for distribution, the administrator is prompted at block **156** to determine if any changes are desired in the file package before distribution. If so, any modifications are performed and saved at block **158**. At block **160**, Tivoli<sup>™</sup> server **20** again tests to determine if the designated source directory from the file package definition exists and, if not, issues an error message at block **162** and terminates file package distribution operations.

At block 164, Tivoli<sup>TM</sup> server 20 determines if any before distribution program has been designated and, if so, processes the before distribution program at block 166. A before distribution program may be provided and executed at block 166 for a variety of reasons. For example, Tivoli<sup>TM</sup> server 20 may check for space availability on the storage devices on the target on-demand servers 22, 22' to insure that sufficient space is available to accept distribution of the file packet before transmission. Tivoli<sup>TM</sup> server 20 could further check to insure that the required environment for distribution exists on the target on-demand servers 22, 22'. For example, different versions of the application launcher applet and configuration manager applet for a given application program may be provided for different types of hardware or operating systems to insure that the preferences included are suitable for the target environment. The file package is then built and distributed to the specified target servers 22, 22' at block 168.

Referring now to FIG. 9C, operations at the recipient on-demand server 22, 22' from blocks 118 and 120 of FIG. 5 will be further described. At block 170, the recipient on-demand server 22 determines if any after distribution program has

10

15

20

5

25

been designated by the file package. If so, the after distribution program is processed at block 172. Various installation, authorization, customization or clean up operations may be provided depending upon the client/server and network management software which is installed and operational at the on-demand server 22. At block 174, on-demand server 22 determines if an import file name has been designated and, if so, executes the necessary code to register the application program at block 176. For the illustrated example, this is accomplished by a call to PMImport to update the profile manager list of on-demand server 22. Appropriate information associated with the application program being distributed to support the profile management function of on-demand server 22 associated with the application program being distributed should be included in the transmitted import file for automatic operations to occur properly. For example, with the IBM On-Demand Server<sup>™</sup>, the import file should include the name to be displayed in the on-demand server configuration tree and the URL of the applet. Additional optional information may be included in the import file such as a URL identifying icons for display, common fields, access control information and class information where appropriate.

As can be seen from the example of **FIG. 10**, the designated Import.txt file is on a path previously designated for the transfer of the file package (the c:\My\_Applets directory). Therefore, it is to be understood that the file package downloaded from Tivoli<sup>TM</sup> server **20** should not only include the application launcher applet and the configuration management applet but the My\_Applet Import.txt file as well. Otherwise, the PMImport call may not be able to find the designated file in the appropriate directory.

At block 178, on-demand server 22 determines if any registration error was encountered and, if so, issues an error message at block 180 and terminates operations. If refreshing of the application launcher is not required for the particular file package distribution at block 182, operations for registration terminate successfully. Otherwise, at block 184 the application launcher applet is refreshed and displayed at block 184 before termination of package registration operations.

5

10

15

20

25

30

Refreshing and displaying operations may include importing the software applets and registering them to be immediately available to users. The applet launcher may be refreshed, for example by pressing the Refresh button or automatically without user input, to display the newly registered application icons. Old icons may be deleted and new icons may be added to provide a user desktop display corresponding to the application access control information for the user stored at the on-demand server 22, 22'. Accordingly, all the users that are logged onto on-demand servers 22, 22' may see the new application on their desktops and start using them. The display refresh for a new application is preferably limited to user's having access to the new application.

As will be appreciated by those of skill in this art, the above-described aspects of the present invention in the figures may be provided by hardware, software, or a combination of the above. Various components of the application management system of the present invention may, in practice, be implemented by a microcontroller including input and output ports and running software code, by custom or hybrid integrated circuits, by discrete components or by a combination of the above. Similarly, various of the operations may be implemented as software programs, such as JAVA<sup>™</sup> applets, executing on a workstation, such as servers **22**, **22'** or clients **24**, **24'**, **26**, **26''**. More generally, as described above, operations according to the present invention may be realized in the hardware of existing ondemand servers **22**, **22'** which, when so configured, provide an application management system for a network according to the present invention.

In the drawings and specification, there have been disclosed typical preferred embodiments of the invention and, although specific terms are employed, they are used in a generic and descriptive sense only and not for purposes of limitation, the scope of the invention being set forth in the following claims.

10

15

20

5

25

## THAT WHICH IS CLAIMED:

1. A method for management of application programs on a network including a server and a client comprising the steps of:

installing a plurality of application programs at the server;

receiving at the server a login request from a user at the client;

establishing a user desktop interface at the client associated with the user responsive to the login request from the user, the desktop interface including a plurality of display regions associated with a set of the plurality of application programs installed at the server for which the user is authorized;

receiving at the server a selection of one of the plurality of application programs from the user desktop interface; and

providing an instance of the selected one of the plurality of application programs to the client for execution responsive to the selection.

2. A method according to Claim 1 further comprising the steps of: maintaining application management information for the plurality of applications at the server; and

wherein the establishing step includes the step of including a plurality of display regions associated with a set of the plurality of application programs for which the user is authorized responsive to the application management information.

3. A method according to Claim 2 wherein the establishing a user desktop step includes the step of:

distributing application launcher programs associated with each of the set of the plurality of application programs for which the user is authorized to the client; and

wherein the receiving a selection step includes the step of receiving the selection from a one of the application launcher programs which is associated with the selected one of the plurality of application programs.

10

5

5

4. A method according to Claim 3 wherein the maintaining step includes the step of maintaining configurable user preference information for the plurality of application programs at the server and wherein the providing an instance step includes the step of providing a set of the configurable user preference information associated with the user and the selected one of the plurality of application programs to the client.

5. A method according to Claim 4 wherein the set of the configurable user preference information includes user preferences configurable by the user and user preferences not configurable by the user which are configurable by an administrator and further comprising the step of updating the user preferences configurable by the user responsive to updates from the user and updating the user preferences not configurable by the user responsive to updates from the administrator.

6. A method according to Claim 3 wherein the application launcher programs are  $JAVA^{TM}$  applets and the user desktop interface is a  $JAVA^{TM}$  applet executed by a web browser.

7. A method according to Claim 1 wherein the establishing a user desktop step includes the steps of:

configuring the user desktop interface responsive to an identifier of the user associated with the login request so as to provide associated information for the user desktop interface; and

providing the user desktop interface and the associated information for the user desktop interface to the client for display.

8. A method according to Claim 7 wherein the configuring the user desktop step includes the step of configuring the user desktop interface not to include display regions associated with any of the plurality of application programs installed at the server for which the user is not authorized.

30

5

5

5

9. A method according to Claim 1 wherein the receiving a selection step is followed by the step of determining a license availability for the selected one of the plurality of application programs for the user and wherein the providing step includes the step of providing an unavailability indication to the client responsive to the selection if the license availability indicates that a license is not available for the user.

10. A method according to Claim 9 wherein the establishing a user desktop step includes the step of distributing application launcher programs associated with each of the set of the plurality of application programs for which the user is authorized to the client and wherein the receiving a selection step includes the step of receiving the selection from a one of the application launcher programs which is associated with the selected one of the plurality of application programs and wherein the step of determining a license availability includes the step carried out by the one of the application launcher programs associated with the selected one of the plurality of application programs of obtaining the license availability from a license management server.

11. A method according to Claim 10 wherein the license management server is the server.

12. A method according to Claim 1 wherein the plurality of application programs are installed on a network drive accessible to the server.

13. A method according to Claim 1 further comprising the step of receiving at the server event logging information from the instance of the selected one of the plurality of application programs.

5

5

14. A method according to Claim 13 further comprising the step of providing the received event logging information to a network management server associated with the server.

15. A method for distribution of application programs to a target station on a network comprising the steps executed on a centralized network management server coupled to the network of:

providing an application program to be distributed to the network management server;

specifying a source directory and a target directory for distribution of the application program;

preparing a file packet associated with the application program and including a segment configured to initiate registration operations for the application program at the target station; and

distributing the file packet to the target station.

16. A method according to Claim 15 wherein the network management server is a Tivoli<sup>™</sup> server.

17. A method according to Claim 16 wherein the segment configured to initiate registration operations includes an import data file and a call to an import program executing on the target station.

18. A method according to Claim 16 where the application program is provided as a JAVA<sup>TM</sup> applet and wherein the application program is registered based on a Universal Resource Locator (URL) address accessible to a browser application and wherein the segment configured to initiate registration operations includes a variable field into which the target station inserts its identification during registration operations.

5

10

5

19. A method according to Claim 18 wherein the step of distributing comprises the step of distributing the file packet to a plurality of target stations each having an identification which may be inserted into the variable field at the target station.

20. An application program distribution system for distributing application programs to a target station on a network executing on a centralized network management server coupled to the network, the system comprising: means for providing to the network management server an application

program to be distributed to remote servers; means for specifying a source directory and a target directory for

distribution of the application program;

means for preparing a file packet associated with the application program, the file packet including a segment configured to initiate registration operations for the application program at the target station; and

means for distributing the file packet to the target station.

An application program management system for managing application programs on a network including a server and a client comprising: means for installing a plurality of application programs at the server;

means for receiving at the server a login request from a user at the client; means for establishing a user desktop interface at the client associated with the user responsive to the login request from the user, the desktop interface including a plurality of display regions associated with a set of the plurality of

application programs installed at the server for which the user is authorized; means for receiving at the server a selection of one of the plurality of

application programs from the user desktop interface; and

means for providing an instance of the selected one of the plurality of application programs to the client for execution responsive to the selection.

5

10

Ċ,

22. A computer program product for distributing application programs to a target station on a network executing on a centralized network management server coupled to the network, the computer program product comprising:

a computer-readable storage medium having computer-readable program code means embodied in said medium, said computer-readable program code means comprising:

computer readable program code means for providing to the network management server an application program to be distributed to remote servers;

computer readable program code means for specifying a source directory and a target directory for distribution of the application program;

computer realiable program code means for preparing a file packet associated with the application program, the file packet including a segment configured to initiate registration operations for the application program at the target station; and

computer readable program code means for distributing the file packet to the target station.

A computer program product for managing application programs on a network including a server and a client, the computer program product comprising:

a computer-readable storage medium having computer-readable program code means embodied in said medium, said computer-readable program code means comprising:

computer readable program code means for installing a plurality of application programs at the server;

computer readable program code means for receiving at the server a login request from a user at the client;

computer readable program code means for establishing a user desktop interface at the client associated with the user responsive to the login request from the user, the desktop interface including a plurality of display regions associated

15

5

5

with a set of the plurality of application programs installed at the server for which the user is authorized;

computer readable program code means for receiving at the server a selection of one of the plurality of application programs from the user desktop interface; and

computer readable program code means for providing an instance of the selected one of the plurality of application programs to the client for execution responsive to the selection.

15

## METHODS, SYSTEMS AND COMPUTER PROGRAM PRODUCTS FOR CENTRALIZED MANAGEMENT OF APPLICATION PROGRAMS ON A NETWORK

## Abstract of the Disclosure

Methods, systems and computer program products for management of application programs on a network including a server supporting client stations are provided. The server provides applications on-demand to a user logging in to a client supported by the server. Mobility is provided to the user and hardware portability is provided by establishing a user desktop interface responsive to a login request which presents to the user a desktop screen through a web browser interface which accesses and downloads selected application programs from the server responsive to a request from the user on the user desktop screen at the client. The application program is then provided from the server and executed at the client. The application program may further be customized to conform to the user's preferences and may also provide for license use management by determining license availability before initiating execution of the application program. Finally, software distribution and installation may be provided from a single network management server.

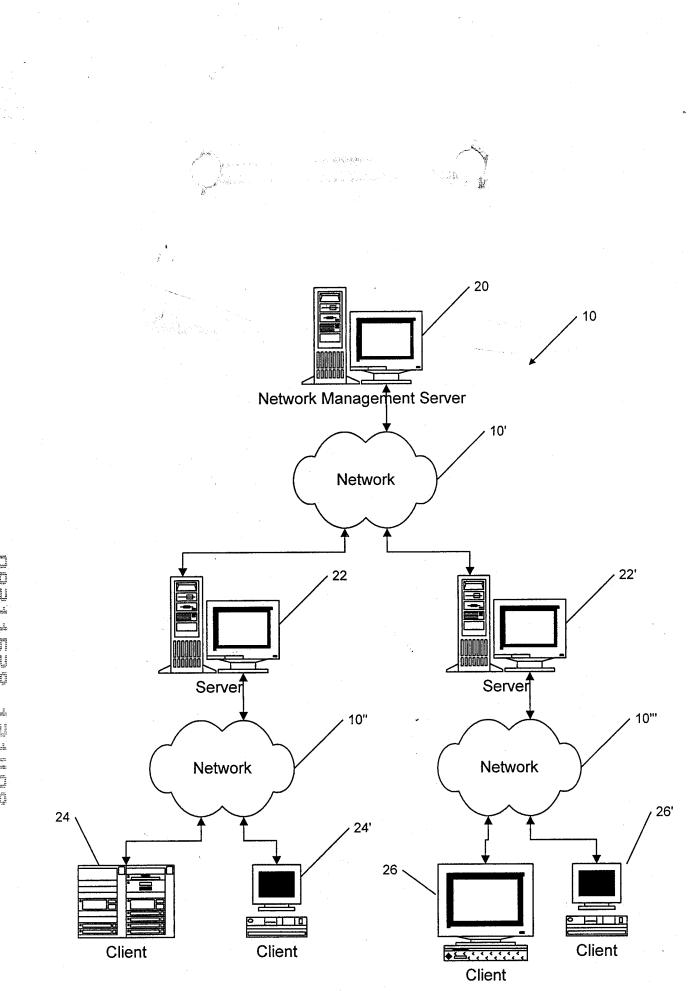

FIG. 1

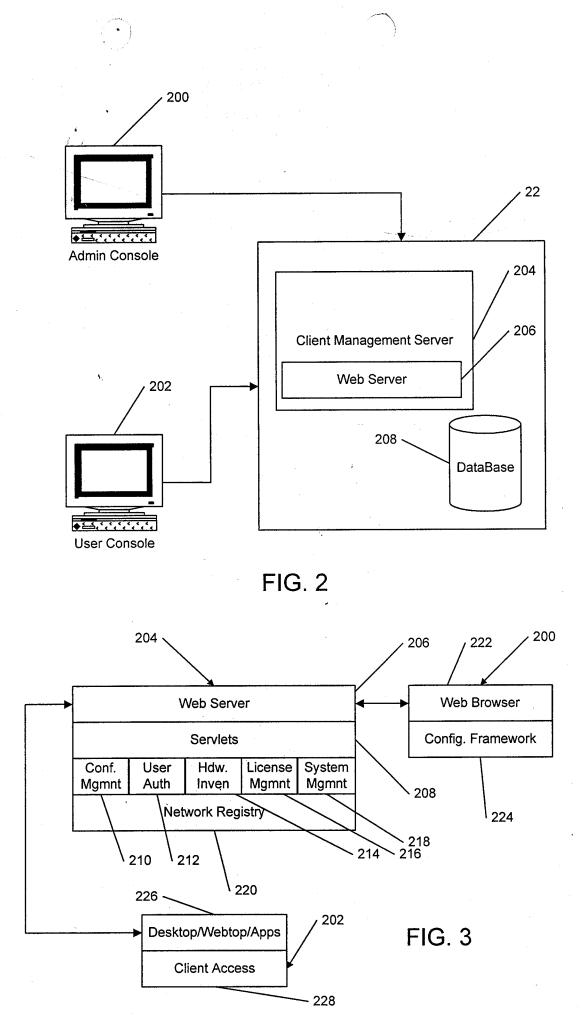

.

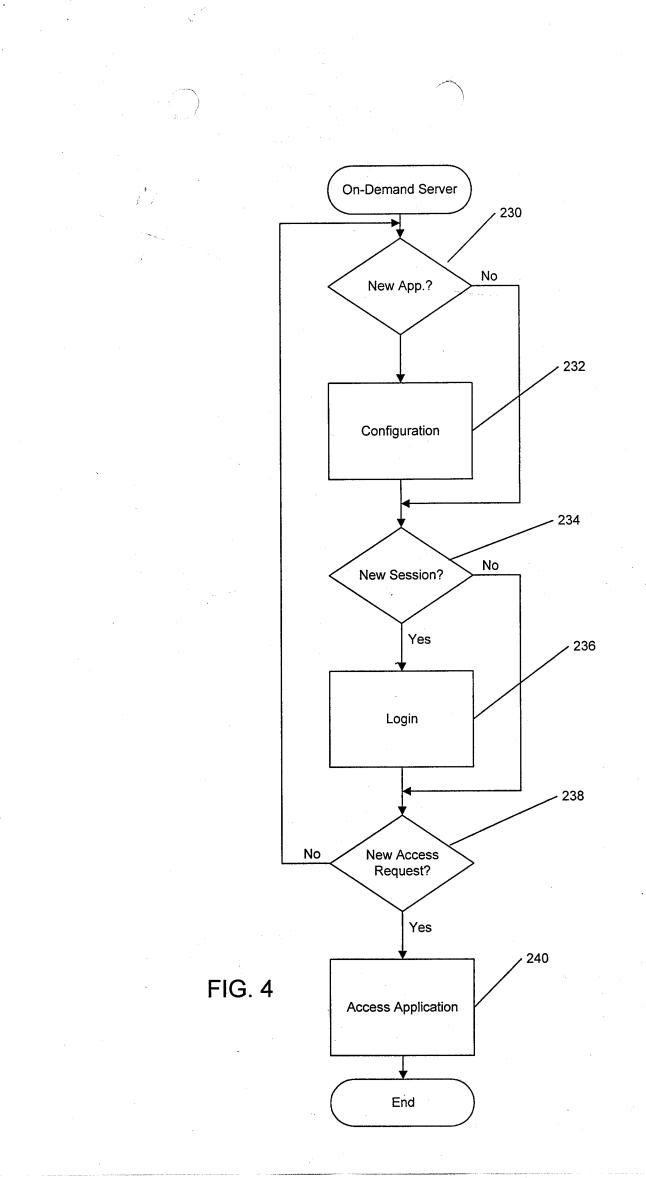

EGHLEES SELLESS

÷ .....

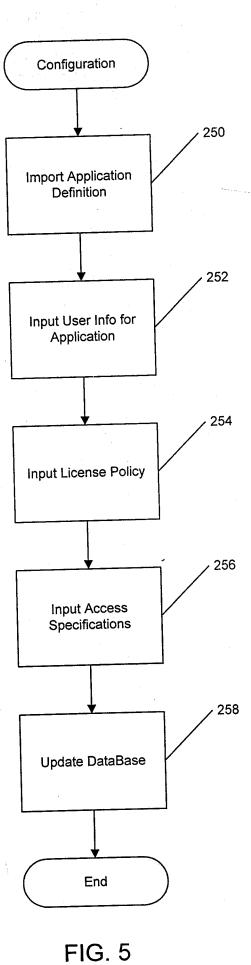

A .....

DGUILEEE .ICIL495

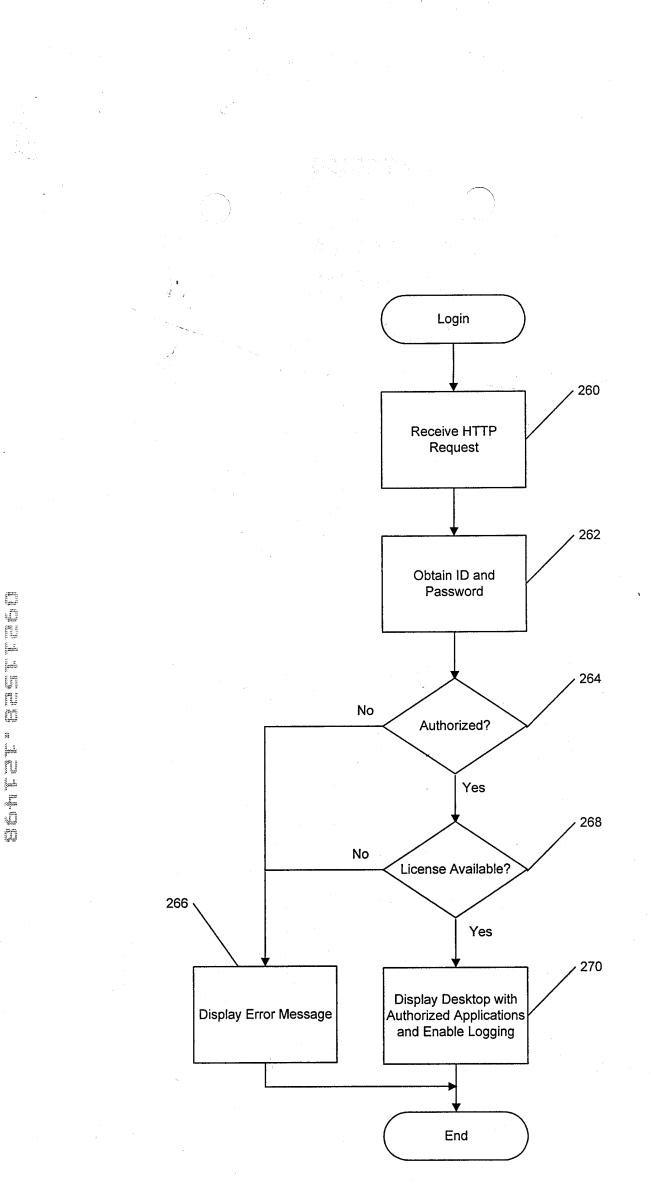

FIG. 6

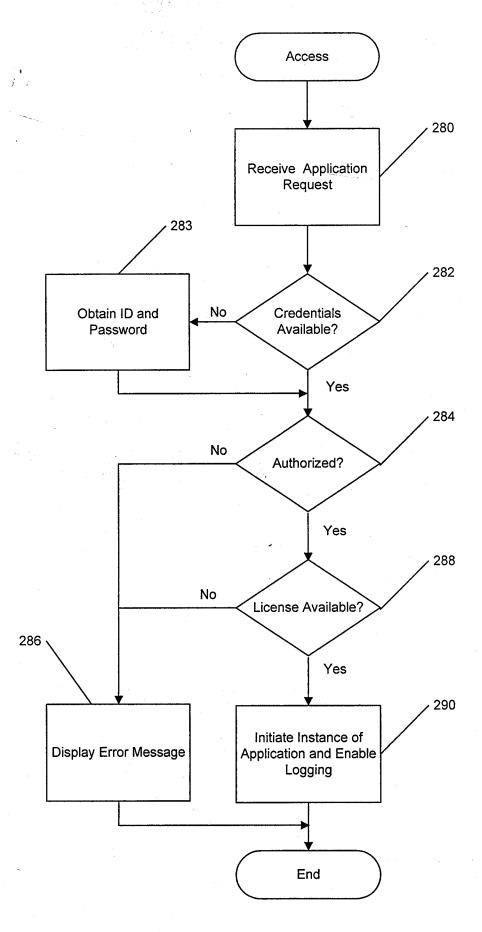

DGG115GG.1G149G

÷ ---

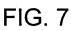

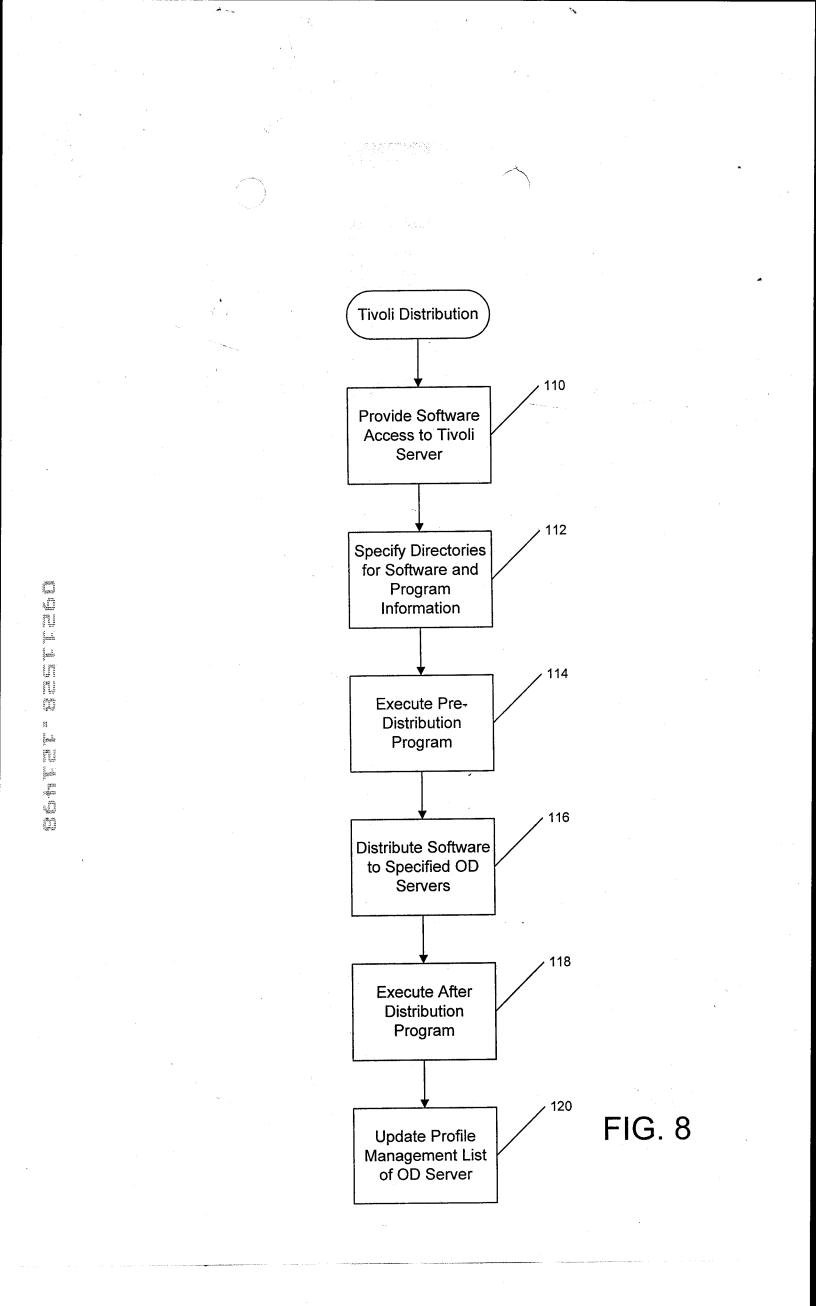

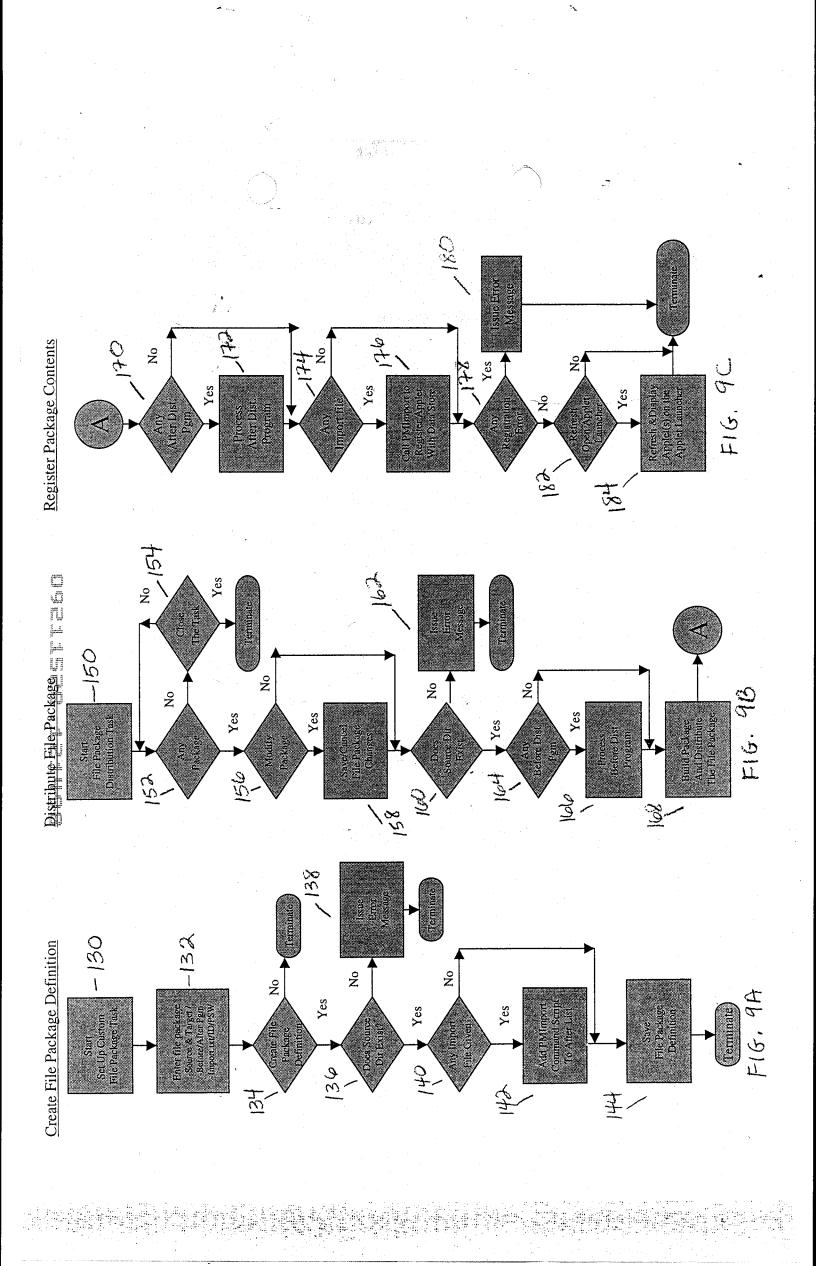

|     | 🔄 Set Up Custom File Package (ON_DEMAND_SERVER)             |
|-----|-------------------------------------------------------------|
|     |                                                             |
|     | Custom File Package                                         |
|     | Host Name cowboys3                                          |
|     | Source Path d:\My_Applets                                   |
|     | Package Name Slick_Applets                                  |
|     | Target Path                                                 |
|     | Program to Run before Distribution d:\Check_DiskSpace.sh    |
|     | Program to Run after Distribution c:\My_Applets\My_Setup.sh |
|     | -On-Demand Server Profile Management                        |
|     | Import File Name c:\My_Applets\My_Applet_Import.txt         |
|     | User ID Abdi                                                |
|     | User Password                                               |
| E E | Log File Path d:\My_Logs\My_Setup.Log                       |
|     | Sat and Close Cancel Help                                   |
|     |                                                             |
|     |                                                             |
|     | FIG. 10                                                     |
| Ç,  |                                                             |

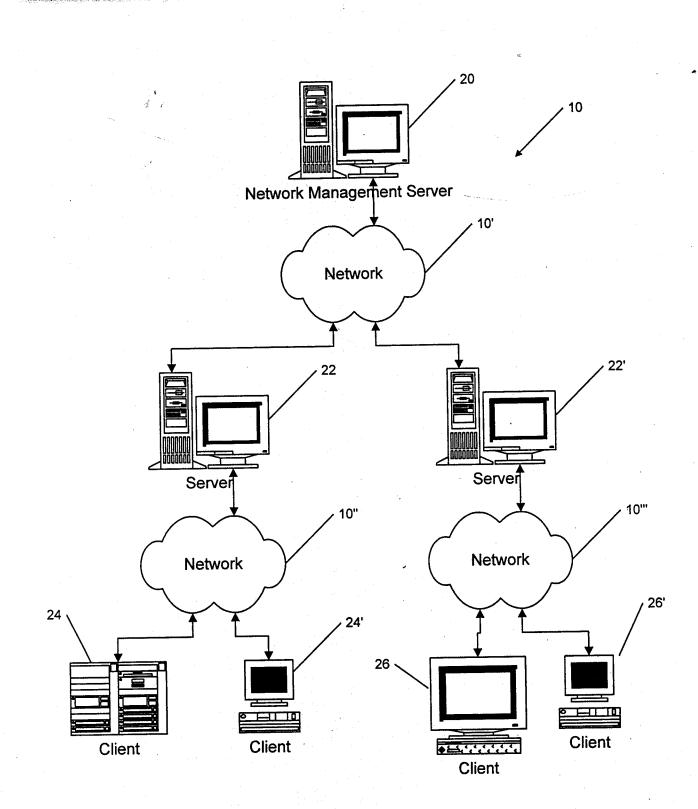

FIG. 1

SCHIEZES SEELESS

PRINT OF DRAWINGS AS ORIGINALLY FT ED

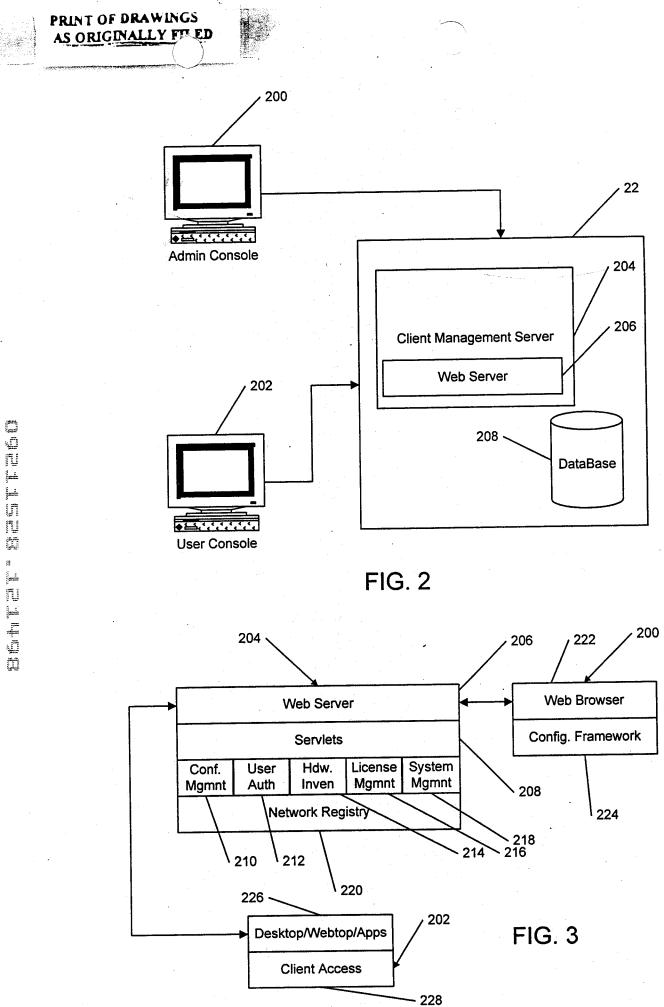

.

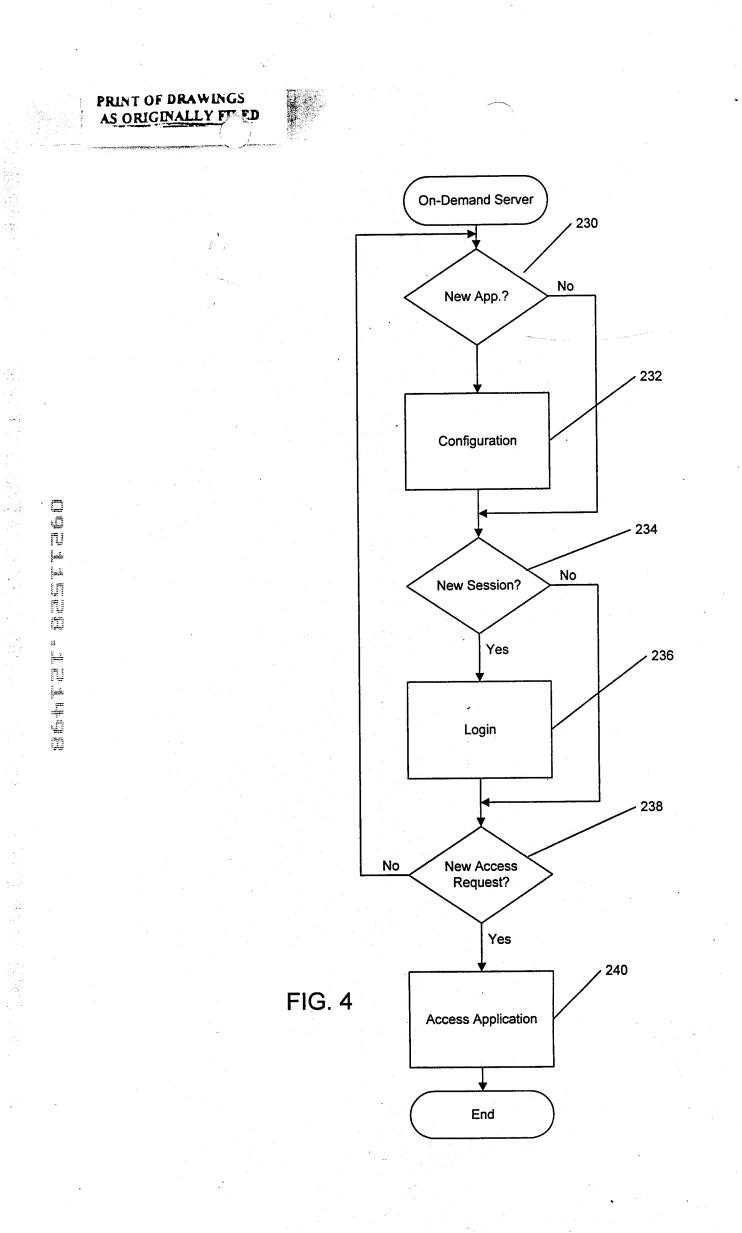

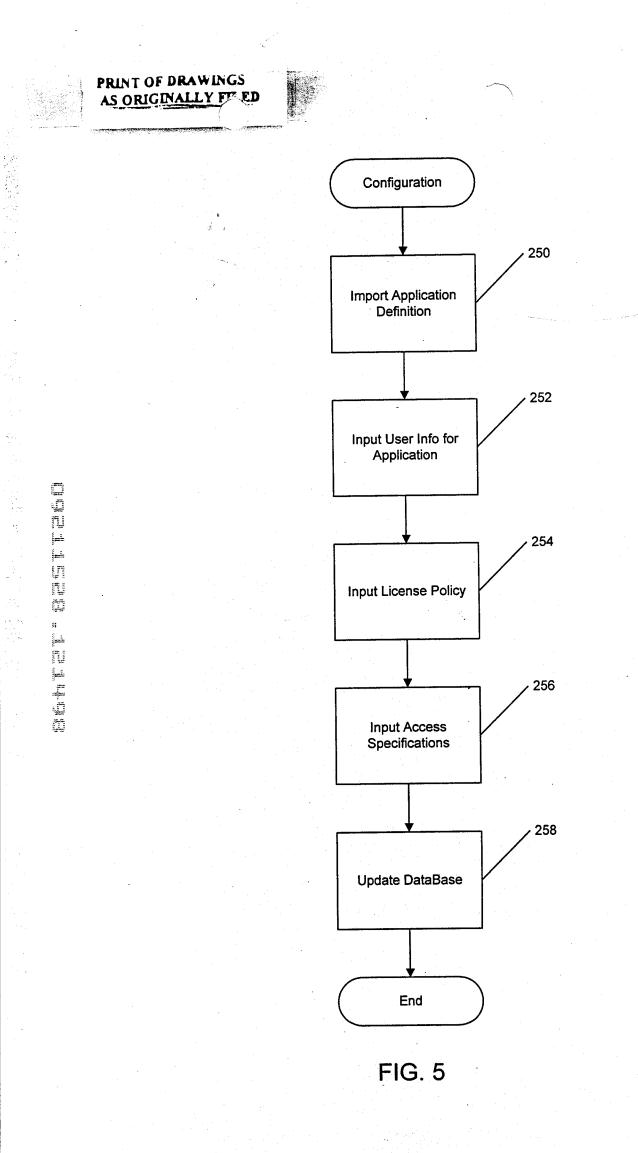

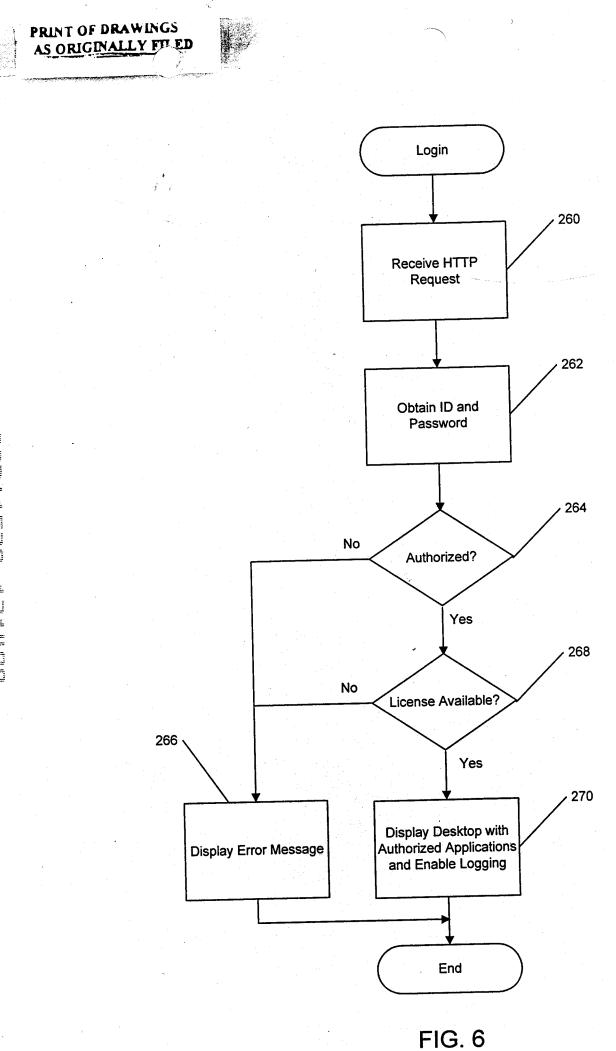

COLLEE LEITER

Ĺ.

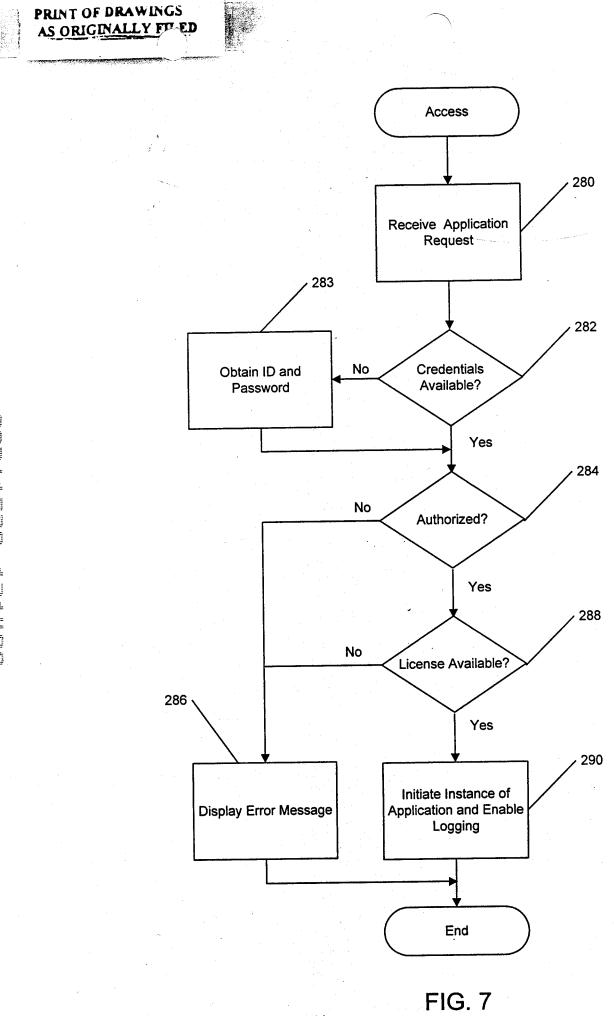

A ....

BGHTEBE BERTEOD

, e <sup>1</sup>

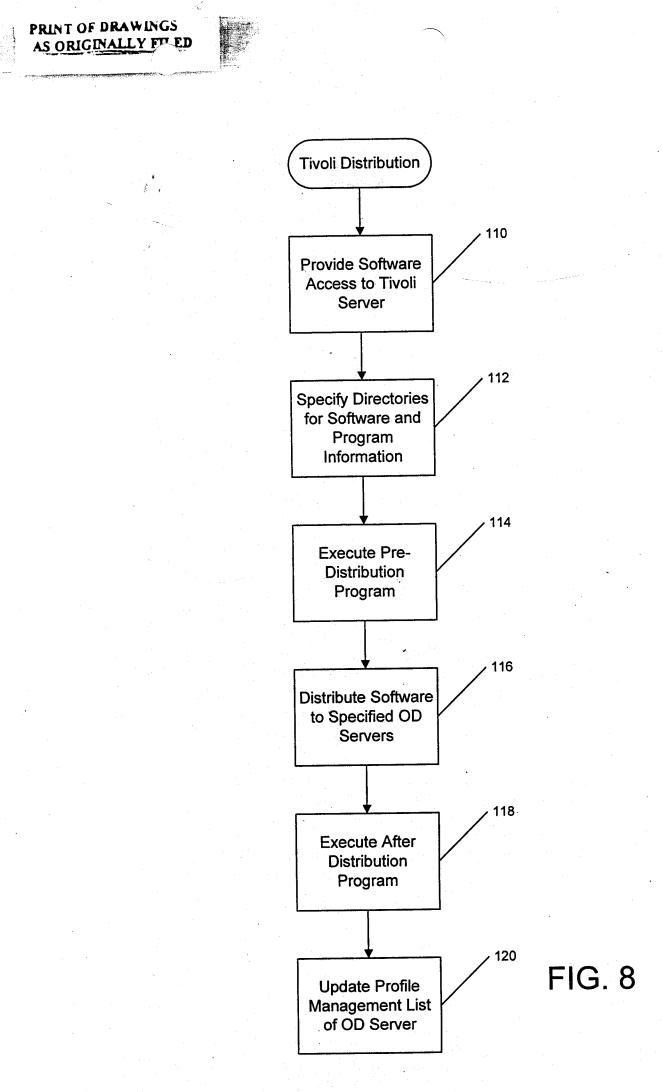

SCHTET BEELFOOD

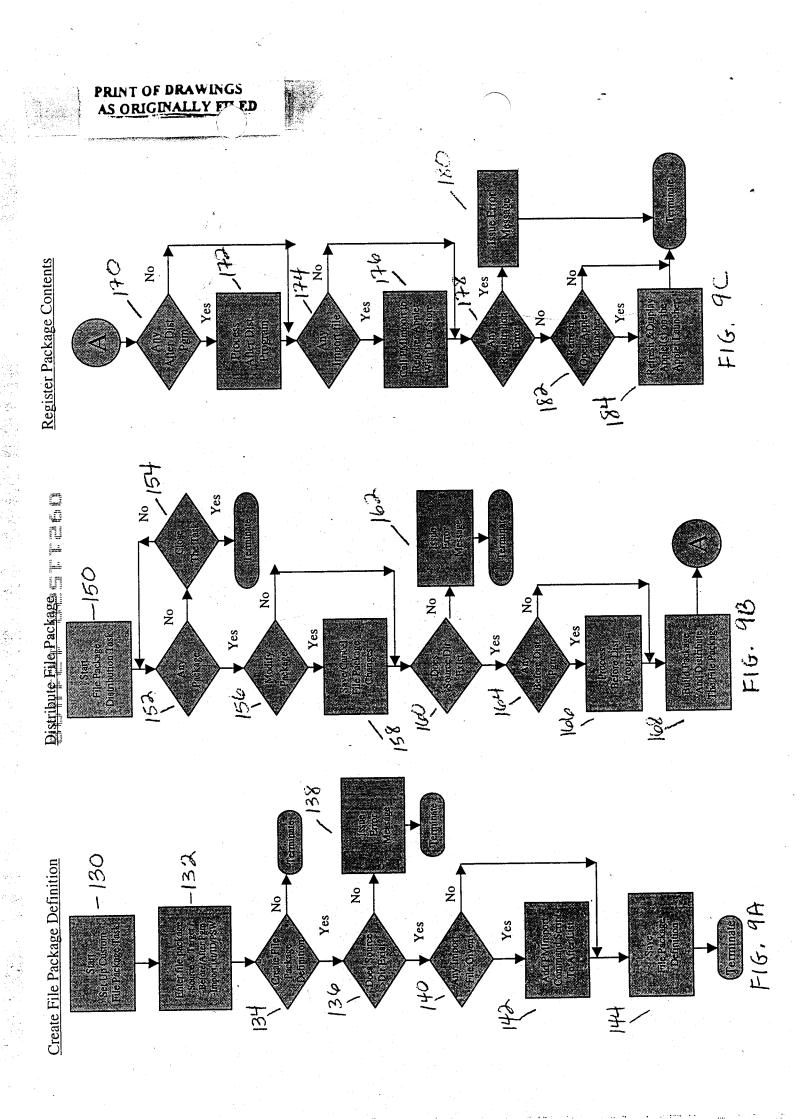

| PRINT OF DRAWINGS<br>AS ORIGINALLY FT ED |                          |      |  |
|------------------------------------------|--------------------------|------|--|
| 🚰 Set Up Custom File Package             | (ON_DEMAND_SERVE         | 8)   |  |
|                                          |                          |      |  |
| Custom File Package                      |                          |      |  |
| Host Name cowboys3                       |                          |      |  |
| Source Path d:\My_Applets                |                          |      |  |
| Package Name Slick_Applets               |                          |      |  |
| Target Path c:\                          |                          |      |  |
| Program to Run before Distribution       | d:\Check_DiskSpace.sh    |      |  |
| Program to Run after Distribution        | c:\My_Applets\My_Setup.s | h    |  |
| -On-Demand Server Profile Manage         | ement                    |      |  |
| Import File Name c:\My_Applets           | My_Applet_Import.txt     |      |  |
| User ID Abdi                             |                          |      |  |
| User Password                            |                          |      |  |
| Log File Path d:\My_Logs\My_Set          | up.Log                   |      |  |
|                                          | Set and Close            | Help |  |
|                                          | FIG. 10                  |      |  |
|                                          | F10, 10                  |      |  |
|                                          |                          |      |  |
|                                          |                          | •    |  |
|                                          |                          |      |  |

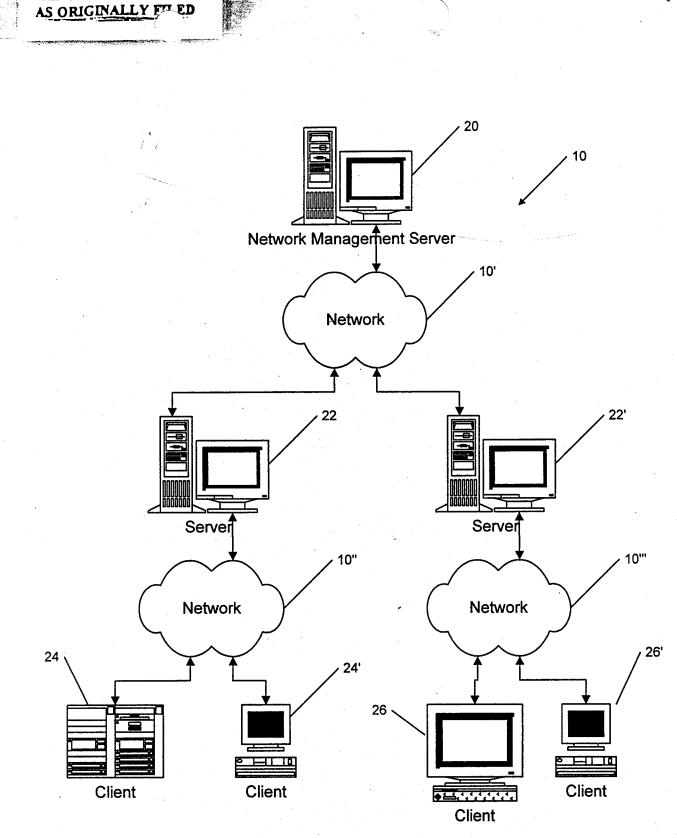

FIG. 1

2. 2. 2. 4. PRINT OF DRAWINGS

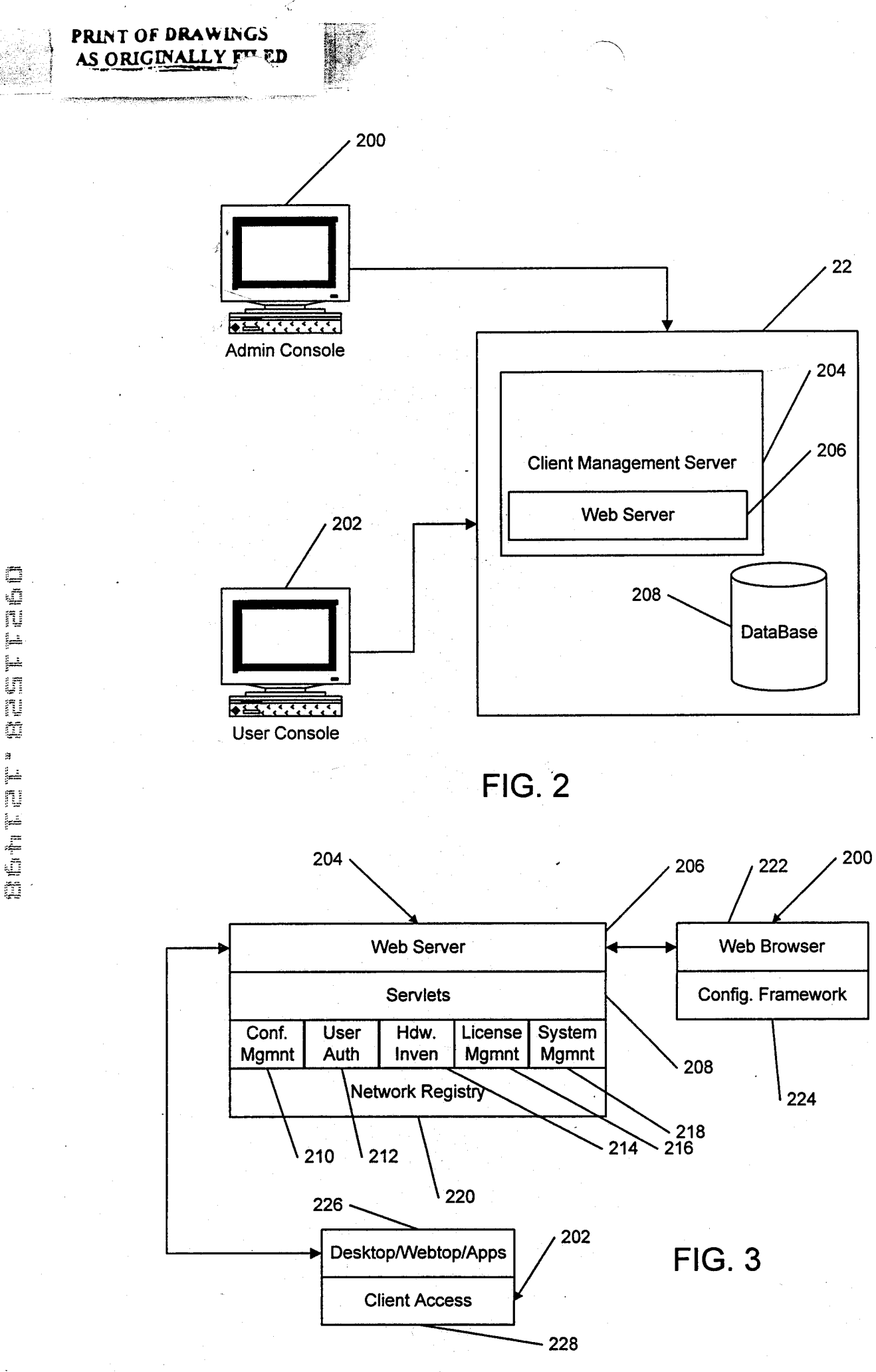

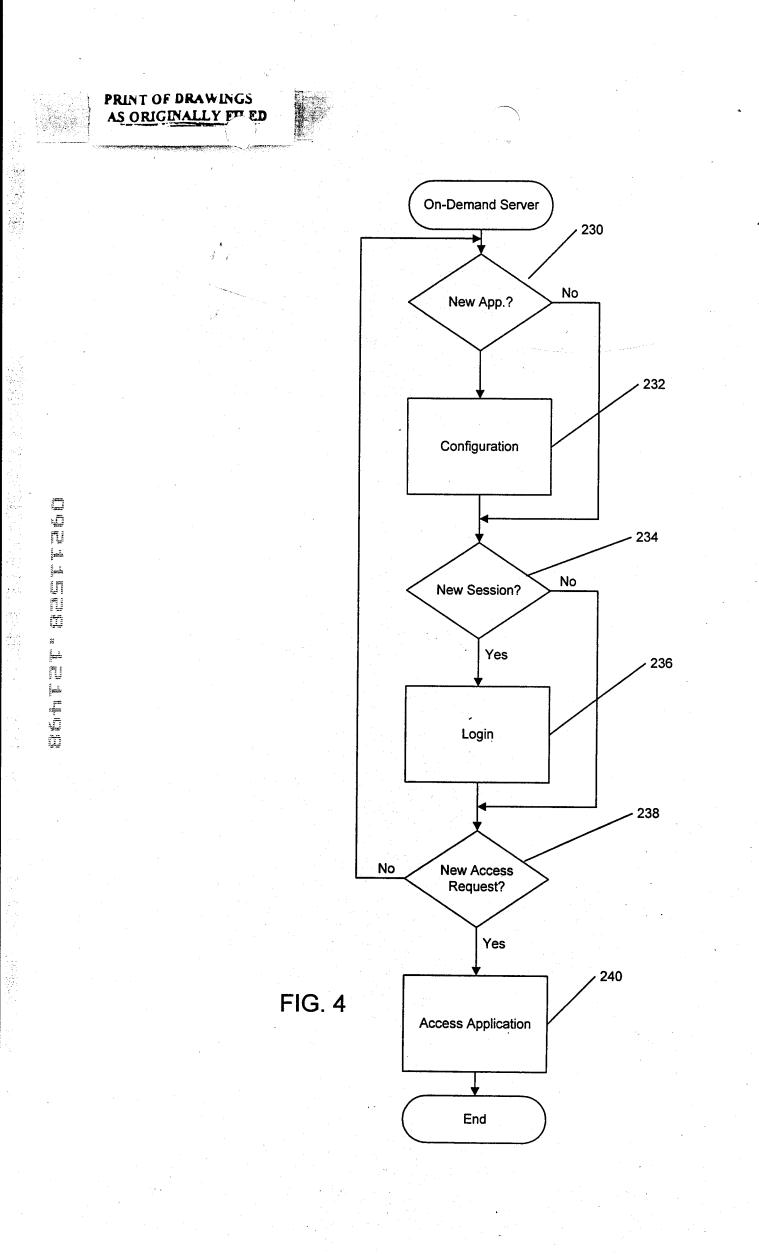

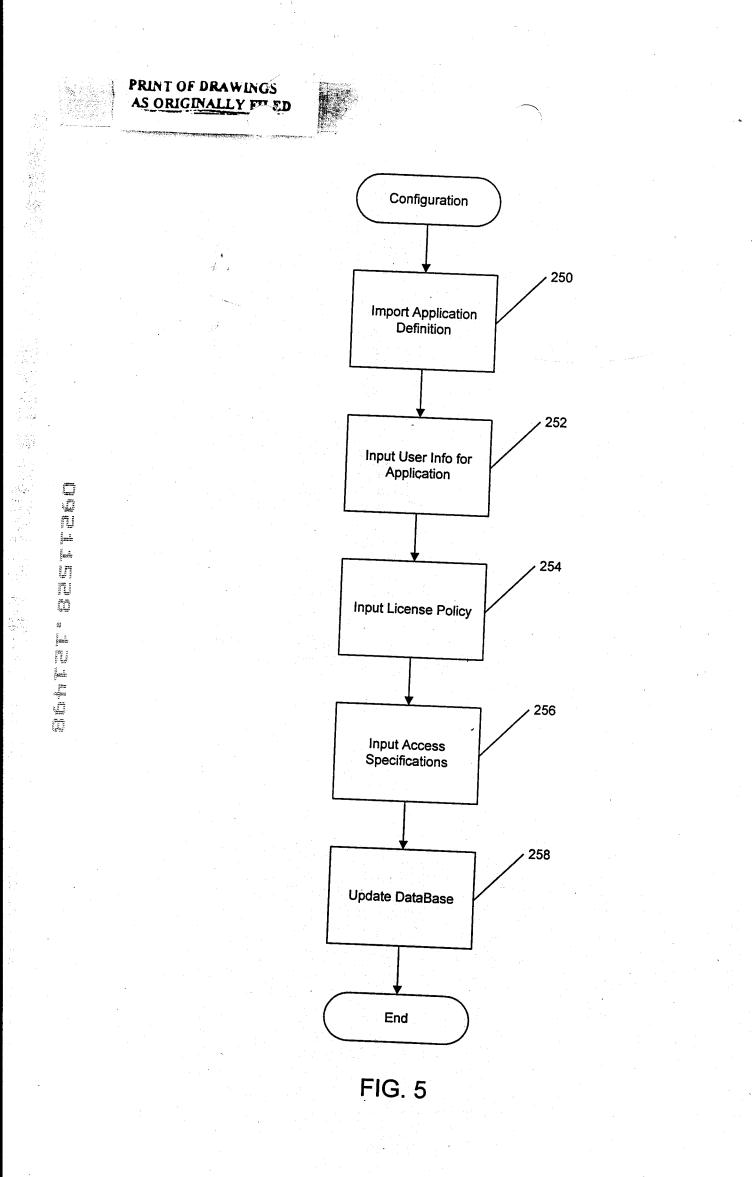

خبر

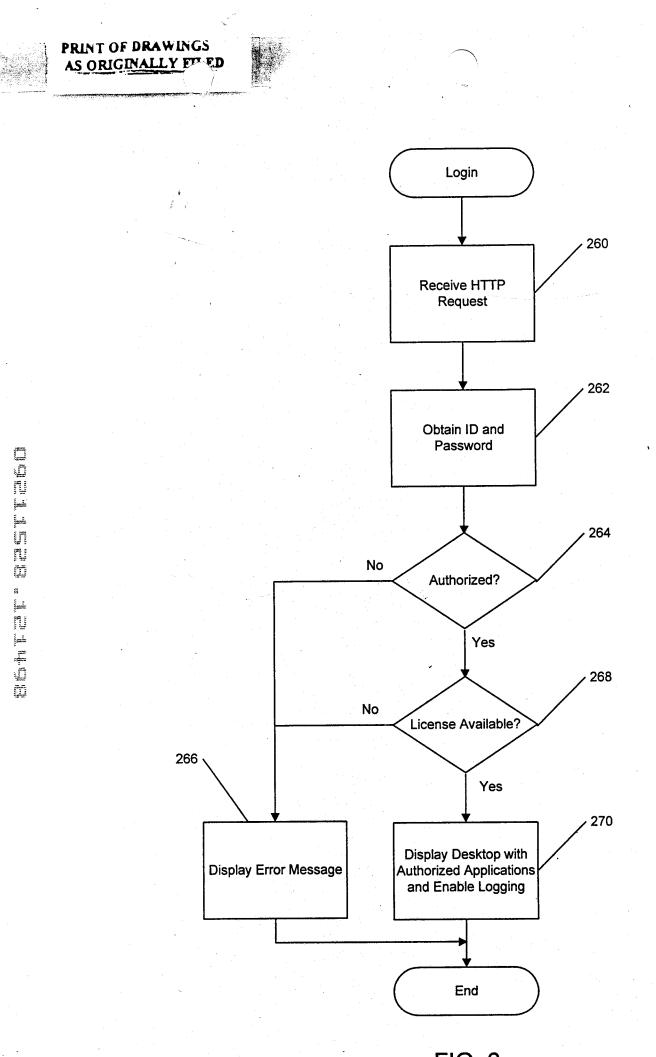

÷ .....

-

FIG. 6

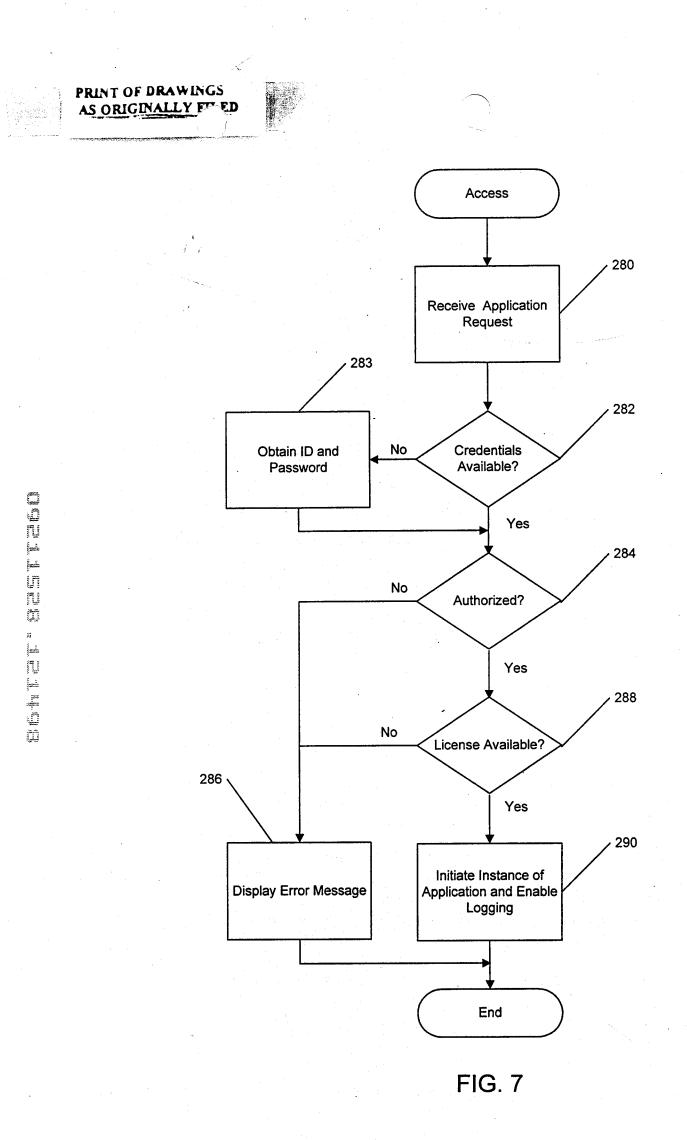

ž

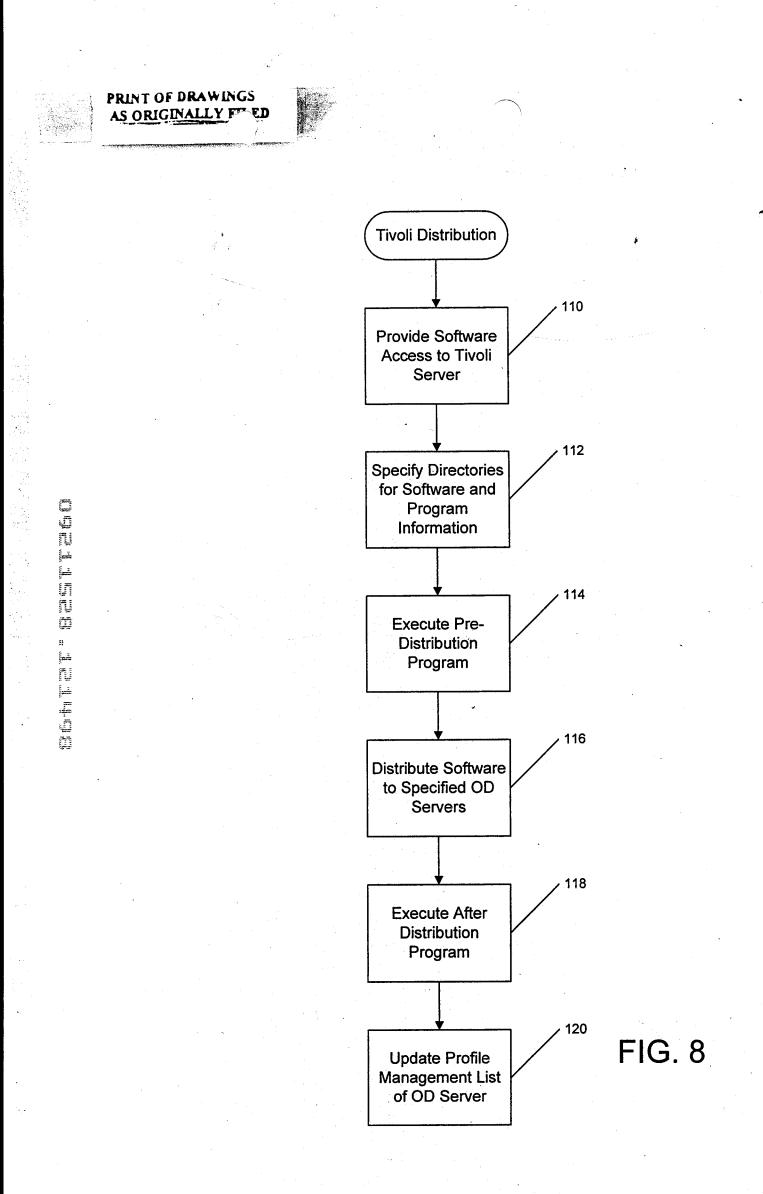

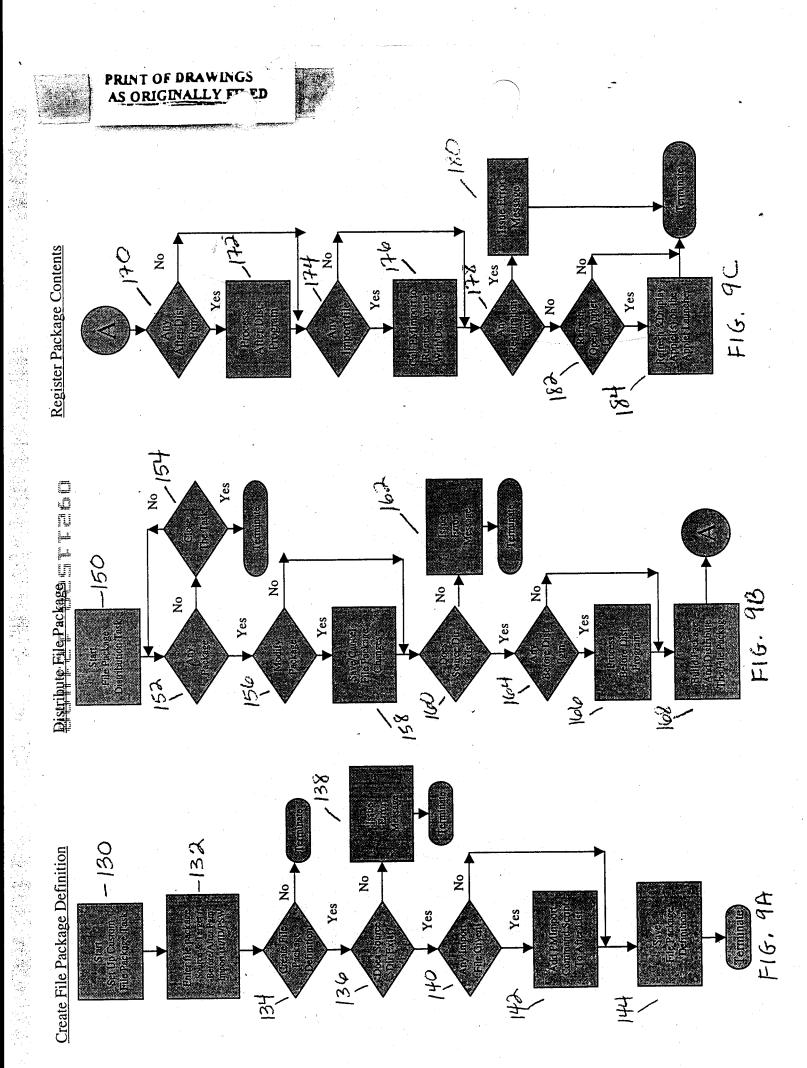

| Set Up Cust     | om File Package      | (ON_DEMA      | ND_SERVE      | 8)       |  |  |
|-----------------|----------------------|---------------|---------------|----------|--|--|
|                 |                      |               |               |          |  |  |
| -Custom File Pa | ek ana               |               |               |          |  |  |
| Host Name       | cowboys3             |               |               |          |  |  |
| Source Path     | d:\My_Applets        |               |               |          |  |  |
|                 | Slick_Applets        |               |               |          |  |  |
| Target Path     | c:\                  |               |               |          |  |  |
| Program to Ru   | before Distribution. | d:\Check_Di   | skSpace.sh    |          |  |  |
| Program to Ru   | after Distribution   | c:\My_Applet  | s\My_Setup.sl | h        |  |  |
| -On-Demand Se   | rver Profile Manage  | ment          |               |          |  |  |
| Import File Nan | e c:\My_Applets\I    | My_Applet_Imp | port.txt      |          |  |  |
| User (D         | Abdi                 |               |               |          |  |  |
| User Password   |                      |               |               |          |  |  |
| .og File Path d | \My_Logs\My_Setu     | p.Log         |               |          |  |  |
|                 |                      | Set and Clo   | se            | Help     |  |  |
| Constant of the |                      |               |               | لنبيا وي |  |  |
|                 |                      |               |               |          |  |  |
|                 |                      | FIG           | 10            | • • •    |  |  |

÷

.

|            |                                                                                                    |                                                                                                    |                                                                                                    | V V V                                                                                                    | Address: COMMISS                                                                                                    | DEPARTMENT OF COM<br>mark Office<br>ONER OF PATENTS AND TR<br>on, D.C. 20231                                     |                                                                                                    |
|------------|----------------------------------------------------------------------------------------------------|----------------------------------------------------------------------------------------------------|----------------------------------------------------------------------------------------------------|----------------------------------------------------------------------------------------------------|----------------------------------------------------------------------------------------------------|----------------------------------------------------------------------------------------------------|----------------------------------------------------------------------------------------------------|
|            |                                                                                                    | APPLICATION NUMBER                                                                                                    |                                                                                                    |                                                                                                    | FIRST NAMED APPLICANT                                                                                                    |                                                                                                    |                                                                                                    |
|            |                                                                                                    | 10/211,5                                                                                                    | 28 12/14/                                                                                                    | 198 COX                                                                                                    |                                                                                                    | and the second second second second second second second second second second second second second second second |                                                                                                    |
|            |                                                                                                    | n de la de la tradición de la tradición de la tradición de la tradición de la tradición de la tradición de la t                                                                                                    |                                                                                                    |                                                                                                    |                                                                                                    |                                                                                                    |                                                                                                    |
|            |                                                                                                    | 020792.<br>Mycros pt                                                                                                    |                                                                                                    | AND SAJOVEC                                                                                                    | 2/0119<br>1971 - N. A. Martin                                                                                                    | NOT ASSIGN                                                                                                    | (ED)                                                                                                    |
|            |                                                                                                    | /P O BOX                                                                                                    | Construction of the second second second second second second second second second second second second second                                                                                                    | A. R. ANY                                                                                                    | and a state of the second state of the second |                                                                                                    |                                                                                                    |
|            |                                                                                                    | RALEIGH                                                                                                    | NC 27627                                                                                                    |                                                                                                    |                                                                                                    | 2762                                                                                                    | 1. D + 1820 T                                                                                                    |
|            |                                                                                                    |                                                                                                    |                                                                                                    |                                                                                                    |                                                                                                    |                                                                                                    |                                                                                                    |
|            |                                                                                                    |                                                                                                    |                                                                                                    |                                                                                                    | DATE MA                                                                                                    | <b>ILED:</b> 0.1                                                                                                 | 719299                                                                                                    |
|            | ing the second second second second second second second second second second second second second second second                                                                                                    |                                                                                                    | 1                                                                                                    |                                                                                                    |                                                                                                    |                                                                                                    |                                                                                                    |
|            |                                                                                                    |                                                                                                    | NOTICE TO                                                                                                    | O FILE MISSING PA<br>Filing Date (                                                                                                    | ARTS OF APPLICAT                                                                                                    |                                                                                                    | e de la composición de la composición de la composición de la composición de la composición de la composición d<br>La composición de la composición de la composición de la composición de la composición de la composición de la c |
|            | *                                                                                                    | 10.                                                                                                    |                                                                                                    | riiiig Dale C                                                                                                    | ai ai ileu                                                                                                    |                                                                                                    |                                                                                                    |
|            | 1.136(a). If a<br>entity in co<br>to avoid ab                                                                                                    | any of items 1 or 3<br>mpliance with 37<br>andonmenî.                                                                                                    | 3 through 5 are indi<br>' CFR 1.27, or 🏼 🖗 \$                                                                                                    | eated as missing, the<br>130.00 for a non-smal                                                                                                    | SURCHARGE set forth<br>I entity, must also be ti                                                                                                    | nsion fee under the provision<br>n 37 CFR 1.16(e) of [] \$65.0<br>nely submitted in reply to                     | )0 for a small                                                                                                    |
|            | lf all requir<br>□ small en                                                                                                    | red items on this<br>htity (statement f                                                                                                    | s form are thed will<br>liled) I non-small                                                                                                    | l entity is \$                                                                                                    |                                                                                                    | owed by applicant as a                                                                                           |                                                                                                    |
|            | 🗌 1. The                                                                                                    | statutory basic fill                                                                                                    |                                                                                                    |                                                                                                    |                                                                                                    |                                                                                                    | 28                                                                                                    |
|            |                                                                                                    | missing.<br>Insufficient.                                                                                                    |                                                                                                    |                                                                                                    |                                                                                                    |                                                                                                    |                                                                                                    |
|            | Appl                                                                                                    | licant must submi                                                                                                    | it \$                                                                                                    | to complete th                                                                                                    | ne basic filing fee and/or                                                                                                    | file a small entity statemer                                                                                     | nt claiming                                                                                                    |
| اور به     |                                                                                                    | n status (37 CFR<br>itional claim fees                                                                                                    | 1.27).<br>of \$                                                                                                    | , including any                                                                                                    | multiple dependent cla                                                                                                    | m fees, are required.                                                                                            | 4                                                                                                    |
|            | \$                                                                                                    | fe                                                                                                    | or                                                                                                    | independent claim                                                                                                    | s over 3.                                                                                                    |                                                                                                    |                                                                                                    |
|            | \$                                                                                                    | fe                                                                                                    | or                                                                                                    | dependent claims                                                                                                    | over 20.                                                                                                    |                                                                                                    |                                                                                                    |
| <u>, 1</u> | \$                                                                                                    | fc                                                                                                    | or multiple depende                                                                                                    | ent claim surcharge.                                                                                                    | f                                                                                                    |                                                                                                    |                                                                                                    |
|            |                                                                                                    | piicant must eitne<br>•oath or declarati                                                                                                    |                                                                                                    | onal claim lees of can                                                                                                    | cel additional claims for                                                                                                    | which lees are due.                                                                                              | e di za                                                                                                    |
| 1.         |                                                                                                    | is missing or unex                                                                                                    | xecuted.                                                                                                    | <b>Home</b>                                                                                                    |                                                                                                    |                                                                                                    |                                                                                                    |
|            | ) · · · · · · · · · · · · · · · · · · ·                                                                                                    | does not identify t                                                                                                    | e newly submitted<br>the application to w                                                                                                    | which it applies.                                                                                                    |                                                                                                    |                                                                                                    | line.<br>Ann                                                                                                    |
|            |                                                                                                    | does not include t                                                                                                    | the city and state o                                                                                                    | r foreign country of ap                                                                                                    | plicant's residence.<br>ding residence informati                                                                                                    | on and identifying the appli                                                                                     | ication by                                                                                                    |
|            |                                                                                                    | ahave Application                                                                                                    | n Number and Filing                                                                                                    | g Date is required.                                                                                                    | ant and a second second                                                                                                    |                                                                                                    |                                                                                                    |
|            | the a                                                                                                    |                                                                                                    | a aath ar declaratio                                                                                                    | on is/are by a person                                                                                                    | other than inventor or pe                                                                                                    | erson qualified under 37 CF                                                                                      | FR 1.42,                                                                                                    |
|            | <i>the a</i><br>4. The                                                                                                    | signature(s) to th                                                                                                    | ie vali of deciarali                                                                                                    |                                                                                                    |                                                                                                    |                                                                                                    |                                                                                                    |
|            | the a<br>4. The<br>1.43<br><i>A p</i> r                                                                                                    | signature(s) to th<br>or 1.47.<br><i>coperly signed oat</i>                                                                                                    | th or declaration in                                                                                                    |                                                                                                    | FR 1.63, identifying the                                                                                                    | application by the above                                                                                         |                                                                                                    |
|            | the a<br>4. The<br>1.43<br><i>A pr</i><br><i>App</i>                                                                                                    | signature(s) to th<br>3 or 1.47.<br>roperly signed oat<br>lication Number a                                                                                                    | th or declaration in<br>and Filing Date, is r                                                                                                    | required.                                                                                                    |                                                                                                    | application by the above                                                                                         |                                                                                                    |
|            | the a<br>4. The<br>1.43<br><i>A pr</i><br><i>App</i>                                                                                                    | signature(s) to th<br>3 or 1.47.<br>roperly signed oat<br>lication Number a                                                                                                    | th or declaration in<br>and Filing Date, is r                                                                                                    | required.                                                                                                    | FR 1.63, identifying the he oath or declaration:                                                                                                    | application by the above                                                                                         |                                                                                                    |
|            | the a<br>□ 4. The<br>1.43<br>A pr<br>App<br>□ 5. The s<br>An c                                                                                                    | signature(s) to th<br>or 1.47.<br><i>roperly signed oat</i><br><i>lication Number a</i><br>signature of the fo                                                                                                    | th or declaration in<br>and Filing Date, is r<br>bllowing joint invent<br>n in compliance wit                                                                                                    | required.<br>tor(s) is missing from t<br>th 37 CFB 1.63 listing                                                                                                    | he oath or declaration:<br>the names of all invento                                                                                                    | rs and signed by the omitte                                                                                      | ed                                                                                                    |
|            | the a<br>□ 4. The<br>1.43<br>A pr<br>App<br>□ 5. The s<br>An c<br>inve                                                                                                    | signature(s) to the<br>or 1.47.<br>operly signed oat<br>lication Number a<br>signature of the for<br>path or declaration<br>potor(s), identifying                                                                                                    | th or declaration in<br>and Filing Date, is r<br>blowing joint invent<br>n in compliance wil<br>g this application b                                                                                                    | equired.<br>tor(s) is missing from t<br>th 37 CER 1.63 listing<br>y the above Applicatio                                                                                                    | he oath or declaration:<br>the names of all invento<br>in Number and Filing Da                                                                                                    | rs and signed by the omitte                                                                                      | ed                                                                                                    |
|            | <i>the a</i><br>1.43<br><i>A pr</i><br><i>A pr</i><br>5. The s<br><i>A</i> a c<br><i>inve</i><br>A \$50<br>Your                                                                                                    | signature(s) to the<br>or 1.47.<br>roperly signed out<br>lication Number a<br>signature of the for<br>path or declaration<br>path or declaration | th or declaration in<br>and Filing Date, is r<br>blowing joint invent<br>n in compliance wil<br>g this application b<br>ee is required since<br>mailed in error bec                                                                                               | required.<br>tor(s) is missing from t<br>th 37 CFR 1.63 listing<br>y the above Application<br>e your check was retu<br>cause your check was                                                                                                   | he oath or declaration:<br>the names of all invento                                                                                                    | rs and signed by the omitte<br>ite, is required.<br>7 CFR 1.21(m)).                                              | ed .                                                                                                    |
|            | <i>the a</i><br>1.43<br><i>A pr</i><br><i>A pr</i>                                                                                                    | signature(s) to the<br>or 1.47.<br>roperly signed out<br>lication Number a<br>signature of the for<br>path or declaration<br>path or declaration | th or declaration in<br>and Filing Date, is r<br>blowing joint invent<br>n in compliance wil<br>g this application b<br>ee is required since<br>mailed in error bec<br>not comply with the                                                                        | equired.<br>tor(s) is missing from t<br>th 37 CFR 1.63 listing<br>y the above Applications<br>e your check was retu<br>cause your check was<br>e Sequence Rules.                                                                              | he oath or declaration:<br>the names of all invent<br>in Number and Filing Da<br>rned without payment (S<br>returned without payment                                                                                                    | rs and signed by the omitte<br>ite, is required.<br>7 CFR 1.21(m)).                                              | ed                                                                                                    |
|            | <i>the a</i><br>1.43<br><i>A pr</i><br><i>A pr</i>                                                                                                    | signature(s) to the<br>or 1.47.<br>roperly signed out<br>lication Number a<br>signature of the for<br>path or declaration<br>intor(s), identifyin<br>0.00 processing for<br>filling receipt was<br>application does r<br>attached "Noticest                                                                                                    | th or declaration in<br>and Filing Date, is r<br>blowing joint invent<br>n in compliance wil<br>g this application b<br>ee is required since<br>mailed in error bec<br>not comply with the                                                                        | required.<br>tor(s) is missing from t<br>th 37 CFR 1.63 listing<br>y the above Application<br>e your check was retu<br>cause your check was                                                                                                   | he oath or declaration:<br>the names of all invent<br>in Number and Filing Da<br>rned without payment (S<br>returned without payment                                                                                                    | rs and signed by the omitte<br>ite, is required.<br>7 CFR 1.21(m)).                                              | ed                                                                                                    |
|            | the a<br>1.43<br><i>A pr</i><br><i>A pr</i><br><i>A c</i><br><i>inve</i><br><i>A \$50</i><br><i>A \$50<br/><i>A \$50</i><br/><i>A \$50</i><br/><i>A \$50</i><br/><i>A \$50</i><br/><i>A \$50</i><br/><i>A</i></i> | signature(s) to the<br>or 1.47.<br>operly signed oat<br>lication Number a<br>signature of the for<br>oath or declaration<br>ontor(s), identifyin<br>0.00 processing for<br>filling receipt was<br>application does r<br>attached "Noticest<br>ER:                                                                                                    | th or declaration in<br>and Filing Date, is r<br>ollowing joint invent<br>n in compliance wil<br>g this application by<br>ee is required since<br>mailed in error be<br>not comply with the<br>o Comply with Seq                                                  | equired.<br>tor(s) is missing from t<br>th 37 CFR 1.63 listing<br>y the above Applications<br>e your check was retu<br>cause your check was<br>e Sequence Rules.                                                                              | the oath or declaration:<br>the names of all inventor<br>in Number and Filing Da<br>rned without payment (3<br>returned without payment<br>1.821-1.825."                                                                                                    | rs and signed by the omitte<br>ite, is required.<br>7 CFR 1.21(m)).                                              | ed :                                                                                                    |
|            | the a<br>1.43<br><i>A pr</i><br><i>A pr</i><br><i>A c</i><br><i>inve</i><br><i>A \$50</i><br><i>A \$50<br/><i>A \$50</i><br/><i>A \$50</i><br/><i>A \$50</i><br/><i>A \$50</i><br/><i>A \$50</i><br/><i>A</i></i> | signature(s) to the<br>or 1.47.<br>operly signed oat<br>lication Number a<br>signature of the for<br>oath or declaration<br>ontor(s), identifyin<br>0.00 processing f<br>filing receipt was<br>application does n<br>attached "Noticest<br>ER:<br>reply and any que                                                                                                    | th or declaration in<br>and Filing Date, is r<br>ollowing joint invent<br>n in compliance wil<br>g this application by<br>ee is required since<br>mailed in error been<br>not comply with the<br>o Comply with Seq                                                | required.<br>tor(s) is missing from t<br>th 37 CFR 1.63 listing<br>y the above Application<br>e your check was retu<br>cause your check was<br>a Sequence Rules.<br>ivence Rules 37 CFR<br>otice to "Attention: Bo                            | the oath or declaration:<br>the names of all inventous<br>in Number and Filing Da<br>rned without payment (3<br>returned without payment<br>1.821-1.825."<br>x Missing Parts."                                                                                                    | rs and signed by the omitte<br>ne, is required.<br>7 CFR 1.21(m)).<br>ent.                                       | ed                                                                                                    |
|            | the a<br>1.43<br><i>A pr</i><br><i>A pr</i><br><i>A c</i><br><i>inve</i><br><i>A \$50</i><br><i>A \$50<br/><i>A \$50</i><br/><i>A \$50</i><br/><i>A \$50</i><br/><i>A \$50</i><br/><i>A \$50</i><br/><i>A</i></i> | signature(s) to the<br>or 1.47.<br>operly signed oat<br>lication Number a<br>signature of the for<br>oath or declaration<br>ontor(s), identifyin<br>0.00 processing f<br>filing receipt was<br>application does n<br>attached "Noticest<br>ER:<br>reply and any que                                                                                                    | th or declaration in<br>and Filing Date, is r<br>ollowing joint invent<br>n in compliance wil<br>g this application by<br>ee is required since<br>mailed in error been<br>not comply with the<br>o Comply with Seq                                                | required.<br>tor(s) is missing from t<br>th 37 CFR 1.63 listing<br>y the above Application<br>e your check was retu<br>cause your check was<br>a Sequence Rules.<br>ivence Rules 37 CFR<br>otice to "Attention: Bo                            | the oath or declaration:<br>the names of all inventor<br>in Number and Filing Da<br>rned without payment (3<br>returned without payment<br>1.821-1.825."                                                                                                    | rs and signed by the omitte<br>ne, is required.<br>7 CFR 1.21(m)).<br>ent.                                       | ed :                                                                                                    |
|            | the a<br>1.43<br>A pr<br>App<br>5. The s<br>An c<br>inve<br>A \$50<br>A \$50                                                                                                    | signature(s) to the<br>or 1.47.<br>operly signed oat<br>lication Number a<br>signature of the for<br>oath or declaration<br>ontor(s), identifyin<br>0.00 processing f<br>filing receipt was<br>application does r<br>attached "Notices to<br>ER:<br>reply and any que                                                                                                    | th or declaration in<br>and Filing Date, is r<br>ollowing joint invent<br>n in compliance wil<br>g this application by<br>ee is required since<br>mailed in error be<br>not comply with the<br>o Comply with Seq<br>estions about this n<br><b>A copy of this</b> | required.<br>tor(s) is missing from t<br>th 37 CFR 1.63 listing<br>y the above Application<br>e your check was retu<br>cause your check was<br>of Sequence Rules.<br>ivence Rules 37 CFR<br>otice to "Attention: Bo<br>a notice <u>MUST</u> L | the oath or declaration:<br>the names of all inventous<br>in Number and Filing Da<br>rned without payment (3<br>returned without payment<br>1.821-1.825."<br>x Missing Parts."                                                                                                    | rs and signed by the omitte<br>ne, is required.<br>7 CFR 1.21(m)).<br>ent.                                       | ed                                                                                                    |
|            | the a<br>1.43<br>A pr<br>App<br>5. The s<br>An c<br>inve<br>A \$50<br>A \$50                                                                                                    | signature(s) to the<br>or 1.47.<br>operly signed oat<br>lication Number a<br>signature of the for<br>oath or declaration<br>ontor(s), identifyin<br>0.00 processing f<br>filing receipt was<br>application does r<br>attached "Notices to<br>ER:<br>reply and any que                                                                                                    | th or declaration in<br>and Filing Date, is r<br>ollowing joint invent<br>n in compliance wil<br>g this application by<br>ee is required since<br>mailed in error been<br>not comply with the<br>o Comply with Seq                                                | required.<br>tor(s) is missing from t<br>th 37 CFR 1.63 listing<br>y the above Application<br>e your check was retu<br>cause your check was<br>of Sequence Rules.<br>ivence Rules 37 CFR<br>otice to "Attention: Bo<br>a notice <u>MUST</u> L | the oath or declaration:<br>the names of all inventous<br>in Number and Filing Da<br>rned without payment (3<br>returned without payment<br>1.821-1.825."<br>x Missing Parts."                                                                                                    | rs and signed by the omitte<br>ne, is required.<br>7 CFR 1.21(m)).<br>ent.                                       | ed                                                                                                    |
|            | the a<br>1.43<br>A pr<br>App<br>5. The s<br>An c<br>inve<br>A \$50<br>A \$50                                                                                                    | signature(s) to the<br>or 1.47.<br>operly signed oat<br>lication Number a<br>signature of the for<br>path or declaration<br>ontor(s), identifyin<br>0.00 processing for<br>filling receipt was<br>application does r<br>attached "Notice to<br>ER:<br>reply and any que                                                                                                    | th or declaration in<br>and Filing Date, is r<br>ollowing joint invent<br>n in compliance wil<br>g this application by<br>ee is required since<br>mailed in error be<br>not comply with the<br>o Comply with Seq<br>estions about this n<br><b>A copy of this</b> | required.<br>tor(s) is missing from t<br>th 37 CFR 1.63 listing<br>y the above Application<br>e your check was retu<br>cause your check was<br>of Sequence Rules.<br>ivence Rules 37 CFR<br>otice to "Attention: Bo<br>a notice <u>MUST</u> L | the oath or declaration:<br>the names of all inventor<br>in Number and Filing Da<br>rned without payment (3<br>returned without payment<br>1.821-1.825."<br>x Missing Parts."<br><b>De returned with</b>                                                                                                    | rs and signed by the omitte<br>ne, is required.<br>7 CFR 1.21(m)).<br>ent.                                       | ed :                                                                                                    |

----

\***.**,

Sector #

Attorney's Docket No. 5577-130

PATENT

| IN THE UNITED STA                            | TES PATENZ AND TRADEMARK OFFICE |
|----------------------------------------------|---------------------------------|
| In re: Cox, et al.<br>Serial No.: 09/211,528 | FEB 2 5 1999                    |
|                                              | D COMPUTER PROGRAM PRODUCTS FOR |
|                                              | MENT OF APPLICATION PROGRAMS    |

February 22, 1999

BOX MISSING PARTS Assistant Commissioner for Patents Washington, DC 20231

## SUBMITTAL OF DECLARATION UNDER 37 C.F.R. § 1.63

Sir:

Enclosed is a Declaration and Power of Attorney for the above identified

application which has been executed by the named inventors.

You are authorized to charge Deposit Account No. 09-0461 for the surcharge

of \$130.00 under 37 C.F.R. § 1.16(e).

Respectfully submitted

Robert W. Glatz Registration No. 36,811

Myers Bigel Sibley & Sajovec Post Office Box 37428 Raleigh, North Carolina 27627 Telephone (919) 854-1400 Facsimile (919) 854-1401

#### **CERTIFICATE OF MAILING**

I hereby certify that this correspondence is being deposited with the United States Postal Service as first class mail in an envelope addressed to: BOX MISSING PARTS, Assistant Commissioner For Patents, Washington, DC 20231, on

February 22, 1999 1 M Chr. Michele P. McMahan

Date of Signature: February 22, 1999

## DECLARATION AND POWER OF ATTORNEY FOR PATENT APPLICATION

Attorney Docket No. 5577-130

As a below named inversion, I hereby declare that:

My residence, post office address and citizenship are as stated below next to my name.

I believe I am the original, first and sole inventor (if only one name is listed below) or an original, first and joint inventor (if plural names are listed below) of the subject matter which is claimed and for which a patent is sought on the invention entitled

## METHODS, SYSTEMS AND COMPUTER PROGRAM PRODUCTS FOR CENTRALIZED MANAGEMENT OF APPLICATION PROGRAMS ON A NETWORK

the specification of which

[] is attached hereto

OR

[X] was filed on December 14, 1998 as United States Application No. 09/211,528 or PCT

International Application Number \_\_\_\_\_ and was amended on \_\_\_\_\_(if

applicable).

I hereby state that I have reviewed and understand the contents of the above-identified specification, including the claims, as amended by any amendment referred to above.

I acknowledge the duty to disclose information which is material to patentability as defined in Title 37 Code of Federal Regulations, § 1.56.

I hereby claim foreign priority benefits under Title 35, United States Code, § 119(a)-(d) or § 365(b) of any foreign application(s) for patent or inventor's certificate, or § 365(a) of any PCT International application which designated at least one country other than the United States of America, listed below and have also identified below any foreign application for patent or inventor's certificate, or of any PCT International application having a filing date before that of the application on which priority is claimed.

| None   |         |                                       | [ ] Yes [ ] No   |
|--------|---------|---------------------------------------|------------------|
| Number | Country | MM/DD/YYYY Filed                      | Priority Claimed |
|        |         | · · · · · · · · · · · · · · · · · · · | [ ] Yes [ ] No   |
| Number | Country | MM/DD/YYYY Filed                      | Priority Claimed |
|        |         |                                       | [ ] Yes [ ]No    |
| Number | Country | MM/DD/YYYY Filed                      | Priority Claimed |

I hereby claim the benefit under Title 35, United States Code, § 119(e) of any United States provisional application(s) listed below.

| None                  |                          |
|-----------------------|--------------------------|
| Application Number(s) | Filing Date (MM/DD/YYYY) |
|                       |                          |
| Application Number(s) | Filing Date (MM/DD/YYYY) |

I hereby claim the benefit under Title 35, United States Code, § 120 of any United States application(s) or § 365(c) of any PCT international application designating the United States of America, listed below and, insofar as the subject matter of each of the claims of this application is not disclosed in the prior United States or PCT International application(s) in the manner provided by the first paragraph of Title 35, United States Code, § 112, I acknowledge the duty to disclose information which is material to patentability as defined in Title 37, Code of Federal Regulations, § 1.56 which became available between the filing date of the prior application and the national or PCT international filing date of this application (37 C.F.R. § 1.63(d)).

| None              |             |                                      |
|-------------------|-------------|--------------------------------------|
| Appln. Serial No. | Filing Date | Status<br>Patented/Pending/Abandoned |
|                   |             |                                      |
| Appln. Serial No. | Filing Date | Status<br>Patented/Pending/Abandoned |
|                   |             |                                      |
| Appln. Serial No. | Filing Date | Status<br>Patented/Pending/Abandoned |

I hereby declare that all statements made herein of my own knowledge are true and that all statements made on information and belief are believed to be true; and further that these statements were made with the knowledge that willful false statements and the like so made are punishable by fine or imprisonment, or both, under Section 1001 of Title 18 of the United States Code and that such willful false statements may jeopardize the validity of the application or any patent issued thereon.

POWER OF ATTORNEY: As a named inventor, I hereby appoint the following registered attorney(s) to prosecute this application and transact all business in the Patent and Trademark Office connected therewith.

A. Bruce Clay Registration No. 32,121

Gregory M. Doudnikoff Registration No. 32,847

Jeanine S. Ray-Yarletts Registration No. 39,808

Timothy J. O'Sullivan Registration No. 35,632

Robert W. Glatz Registration No. 36,811

Send correspondence to:

Direct telephone calls to:

Facsimile:

Full name of first (sole) inventor:

Inventor's Signature: Date: 1/29/

Residence:

Citizenship:

Post Office Address:

Edward H. Duffield Registration No. 25,970

Jerry W. Herndon Registration No. 27,901

Mitchell S. Bigel Registration No. 29,614

Robert M. Meeks Registration No. 40,723

Timothy J. O'Sullivan Myers Bigel Sibley & Sajovec, P.A. Post Office Box 37428 Raleigh, North Carolina 27627

Robert W. Glatz (919) 854-1400

(919) 854-1401

David E. Cox

Page 3

Raleigh, North Carolina

United States of America

2004 Lacebark Lane Raleigh, North Carolina 27613

Full name of second inventor:

Kent F. Hayes, Jr.

Inventor's Signature: \_

\_\_\_\_ Date: Fillmoren of 2/16/99

Residence:

Citizenship:

Chapel Hill, North Carolina

United States of America

Post Office Address:

9309 Bracken Lane. Chapel Hill, North Carolina 27516

Full name of third inventor: David B. Lindquist

Inventor's Signature: Date:

Residence:

Raleigh, North Carolina

United States of America

Citizenship:

Post Office Address:

4001 Lake Spring Court Raleigh, North Carolina 27613

allen

Full name of fourth inventor: John R. McGarvey

Inventor's 1999 Date: Signature: Residence: Apex, North Carolina

Citizenship:

Post Office Address:

United States of America

7113 Eastridge Drive Apex, North Carolina 27502

Full name of fifth inventor: Abdi Salahshour

Date: <u>2/4/99</u> Inventor's Signature:

Residence:

Raleigh, North Carolina

Citizenship:

Post Office Address:

United States of America

2609 Jasper Lane Raleigh, North Carolina 27613

UNITED STATES DEPARTMENT OF COMMERCE Patent and Trademark Office Address: COMMISSIONER OF PATENTS AND TRADEMARKS Washington, D.C. 20231 FIRST NAMED APPLICANT ATTORNEY DOCKET NO./TITLE APPLICATION NUMBER FILING/RECEIPT DATE MAX 09/211.528 101 20 0262 020792 11115 NOT ASSIGNED MYERS BIGEL SIBLEY AND SAJOVEC BOX 37428 Ű 11 27627 p 2762 FEB 2 5 1999 DATE MAILED: 01/19/99 NOTICE TO FILE MISSING PARTS OF APPLICATION  $^{I/J}$ Filing Date Granted An Application Number and Filing Date have been assigned to this application. The items indicated below, however, are missing. Applicant is given TWO MONTHS FROM THE DATE OF THIS NOTICE within which to file all required items and pay fees required below to avoid to avoid abandonment. If all required items on this form are filed within the period set above, the total amount owed by applicant as a 🗆 small entity (statement filed) 🔽 non-small entity is \$ ☐ 1. The statutory basic filing fee is: missing. insufficient. to complete the basic filing fee and/or file a small entity statement claiming Applicant must submit \$ such status (37 CFR 1.27) including any multiple dependent claim fees, are required. 2. Additional claim fees of \$ independent claims over 3. dependent claims over 20. for multiple dependent claim surcharge. Applicant must either submit the additional claim fees or cancel additional claims for which fees are due. The eath or declaration; is missing or unexecuted. does not cover the newly submitted items. does not identify the application to which it applies. does not include the city and state or foreign country of applicant's residence. An oath or declaration in compliance with 37 CFR 1. 63, including residence information and identifying the application b the above Application Number and Filing Date is required. 4. The signature(s) to the oath or declaration is/are by a person other than inventor or person qualified under 37 CFR 1.42, 1.43 or 1.47. A properly signed oath or declaration in compliance with 37 CFR 1.63, identifying the application by the above Application Number and Filing Date, is required. 5. The signature of the following joint inventor(s) is missing from the oath or declaration: An oath or declaration in compliance with 37 CFR 1.63 listing the names of all inventors and signed by the omittee inventor(s), identifying this application by the above Application Number and Filing Date, is required. □ 6. A \$50.00 processing fee is required since your check was returned without payment (37 CFR 1.21(m)). □ 7. Your filing receipt was mailed in error because your check was returned without payment. n 8. The application does not comply with the Sequence Rules. See attached "Notice to Comply with Sequence Rules 37 CFR 1.821-1.825." 9. OTHER: Direct the reply and any questions about this notice to "Attention: Box Missing Parts." A copy of this notice <u>MUST</u> be returned with the reply. 03/03/1999 Customer Service Center Initial Patent Examination Division (703) 308-1202 2 COPY TO BE RETURNED WITH RESPONSE FORM PTO-1533 (REV.9-97)

Attorney's Docket No. 5577-130

## IN THE UNITED STATES PATENT AND TRADEMARK OFFICE

In re: Cox et al. Serial No.: 09/211,528 Filed: December 14, 1998

For: METHODS, SYSTEMS AND COMPUTER PROGRAM PRODUCTS FOR CENTRALIZED MANAGEMENT OF APPLICATION PROGRAMS ON A NETWORK

March 8, 1999

Assistant Commissioner for Patents Washington, DC 20231

## INFORMATION DISCLOSURE STATEMENT CITATION UNDER 37 C.F.R. § 1.97

Sir:

Attached is a list of documents on form PTO-1449 together with a copy of each identified document. It is requested that these documents be considered by the Examiner and officially made of record in accordance with the provisions of 37 C.F.R. § 1.97 and Section 609 of the MPEP.

Respectfully submitted, Robert W. Glatz

Registration No. 36,811

RECEIVED MAR 1 6 1999 Group 2700

PATENT

Myers Bigel Sibley & Sajovec, P.A. Post Office Box 37428 Raleigh, North Carolina 27627 Tel (919) 854-1400 Fax (919) 854-1401

#### CERTIFICATE OF MAILING

I hereby certify that this correspondence is being deposited with the United States Postal Service as first class mail in an envelope addressed to: Assistant Commissioner for Patents, Washington, DC 20231, on March 8, 1999.

Michele P. McMahan

Date of Signature: March 8, 1999

Sheet <u>1</u> of <u>1</u>

| FORM PTC            | <b>)-1449</b><br>P | U.S. Departmer<br>atent and Traden<br>NTS CITED BY<br>necessary) | nt of Commer<br>nark Office       | ce                               | Attorney Do<br>5577-130  | ocket Numbe  | r              | Serial No.<br>09/211,528         |
|---------------------|--------------------|------------------------------------------------------------------|-----------------------------------|----------------------------------|--------------------------|--------------|----------------|----------------------------------|
| LIST OF DO          | OCUME              | NTS CITED BY                                                     | APPLICAN                          | 010                              | Applicant<br>Cox, et al. |              |                |                                  |
| (Use several        | sheets if          | necessary)                                                       | PATENT                            | TTI<br>I S                       | Filing Date 12/14/98     |              |                | Group<br>- <del>2762</del>       |
| U. S. PATE          | NT DOC             | UMENTS                                                           | A HEDR                            | 399 ES                           |                          |              |                | 2158                             |
| Examiner<br>Initial |                    | Document<br>Number                                               | Date                              | Name                             |                          | Class        | Subclass       | Filing Date<br>if<br>Appropriate |
| -                   |                    |                                                                  |                                   |                                  |                          |              |                |                                  |
| FOREIGN P           | ATENT              | DOCUMENTS                                                        |                                   |                                  |                          | [            | T              |                                  |
|                     |                    | Document<br>Number                                               | Date                              | Country                          |                          | Class        | Subclass       | Translation<br>Yes   No          |
| OTHER DO            | L<br>CUMEN         | TS (Including A                                                  | uthor. Title, I                   | Date, Pertinent                  | Pages, Etc.)             | L            | <b>I</b>       |                                  |
| F.B.                | 1                  |                                                                  | /profiles and                     |                                  | Guide to Micros          | oft Windows  | NT 4.0 Prof    | iles and                         |
| (                   | 2                  |                                                                  |                                   | rters/acap-char                  | ter.html "Applic         | ation Config | uration Access | s Protocol                       |
|                     | 3                  | (acap)," 68 pag<br>IBM Network<br>Station Manage                 | Station Mana                      |                                  | ws NT Server 4.          | 0, Chapter 5 | . Using the I  | BM Network                       |
|                     | 4                  | http://www.sof<br>Chapters 2.3.1                                 | tware.ibm.com<br>; 6.2; 6.3; 6.3. | n/os/warp/libra<br>1; 6.3.3; 6.5 | ary/sq202822.htn         | -            |                | l Handbook,"                     |
|                     | 5                  |                                                                  |                                   |                                  | op Environment           |              |                |                                  |
|                     | 6                  | http://java.sun.                                                 | com/products                      | /hot-javaviews                   | /admin.html, "H          | otJava Views | s," pages 1-24 |                                  |
| F.B.                | 7                  | http://esuite.lot<br>Computing," 2                               |                                   | e/eSuite, "The                   | Right Work Env           | ironment for | Network Cer    | ntric                            |

RECEIVED MAR 1 6 1999 Group 2700

01

EXAMINER \*EXAMINER

-

 $\frac{1}{1}$ Initial if reference considered, whether or not citation is in conformance with MPEP 609; draw line through citation if not in conformance and not considered. Include copy of this form with next communication to applicant.

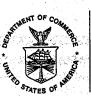

# UNITED STA S DEPARTMENT OF COMMERCE United States Patent and Trademark Office Address: COMMISSIONER OF PATENTS AND TRADEMARKS Washington, D.C. 20231

D

| APPLICATION NO. FILING DATE FIRST NAMED INVENTOR                                                                                                    | AT           | TORNEY DOCKET NO.                                                                                                    |
|----------------------------------------------------------------------------------------------------|--------------|----------------------------------------------------------------------------------------------------|
| -09/211,528 12/14/98 COX                                                                                                    | <u>)</u> ;   | 5577-130                                                                                                    |
| C 020792                                                                                                    | EX           | AMINER                                                                                                    |
| MYERS BIGEL SIBLEY & SAJOVEC                                                                                                    | BACKER       | and the second second se |
| PO 80X 37429                                                                                                    |              | PAPER NUMBER                                                                                                    |
| RATEIGH NC 27627                                                                                                    | 2155         |                                                                                                    |
| n an an an an Arland an Arland an Arland an Arland an Arland an Arland an Arland an Arland an Arland an Arland<br>Arland an Arland an Arland an Arland an Arland an Arland an Arland an Arland an Arland an Arland an Arland an Ar | DATE MAILED: | 03/28/01                                                                                                    |

Please find below and/or attached an Office communication concerning this application or proceeding.

**Commissioner of Patents and Trademarks** 

2 - Mail Co

PTO-90C (Rev.11/00) U.S. GPO: 2000-475-249/45175

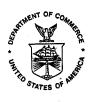

## UNITED STALL'S DEPARTMENT OF COMMERCE

United States Patent and Trademark Office Address: COMMISSIONER OF PATENTS AND TRADEMARKS Washington, D.C. 20231 DR-

| APPLICATION NO.      | FILING DATE | FIRST NAME          |    | ATTORNEY DOCKET NO. |              |
|----------------------|-------------|---------------------|----|---------------------|--------------|
| 09/211,528           | 3 12/14/9   | e cox               |    | D                   | 5577-130     |
|                      |             |                     |    |                     | EXAMINER     |
| 020792<br>MYERS BIGE | L SIBLEY &  | TM02/03:<br>SAJOVEC | 28 | BACK                | <u>EQ. F</u> |
| PO BOX 374           | 128         |                     |    | ART UNIT            | PAPER NUMBER |
| RALEIGH NC           | 27627       |                     |    | 2155<br>DATE MAILED |              |
|                      |             |                     |    |                     | 03/28/01     |

Please find below and/or attached an Office communication concerning this application or proceeding.

**Commissioner of Patents and Trademarks** 

79

1- File Copy

PTO-90C (Rev.11/00)

|                                                                                                    | 2                                                                                                    | Application No.                                                                                                 | Applicant(s)                                                                                                    |
|----------------------------------------------------------------------------------------------------|----------------------------------------------------------------------------------------------------|----------------------------------------------------------------------------------------------------|----------------------------------------------------------------------------------------------------|
| •                                                                                                    |                                                                                                    | 09/211,528                                                                                                    | COX ET AL.                                                                                                    |
| O                                                                                                    | ffice Action Summary                                                                                                    | Examiner                                                                                                    | Art Unit                                                                                                    |
|                                                                                                    | *<br>;                                                                                                    | Firmin Backer                                                                                                   | 2155                                                                                                    |
| The I<br>eriod for Rep                                                                                                    |                                                                                                    | tion appears on the cover sheet wi                                                                              | th the correspondence address                                                                                                    |
| A SHORTE<br>THE MAILII<br>- Extensions of<br>after SIX (6) I<br>- If the period f<br>- If NO period f<br>- Failure to rep<br>- Any reply rec/ | ENED STATUTORY PERIOD FO<br>NG DATE OF THIS COMMUNIC<br>f time may be available under the provisions of<br>MONTHS from the mailing date of this commun<br>or reply specified above is less than thirty (30)<br>for reply is specified above, the maximum statu<br>ly within the set or extended period for reply wi | 37 CFR 1.136 (a). In no event, however, may a<br>nication.<br>days, a reply within the statutory minimum of thi | reply be timely filed<br>rty (30) days will be considered timely.<br>NTHS from the mailing date of this communication.<br>BANDONED (35 U.S.C. § 133). |
|                                                                                                    | ponsive to communication(s) file                                                                                                    | d on 14 December 1998                                                                                           |                                                                                                    |
|                                                                                                    |                                                                                                    | b) This action is non-final.                                                                                    |                                                                                                    |
| 3) Sinc                                                                                                    | e this application is in condition t                                                                                                    | for allowance except for formal ma                                                                              | atters, prosecution as to the merits is                                                                                                    |
| clos                                                                                                    | ed in accordance with the practic                                                                                                    | e under <i>Ex parte Quayle</i> , 1935 C                                                                         | .D. 11, 453 O.G. 213.                                                                                                    |
| isposition of                                                                                                    |                                                                                                    |                                                                                                    |                                                                                                    |
| •                                                                                                    | n(s) <u>1-23</u> is/are pending in the ap                                                                                                    |                                                                                                    |                                                                                                    |
| 4a) O                                                                                                    | f the above claim(s) <u>15-20 and 2</u>                                                                                                    | <u>2</u> is/are withdrawn from considera                                                                        | tion.                                                                                                    |
| 5) Claim                                                                                                    | n(s) is/are allowed.                                                                                                    |                                                                                                    |                                                                                                    |
| 6)🛛 Claim                                                                                                    | n(s) <u>1-14,21 and 23</u> is/are rejecte                                                                                                    | d.                                                                                                    |                                                                                                    |
| 7) Claim                                                                                                    | n(s) is/are objected to.                                                                                                    |                                                                                                    |                                                                                                    |
| 8) 🗌 Claim                                                                                                    | ns are subject to restriction                                                                                                    | on and/or election requirement.                                                                                 |                                                                                                    |
| Application Pa                                                                                                    | ipers                                                                                                    |                                                                                                    |                                                                                                    |
| 9) 🗌 The s                                                                                                    | specification is objected to by the                                                                                                    | Examiner.                                                                                                    |                                                                                                    |
| 10) 🗌 The c                                                                                                    | lrawing(s) filed on is/are o                                                                                                    | bjected to by the Examiner.                                                                                     |                                                                                                    |
| 11) 🗌 The p                                                                                                    | proposed drawing correction filed                                                                                                    | on is: a) approved b)                                                                                           | ] disapproved.                                                                                                    |
| 12) The c                                                                                                    | oath or declaration is objected to                                                                                                    | by the Examiner.                                                                                                |                                                                                                    |
| Priority under                                                                                                    | 35 U.S.C. § 119                                                                                                    |                                                                                                    |                                                                                                    |
| 13) 🗌 Ackn                                                                                                    | owledgment is made of a claim f                                                                                                    | or foreign priority under 35 U.S.C.                                                                             | § 119(a)-(d).                                                                                                    |
| a)∏ All                                                                                                    | b) Some * c) None of:                                                                                                    |                                                                                                    |                                                                                                    |
| 1.                                                                                                    | Certified copies of the priority d                                                                                                    | ocuments have been received.                                                                                    |                                                                                                    |
| 2.                                                                                                    | Certified copies of the priority d                                                                                                    | ocuments have been received in A                                                                                | Application No.                                                                                                    |
| 3.                                                                                                    | Copies of the certified copies of                                                                                                    | the priority documents have beer                                                                                | n received in this National Stage                                                                                                    |
|                                                                                                    | application from the Internation                                                                                                    | tional Bureau (PCT Rule 17.2(a)).<br>for a list of the certified copies no                                      |                                                                                                    |
|                                                                                                    |                                                                                                    | for domestic priority under 35 U.S                                                                              |                                                                                                    |
|                                                                                                    |                                                                                                    | · -                                                                                                    |                                                                                                    |
| ttachment(s)                                                                                                    | ×.                                                                                                    |                                                                                                    |                                                                                                    |
| 6) 🔀 Notice of Di                                                                                                    | eferences Cited (PTO-892)<br>raftsperson's Patent Drawing Review (PT<br>Disclosure Statement(s) (PTO-1449) Pa                                                                                                    | TO-948) 19) 🗌 Notice of                                                                                         | w Summary (PTO-413) Paper No(s)<br>of Informal Patent Application (PTO-152)                                                                           |
| , Patent and Trademark<br>O-326 (Rev. 9-00)                                                                                                   |                                                                                                    | Office Action Summary                                                                                           | Part of Paper No. 5                                                                                                    |
| •                                                                                                    |                                                                                                    |                                                                                                    |                                                                                                    |

٠.

## **DETAILED ACTION**

This is in response to a letter for patent filed on December 14<sup>th</sup>, 1998 in which claims 1-23 are presented for examination. Claims 1-23 are pending in the letter.

#### Election/Restrictions

1. Restriction to one of the following inventions is required under 35 U.S.C. 121:

- I. Claims 1-14, 21, 23, drawn to application management, classified in class 710, subclass 33.
- II. Claims 15-20, 22, drawn to distribution of application, classified in class 709, subclass 223.

The inventions are distinct, each from the other because of the following reasons:

2. Inventions I and II are related as combination and subcombination. Inventions in this relationship are distinct if it can be shown that (1) the combination as claimed does not require the particulars of the subcombination as claimed for patentability, and (2) that the subcombination has utility by itself or in other combinations (MPEP § 806.05(c)). In the instant case, the combination as claimed does not require the particulars of the subcombination as claimed does not require the particulars of the subcombination as claimed does not require the particulars of the subcombination as claimed because they are patentably distinct. The subcombination has separate utility such as management of application program and application distribution. Management of application could be application distribution. However, in this particular case, the inventive concept is management of application program which is patentably distinct from application distribution

3. Because these inventions are distinct for the reasons given above and have acquired a separate status in the art as shown by their different classification, restriction for examination purposes as indicated is proper.

4. During a telephone conversation with Robert W. Glatz on December 6th a provisional election was made with traverse to prosecute the invention of group 1, claims 1-14, 21, and 23. Affirmation of this election must be made by applicant in replying to this Office action. Claims 15-20, 22 withdrawn from further consideration by the examiner, 37 CFR 1.142(b), as being drawn to a non-elected invention.

## Claim Rejections - 35 USC § 103

1. The following is a quotation of 35 U.S.C. 103(a) which forms the basis for all obviousness rejections set forth in this Office action:

(a) A patent may not be obtained though the invention is not identically disclosed or described as set forth in section 102 of this title, if the differences between the subject matter sought to be patented and the prior art are such that the subject matter as a whole would have been obvious at the time the invention was made to a person having ordinary skill in the art to which said subject matter pertains. Patentability shall not be negatived by the manner in which the invention was made.

2. Claims 1-14, 21 and 23 are rejected under 35 U.S.C. 103(a) as being unpatentable over Oh et al. (U.S. Patent 6,189,051) in view of Bladow et al. (U.S. Patent No. 6,115,040)

5. As per claim 1, Oh et al. teach a method for management of application programs on a network including a server (server, 500) and a client (client (550) comprising the steps of: installing a plurality of application programs at the server, receiving at the server a login request from a user at the client (see abstract, fig. 1, 5, 8, 9, column 3 line 46-4 line 51, 5 lines 24-40),

receiving at the server a selection of one of the plurality of application programs from the user desktop interface, and providing an instance of the selected one of the plurality of application programs to the client for execution responsive to the selection (see abstract, fig 7, column 4 line 29-5 line 40). Oh et al fail to teach the inventive concept of establishing a user desktop interface at the client associated with the user responsive to the login request from the user, the desktop interface including a plurality of display regions associated with a set of the plurality of application programs installed at the server for which the user is authorize. However, Bladow et al teach an inventive concept of establishing a user desktop interface at the client associated with the user responsive to the login request from the user, the desktop interface including a plurality of display regions associated with a set of the plurality of application programs installed at the server for which the user is authorize (see fig. 3, 4, column 6 line 40-7 line 31, 16 lines 1-50). Therefore, it would have been obvious to one of ordinary skill in the art at the time the invention was made to modify Oh et al.'s inventive concept to include establishing a user desktop interface at the client associated with the user responsive to the login request from the user, the desktop interface including a plurality of display regions associated with a set of the plurality of application programs installed at the server for which the user is authorize because this would have provide a flexible and modular approach to implementing each of the client applications as need arises and yet at the same time provide tightly controlled routine environment for the disparate client applications.

6. As per claim 2, Oh et al. teach a method further comprising maintaining application management information for the plurality of applications at the server, and a plurality of display

regions associated with a set of the plurality of application programs for which the user is authorized responsive to the application management information (see abstract, fig. 1, 5, 8, 9, column 3 line 46-4 line 51, 5 lines 24-40).

7. As per claim 3, Oh et al. teach a method wherein the establishing a user desktop includes distributing application launcher programs associated with each of the set of the plurality of application programs for which the user is authorized to the client; and receiving the selection from a one of the application launcher programs which is associated with the selected one of the plurality of application programs (see abstract, fig. 1, 5, 8, 9, column 3 line 46-4 line 51, 5 lines 24-40).

8. As per claim 4, Oh et al. teach a method wherein the maintaining step includes the step of maintaining configurable user preference information for the plurality of application programs at the server and providing a set of the configurable user preference information associated with the user and the selected one of the plurality of application programs to the client (see abstract, fig. 1, 5, 8, 9, column 3 line 46-4 line 51, 5 lines 24-40).

9. As per claim 5, Oh et al. teach a method wherein the set of the configurable user preference information includes user preferences configurable by the user and user preferences not configurable by the user which are configurable by an administrator and updating the user preferences configurable by the user responsive to updates from the user and updating the user

preferences not configurable by the user responsive to updates from the administrator (see abstract, fig. 1, 5, 8, 9, column 3 line 46-4 line 51, 5 lines 24-40).

10. As per claim 6, Oh et al. teach a method wherein the application launcher programs are JAVATM applets and the user desktop interface is a JAVATM applet executed by a web browser (see abstract, fig. 1, 5, 8, 9, column 3 line 46-4 line 51, 5 lines 24-40).

11. As per claim 7, Oh et al. teach a method wherein establishing includes the steps of: configuring the user desktop interface responsive to an identifier of the user associated with the login request so as to provide associated information for the user desktop interface, and providing the user desktop interface and the associated information for the user desktop interface to the client for display (see abstract, fig 7, column 4 line 29-5 line 40).

12. As per claim 8, Oh et al. teach a method wherein configuring includes configuring the user desktop interface not to include display regions associated with any of the plurality of application programs installed at the server for which the user is not authorized (see abstract, fig 7, column 4 line 29-5 line 40).

13. As per claim 9, Oh et al. teach a method wherein receiving a selection is followed determining a license availability for the selected one of the plurality of application programs for the user and providing an unavailability indication to the client responsive to the selection if the license availability indicates that a license is not available for the user (see abstract, fig. 1, 5, 8, 9, column 3 line 46-4 line 51, 5 lines 24-40).

14. As per claim 10, Oh et al. teach a method wherein establishing a user desktop includes distributing application launcher programs associated with each of the set of the plurality of application programs for which the user is authorized to the client and receiving the selection from a one of the application launcher programs which is associated with the selected one of the plurality of application programs and wherein the step of determining a license availability includes the step carried out by the one of the application launcher programs associated with the selected with the selected one of the plurality of application programs of obtaining the license availability from a license management server (see abstract, fig 7, column 4 line 29-5 line 40)...

15. As per claim 11, Oh et al. teach a method wherein the license management server is the server (see abstract, fig 7, column 4 line 29-5 line 40)..

16. As per claim 12, Oh et al. teach a method wherein the plurality of application programs are installed on a network drive accessible to the server (see abstract, fig. 1, 5, 8, 9, column 3 line 46-4 line 51, 5 lines 24-40).

17. As per claim 13, Oh et al. teach a method further comprising receiving at the server event logging information from the instance of the selected one of the plurality of application programs (see abstract, fig. 1, 5, 8, 9, column 3 line 46-4 line 51, 5 lines 24-40)..

18. As per claim 14, Oh et al. teach a method further comprising providing the received event logging information to a network management server associated with the server (see abstract, fig. 1, 5, 8, 9, column 3 line 46-4 line 51, 5 lines 24-40).

As per claim 21, Oh et al. teach an application program management system for 19. managing application programs on a network including a server (server, 500) and a client (client (550) comprising means for: installing a plurality of application programs at the server, receiving at the server a login request from a user at the client (see abstract, fig. 1, 5, 8, 9, column 3 line 46-4 line 51, 5 lines 24-40) receiving at the server a selection of one of the plurality of application programs from the user desktop interface, and providing an instance of the selected one of the plurality of application programs to the client for execution responsive to the selection (see abstract, fig 7, column 4 line 29-5 line 40). Oh et al fail to teach the inventive concept of establishing a user desktop interface at the client associated with the user responsive to the login request from the user, the desktop interface including a plurality of display regions associated with a set of the plurality of application programs installed at the server for which the user is authorize. However, Bladow et al teach an inventive concept of establishing a user desktop interface at the client associated with the user responsive to the login request from the user, the desktop interface including a plurality of display regions associated with a set of the plurality of application programs installed at the server for which the user is authorize (see fig. 3, 4, column 6 line 40-7 line 31, 16 lines 1-50). Therefore, it would have been obvious to one of ordinary skill in the art at the time the invention was made to modify Oh et al.'s inventive concept to include establishing a user desktop interface at the client associated with the user responsive to the login request from the user, the desktop interface including a plurality of display regions associated with a set of the plurality of application programs installed at the server for which the user is authorize because this would have provide a flexible and modular approach to implementing

each of the client applications as need arises and yet at the same time provide tightly controlled routine environment for the disparate client applications.

As per claim 23, Oh et al. teach a computer product for managing application programs 20. on a network including a server (server, 500) and a client (client (550) comprising computer readable program code for: installing a plurality of application programs at the server, receiving at the server a login request from a user at the client (see abstract, fig. 1, 5, 8, 9, column 3 line 46-4 line 51, 5 lines 24-40) receiving at the server a selection of one of the plurality of application programs from the user desktop interface, and providing an instance of the selected one of the plurality of application programs to the client for execution responsive to the selection (see abstract, fig 7, column 4 line 29-5 line 40). Oh et al fail to teach the inventive concept of establishing a user desktop interface at the client associated with the user responsive to the login request from the user, the desktop interface including a plurality of display regions associated with a set of the plurality of application programs installed at the server for which the user is authorize. However, Bladow et al teach an inventive concept of establishing a user desktop interface at the client associated with the user responsive to the login request from the user, the desktop interface including a plurality of display regions associated with a set of the plurality of application programs installed at the server for which the user is authorize (see fig. 3, 4, column 6 line 40-7 line 31, 16 lines 1-50). Therefore, it would have been obvious to one of ordinary skill in the art at the time the invention was made to modify Oh et al.'s inventive concept to include establishing a user desktop interface at the client associated with the user responsive to the login request from the user, the desktop interface including a plurality of display regions associated

with a set of the plurality of application programs installed at the server for which the user is authorize because this would have provide a flexible and modular approach to implementing each of the client applications as need arises and yet at the same time provide tightly controlled routine environment for the disparate client applications.

#### Conclusion

21. The prior art made of record and not relied upon is considered pertinent to applicant's disclosure. (6,105,063, 6,195,432, 5,634,010, 5,933,601, 6,202,206, 5,809,251, 5,655,081, 6,098,067, 6,158,010).

Any inquiry concerning this communication or earlier communications from the examiner should be directed to Firmin Backer whose telephone number is 703-305-0624. The examiner can normally be reached on Mon-Thu 8:30-6:00.

If attempts to reach the examiner by telephone are unsuccessful, the examiner's supervisor, Sheikh Ayaz can be reached on 703-305-9648. The fax phone numbers for the organization where this application or proceeding is assigned are 703-305-3718 for regular communications and 703-305-5352 for After Final communications.

Any inquiry of a general nature or relating to the status of this application or proceeding should be directed to the receptionist whose telephone number is 703-305-3900.

Firmin Backer

March 23, 2001

DAVID WIL

PRIMARY EXAMINER

PAGE 1 OF 1

٠,

| FO  | RM PT |                                | U.S. DEPARTMENT<br>PATENT AND TRAD                                                                                                    |                      | SERIAL N      | io.<br>11528                      | GROUP ART     | ATTACHN<br>TO PAPER |           | 5         |
|-----|-------|--------------------------------|----------------------------------------------------------------------------------------------------|----------------------|---------------|-----------------------------------|---------------|---------------------|-----------|-----------|
|     |       | NOTICE OF R                    |                                                                                                    | CITED                | APPLICA       | NT(S)                             | 2701          |                     |           |           |
|     |       |                                | and the second second sec |                      | -             |                                   | COXET         | AL.                 |           |           |
|     |       | 7.4                            | у.<br>Д                                                                                                    | U.S. PATENT DO       |               | rs                                |               |                     |           |           |
| *   |       | DOCUMENT NO.                   | DATE                                                                                                    | NA                   | ME            |                                   | CLASS         | SUB-<br>CLASS       | FILI      | NG<br>TE  |
|     | A     | 6,189,051                      | 2/2001                                                                                                    | Oh                   | et al.        |                                   | 710           | 33                  |           |           |
|     | в     | 6,105,063                      | 8/2000                                                                                                    | Haye                 | es, Jr.       |                                   | 709           | 223                 |           |           |
|     | С     | 6,195,432                      | 2/2001                                                                                                    | takaha               | . Jai 07      | Fal                               | 380           | 9-                  |           |           |
|     | D     | 5,634,010                      | 5/1997                                                                                                    |                      | n et al.      | <u> </u>                          | 709           | 223                 |           |           |
|     | Е     | 5,933,601                      | 81 1449                                                                                                    | Farship              | reto          | ul                                | 709           | 223                 |           |           |
|     | F     | 6,202,206                      | 3/2001                                                                                                    | Dean Rt              | al            | - 1                               | 717           |                     |           |           |
|     | G     | 5,809,251                      | 9/1998                                                                                                    |                      | r et al       |                                   | 709           | 223                 |           |           |
|     | н     | 5,655,081                      | 8/1997                                                                                                    | Bonne                | ell et al.    |                                   | 709           | 202                 |           |           |
|     | 1     | 6,098,067                      | 8/2000                                                                                                    | Eric                 | kson          | · · · · · · · · · · · · · · · · · | 707           | 10                  |           |           |
|     | J     | 6,158,010                      | 12/2000                                                                                                    | Morico               | oni et al.    |                                   | 713           | 201                 |           |           |
|     | к     | 6,115,040                      | 9/2000                                                                                                    | Blado                | w et al.      |                                   | 345           | 335                 |           |           |
|     |       |                                | F                                                                                                    | OREIGN PATENT        | DOCUME        | ENTS                              |               |                     |           |           |
| *   |       | DOCUMENT NO.                   | DATE                                                                                                    | COUNTRY              |               | N                                 | AME           | CLASS               | SU<br>CLA | B-<br>\SS |
|     | L     |                                |                                                                                                    |                      |               | ·                                 |               |                     |           |           |
|     | М     |                                |                                                                                                    |                      |               |                                   |               |                     |           |           |
|     | Ν     |                                |                                                                                                    |                      |               |                                   |               |                     |           |           |
|     | 0     |                                |                                                                                                    |                      |               |                                   |               |                     | ļ         | <u>.</u>  |
|     | Ρ     |                                |                                                                                                    |                      |               |                                   |               |                     |           |           |
|     | Q     |                                |                                                                                                    |                      |               |                                   |               |                     |           |           |
|     |       | OTHE                           | ER REFERENCI                                                                                                    | ES (Including Autho  | or, Title, Da | ate, Pertine                      | ent Pages, Et | c.)                 |           |           |
|     | R     |                                |                                                                                                    |                      |               |                                   |               |                     |           |           |
|     | s     |                                |                                                                                                    |                      |               |                                   |               |                     |           | ,         |
|     | т     | <u></u>                        | <u> </u>                                                                                                    |                      |               |                                   |               |                     |           |           |
|     |       |                                |                                                                                                    |                      |               |                                   |               |                     | . <u></u> |           |
|     | U     | ·                              |                                                                                                    |                      |               |                                   |               |                     |           |           |
| EX/ | AMINE | <sup>ER</sup><br>Firmin Backer | DATE                                                                                                    | rch 23, 2001         |               |                                   |               |                     |           |           |
|     |       |                                |                                                                                                    | Ference is not being | furnished     | with this s                       | office action | F                   | orm892cc  | ;s2106    |
|     |       |                                |                                                                                                    | Patent Examining F   |               |                                   |               |                     |           |           |

e

This file wrapper was thoroughly reviewed by our technical staff. Form PTO-948 is missing in the file.

This has been brought to your attention so that you will know it has not been overlooked.

JUN 0 4 2001 Attorney's Docket No. 5577-130

## IN THE UNITED STATES PATENT AND TRADEMARK OFFICE

In re: Cox et al. Serial No.: 09/211,528 Filed: December 14, 1998 For: METHODS, SYSTEM Group Art Unit: 2155 Examiner: Backer, F.

For: METHODS, SYSTEMS AND COMPUTER PROGRAM PRODUCTS FOR CENTRALIZED MANAGEMENT OF APPLICATION PROGRAMS ON A NETWORK

#### May 31, 2001

## RECEIVED

GAU-ZI

PATEN

Commissioner for Patents Washington, DC 20231

JUN 7 2001

Technology Center 2100

#### INFORMATION DISCLOSURE STATEMENT CITATION UNDER 37 C.F.R. § 1.97

Sir:

Attached is a list of documents on form PTO-1449 together with a copy of each identified document. It is requested that these documents be considered by the Examiner and officially made of record in accordance with the provisions of 37 C.F.R. § 1.97 and Section 609 of the MPEP.

Please charge Deposit Account No. 09-0461 the fee of \$240.00 as specified in 37 C.F.R. § 1.17(p). The Commissioner is authorized to charge any additional fee, or credit any refund, to our Deposit Account No. 09-0461.

PRE 0000015 090461 09211528 159.00 CH

Respectfully submitted Robert W. Glatz

Registration No. 36,811

Myers Bigel Sibley & Sajovec, P.A. Post Office Box 37428 Raleigh, North Carolina 27627 Tel (919) 854-1400 Fax (919) 854-1401

#### CERTIFICATE OF MAILING

I hereby certify that this correspondence is being deposited with the United States Postal Service as first class mail in an envelope addressed to: Commissioner for Patents, Washington, DC 20231, on May 31, 2001.

michele & MMahan

Michele P. McMahan Date of Signature: May 31, 2001

| LIST OF DO          | OCUME     | NTS CITED BY       | APPLICAN        | TPE             | Applicant<br>Cox, et al. | RECEIVED  |             | #6                               |
|---------------------|-----------|--------------------|-----------------|-----------------|--------------------------|-----------|-------------|----------------------------------|
| (Use several        | sheets it | f necessary)       | ( JUN<br>居      | 0 4 2001        | Filing Date 12/14/98     | JUN       | 7 2001      | Group<br>- <del>2155 -</del>     |
| U. S. PATE          | NT DO     | CUMENTS            | PATTER A A      | ADEMARK         | 12/14/00                 | echnology | Center 2100 | 2158                             |
| Examiner<br>Initial |           | Document<br>Number | Date            | Name            |                          | Class     | Subclass    | Filing Date<br>if<br>Appropriate |
| DW                  | 1         | 6,105,066          | 8/2000          | Hayes, Jr.      | <u> </u>                 | 709       | 226         |                                  |
| )                   | 2         | 6,108,712          | 8/2000          | Hayes, Jr.      |                          | 709       | 246         |                                  |
|                     | 3         | 6,105,069          | 8/2000          | Franklin et al. |                          | 709       | 229         |                                  |
|                     | 4         | 5,745,879          | 4/98            | Wyman           |                          | 705       | 1           |                                  |
|                     | 5         | 6,175,363          | 1/01            | Williams et al  |                          | 345       | 334         |                                  |
|                     | 6         | 5,848,243          | 12/98           | Kulkarni et al  |                          | 709       | 224         |                                  |
|                     | 7         | 5,911,066          | 6/99            | Williams et al. |                          | 709       | 300         |                                  |
|                     | 8         | 6,175,832          | 1/01            | Luzzi et al.    |                          | 707       | 10          |                                  |
|                     | 9         | 5,680,615          | 10/97           | Marlin et al.   |                          | 707       | 103         |                                  |
|                     | 10        | 5,875,327          | 2/99            | Brandt et al.   |                          | 713       | 1           |                                  |
|                     | 11        | 6,070,190          | 5/00            | Reps et al.     |                          | 709       | 224         |                                  |
|                     | 12        | 6,105,063          | 8/00            | Hayes, Jr.      |                          | 709       | 223         |                                  |
|                     | 13        | 5,440,739          | 8/95            | Beck et al.     | J.                       | 70-       | 221         |                                  |
|                     | 14        | 5,748,896          | 5/5/98          | Daly et al.     | н<br>н                   | 709       | 223         |                                  |
|                     | 15        | 5,881,236          | 3/9/99          | Dickey          |                          | 709       | 221         |                                  |
|                     | 16        | 5,845,077          | 12/1/98         | Fawcett         |                          | 709       | 221         |                                  |
|                     | 17        | 5,778,368          | 7/7/98          | Hogan et al.    |                          | 707       | 10          |                                  |
|                     | 18        | 5,263,165          | 11/93           | Janis           |                          | 395       | 725         |                                  |
|                     | 19        | 5,689,709          | 11/97           | Regnier et al.  |                          | 709       | 302         |                                  |
|                     | 20        | 5,764,887          | 6/98            | Kells et al.    |                          | 713       | 200         |                                  |
| ist.                | 21        | 5,771,354          | 11/193 8        | Crawford        |                          | 709       | 229 •       |                                  |
|                     | 22        | 5,813,009          | 4 <b>7195</b> 8 | Johnson et al.  |                          | 707       | 100         | ·                                |
|                     | 23        | 5,554,979          | 9/10/96         | Kohar et al.    |                          | 340       | 825.72      |                                  |
| DW                  | 24        | 6,192,414          | 2/20/01         | Horn            |                          | 709       | 239         |                                  |
| FOREIGN I           | PATENT    | DOCUMENTS          | ·               |                 |                          |           |             |                                  |
|                     |           | Document           |                 |                 |                          |           |             | Translation                      |

-

ينهر.

~~: <sub>(6</sub>,

Sheet <u>1</u> of <u>2</u>

١,

| FORM PT         |            | U.S. Department atent and Tradem                                                                                                    |                                                                                                    | Attorney Do<br>5577-130  | Serial No.<br>09/211,528 |                                            |                    |                                       |  |  |  |  |
|-----------------|------------|----------------------------------------------------------------------------------------------------|----------------------------------------------------------------------------------------------------|--------------------------|--------------------------|--------------------------------------------|--------------------|---------------------------------------|--|--|--|--|
| LIST OF D       | OCUME      | NTS CITED BY                                                                                                    | APPLICAN                                                                                                    | Applicant<br>Cox, et al. |                          |                                            |                    |                                       |  |  |  |  |
| (Use severa     | l sheets i | f necessary)                                                                                                    |                                                                                                    | Filing Date<br>12/14/98  |                          |                                            | Group<br>-2155 215 |                                       |  |  |  |  |
|                 |            | Number                                                                                                    | Date                                                                                                    | Country                  |                          | Class                                      | Subclass           | Yes   No                              |  |  |  |  |
| DW              | 25         | 9850853                                                                                                    | 11/12/98                                                                                                    | РСТ                      |                          | G06F                                       | 9/44               |                                       |  |  |  |  |
| OTHER DO        | OCUME      | NTS (Including A                                                                                                    | uthor, Title, I                                                                                                    | Date, Pertinent          | Pages, Etc.)             | 17. S. S. S. S. S. S. S. S. S. S. S. S. S. |                    | · · · · · · · · · · · · · · · · · · · |  |  |  |  |
| DW              | 26         |                                                                                                    | "A Common Desktop Environment for Platforms Based on the UNIX Operating System," By B.E. Cripe, J.A. Brewster, and D.E. Laursen, Hewlett-Packard Journal, Vol. 47, No. 2, April 1, 1996, pp. 6-14 |                          |                          |                                            |                    |                                       |  |  |  |  |
| <u>DW</u><br>DW | 27         | "Administration of Graphic User Interface and Multimedia Objects Using Cooperating Processing,"<br>IBM Technical Disclosure Bulletin, Vol. 37, No. 9, September 1, 1994, pp. 675-678 |                                                                                                    |                          |                          |                                            |                    |                                       |  |  |  |  |

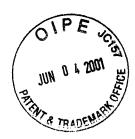

## RECEIVED

Sheet  $\underline{2}$  of  $\underline{2}$ 

JUN 7 2001

## Technology Center 2100

EXAMINER \*EXAMINER DATE CONSIDERED Initial if reference considered, whether or not citation is in conformance with MPEP 609; draw line through citation if not in conformance and not considered. Include copy of this form with next communication to applicant. Attorney Docket No. 5577-130

PATENT

IN THE UNITED STATES PATENT AND TRADEMARK OFFICE

hrve: Cox et al. Serial No.: 09/211,528 Group Art Unit: 2155 Examiner: Backer, F.

Filed: December 14, 1998

For: METHODS, SYSTEMS AND COMPUTER PROGRAM PRODUCTS FOR CENTRALIZED MANAGEMENT OF APPLICATION PROGRAMS ON A NETWORK

Date: May 31, 2001

JUN 7 2001

RECEIVED

Commissioner for Patents Washington, DC 20231

Technology Center 2100

Sir:

Transmitted herewith is an Amendment in the above-identified patent application.

Small entity status of this application under 37 C.F.R. §§ 1.9 and 1.27 has been established by a verified statement previously submitted.

- A verified statement to establish small entity status under 37 C.F.R. §§ 1.9 and 1.27 is enclosed.
- No additional fee is required.

Other:

The fee has been calculated as shown below:

|          |                                           |                                             |                  |                      |                 |                              | ······································ |
|----------|-------------------------------------------|---------------------------------------------|------------------|----------------------|-----------------|------------------------------|----------------------------------------|
| (COL. 1) |                                           | (COL. 2)                                    | (COL. 3)         | SMALL ENTITY         |                 | OTHER THAN A<br>SMALL ENTITY |                                        |
|          | Claims<br>Remaining<br>After<br>Amendment | Highest<br>Number<br>Previously<br>Paid For | Present<br>Extra | RATE                 | ADDIT.<br>FEE · | <u>OR</u><br>RATE            | ADDIT.<br>FEE                          |
| Total    | 42 -                                      | 23                                          | = 19             | x 09=                | \$              | x 18=                        | \$342.00                               |
| Indep    | 3-                                        | 3                                           | = 0              | x 40=                | \$              | x 80=                        | \$0                                    |
|          | ST PRESENTA<br>2. CLAIM                   | TION OF MU                                  | JLTIPLE          | +135=                | \$              | +270=                        | \$                                     |
|          |                                           |                                             |                  | Total<br>Add. Fee \$ |                 | OR<br>Total                  | \$342.00                               |

\* If the entry in Col. 1 is less than the entry in Col. 2, write "0" in Col. 3.

\* If the "Highest Number Previously Paid For" IN THIS SPACE is less than 20, write "20" in this space.

If the "Highest Number Previously Paid For" IN THIS SPACE is less than 3, write "3" in this space. The "Highest Number Previously Paid For" (Total or Independent) is the highest number found from the equivalent box in Col. 1 of a prior Amendment or the number of claims originally filed.

In re: Cox et al. Serial No.: 09/211,528 Filed: December 14, 1998 Page 2 of 2

Please charge Deposit Account No. 09-0461 in the amount of \$342.00.

A check in the amount of \$ to cover the additional fee is enclosed.

The Commissioner is hereby authorized to charge payment of the following fees associated with this communication or credit any overpayment to Deposit Account No. 50-0220.

Any additional filing fees required under 37 C.F.R. § 1.16 for the presentation of extra claims.

 $\boxtimes$ 

Any patent application processing fees under 37 C.F.R. § 1.17.

Respectfully submitted, Robert W. Glatz

Registration No. 36,811 Attorney of Record

Correspondence Address: USPTO Customer No.: **20792** Myers Bigel Sibley & Sajovec Post Office Box 37428 Raleigh, North Carolina 27627 Telephone 919- 854-1400 Facsimile (919) 854-1401

#### **CERTIFICATE OF MAILING**

I hereby certify that this correspondence is being deposited with the United States Postal Service as first class mail in an envelope addressed to Commissioner for Patents, Washington, DC 20231, on May 31, 2001.

e V Michele P. McMahan

Date of Signature: May 31, 2001

## RECEIVED

Technology Center 2100

Attorney Docket No. 5577-130

#### <u>PATENT</u>

JUN 7 2001

In tê: Cox et al. Serial No.: 09/211,528

Group Art Unit: 2155 Examiner: Backer, F.

Filed: December 14, 1998

For: METHODS, SYSTEMS AND COMPUTER PROGRAM PRODUCTS FOR CENTRALIZED MANAGEMENT OF APPLICATION PROGRAMS ON A NETWORK

IN THE UNITED STATES PATENT AND TRADEMARK OFF

#### May 31, 2001

Commissioner for Patents Washington, DC 20231

#### AMENDMENT

Sir:

JUN 0 4 2001

TRANF

This Amendment is responsive to the Official Action ("Action") mailed March 28, 2001. As the amendments to the claims below are limited to the addition of new claims, Applicants respectfully submit that a version of the amendments with the changes marked is not required. Applicants affirm the election of the Group 1 claims as patentability of the claims in the respective groups does not depend on the patentability of claims in the other group.

#### In The Claims:

Please cancel Claims 15-20 and 22 without prejudice for purposes of filing the Group II claims in a divisional application.

Please add the following new claims:

4-24. (New) A system according to Claim 24 further comprising:

means for maintaining application management information for the plurality of applications at the server; and

wherein the means for establishing a user desktop includes means for including a plurality of display regions associated with a set of the plurality of application programs for which the user is authorized responsive to the application management information.

18 28. (New) A system according to Claim 24 wherein the means for establishing a user desktop includes:

means for distributing application launcher programs associated with each of the set of the plurality of application programs for which the user is authorized to the client; and

wherein the means for receiving a selection includes means for receiving the selection from a one of the application launcher programs which is associated with the selected one of the plurality of application programs.

(New) A system according to Claim 25 wherein the means for maintaining includes means for maintaining configurable user preference information for the plurality of application programs at the server and wherein the means for providing an instance includes means for providing a set of the configurable user preference information associated with the user and the selected one of the plurality of application programs to the client.

(New) A system according to Claim 20 wherein the set of the configurable user preference information includes user preferences configurable by the user and user preferences not configurable by the user which are configurable by an administrator and further comprising means for updating the user preferences configurable by the user responsive to updates from the user and updating the user preferences not configurable by the user responsive to updates from the administrator.

 $\mathcal{N}_{\mathcal{N}}$  (New) A system according to Claim  $\mathcal{N}$  wherein the application launcher programs are JAVA<sup>TM</sup> applets and the user desktop interface is a JAVA<sup>TM</sup> applet executed by a web browser.

 $\mathcal{Y}$  (New) A system according to Claim  $\mathcal{Y}$  wherein the means for establishing a user desktop includes;

means for configuring the user desktop interface responsive to an identifier of the user associated with the login request so as to provide associated information for the user desktop interface; and

44

means for providing the user desktop interface and the associated information for the user desktop interface to the client for display.

3 (New) A system according to Claim 29 wherein the means for configuring the user desktop includes means for configuring the user desktop interface not to include display regions associated with any of the plurality of application programs installed at the server for which the user is not authorized.

(New) A system according to Claim 21 further comprising means for determining a license availability for the selected one of the plurality of application programs for the user and wherein the means for providing includes means for providing an unavailability indication to the client responsive to the selection if the license availability indicates that a license is not available for the user.

 $\frac{1}{22}$  (New) A system according to Claim  $\frac{1}{2}$  wherein the means for establishing a user desktop includes means for distributing application launcher programs associated with each of the set of the plurality of application programs for which the user is authorized to the client and wherein the means for receiving a selection includes means for receiving the selection from a one of the application launcher programs which is associated with the selected one of the plurality of application programs and wherein the means for determining a license availability includes means, associated with one of the application launcher programs associated with the selected one of the plurality of application programs and wherein the means for obtaining the license availability from a license management server.

(New) A system according to Claim 32 wherein the license management server is the server.

3 (New) A system according to Claim 3 wherein the plurality of application programs are installed on a network drive accessible to the server.

(New) A system according to Claim 2 further comprising means for receiving at the server event logging information from the instance of the selected one of the plurality of application programs.

 $\frac{13}{26}$  (New) A system according to Claim  $\frac{13}{35}$  further comprising means for providing the received event logging information to a network management server associated with the server.

(New) A computer program product according to Claim 23 further comprising:

computer readable program code means for maintaining application management information for the plurality of applications at the server; and

wherein the computer readable program code means for establishing a user desktop includes computer readable program code means for including a plurality of display regions associated with a set of the plurality of application programs for which the user is authorized responsive to the application management information.

30 38. (New) A computer program product according to Claim 37 wherein the computer readable program code means for establishing a user desktop includes:

computer readable program code means for distributing application launcher programs associated with each of the set of the plurality of application programs for which the user is authorized to the client; and

wherein the computer readable program code means for receiving a selection includes computer readable program code means for receiving the selection from a one of the application launcher programs which is associated with the selected one of the plurality of application programs.

39. (New) A computer program product according to Claim 38 wherein the computer readable program code means for maintaining includes computer readable program code means for maintaining configurable user preference information for the plurality of

application programs at the server and wherein the computer readable program code means for providing an instance includes computer readable program code means for providing a set of the configurable user preference information associated with the user and the selected one of the plurality of application programs to the client.

 $3^{3}_{49}$  (New) A computer program product according to Claim  $3^{3}_{49}$  wherein the set of the configurable user preference information includes user preferences configurable by the user and user preferences not configurable by the user which are configurable by an administrator and further comprising computer readable program code means for updating the user preferences configurable by the user responsive to updates from the user and updating the user preferences not configurable by the user responsive to updates from the administrator.

31(New) A computer program product according to Claim 36 wherein the application launcher programs are JAVA<sup>TM</sup> applets and the user desktop interface is a JAVA<sup>TM</sup> applet executed by a web browser.

42. (New) A computer program product according to Claim 23 wherein the computer readable program code means for establishing a user desktop includes;

computer readable program code means for configuring the user desktop interface responsive to an identifier of the user associated with the login request so as to provide associated information for the user desktop interface; and

computer readable program code means for providing the user desktop interface and the associated information for the user desktop interface to the client for display.

(New) A computer program product according to Claim 42 wherein the computer readable program code means for configuring the user desktop includes computer readable program code means for configuring the user desktop interface not to include display regions associated with any of the plurality of application programs installed at the server for which the user is not authorized.

3. (New) A computer program product according to Claim 25 further comprising computer readable program code means for determining a license availability for the selected one of the plurality of application programs for the user and wherein the computer readable program code means for providing includes computer readable program code means for providing an unavailability indication to the client responsive to the selection if the license availability indicates that a license is not available for the user.

(New) A computer program product according to Claim 44 wherein the computer readable program code means for establishing a user desktop includes computer readable program code means for distributing application launcher programs associated with each of the set of the plurality of application programs for which the user is authorized to the client and wherein the computer readable program code means for receiving the selection from a one of the application launcher programs and wherein the computer readable program code means for receiving the selection from a one of the application programs and wherein the computer readable program code means for determining a license availability includes computer readable program code means, associated with one of the application launcher programs, for obtaining the license availability from a license management server.

36. (New) A computer program product according to Claim 45 wherein the license management server is the server.

10 (New) A computer program product according to Claim 23 wherein the plurality of application programs are installed on a network drive accessible to the server.

4. (New) A computer program product according to Claim 23 further comprising computer readable program code means for receiving at the server event logging information from the instance of the selected one of the plurality of application programs.

41 49. (New) A computer program product according to Claim 48 further comprising computer readable program code means for providing the received event logging information to a network management server associated with the server.

#### REMARKS

Applicants appreciate the thorough examination of the present application as is evidenced by the Action. All the pending claims stand rejected under 35 U.S.C. § 103 as being unpatentable over United States Patent No. 6,189,051 to Oh et al. ("Oh") in view of United States Patent No. 6,115,040 to Bladow et al. ("Bladow"). Applicants respectfully submit, however, that the claims are in condition for allowance, which is respectfully requested. The present invention and the references relied on in the Action will first be briefly discussed.

#### The Invention:

The present invention provides methods, systems and computer program products for management of application programs on a network including a server supporting client stations. The server provides applications on-demand to a user logging in to a client supported by the server. Mobility is provided to the user and hardware portability is provided by establishing a user desktop interface responsive to a login request which presents to the user a desktop screen through a web browser interface. The desktop accesses and downloads selected application programs from the server responsive to a request from the user, such as the selection of an icon associated with the application program which is displayed on the user desktop screen at the client. The application program may further be customized to conform to the user's preferences and may also provide for license use management by determining license availability before initiating execution of the application program. Accordingly, applications are provided on-demand to users independent of the device used to access the server.

In other words, a variety of application programs can be maintained at the server, and an instance of a selected one of the application programs may be provided as needed to a user

48

logged onto a client device. The provided instance of the application may then be executed at the client device to process the request of the user. Thus, individual application programs are provided to the user as needed where they are executed at a client device rather than having the application program execute at the server responsive to a request from a user. Furthermore, a customized user interface desktop is provided at the client device which displays the applications the user is authorized to access.

#### The Oh Reference:

The Oh reference relates to systems and methods for manufacturing hard disk masters. The systems and methods described in Oh are directed to computer system manufacturing where programs need to be stored on different models of computers for sale to customers. More particularly, when "a computer system is sold to a consumer, the hard disk in which the programs are stored is installed therein. Therefore, it is necessary for a computer manufacturer to copy programs into the hard disk of the computer." (Oh, Col. 1, lines 29-32). As described by Oh, the known methods, which relied on CDs and diskettes for installation, were difficult to manage and included a high risk of errors due to the manual nature of the process. (Oh, Col. 1, lines 36-43). Thus, Oh proposed downloading the programs from a server computer to a client computer where a hard disk master is generated which is used "for copying a hard disk loaded in a computer system." (Oh, Col. 2, lines 10-18). Oh further recognized that the contents of the "hard disk master [may] differ according to the model" of the computer being manufactured. (Oh, Col. 2, lines 6-8). Thus, the system of Oh downloads selected programs and drivers from the server to the hard disk master manufacturing computer and executes an associated setup file provided by the server to generate the hard disk master. (Oh, Col. 4, line 62- Col. 5, line 6; Col. 5, lines 34-40).

#### **The Bladow Reference:**

The Bladow reference relates to a graphical user interface for web enabled applications. In particular, a system is provided for interfacing applications executing on a client to web server based applications resources. Log-in based security procedures are provided to control access to various server based resources by individual users. More particularly, users are provided a "home page 250 which is download after the authentication via the logon page. The home page 250 comprises icons 252a-h for each application services

as well as an application tool bar 254 for invoking services." (Bladow, Col. 14, lines 46-49). However, the server based resources are merely accessed by transmission of an "HTTPS request" which is passed on to the server resource provider if the user is authorized to use the resource. (Bladow, Col. 7, line 46 to Col. 8, line 27). The server then provides the "service requested by the client." (Bladow, Col. 8, lines 30-38; Col. 9, lines 15-22). The data generated by the service at the server is then translated to a client format and returned to the requesting client. (Bladow, Col. 9, lines 22-33).

#### The Claims Are Patentable Over the Cited References:

Among other things, the Action asserts that Oh teaches "receiving at the server a selection of one of the plurality of application programs from the user desktop interface, and providing an instance of the selected one of the plurality of application programs to the client for execution responsive to the selection." (Action, p. 4). Applicants submit that Oh provides no such disclosure or suggestion. Furthermore, Applicants submit that Oh cannot properly be combined with Bladow in the manner relied on by the Action.

With respect to the recitation in Claim 1 of "receiving at the server a selection of <u>one</u> <u>of the plurality of application programs</u> from the user desktop," there is no such disclosure or suggestion in Oh. In fact, the system of Oh, which is intended to allow creation of a hard disk master, requests all of the programs which are to be provided in the hard disk master. There would be no reason to request an individual program in the system of Oh as the object is to generate the entirety of the hard disk image which is to be placed on the hard disk of each of the computers being manufactured. Furthermore, no user desktop is needed to provide the selection as there is no need to designate only individual application programs to the server. Instead, all of the application programs associated with a particular hard disk master (which in turn may be used in the manufacture of a particular model of computer), are requested by the client computer, thus, requiring no such on demand request interface providing for selection of a single application program.

Furthermore, the present invention recites in Claim 1 that "an instance of the selected one of the plurality of application programs [is provided] to the client <u>for execution</u> responsive to the selection." In contrast, the programs provided from the server of Oh are

used to build a hard disk master, they are not executed. The hard disk master is, presumably, then used to write the hard disk of computers sold to customers who may ultimately execute the programs provided on the hard disk of their computers. In other words, Oh relates to an application programming environment in which applications are installed in advance and later run on individual computers, not to a client-server environment, such as recited in Claim 1, where instances of an application are provided to requesting users on demand only after users have logged in and had their authority to use a program verified.

Bladow fails to overcome these deficiencies of Oh as it describes an environment in which server resources accessed by an authorized user are <u>executed at the server</u> with the results returned to the client. (Bladow, Col. 9, lines 18-33). Bladow does not disclose or suggest providing an instance of such server resources to the client for execution by the client. Therefore, as various of the recitations of Claim 1 are not taught by any of the cited references, the pending rejection should be withdrawn. Claims 2-14 should also be allowed at least based on their dependency from Claim 1. Furthermore, Claims 21 and 23 are system and computer program product claims corresponding to method Claim 1 and are allowable for the same reasons discussed with reference to Claim 1.

The rejections should also be withdrawn as the Oh and Bladow references cannot properly be combined in the manner relied on by the Action. To establish a prima facie case of obviousness, the prior art reference or references when combined must teach or suggest *all* the recitations of the claim, **and** there must be some suggestion or motivation, either in the references themselves or in the knowledge generally available to one of ordinary skill in the art, to modify the reference or to combine reference teachings. M.P.E.P. § 2143. The mere fact that references can be combined or modified does not render the resultant combination obvious unless the prior art also suggests the desirability of the combination. M.P.E.P. § 2143.01, citing *In re Mills*, 916 F.2d 680, 16 U.S.P.Q.2d 1430 (Fed. Cir. 1990). As recently emphasized by the Court of Appeals for the Federal Circuit, to support combining references, evidence of a suggestion, teaching, or motivation to combine must be **clear and particular**, and this requirement for clear and particular evidence is not met by broad and conclusory statements about the teachings of references. *In re Dembiczak*, 50 U.S.P.Q.2d 1614, 1617 (Fed. Cir. 1999). In an even more recent decision, the Court of Appeals for the Federal

Circuit has stated that, to support combining or modifying references, there must be **particular** evidence from the prior art as to the reason the skilled artisan, with no knowledge of the claimed invention, **would have selected these components for combination in the manner claimed**. In re Kotzab, 55 U.S.P.Q.2d 1313, 1317 (Fed. Cir. 2000).

Respectfully, the Action fails to meet the requirements for a showing of obviousness under § 103. First, as discussed above, the cited combination of references fails to teach all of the recitations of the claims. Furthermore, there is no basis for combining the hard disk master manufacturing system of Oh with the graphical user interface of Bladow. There is no motivation or incentive to provide a substantially "real time" selection of individual application programs as described in Bladow in the environment of Oh where a group of programs are selected to generate a hard disk master for a particular model of computer. As such, there is clearly no **particular** evidence in the cited art supporting the motivation alleged by the Action of providing "a flexible and modular approach to implementing each of the client applications as need arises." (Action, p. 4). Accordingly, the rejections should be withdrawn for at least these additional reasons.

#### Various of the Dependent Claims Are Separately Patentable

As discussed above, each of the dependent claims is patentable based on its dependence on Claim 1. In addition, various of the dependent claims are separately patentable based on the recitations therein. For example, contrary to the assertion of the Action, Oh does not teach distributing "application launcher programs associated with each of the set of the plurality of application programs" as recited in Claim 3. To the extent this rejection is maintained, Applicants respectfully request a citation by the Examiner of the portions of Oh relied on for this rejection as Applicants can find nothing in the portions of Oh cited in paragraph 7 of the Action on which the Examiner could be relying as support for the rejection of Claim 3. Claims 4-6 depend from Claim 3 and are likewise allowable for the reasons Claim 3 is allowable. Furthermore, as with the rejection of Claim 3, Applicants are unable to identify what discussion the Examiner is relying on for the recitations related to the "configurable user preference information" recited in Claim 4 and, thus, Applicants request clarification from the Examiner of the basis for such rejections if they are not withdrawn.

With respect to Claims 9-11, Applicants again can find no discussion of the "license availability" recitations of these Claims in the cited portions of Oh or in Bladow. While Bladow does discuss determining whether a user is authorized to access a resource, this is distinct from the recitations of these claims related to verifying license availability. For example, a user could be authorized to use an application but five instances of the application may already be executing and the server may only have a five concurrent user license. Thus, an authorized user could be denied an instance of a requested application because no license is available. (*See, e.g.*, Specification, p. 18, lines 1-9; p. 21, line 31 to p. 22, line 9). Accordingly, these claims are also patentable for at least these additional reasons.

#### The Newly Added Claims Are Patentable

Newly added dependent Claims 24-36 are system claims depending on Claim 21 which correspond generally to Claims 2-14. Newly added dependent Claims 37-49 are computer program product claims depending on Claim 23 which correspond generally to Claims 2-14. Accordingly, these claims are patentable for the reasons discussed above with reference to Claims 2-14.

#### **Conclusion**

The outstanding rejections have all been addressed by the remarks above and the recitations of the pending claims are neither disclosed nor suggested by the cited combination of references. Accordingly, Applicants respectfully request allowance of the of the present application and passing the application to issue.

Respectfully submitted,

Robert W. Glatz Registration No. 36,811 Attorney for Applicant

Myers Bigel Sibley & Sajovec P.O. Box 37428 Raleigh, North Carolina 27627 Telephone: 919/854-1400 Facsimile: 919/854-1401

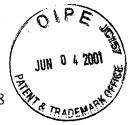

# RECEIVED JUN 7 2001 Technology Center 2100

# CERTIFICATE OF MAILING

I hereby certify that this correspondence is being deposited with the United States Postal Service as first class mail in an envelope addressed to: Commissioner for Patents, Washington, DC 20231, on May 31, 2001.

Ω A U NU the

Michele P. McMahan Date of Signature: May 31, 2001

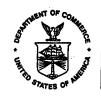

# WINITED STATI DEPARTMENT OF COMMERCE Patent and Trademark Office Address: COMMISSIONER OF PATENTS AND TRADEMARKS Washington, D.C. 20231 FIRST NAMED INVENTOR

09/211,528 12/14/98 COX

APPLICATION NO.

C 020792 TM02/0813 MYERS BIGEL SIBLEY & SAJOVEC PO BOX 37428 RALEIGH NC 27627

FILING DATE

| ·····                      | ATTOHNEY DOCKET NO. |  |  |
|----------------------------|---------------------|--|--|
|                            | 5577-130            |  |  |
|                            | EXAMINER            |  |  |
|                            |                     |  |  |
| ART UNIT                   | PAPER NUMBER        |  |  |
| 2155<br><b>Date Mailed</b> | · Z                 |  |  |
|                            | 08/13/01            |  |  |

Please find below and/or attached an Office communication concerning this application or proceeding.

**Commissioner of Patents and Trademarks** 

PTO-90C (Rev. 2/95) \*U.S. GPO: 2000-473-000/44602

1- File Cop

|                                                                                                    |                                                                                                    |                                                                                                    | ٨                                           |
|----------------------------------------------------------------------------------------------------|----------------------------------------------------------------------------------------------------|----------------------------------------------------------------------------------------------------|---------------------------------------------|
|                                                                                                    | Application No                                                                                                    | Applicar                                                                                                    | nt(s)                                       |
|                                                                                                    | 09/211,528                                                                                                    | COX ET                                                                                                    | AL.                                         |
| Office Action Summary                                                                                                    | Examiner                                                                                                    | Art Unit                                                                                                    |                                             |
|                                                                                                    | Firmin Backer                                                                                                    | 2155                                                                                                    |                                             |
| The MAILING DATE of this communication                                                                                                    |                                                                                                    |                                                                                                    | ence address                                |
| <ul> <li>Period for Reply</li> <li>A SHORTENED STATUTORY PERIOD FOR R<br/>THE MAILING DATE OF THIS COMMUNICATIO</li> <li>Extensions of time may be available under the provisions of 37 CF<br/>after SIX (6) MONTHS from the mailing date of this communicatio</li> <li>If the period for reply specified above is less than thirty (30) days,</li> <li>If NO period for reply is specified above, the maximum statutory p</li> <li>Failure to reply within the set or extended period for reply will, by s</li> <li>Any reply received by the Office later than three months after the rearned patent term adjustment. See 37 CFR 1.704(b).</li> </ul> | ON.<br>FR 1.136 (a). In no event, how<br>n.<br>a reply within the statutory mit<br>eriod will apply and will expire<br>statute. cause the application t | ever, may a reply be timely filed<br>imum of thirty (30) days will be consi<br>SIX (6) MONTHS from the mailing da<br>become ABANDONED, (35 U.S.C | dered timely.<br>Ite of this communication. |
| 1) Responsive to communication(s) filed on                                                                                                    | <u>07 June 2001</u> .                                                                                                    |                                                                                                    |                                             |
| 2a) This action is <b>FINAL</b> . 2b)⊠                                                                                                    | This action is non-fi                                                                                                    | nal.                                                                                                    |                                             |
| 3) Since this application is in condition for al<br>closed in accordance with the practice un                                                                                                    | llowance except for fo<br>der <i>Ex parte Quayl</i> e,                                                                                                  | rmal matters, prosecution<br>1935 C.D. 11, 453 O.G. 2                                                                                            | as to the merits is<br>13.                  |
| Disposition of Claims                                                                                                    |                                                                                                    |                                                                                                    |                                             |
| 4) Claim(s) <u>1-14,21 and 23-49</u> is/are pending                                                                                                    | g in the application.                                                                                                    |                                                                                                    |                                             |
| 4a) Of the above claim(s) is/are with                                                                                                    | drawn from consider                                                                                                    | ation.                                                                                                    |                                             |
| 5) Claim(s) is/are allowed.                                                                                                    |                                                                                                    | •                                                                                                    |                                             |
| 6)⊠ Claim(s) <u>1-14,21 and 23-49</u> is/are rejected                                                                                                    |                                                                                                    |                                                                                                    |                                             |
| 7) Claim(s) is/are objected to.                                                                                                    |                                                                                                    |                                                                                                    |                                             |
| 8) Claims are subject to restriction ar                                                                                                    | nd/or election requirer                                                                                                    | nent.                                                                                                    |                                             |
| Application Papers                                                                                                    |                                                                                                    |                                                                                                    |                                             |
| 9) The specification is objected to by the Exa                                                                                                    | miner.                                                                                                    |                                                                                                    |                                             |
| 10) The drawing(s) filed on is/are object                                                                                                    | ted to by the Examine                                                                                                    | r.                                                                                                    |                                             |
| 11) The proposed drawing correction filed on _                                                                                                    | -                                                                                                    |                                                                                                    |                                             |
| 12) The oath or declaration is objected to by th                                                                                                    |                                                                                                    |                                                                                                    |                                             |
| Priority under 35 U.S.C. § 119                                                                                                    |                                                                                                    |                                                                                                    |                                             |
| 13) Acknowledgment is made of a claim for for                                                                                                    | eian priority under 35                                                                                                    | 11.S.C. & 119(a)-(d)                                                                                                    |                                             |
| a) All b) Some * c) None of:                                                                                                    |                                                                                                    | 0.0.0. 9 113(a)-(u).                                                                                                    |                                             |
| 1. Certified copies of the priority docum                                                                                                    | ients have been recei                                                                                                    | ved                                                                                                    |                                             |
| 2. Certified copies of the priority docum                                                                                                    |                                                                                                    |                                                                                                    |                                             |
| 3. Copies of the certified copies of the papelication from the International * See the attached detailed Office action for a                                                                                                    | priority documents ha<br>Bureau (PCT Rule 1                                                                                                    | ve been received in this N<br>7.2(a)).                                                                                                    |                                             |
| 14) Acknowledgement is made of a claim for de                                                                                                    |                                                                                                    |                                                                                                    | ×                                           |
|                                                                                                    |                                                                                                    | 55 0.5.0. & 113(8).                                                                                                    |                                             |
| Attachment(s)                                                                                                    |                                                                                                    |                                                                                                    |                                             |
| 5) 🖾 Notice of References Cited (PTO-892)<br>6) 🗌 Notice of Draftsperson's Patent Drawing Review (PTO-948<br>7) 🔲 Information Disclosure Statement(s) (PTO-1449) Paper No                                                                                                    | · / —                                                                                                    | Interview Summary (PTO-413)<br>Notice of Informal Patent Applic<br>Other:                                                                        |                                             |
| Patent and Trademark Office<br>O-326 (Rev. 9-00) Office                                                                                                    | e Action Summary                                                                                                    | · · · · · · · · · · · · · · · · · · ·                                                                                                    | Part of Paper No. 5                         |

÷

#### Response to Amendment

This is in response to an amendment file on June 4<sup>th</sup>, 2001 for letter for patent filed on December 14<sup>th</sup>, 1998, in which claims 1-23 were presented for examination. In the amendment, no claim has been amended, claims 15-20 and 22 have been canceled and claims 24-49 have been added to the letter. Claims 1-14, 21, 23-49 are pending in the letter.

**Response to Arguments** 

1. Applicant's arguments with respect to claims 1-14, 21, 23-49 have been considered but are moot in view of the new ground(s) of rejection.

#### Claim Rejections - 35 USC § 103

2. The following is a quotation of 35 U.S.C. 103(a) which forms the basis for all obviousness rejections set forth in this Office action:

(a) A patent may not be obtained though the invention is not identically disclosed or described as set forth in section 102 of this title, if the differences between the subject matter sought to be patented and the prior art are such that the subject matter as a whole would have been obvious at the time the invention was made to a person having ordinary skill in the art to which said subject matter pertains. Patentability shall not be negatived by the manner in which the invention was made.

3. Claims 1-14, 21, 23-49 are rejected under 35 U.S.C. 103(a) as being unpatentable over

Rose (U.S. Patent 5,708,709) in view of Win et al. (U.S. Patent No. 6,182,142)

4. As per claim 1, 21 and 23, Rose teaches a method for management of application

programs on a network including a server (information server, 104) and a client (client, 102) (see

fig 1) comprising installing (storing) a plurality of application programs (one or more

application programs, 138, 140, 142) at the server (see abstract, fig. 1, column 3 line 11-46), establishing a user desktop interface (user interface, 108) at the client associated with the user responsive to the login request from the user, the desktop interface including a plurality of display regions (menu 192 on a display screen) associated with a set of the plurality of application programs (list of available application programs, 193) installed at the server for which the user is authorized (see fig 7 column 6 line 40-7 line 45) receiving at the server a selection of one of the plurality of application programs from the user desktop interface (see column line 61-7 line 26), and providing an instance of the selected one of the plurality of application programs to the client for execution responsive to the selection (see column line 61-7 line 26). Rose fails to teach the inventive concept of receiving at the server a login request from the user at the client. However, Win et al teach an inventive concept of receiving at the server a login request from the user at the client (see abstract, column 3 lines 7-14). Therefore, it would have been obvious to one of ordinary skill in the art at the time the invention was made to modify Rose's inventive concept to include Winn et al's concept of receiving at the server a login request from the user at the client because this would have ensure that only authorized users are able to access the system thereby enhance the security of the system.

5. As per claim 2, 24, 37, Rose teaches a method comprising maintaining application management information for the plurality of applications at the server, and a plurality of display regions associated with a set of the plurality of application programs for which the user is authorized responsive to the application management information (*see fig 7 column 6 line 40-7 line 45*).

6. As per claim 3, 25, 38, Rose teaches a method wherein the establishing a user desktop includes distributing application launcher programs associated with each of the set of the plurality of application programs for which the user is authorized to the client; and receiving the selection from a one of the application launcher programs which is associated with the selected one of the plurality of application programs (*see fig 7 column 6 line 40-7 line 45*).

7. As per claim 4, 26, 39, Rose teaches a method wherein the maintaining step includes the step of maintaining configurable user preference information for the plurality of application programs at the server and providing a set of the configurable user preference information associated with the user and the selected one of the plurality of application programs to the client (*see fig 7 column 6 line 40-7 line 45*).

8. As per claim 5, 27, 40, Rose teaches a method wherein the set of the configurable user preference information includes user preferences configurable by the user and user preferences not configurable by the user which are configurable by an administrator and updating the user preferences configurable by the user responsive to updates from the user and updating the user preferences not configurable by the user responsive to updates from the administrator (*see fig 7 column 6 line 40-7 line 45*).

9. As per claim 6, 28, 41, Rose teaches a method wherein the application launcher programs are JAVATM applets and the user desktop interface is a JAVATM applet executed by a web browser (*see fig 1, column 3 lines 29-4 line 17*).

10. As per claim 7, 29, 42, Rose teaches a method includes configuring the user desktop interface responsive to an identifier of the user associated with the login request so as to provide associated information for the user desktop interface, and providing the user desktop interface and the associated information for the user desktop interface to the client for display (*see fig 7 column 6 line 40-7 line 45*).

11. As per claim 8, 30, 43, Rose teaches a method wherein configuring includes configuring the user desktop interface not to include display regions associated with any of the plurality of application programs installed at the server for which the user is not authorized (*see fig 7 column 6 line 40-7 line 45*).

12. As per claim 9, 31, 44, Rose teaches a method wherein receiving a selection is followed determining a license availability for the selected one of the plurality of application programs for the user and providing an unavailability indication to the client responsive to the selection if the license availability indicates that a license is not available for the user (*see fig 7 column 6 line 40-7 line 45*).

13. As per claim 10, 32, 45, Rose teaches a method wherein establishing a user desktop includes distributing application launcher programs associated with each of the set of the plurality of application programs for which the user is authorized to the client and receiving the

selection from a one of the application launcher programs which is associated with the selected one of the plurality of application programs and wherein the step of determining a license availability includes the step carried out by the one of the application launcher programs associated with the selected one of the plurality of application programs of obtaining the license availability from a license management server (*see fig 7 column 6 line 40-7 line 45*).

14. As per claim 11, 33, 46, Rose teaches a method wherein the license management server is the server (*see fig 7 column 6 line 40-7 line 67*).

15. As per claim 12, 34, 47, Rose teaches a method wherein the plurality of application programs are installed on a network drive accessible to the server (*see fig 7 column 6 line 40-7 line 67*).

16. As per claim 13, 35, 48, Rose teaches a method further comprising receiving at the server event logging information from the instance of the selected one of the plurality of application programs (*see fig 7 column 6 line 40-7 line 45*).

17. As per claim 14, 36, 49, Rose teaches a method further comprising providing the received event logging information to a network management server associated with the server (*see column 5 lines 31-6 lines 18*).

#### Conclusion

Any inquiry concerning this communication or earlier communications from the examiner should be directed to Firmin Backer whose telephone number is 703-305-0624. The examiner can normally be reached on Mon-Thu 8:30-6:00.

If attempts to reach the examiner by telephone are unsuccessful, the examiner's supervisor, Sheikh Ayaz can be reached on 703-305-9648. The fax phone numbers for the organization where this application or proceeding is assigned are 703-305-3718 for regular communications and 703-305-5352 for After Final communications.

Any inquiry of a general nature or relating to the status of this application or proceeding should be directed to the receptionist whose telephone number is 703-305-3900.

Firmin Backer

August 1, 2001

SUPERVISORY PATENT EXAMINER TECHNOLOGY CENTER 2100

| FC                 | RMF                                            | P                   | J.S. DEPARTMENT                       | DEMARK OFFICE        | SERIAL NO.<br>09/211528 | GROUP ART<br>UNIT 2158 | ATTACHMI<br>TO PAPER | ENT<br>NO.     |
|--------------------|------------------------------------------------|---------------------|---------------------------------------|----------------------|-------------------------|------------------------|----------------------|----------------|
|                    |                                                | NOTICE OF RE        | EFERENCE                              | S CITED              | APPLICANT(S)            |                        | J                    |                |
|                    |                                                |                     | <u></u>                               |                      |                         | COX ET A               | <b>\L</b> .          |                |
|                    | <del></del>                                    |                     | · · ·                                 | U.S. PATENT DO       | DCUMENTS                |                        |                      |                |
| *                  | L                                              | DOCUMENT NO.        | DATE                                  | NA                   | ME                      | CLASS                  | SUB-<br>CLASS        | FILING<br>DATE |
|                    | A                                              | 5,708,709           | 1/1998                                | Rc                   | DSe                     | 380                    | 4                    |                |
| <b> </b>           | , B                                            | 6,182,142           | 1/2001                                | Win                  | et al                   | 709                    | 229                  |                |
| <br>               | С                                              | ĺ                   |                                       | ·                    |                         |                        |                      |                |
| <u> </u>           | D                                              |                     | ·                                     |                      |                         |                        |                      |                |
|                    | E                                              |                     |                                       |                      |                         |                        |                      |                |
|                    | F                                              | · ·                 |                                       |                      |                         | _                      |                      |                |
|                    | G                                              |                     |                                       |                      |                         |                        |                      |                |
|                    | H<br>,                                         | l                   |                                       |                      |                         |                        |                      |                |
| <br>  <sup> </sup> |                                                |                     |                                       |                      |                         |                        |                      |                |
|                    | J<br>K                                         |                     |                                       |                      |                         |                        |                      |                |
|                    | N                                              | <u> </u>            | L                                     | OREIGN PATENT        | DOOUMENTO               |                        | <u> </u>             |                |
| *                  | <u> </u>                                       |                     | · · · · · · · · · · · · · · · · · · · |                      | <u> </u>                |                        |                      | SUB-           |
| · `` '             | 1 '                                            | DOCUMENT NO.        | DATE                                  | COUNTRY              | N/                      | ME                     | CLASS                | CLASS          |
|                    |                                                |                     |                                       |                      |                         |                        |                      |                |
|                    | L                                              |                     |                                       |                      |                         |                        |                      |                |
|                    | м                                              |                     |                                       |                      |                         |                        |                      |                |
|                    | M<br>N                                         |                     |                                       |                      |                         |                        |                      |                |
|                    | M<br>N<br>O                                    |                     |                                       |                      |                         |                        |                      |                |
|                    | M<br>N<br>O<br>P                               |                     |                                       |                      |                         |                        |                      |                |
|                    | M<br>N<br>O                                    |                     |                                       |                      |                         |                        |                      |                |
|                    | M<br>N<br>O<br>P                               | OTHER               | REFERENCE                             | ES (Including Author | r, Title, Date, Pertine | ent Pages, Etc.)       | )                    |                |
|                    | M<br>N<br>O<br>P                               | OTHER               | REFERENCE                             | ES (Including Author | ·, Title, Date, Pertine | ent Pages, Etc.)       | )                    |                |
|                    | M<br>N<br>O<br>P<br>Q                          | OTHER               | RREFERENCI                            | ES (Including Author | , Title, Date, Pertine  | ent Pages, Etc.)       | )                    |                |
|                    | M<br>N<br>O<br>P<br>Q<br>R<br>R<br>S           | OTHE                | RREFERENCE                            | ES (Including Author | ·, Title, Date, Pertine | ent Pages, Etc.)       | )                    |                |
|                    | M<br>N<br>O<br>P<br>Q<br>R                     | OTHE                | RREFERENCI                            | ES (Including Author | ·, Title, Date, Pertine | ent Pages, Etc.)       | )                    |                |
|                    | M<br>N<br>O<br>P<br>Q<br>R<br>R<br>S           | OTHE                | RREFERENCI                            | ES (Including Author | r, Title, Date, Pertine | ent Pages, Etc.)       | )                    |                |
| EXA                | M<br>N<br>O<br>P<br>Q<br>R<br>R<br>S<br>T      | ER                  | DATE                                  |                      | r, Title, Date, Pertine | ent Pages, Etc.)       | )                    |                |
| EXA                | M<br>N<br>O<br>P<br>Q<br>Q<br>R<br>S<br>T<br>U | ER<br>Firmin Backer | DATE                                  | gust 1, 2001         | r, Title, Date, Pertine |                        |                      | n892ccs2106b   |

PAGE 1 OF 1

GAU 2155

RECE

#### Attorney Docket No. 5577-130

IN THE UNITED STATES PATENT AND TRADEMARK OFFICE

In re: Cox et al. Serial No.: 09/211,528 Filed: December 14, 1998 For: METHODS SYST Group Art Unit: 2155 Examiner: Backer, F.

PATENT

For: METHODS, SYSTEMS AND COMPUTER PROGRAM PRODUCTS FOR CENTRALIZED MANAGEMENT OF APPLICATION PROGRAMS ON A NETWORK

JAN 0 7 2002

October 23, 2001

BOX NON-FEE AMENDMENT Commissioner for Patents Washington, DC 20231

#### AMENDMENT

Sir:

This Response is submitted to respond to the Official Action ("Action") mailed August 13, 2001.

#### REMARKS

Applicants appreciate the thorough examination of the present application as evidenced by the Action. All the pending claims stand rejected under 35 U.S.C. § 103 as being unpatentable over United States Patent No. 5,708,709 to Rose ("Rose") in view of United States Patent No. 6,182,142 to Win et al. ("Win"). Applicants respectfully submit, however, that the claims are in condition for allowance, which is respectfully requested. In particular, the cited references fail to teach or suggest, alone or in combination, establishing a "user desktop interface at the client <u>associated with the user</u>" where the user associated desktop displays regions associated with "a plurality of <u>application programs</u> at the server for which the user is authorized" as recited, for example, in Claim 1.

#### The Present Invention:

The present invention provides methods, systems and computer program products for management of <u>application programs</u> on a network including a server supporting client stations. The server provides applications on-demand to a user logging in to a client supported by the server. Mobility is provided to the user and hardware portability is provided by establishing a user desktop interface responsive to a login request that presents to the user a desktop screen through a web browser interface. The desktop accesses and downloads

Technology Center 210 DJ. 2-8-02

JAN 1 1 2002

selected application programs from the server responsive to a request from the user, such as the selection of an icon associated with the application program which is displayed on the user desktop screen at the client. An "instance of the selected" application program is then provided from the server for execution at the client. Thus, the application programs may be maintained at the server and provided to client's when needed for execution.

As defined in the specification of the present application:

the term "application program" generally refers to the code associated with the underlying program functions, for example, Lotus Notes or a terminal emulator program. However, it is to be understood that the application program will preferably be included as part of the application launcher which will further include the code associated with managing usage of the application program on a network according to the teachings of the present invention. Further it is to be understood that, as used herein, the term "application launcher program" may refer to the entire program provided by a software vendor or to merely a portion thereof distibuted to a client to perform particular operations. For example, the application launcher program distributed to initially populate the user desktop preferably does not include the code associated with the underlying application program and obtaining preferences which may only be distributed to the client later when execution of the application program is requested. The application launcher program distributed to populate the user desktop may only include a URL and an associated ICON and, possibly, code to allow obtaining of user identification and password information. Memory usage on the client stations may thereby be limited.

(Specification, pp. 22-23)(emphasis added). Thus, the "application program" is an application level software program, such as Lotus Notes, while the "application launcher program" is provided to "initially populate the user desktop" and need not include the application program code. In other words, the application launcher program interacts with the desktop, such as a user browser interface, while an instance of the application program is requested through the desktop but executes locally at the client as a separate application from the browser interface. For example, Lotus Notes would not execute within the browser window.

The present invention may, therefore, be used so that a variety of application programs can be maintained at the server, and an instance of a selected one of the application programs may be provided as needed to a user logged onto a client device. The provided instance of the application may then be executed at the client device to process the request of

the user. Thus, individual application programs are provided to the user as needed (ondemand) where they are executed at a client device rather than having the application program execute at the server responsive to a request from a user. Furthermore, a customized user interface desktop is provided at the client device, which displays the applications the user is authorized to access.

#### Claims 1, 21 and 23 Are Patentable Over the Cited References:

The rejections of independent Claims 1, 21 and 23 assert that Rose teaches all of the recitations of the claims except "the inventive concept of receiving at the server a login request from the user at the client." (Action, p. 3). However, the rejections rely on Win as teaching "receiving at the server a login request from the user at the client." (Action, p. 3). Applicants submit that Rose does not teach or suggest a "user desktop <u>associated with the user</u>." Applicants further submit that Win does not teach or suggest such a user desktop include "a plurality of display regions associated with a set of the plurality of <u>application programs</u> installed at the server for which the user is authorized." Furthermore, the Rose and Win references cannot properly be combined to arrive at the present invention in light of the different problems addressed by these references and the lack of motivation for the combination.

Rose is directed to managed distribution of licensed application programs stored on a server where the server "maintains control over the program even after the program has been distributed to a client computer." (Rose, Abstract). As described in Rose, for example, with reference to Figure 2, trial versions of application programs may be selected for downloading from the server to a client through a browser interface. (Rose, Col. 4, lines 10-17). In other words, Figure 2 illustrates a display screen at the client showing application programs available for downloading from the server. A selected trial version is then prepared, for downloading to the client, which includes encryption and header information used for license and usage control after delivery to the client. (Rose, Col. 5, lines 19-52).

The rejections of Claim 1 primarily rely on Figure 7 and the associated description in Rose as teaching the present invention. However, as is clearly stated in Rose, Figure 7 displays application programs "downloaded to and stored on client computer **102**." (Rose,

Col. 6, lines 41-42). A selection of a program from the display of Figure 7 of Rose is a selection of a locally stored program for execution as contrasted with the selection of an application program for downloading from a server as illustrated in Figure 2 of Rose. Thus, a selection of an application program through Figure 7 of Rose does not result in the server "providing an instance of the selected one of the plurality of application programs to the client for execution" as recited in Claim 1. Furthermore, neither of the displays of Figures 2 or 7 of Rose are "associated with the user responsive to the login request from the user." While the display of Figure 2 of Rose is established at the client by the server responsive to a browser request from the client, it is simply a download options window not specific to a particular user. The download options window is also not established responsive to a login request as acknowledged by the Written Opinion. The display of Figure 7 of Rose is directed to local (client) resident application programs and a selection from the display of Figure 7 does not initiate "providing an instance of the selected one of the plurality of application programs to the client for execution" as the application programs are client resident at the time of the request. Thus, Claims 1, 21 and 23, and the claims that depend therefrom, should be allowed for at least these reasons.

The deficiencies of Rose are not overcome by Win. Win relates to "controlling access to information resources," not client-server environment on-demand application program management. (*See* Win, Abstract). The managed resources are defined in Win as follows:

A Resource is a source of information, identified by a Uniform Resource Locator (URL) and published by a Web server either in a static file formatted using Hypertext Markup Language (HML) or in a dynamically generated page created by a CGI-based program. Examples of resources include a Web page, a complete Web site, a Web-enabled database, and an applet.

(Win, Col. 5, lines 21-27). Thus, the "resources" managed by Win are not "application programs" as that term is defined in the present application in the excerpt reproduced above. Similarly, no user desktop interface that includes "a plurality of display regions associated with a set of the plurality of application programs" is taught or suggested by Win. It follows that no selection received at the server of such an application program and no "providing an instance of the selected" application program "to the client for execution" is taught or suggested by Win. Instead, the only resource selected and provided in Win is a display for

the user, such as a static HTML file or a "dynamically generated page created by a CGI-based program" of the server. (Win, Col. 5, lines 21-27). Therefore Claims 1, 21, 23 and the claims that depend from them are patentable for at least these reasons.

The rejections should also be withdrawn as the Rose and Win references cannot properly be combined in the manner relied on by the Action. To establish a prima facie case of obviousness, the prior art reference or references when combined must teach or suggest all the recitations of the claim, and there must be some suggestion or motivation, either in the references themselves or in the knowledge generally available to one of ordinary skill in the art, to modify the reference or to combine reference teachings. M.P.E.P. § 2143. The mere fact that references can be combined or modified does not render the resultant combination obvious unless the prior art also suggests the desirability of the combination. M.P.E.P. § 2143.01, citing In re Mills, 916 F.2d 680, 16 U.S.P.Q.2d 1430 (Fed. Cir. 1990). As recently emphasized by the Court of Appeals for the Federal Circuit, to support combining references, evidence of a suggestion, teaching, or motivation to combine must be clear and particular, and this requirement for clear and particular evidence is not met by broad and conclusory statements about the teachings of references. In re Dembiczak, 50 U.S.P.Q.2d 1614, 1617 (Fed. Cir. 1999). In an even more recent decision, the Court of Appeals for the Federal Circuit has stated that, to support combining or modifying references, there must be particular evidence from the prior art as to the reason the skilled artisan, with no knowledge of the claimed invention, would have selected these components for combination in the manner claimed. In re Kotzab, 55 U.S.P.Q.2d 1313, 1317 (Fed. Cir. 2000).

Respectfully, the Action fails to meet the requirements for a showing of obviousness under § 103. First, as discussed above, the cited combination of references fails to teach all of the recitations of the claims. Furthermore, there is no basis for combining the methods and system for controlled downloading of trial versions of programs described in Rose with the resource access management teachings of Win. This is particularly true as they are both directed to distinct problems from the client-server application management environment of the present invention. Thus, while Rose does relate to application program distribution from a server, such operations are for providing trial versions to be repeatedly executed at a client. In fact, the encryption and application builder aspects advanced as the invention in

Rose are not even relevant to the environment of the present invention where instances of the application programs are provided from a server "on-demand" each time execution is requested by a user. Rose is, instead, merely a distribution approach for client resident programs and one of skill in the art would not look to a reference directed to the problems of such an environment for direction in the distinct art of server based "on-demand" application programs. Win does not even relate to distribution of application programs but merely to control of access to server based resources. Thus, there is no basis to combine Win and Rose to arrive at the present invention. Accordingly, the rejections should be withdrawn for at least these additional reasons.

#### Various of the Dependent Claims Are Separately Patentable

As discussed above, each of the dependent claims is patentable based on its dependence on Claim 1, 21 or 23. In addition, various of the dependent claims are separately patentable based on the recitations therein. For example, contrary to the assertion of the Action, Rose does not teach distributing "application launcher programs associated with each of the set of the plurality of application programs" as recited in Claims 3, 25 and 38. (See also, claims 10-11 and the corresponding system and computer program product claims). To the extent this rejection is maintained, Applicants respectfully request an explanation from the Examiner of how the portions of Rose relied on for this rejection teach the recited aspects of Claim 3 as Applicants can find nothing in the portions of Rose cited in paragraph 7 of the Action on which the Examiner could be relying as support for the rejection of Claims 3, 25 and 38. Claims 4-6 depend from Claim 3 and are likewise allowable for the reasons Claim 3 is allowable as are the corresponding system and computer program product claims. Furthermore, as with the rejection of Claims 3, 25 and 38, Applicants are unable to identify what discussion the Examiner is relying on for the recitations related to the "configurable user preference information" recited in Claims 4, 26 and 39 and, thus, Applicants request clarification from the Examiner of how Rose teaches these aspects of the claimed invention if the rejections are not withdrawn. Accordingly, these claims are also patentable for at least these additional reasons.

#### Conclusion

The outstanding rejections have all been addressed by the remarks above and the recitations of the pending claims are neither disclosed nor suggested by the cited combination of references. Accordingly, Applicants respectfully request allowance of the the present application and passing the application to issue.

Respectfully submitted

Robert W. Glatz Registration No. 36,811 Attorney for Applicant

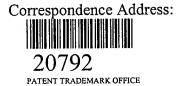

#### **CERTIFICATE OF MAILING**

I hereby certify that this correspondence is being deposited with the United States Postal Service as first class mail in an envelope addressed to: Bon Non-Fee Amendment, Commissioner for Patents, Washington, DC 20231, on October 23, 2001.

<u>Muchuell F. MM711</u> Michele P. McMahan Date of Signature: October 23, 2001 218342

|                                         |                  | and Trademark Office       | UNITED STATES DEPARTM<br>United States Patent and T<br>Address: COMMISSIONER OF P.<br>Washington, D.C. 20231<br>www.uspte.gov | rademark Office<br>ATENTS AND TRADEMARKS |
|-----------------------------------------|------------------|----------------------------|----------------------------------------------------------------------------------------------------|------------------------------------------|
| APPLICATION NO.                         | FILING DATE      | FIRST NAMED INVENTOR       | ATTORNEY DOCKET NO.                                                                                                    | CONFIRMATION NO.                         |
| 09/211,528                              | 12/14/1998       | DAVID E. COX               | 5577-130                                                                                                    | 9791                                     |
| 20792 754<br>MYERS BIGE<br>PO BOX 37428 | L SIBLEY & SAJOV | EXAMINER<br>BACKER, FIRMIN |                                                                                                    |                                          |
| RALEIGH, NC 27627                       |                  |                            |                                                                                                    |                                          |
|                                         |                  |                            | ART UNIT                                                                                                    | PAPER NUMBER                             |
|                                         |                  |                            | 2155<br>DATE MAILED: 02/22/2002                                                                                               | 10                                       |

Please find below and/or attached an Office communication concerning this application or proceeding.

#### PTO-90C (Rev. 07-01)

110-90C (Rev. 07-01)

|                                                                        | ······                                                                                                    | Application No.                                                                                                    | Applicant(s)                                                                                                    |
|------------------------------------------------------------------------|----------------------------------------------------------------------------------------------------|----------------------------------------------------------------------------------------------------|----------------------------------------------------------------------------------------------------|
|                                                                        |                                                                                                    | 09/211,528                                                                                                    | COX ET AL.                                                                                                    |
|                                                                        | Office Action Summary                                                                                                    | Examiner                                                                                                    | Art Unit                                                                                                    |
|                                                                        |                                                                                                    |                                                                                                    | 2155                                                                                                    |
|                                                                        | The MAILING DATE of this communication ap                                                                                                    | Firmin Backer                                                                                                    |                                                                                                    |
| <br>Period fo                                                          |                                                                                                    | pears on the cover sheet man                                                                                                    |                                                                                                    |
| A SHO<br>THE M<br>- Exten<br>after :<br>- If the<br>- If NO<br>- Failu | DRTENED STATUTORY PERIOD FOR REP<br>MAILING DATE OF THIS COMMUNICATION<br>sions of time may be available under the provisions of 37 CFR<br>SIX (6) MONTHS from the mailing date of this communication.<br>period for reply specified above is less than thirty (30) days, a re<br>period for reply sis specified above, the maximum statutory perior<br>re to reply within the set or extended period for reply will, by state<br>eply received by the Office later than three months after the main<br>d patent term adjustment. See 37 CFR 1.704(b). | I.<br>I.136 (a). In no event, however, may a reply<br>apply within the statutory minimum of thirty (3)<br>id will apply and will expire SIX (6) MONTHS | y be timely filed<br>0) days will be considered timely.<br>3 from the mailing date of this communication.<br>DONED (35 U.S.C. § 133). |
| 1)⊠                                                                    | Responsive to communication(s) filed on <u>0</u>                                                                                                    | 8 February 2002 .                                                                                                    |                                                                                                    |
| 2a)🛛                                                                   |                                                                                                    | This action is non-final.                                                                                                    |                                                                                                    |
| 3)                                                                     | Since this application is in condition for allo closed in accordance with the practice und                                                                                                    | wance except for formal matte<br>er <i>Ex parte Quayle</i> , 1935 C.D.                                                                                 | rs, prosecution as to the ments is 11, 453 O.G. 213.                                                                                  |
|                                                                        | ion of Claims                                                                                                    | •                                                                                                    |                                                                                                    |
| 4)⊠                                                                    | Claim(s) 1-14,21 and 23-49 is/are pending                                                                                                    | in the application.                                                                                                    |                                                                                                    |
|                                                                        | 4a) Of the above claim(s) is/are withd                                                                                                    | rawn from consideration.                                                                                                    |                                                                                                    |
| 5)                                                                     | Claim(s) is/are allowed.                                                                                                    |                                                                                                    |                                                                                                    |
| 6)🖂                                                                    | Claim(s) <u>1-14,21 and 23-49</u> is/are rejected.                                                                                                    |                                                                                                    |                                                                                                    |
| 7)                                                                     | Claim(s) is/are objected to.                                                                                                    |                                                                                                    |                                                                                                    |
| 8)                                                                     | Claims are subject to restriction and                                                                                                    | d/or election requirement.                                                                                                    |                                                                                                    |
| Applicat                                                               | ion Papers                                                                                                    |                                                                                                    |                                                                                                    |
| • •                                                                    | The specification is objected to by the Exan                                                                                                    | niner.                                                                                                    |                                                                                                    |
| 10)                                                                    | The drawing(s) filed on is/are object                                                                                                    | ed to by the Examiner.                                                                                                    |                                                                                                    |
| 11)                                                                    | The proposed drawing correction filed on _                                                                                                    | is: a) approved b) d                                                                                                    | disapproved.                                                                                                    |
| 12)                                                                    | The oath or declaration is objected to by the                                                                                                    | e Examiner.                                                                                                    |                                                                                                    |
| Priority                                                               | under 35 U.S.C. § 119                                                                                                    |                                                                                                    |                                                                                                    |
| 13)                                                                    | Acknowledgment is made of a claim for for                                                                                                    | eign priority under 35 U.S.C. §                                                                                                    | 119(a)-(d).                                                                                                    |
|                                                                        | ) All b) Some * c) None of:                                                                                                    |                                                                                                    |                                                                                                    |
|                                                                        | 1. Certified copies of the priority docum                                                                                                    | ents have been received.                                                                                                    |                                                                                                    |
|                                                                        | 2. Certified copies of the priority docum                                                                                                    | ients have been received in Ap                                                                                                    | plication No                                                                                                    |
|                                                                        | $3 \Box$ Conjes of the certified copies of the                                                                                                    | priority documents have been r                                                                                                    | received in this National Stage                                                                                                    |
| *                                                                      | application from the Internationa<br>See the attached detailed Office action for a                                                                                                    | list of the certified copies not r                                                                                                    | eceived.                                                                                                    |
| 14)                                                                    | ] Acknowledgement is made of a claim for d                                                                                                    | omestic priority under 35 U.S.C                                                                                                    | C. & 119(e).                                                                                                    |
| Attachme                                                               | ent(s)                                                                                                    |                                                                                                    |                                                                                                    |
| 15) 🗌 N                                                                | otice of References Cited (PTO-892)                                                                                                    | · · · · ·                                                                                                    | Summary (PTO-413) Paper No(s)<br>Informal Patent Application (PTO-152)                                                                |
| 16) 🗌 N<br>17) 🗌 In                                                    | otice of Draftsperson's Patent Drawing Review (PTO-94<br>formation Disclosure Statement(s) (PTO-1449) Paper N                                                                                                    | ···, · =                                                                                                    | · · · · · · · · · · · · · · · · · · ·                                                                                                 |
|                                                                        | d Trademark Office                                                                                                    |                                                                                                    | Part of Paper No. 5                                                                                                    |

۰۲

ħ

#### Response to Request for Reconsideration

This is in response to a request for reconsideration file February 8<sup>th</sup>, 2002. Claims 1-14, 21, 23-49 are being reconsidered in this action.

#### Claim Rejections - 35 USC § 103

1. The following is a quotation of 35 U.S.C. 103(a) which forms the basis for all obviousness rejections set forth in this Office action:

(a) A patent may not be obtained though the invention is not identically disclosed or described as set forth in section 102 of this title, if the differences between the subject matter sought to be patented and the prior art are such that the subject matter as a whole would have been obvious at the time the invention was made to a person having ordinary skill in the art to which said subject matter pertains. Patentability shall not be negatived by the manner in which the invention was made.

2. Claims 1-14, 21, 23-49 are rejected under 35 U.S.C. 103(a) as being unpatentable over

Rose (U.S. Patent 5,708,709) in view of Win et al. (U.S. Patent No. 6,182,142)

3. As per claim 1, 21 and 23, Rose teaches a method for management of application programs on a network including a server (*information server*, 104) and a client (*client*, 102) (see *fig 1*) comprising installing (*storing*) *a* plurality of application programs (*one or more application programs*, 138, 140, 142) at the server (*see abstract, fig. 1, column 3 line 11-46*), establishing a user desktop interface (*user interface, 108*) at the client associated with the user responsive to the login request from the user, the desktop interface including a plurality of display regions (*menu 192 on a display screen*) associated with a set of the plurality of application programs (*list of available application programs, 193*) installed at the server for which the user is authorized (*see fig 7 column 6 line 40-7 line 45*) receiving at the server a

selection of one of the plurality of application programs from the user desktop interface (*see column line 61-7 line 26*), and providing an instance of the selected one of the plurality of application programs to the client for execution responsive to the selection (*see column line 61-7 line 26*). Rose fails to teach the inventive concept of receiving at the server a login request from the user at the client. However, Win et al teach an inventive concept of receiving at the server a login request from the user at the client (*see abstract, column 3 lines 7-14*). Therefore, it would have been obvious to one of ordinary skill in the art at the time the invention was made to modify Rose's inventive concept to include Winn et al's concept of receiving at the server a login request from the user at the client because this would have ensure that only authorized users are able to access the system thereby enhance the security of the system.

4. As per claim 2, 24, 37, Rose teaches a method comprising maintaining application management information for the plurality of applications at the server, and a plurality of display regions associated with a set of the plurality of application programs for which the user is authorized responsive to the application management information (*see fig 7 column 6 line 40-7 line 45*).

5. As per claim 3, 25, 38, Rose teaches a method wherein the establishing a user desktop includes distributing application launcher programs associated with each of the set of the plurality of application programs for which the user is authorized to the client; and receiving the selection from a one of the application launcher programs which is associated with the selected one of the plurality of application programs (*see fig 7 column 6 line 40-7 line 45*).

6. As per claim 4, 26, 39, Rose teaches a method wherein the maintaining step includes the step of maintaining configurable user preference information for the plurality of application programs at the server and providing a set of the configurable user preference information associated with the user and the selected one of the plurality of application programs to the client (*see fig 7 column 6 line 40-7 line 45*).

7. As per claim 5, 27, 40, Rose teaches a method wherein the set of the configurable user preference information includes user preferences configurable by the user and user preferences not configurable by the user which are configurable by an administrator and updating the user preferences configurable by the user responsive to updates from the user and updating the user preferences not configurable by the user responsive to updates from the administrator (*see fig 7 column 6 line 40-7 line 45*).

8. As per claim 6, 28, 41, Rose teaches a method wherein the application launcher programs are JAVATM applets and the user desktop interface is a JAVATM applet executed by a web browser (*see fig 1, column 3 lines 29-4 line 17*).

9. As per claim 7, 29, 42, Rose teaches a method includes configuring the user desktop interface responsive to an identifier of the user associated with the login request so as to provide associated information for the user desktop interface, and providing the user desktop interface and the associated information for the user desktop interface to the client for display (*see fig 7 column 6 line 40-7 line 45*).

10. As per claim 8, 30, 43, Rose teaches a method wherein configuring includes configuring the user desktop interface not to include display regions associated with any of the plurality of application programs installed at the server for which the user is not authorized (*see fig 7 column 6 line 40-7 line 45*).

11. As per claim 9, 31, 44, Rose teaches a method wherein receiving a selection is followed determining a license availability for the selected one of the plurality of application programs for the user and providing an unavailability indication to the client responsive to the selection if the license availability indicates that a license is not available for the user (*see fig 7 column 6 line 40-7 line 45*).

12. As per claim 10, 32, 45, Rose teaches a method wherein establishing a user desktop includes distributing application launcher programs associated with each of the set of the plurality of application programs for which the user is authorized to the client and receiving the selection from a one of the application launcher programs which is associated with the selected one of the plurality of application programs and wherein the step of determining a license availability includes the step carried out by the one of the application launcher programs associated with the selected one of the plurality of application of the plurality of application programs and wherein the step of determining a license availability includes the step carried out by the one of the application launcher programs associated with the selected one of the plurality of application programs of obtaining the license availability from a license management server (*see fig 7 column 6 line 40-7 line 45*).

13. As per claim 11, 33, 46, Rose teaches a method wherein the license management server is the server (*see fig 7 column 6 line 40-7 line 67*).

14. As per claim 12, 34, 47, Rose teaches a method wherein the plurality of application programs are installed on a network drive accessible to the server (*see fig 7 column 6 line 40-7 line 67*).

15. As per claim 13, 35, 48, Rose teaches a method further comprising receiving at the server event logging information from the instance of the selected one of the plurality of application programs (*see fig 7 column 6 line 40-7 line 45*).

16. As per claim 14, 36, 49, Rose teaches a method further comprising providing the received event logging information to a network management server associated with the server (*see column 5 lines 31-6 lines 18*).

#### **Response to Arguments**

17. Applicant's arguments filed on February 8<sup>th</sup>, 2002 have been fully considered but they are not persuasive.

Applicant argues that the prior arts (Rose and Winn) taken alone or in
 combination fail to teach establishing a user desktop interface at the client associated
 with the user responsive to the login request from the user, the desktop interface
 including a plurality of display regions associated with a plurality of application
 programs at the server for which the user is authorized. Examiner respectfully disagrees
 with applicant characterization of the prior arts' inventive concept. Examiner asserts that
 the prior art taken alone or in combination teach the above inventive concept. In fact
 Winn clearly disclosed in the abstract an inventive concept of using a method for

controlling access to information resources, a single secure sign-on gives the user access to authorized resources, based on the user's role in the organization. The information resources are stored on a protected server. A user of a client or browser logs in to the system. A runtime module on the protected server receives the login request and intercepts all other request by the client to use a resource. The runtime module connects to an access server that can determine whether a particular user is authentic and which resources the user is authorized to access. User information is associated with roles and functional groups of an organization to which the user belongs; the roles are associated with access privileges. The access server connects to a registry server that stores information about users, roles, functional groups, resources, and associations among them. The access server and registry server exchange encrypted information that authorized the user to use the resource. The access server passes encrypted tokens that define the user's roles and authorization rights to the browser or client, which stores the tokens in memory. The user is presented with a customized display showing only those resources (application program) that the user may access. Applicants also argue that the resources teach in Winn inventive concept is not application program as disclose in their inventive concept. Examiner respectfully disagrees with applicant. Resources in the art of computer can be broadly defined to include application program.

#### Conclusion

18. **THIS ACTION IS MADE FINAL.** Applicant is reminded of the extension of time policy as set forth in 37 CFR 1.136(a).

Application/Control Number: 09/211,528 Art Unit: 2155

A shortened statutory period for reply to this final action is set to expire THREE MONTHS from the mailing date of this action. In the event a first reply is filed within TWO MONTHS of the mailing date of this final action and the advisory action is not mailed until after the end of the THREE-MONTH shortened statutory period, then the shortened statutory period will expire on the date the advisory action is mailed, and any extension fee pursuant to 37 CFR 1.136(a) will be calculated from the mailing date of the advisory action. In no event, however, will the statutory period for reply expire later than SIX MONTHS from the mailing date of this final action.

Any inquiry concerning this communication or earlier communications from the examiner should be directed to Firmin Backer whose telephone number is 703-305-0624. The examiner can normally be reached on Mon-Thu 8:30-6:00.

If attempts to reach the examiner by telephone are unsuccessful, the examiner's supervisor, Sheikh Ayaz can be reached on 703-305-9648. The fax phone numbers for the organization where this application or proceeding is assigned are 703-305-3718 for regular communications and 703-305-5352 for After Final communications.

Any inquiry of a general nature or relating to the status of this application or proceeding should be directed to the receptionist whose telephone number is 703-305-3900.

February 19, 2002

RY EXAMINER

Page 8

# MAR. 25. 2002 1:50PM MBS& 919 854-1401

Attorney's Docket No. 5577-130

.

P. 6

PATENT

NO. 3668

1/JDS

## IN THE UNITED STATES PATENT AND TRADEMARK OFFICE

In re: Cox et al. Serial No.: 09/211,528 Filed: December 14, 1998 Group Art Unit: 2155 Examiner: Backer, F.

For: METHODS, SYSTEMS AND COMPUTER PROGRAM PRODUCTS FOR CENTRALIZED MANAGEMENT OF APPLICATION PROGRAMS ON A NETWORK

May 31, 2001

Commissioner for Patents Washington, DC 20231

#### INFORMATION DISCLOSURE STATEMENT CITATION UNDER 37 C.F.R. § 1.97

Sir:

Attached is a list of documents on form PTO-1449 together with a copy of each identified document. It is requested that these documents be considered by the Examiner and officially made of record in accordance with the provisions of 37 C.F.R. § 1.97 and Section 609 of the MPEP.

Please charge Deposit Account No. 09-0461 the fee of \$240.00 as specified in 37 C.F.R. § 1.17(p). The Commissioner is authorized to charge any additional fee, or credit any refund, to our Deposit Account No. 09-0461.

Respectfully submitted, Robert W. Glatz Registration No. 36,811

Myers Bigel Sibley & Sajovec, P.A. Post Office Box 37428 Raleigh, North Carolina 27627 Tel (919) 854-1400 Fax (919) 854-1401

#### CERTIFICATE OF MAILING

I hereby certify that this correspondence is being deposited with the United States Postal Service as first class mail in an envelope addressed to: Commissioner for Patents, Washington, DC 20231, on May 31, 2001.

nichele Y.MM

Michele P. McMahan Date of Signature: May 31, 2001

# MAR. 25. 2002 1:51PM MBS. 919 854-1401

-

----

# NO. 3668 P. 7 Sheet <u>1</u> of <u>2</u>

| LIST OF D           | Patent and Trademark Office       |                    |         | r               | 5577-130<br>Applicant      |       |            | 09/211,              |
|---------------------|-----------------------------------|--------------------|---------|-----------------|----------------------------|-------|------------|----------------------|
| (Use severa         | (Use several sheets if necessary) |                    |         |                 | Cox, et al.<br>Filing Date |       |            | Grou                 |
| U. S. PATE          |                                   | TIMENTS            |         |                 | 12/14/98                   |       | · <u> </u> | <del>ر215</del><br>۲ |
| Examiner<br>Initial |                                   | Document<br>Number | Date    | Name            |                            | Class | Subclass   | Filing<br>if         |
| Qu                  | 1                                 | 6,105,066          | 8/2000  | Hayes, Jr.      |                            | 709   | 226        | Арргор               |
| un                  | 2                                 | 6,108,712          | 8/2000  | Hayes, Jr.      |                            | 709   | 246        |                      |
|                     | 3.                                | 6,105,069          | 8/2000  | Franklin et al. |                            | 709   | 229        |                      |
|                     | 4                                 | 5,745,879          | 4/98    | Wyman           |                            | 705   | 1          |                      |
|                     | 5                                 | 6,175,363          | 1/01 ·  | Williams et al  | L.                         | 345   | 334        | 1                    |
|                     | 6                                 | 5,848,243          | 12/98   | Kulkarni et al  |                            | 709   | 224        |                      |
|                     | 7                                 | 5,911,066          | 6/99    | Williams et al  | •                          | 709   | 300        |                      |
|                     | 8                                 | 6,175,832          | 1/01    | Luzzi et al.    |                            | 707 . | 10         |                      |
|                     | 9                                 | 5,680,615          | 10/97   | Marlin et al.   |                            | 707   | 103        |                      |
|                     | . 10                              | 5,875,327          | 2/99    | Brandt et al.   |                            | 713   | 1          |                      |
|                     | 11                                | 6,070,190          | 5/00    | Reps et al.     | •                          | 709   | 224        |                      |
|                     | 12                                | 6,105,063          | 8/00    | Hayes, Jr.      |                            | 709   | - 223      |                      |
|                     | 13                                | 5,440,739          | 8/95    | Beck et al.     |                            | 70-   | 221        |                      |
|                     | .14                               | 5,748,896          | 5/5/98  | Daly et ai.     |                            | 709   | 223        |                      |
|                     | 15                                | 5,881,236          | 3/9/99  | Dickey          |                            | 709   | 221        |                      |
|                     | 16                                | 5,845,077          | 12/1/98 | Fawcen          |                            | 709   | 221        |                      |
|                     | 17                                | 5,778,368          | 7/7/98  | Hogan et al.    |                            | 707   | 10         | н.<br>1              |
|                     | 18 ·                              | 5,263,165          | 11/93   | Janis           |                            | 395   | 725        | -                    |
|                     | 19                                | 5,689,709          | 11/97   | Regnier et al.  |                            | 709   | 302        |                      |
|                     | 20                                | 5,764,887          | 6/98    | Kells et al.    |                            | 713   | 200        |                      |
|                     | 21                                | 5,771,354          | 11/93   | Crawford        |                            | 709   | 229        |                      |
|                     | 22                                | 5,813,009          | 7/95    | Johnson et al.  |                            | 707   | 100        |                      |
| V                   | 23                                | 5,554,979          | 9/10/96 | Kohar et al.    |                            | 340   | 825.72     |                      |
| Q                   | 24                                | 6,192,414          | 2/20/01 | Horn            |                            | 709   | 239        |                      |
| FOREIGN I           | PATENT                            | DOCUMENTS          | 1       | 1               |                            |       | 1          |                      |
|                     | -                                 | Document           | 1       | ļ               |                            | 1     | 8/05-      | Transl               |

#### \_MAR. 25. 2002 1:51PM → MBS≀ 919 854-1401

NO. 3668<sup>--</sup> -р.

Sheet 2 of 2

8

| FORM PTO-1449 U.S. Department of Commerce<br>Patent and Trademark Office |                   |                                                                                                    |                 |                    | Attorney Docket Number<br>5577-130      |                           |                                  | Serial No.<br>09/211,528     |
|--------------------------------------------------------------------------|-------------------|----------------------------------------------------------------------------------------------------|-----------------|--------------------|-----------------------------------------|---------------------------|----------------------------------|------------------------------|
| 1                                                                        |                   | NTS CITED BY                                                                                                    | APPLICAN        | T                  | Applicant<br>Cox, et al.<br>Filing Date |                           |                                  | Group                        |
|                                                                          | Number Date Count |                                                                                                    |                 | 12/14/98           |                                         |                           | 2155                             |                              |
| $\square$                                                                | [                 |                                                                                                    | Date            | Country            |                                         | Class                     | Subclass                         | Yes   No                     |
| S.                                                                       | 25                | 9850853                                                                                                    | 11/12/98        | PCT                |                                         | G06F                      | 9/44                             |                              |
| OTHER DOC                                                                | <u>UME</u> N      | TS (Including A)                                                                                                    | uthor. Title, f | )ate Pertiment i   |                                         | ·····                     |                                  |                              |
| $\mathcal{A}$                                                            | 26                |                                                                                                    | eskton Envira   | Difficent for Dise | forms Based on (<br>ewlett-Packard )    | he UNIX O<br>Journal, Vol | perating Syste<br>. 47, No. 2, A | m," By B.E.<br>pril 1, 1996. |
| OL                                                                       | 27                | "Administration of Graphic User Interface and Multimedia Objects Using Cooperating Processing,"<br>IBM Technical Disclosure Bulletin, Vol. 37, No. 9, September 1, 1994, pp. 675-678 |                 |                    |                                         |                           |                                  |                              |
|                                                                          |                   |                                                                                                    |                 |                    | , <u>ocptombe</u>                       | ., 1, 1994, p             | p. 0/3-6/8                       |                              |

lor

8

EXAMINER \*EXAMINER Initial if reference considered whether or not citation is in conformance with MPEP 609; draw line through citation if Received from < 919 854 1401 > at 3/25/02 1:49:30 PM [Eastern Standard Time]ude copy of this form with next communication to arrive to

# <u>RESPONSE UNDER 37 C.F.R. 1.116 - EXPEDITED</u> <u>PROCEDURE - EXAMINING GROUP 2155</u>

Attorney Docket No. 5577-130

# PATENT

# IN THE UNITED STATES PATENT AND TRADEMARK OFFICE

In re: Cox et al. Serial No.: 09/211,528 Filed: December 14, 1998 For: METHODS, SYSTEMS AND COMPUTER PROGRAM PRODUCTS FOR CENTRALIZED MANAGEMENT OF APPLICATION PROGRAMS ON A NETWORK

#### March 25, 2002

BOX AF Commissioner for Patents Washington, DC 20231

#### **RESPONSE AFTER FINAL**

Sir:

This Response is submitted to respond to the Final Official Action ("Action") mailed February 22, 2002.

#### REMARKS

Applicants appreciate the thorough examination of the present application as evidenced by the Action. All the pending claims stand rejected under 35 U.S.C. § 103 as being unpatentable over United States Patent No. 5,708,709 to Rose ("Rose") in view of United States Patent No. 6,182,142 to Win et al. ("Win"). The rejections appear to be identical to those presented in the Official Action mailed August 13, 2001.

In the interest of brevity, Applicants will not repeat each of the arguments presented in Applicants' October 23, 2001 response, however, so as to assure that a complete response is provided, Applicants' October 23, 2001 response is incorporated by reference herein in its entirety. Thus, Applicants will focus the present response on the Final Official Action's "Response to Arguments" section.

#### The IDS Submitted May 31, 2001

In reviewing this file in preparation for responding to the Action, Applicants note that they do not have a copy of the PTO-1449 submitted on May 31, 2001 showing consideration of the references therein by the Examiner. A copy of the PTO-1449 and the stamped

Received from < 919 854 1401 > at 3/25/02 1:49:30 PM [Eastern Standard Time]

NO. 3668 P.

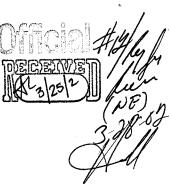

MBS&° 919 854-1401

MAR. 25. 2002 1:48PM MBS

postcard showing receipt of the PTO-1449 and 27 references submitted therewith by the Patent Office on June 4, 2001 is attached to this response for the Examiner's convenience. Applicants request that the Examiner provide Applicants a copy of the PTO-1449 showing consideration by the Examiner of all the listed references at the Examiner's earliest convenience to insure listing of such references on any patent that may issue from the present application.

#### Win Does Not Disclose Control of Access to Application Programs:

The present invention provides methods, systems and computer program products for management of <u>application programs</u> on a network including a server supporting client stations. The server provides applications on-demand to a user logging in to a client supported by the server. Mobility is provided to the user and hardware portability is provided by establishing a user desktop interface responsive to a login request that presents to the user a desktop screen through a web browser interface. The desktop accesses and downloads selected application programs from the server responsive to a request from the user, such as the selection of an icon associated with the application program which is displayed on the user desktop screen at the client. An "instance of the selected" application program is then provided from the server for execution at the client. Thus, the application programs may be maintained at the server and provided to clients when needed for execution.

Based on the Response to Arguments section of the Action, which only discusses Win, it appears that the Examiner agrees with Applicants that an "application program," as that term is used in the claims, is an application level software program, such as Lotus Notes, while the "application launcher program" is provided to "initially populate the user desktop" and need not include the application program code. In other words, the application launcher program interacts with the desktop, such as a user browser interface, while an instance of the application program is requested through the desktop but executes locally at the client as a separate application from the browser interface.

MAR. 25. 2002 1:49PM MBS&S 919 854-1401

In re: Cox, et al. Serial No. 09/211,528 Filed: December 14, 1998 Page 3

Despite this apparent agreement, the Examiner continues to assert that Win discloses that the "user is presented with a customized display showing only those resources (application program) that the user may access." (Action, p. 7)(emphasis in original). The Action further states that the Examiner disagrees with Applicants that the "Winn inventive concept is not application program as disclose [sic] in their inventive concept." (Action, p. 7).

Applicants again submit that Win does <u>not</u> teach or suggest, among other things, such a user desktop including "a plurality of display regions associated with a set of the plurality of <u>application programs</u> installed at the server for which the user is authorized." Win relates to "controlling access to information resources," not client-server environment ondemand application program management. (*See* Win, Abstract). The managed resources are defined in Win as follows:

A Resource is a source of information, identified by a Uniform Resource Locator (URL) and published by a Web server either in a static file formatted using Hypertext Markup Language (HML) or in a dynamically generated page created by a CGI-based program. Examples of resources include a Web page, a complete Web site, a Web-enabled database, and an applet.

(Win, Col. 5, lines 21-27)(emphasis addede). Thus, the "resources" discussed in Win, <u>as</u> <u>defined in Win</u>, are not "application programs" as that term is defined in the present application. Instead, the only resource selected and provided in Win is "<u>a source of</u> <u>information, identified by a Uniform Resource Locator (URL) and published by a Web</u> <u>server</u>." (Win, Col. 5, lines 21-27).

The Examiner does not dispute that a "Resource," as defined in the excerpt from Win reproduced above, does not include an "application program." Instead, the Examiner asserts that resources "in the art of computer can be broadly defined to include application program." (Action, p. 7). Regardless of whether this statement by the Examiner is accurate, that is simply <u>not</u> how resources are defined in Win. One of skill in the art, regardless of whether they considered application programs a "resource" in the art of computers, would not understand Win as disclosing or suggesting methods for managing application programs in a client-server environment. Thus, the Examiner's interpretation of Win is unsupportable as it is directly contrary to statements made in Win itself. Accordingly, the rejections should be

MAR. 25. 2002 1:50PM MBS&S 919 854-1401

In re: Cox, et al. Serial No. 09/211,528 Filed: December 14, 1998 Page 4

withdrawn for at least these reasons.

As discussed previously, the rejections should also be withdrawn as the Rose and Win references cannot properly be combined in the manner relied on by the Action. Rose relates to downloading of trial versions of programs. Win, as noted above, does not. Instead, Win relates to management of resources that are "<u>a source of information, identified by a</u> <u>Uniform Resource Locator (URL) and published by a Web server</u>." Both Rose and Win are also directed to distinct problems from the client-server application management environment of the present invention. The rejections are based on applying a definition to the "resources" of Win that is directly contrary to statements contained in Win to justify an unsupportable combination.

The Examiner's reliance on a conclusory statement that resources "can be broadly defined to include application programs" serves to point out, rather than overcome, the deficiencies of the present rejections. Such a conclusory statement of a possible interpretation of resources clearly does not provide clear and particular evidence to support the combination of Rose and Win relied on for the rejections. This is particularly true as the Examiner's interpretation of resources is contrary to the definition of the same contained in Win. Thus, there is no basis to combine Win and Rose to arrive at the present invention. Accordingly, the rejections should be withdrawn for at least these additional reasons.

#### **Conclusion**

The outstanding rejections have all been addressed by the remarks above and the remarks in Applicants' response of October 23, 2001, which has been incorporated herein by reference. As noted in these remarks, the recitations of the pending claims are neither disclosed nor suggested by the cited combination of references. Accordingly, Applicants respectfully request allowance of the present application and passing the application to issue.

Respectfully submitted,

Robert W. Glatz Registration No. 36,811 Attorney for Applicant

#### MBS&S 919 854-1401 MAR. 25. 2002 1:50PM

#### NO. 3668 P. 5

In re: Cox, et al. Serial No. 09/211,528 Filed: December 14, 1998 Page 5

.

-

Correspondence Address: 20792 PATENT TRADEMARK OFFICE

#### CERTIFICATE OF MAILING

I hereby certify that this correspondence is being sent by facsimile transmission to the United States Patent and Trademark Office, Group Art Unit 2664 at (703) 305 3718 on March 25, 2002.

239303

| Start Water       |                                     |                      | UNITED STATES DEPARTM<br>United States Patent and T<br>Address: COMMISSIONER OF P.<br>Washington, D.C. 20231<br>www.uspto.gov | rademark Öffice<br>ATENTS AND TRADEMAR |
|-------------------|-------------------------------------|----------------------|----------------------------------------------------------------------------------------------------|----------------------------------------|
| APPLICATION NO.   | FILING DATE                         | FIRST NAMED INVENTOR | ATTORNEY DOCKET NO.                                                                                                    | CONFIRMATION NO.                       |
| 09/211,528        | 12/14/1998                          | DAVID E. COX         | 5577-130                                                                                                    | 9791                                   |
|                   | 590 04/04/2002<br>EL SIBLEY & SAJOV | 'EC                  | [                                                                                                    |                                        |
| PO BOX 37428      | 3                                   | EXAMINER             |                                                                                                    |                                        |
| RALEIGH, NC 27627 |                                     |                      | WILEY, DAVI                                                                                                    | D ARMAND                               |
|                   |                                     |                      | ART UNIT                                                                                                    | PAPER NUMBER                           |
|                   |                                     |                      | 2158                                                                                                    | , starra                               |
|                   |                                     |                      | DATE MAILED: 04/04/2002                                                                                                    |                                        |

Please find below and/or attached an Office communication concerning this application or proceeding.

PTO-90C (Rev. 07-01)

|                                                                                                    | 1                                   |                                |  |  |  |  |  |
|----------------------------------------------------------------------------------------------------|-------------------------------------|--------------------------------|--|--|--|--|--|
|                                                                                                    | Application No.                     | Applicant(s)                   |  |  |  |  |  |
| Advisory Action                                                                                                    | 09/211,528                          | COX ET AL.                     |  |  |  |  |  |
|                                                                                                    | Examiner                            | Art Unit                       |  |  |  |  |  |
|                                                                                                    | David A Wiley                       | 2158                           |  |  |  |  |  |
| The MAILING DATE of this communication appe                                                                                                    | ears on the cover sheet with the    | correspondence address         |  |  |  |  |  |
| THE REPLY FILED 25 March 2002 FAILS TO PLACE THIS APPLICATION IN CONDITION FOR ALLOWANCE. Therefore, further action by the applicant is required to avoid abandonment of this application. A proper reply to a final rejection under 37 CFR 1.113 may <u>only</u> be either: (1) a timely filed amendment which places the application in condition for allowance; (2) a timely filed Notice of Appeal (with appeal fee); or (3) a timely filed Request for Continued Examination (RCE) in compliance with 37 CFR 1.114.                                                                                                    |                                     |                                |  |  |  |  |  |
| PERIOD FOR RE                                                                                                    | <u>EPLY</u> [check either a) or b)] |                                |  |  |  |  |  |
| <ul> <li>a) The period for reply expiresmonths from the mailing date of the final rejection.</li> <li>b) The period for reply expires on: (1) the mailing date of this Advisory Action, or (2) the date set forth in the final rejection, whichever is later. In no event, however, will the statutory period for reply expire later than SIX MONTHS from the mailing date of the final rejection. ONLY CHECK THIS BOX WHEN THE FIRST REPLY WAS FILED WITHIN TWO MONTHS OF THE FINAL REJECTION. See MPEP 706.07(f).</li> <li>Extensions of time may be obtained under 37 CFR 1.136(a). The date on which the petition under 37 CFR 1.136(a) and the appropriate extension fee have been filed is the date for purposes of determining the period of extension and the corresponding amount of the fee. The appropriate extension fee under 37 CFR 1.17(a) is calculated from: (1) the expiration date of the shortened statutory period for reply originally set in the final Office action; or (2) as set forth in (b) above, if checked. Any reply received by the Office later than three months after the mailing date of the final rejection, even if timely filed, may reduce any earned patent term adjustment. See 37 CFR 1.704(b).</li> </ul> |                                     |                                |  |  |  |  |  |
| <ol> <li>A Notice of Appeal was filed on Appellant's Brief must be filed within the period set forth in<br/>37 CFR 1.192(a), or any extension thereof (37 CFR 1.191(d)), to avoid dismissal of the appeal.</li> </ol>                                                                                                    |                                     |                                |  |  |  |  |  |
| 2. The proposed amendment(s) will not be entered b                                                                                                    |                                     |                                |  |  |  |  |  |
| (a) they raise new issues that would require further consideration and/or search (see NOTE below);                                                                                                    |                                     |                                |  |  |  |  |  |
| (b) they raise the issue of new matter (see Note below);                                                                                                    |                                     |                                |  |  |  |  |  |
| (c) they are not deemed to place the application in better form for appeal by materially reducing or simplifying the issues for appeal; and/or                                                                                                    |                                     |                                |  |  |  |  |  |
| (d) they present additional claims without canceling a corresponding number of finally rejected claims.<br>NOTE:                                                                                                    |                                     |                                |  |  |  |  |  |
| 3. Applicant's reply has overcome the following reject                                                                                                    | tion(s):                            |                                |  |  |  |  |  |
| 4. Newly proposed or amended claim(s) would be allowable if submitted in a separate, timely filed amendment canceling the non-allowable claim(s).                                                                                                    |                                     |                                |  |  |  |  |  |
| 5.∑ The a) affidavit, b) exhibit, or c) request for reconsideration has been considered but does NOT place the application in condition for allowance because: <u>See Continuation Sheet</u> .                                                                                                    |                                     |                                |  |  |  |  |  |
| 6. The affidavit or exhibit will NOT be considered because it is not directed SOLELY to issues which were newly raised by the Examiner in the final rejection.                                                                                                    |                                     |                                |  |  |  |  |  |
| 7.                                                                                                    |                                     |                                |  |  |  |  |  |
| The status of the claim(s) is (or will be) as follows:                                                                                                    |                                     |                                |  |  |  |  |  |
| Claim(s) allowed:                                                                                                    |                                     |                                |  |  |  |  |  |
| Claim(s) objected to:                                                                                                    |                                     |                                |  |  |  |  |  |
| Claim(s) rejected: <u>1-14,21 and 23-49</u> .                                                                                                    |                                     |                                |  |  |  |  |  |
| Claim(s) withdrawn from consideration:                                                                                                    |                                     |                                |  |  |  |  |  |
| 8. The proposed drawing correction filed on is a) approved or b) disapproved by the Examiner.                                                                                                    |                                     |                                |  |  |  |  |  |
| 9. Note the attached Information Disclosure Statement(s)( PTO-1449) Paper No(s).                                                                                                    |                                     |                                |  |  |  |  |  |
| 10. Other:                                                                                                    |                                     |                                |  |  |  |  |  |
|                                                                                                    | $\mathcal{C}$                       | THE AND EV                     |  |  |  |  |  |
|                                                                                                    | a                                   | DAVIDWILEY<br>PRIMARY EXAMINER |  |  |  |  |  |
| U.S. Patent and Trademark Office                                                                                                    |                                     |                                |  |  |  |  |  |
|                                                                                                    | risory Action                       | Part of Paper No. 13           |  |  |  |  |  |

,e.

•

: **v** 

#### Continuation Sheet (PTO-303)

Continuation of 5. does NOT place the application in condition for allowance because: The examiner disagrees with the applicants arguments, the applicant fails to argue the primary reference Rose, and attacks the secondary reference Win. Win is only used to teach the server login portion of the invention, while Rose is used to reject the majority of the claim.

AF/270.0

Attorney Docker 5577-130

**RESPONSE UNDER 37 C.F.R. 1.116 - EXPEDITED PROCEDURE - EXAMINING GROUP 2155** 

#### PATENT

廿14

# IN THE UNITED STATES PATENT AND TRADEMARK OFFICE

Corres. and Mail

In re: Cox et al.

Group Art Unit: 2155 Examiner: Backer, F. Serial No.: 09/211,528 Confirmation No.: 9791 Filed: December 14, 1998 METHODS, SYSTEMS AND COMPUTER PROGRAM PRODUCTS FOR For: CENTRALIZED MANAGEMENT OF APPLICATION PROGRAMS ON A **NETWORK** 

April 10, 2002

BOX AF **Commissioner for Patents** Washington, DC 20231

RECEIVED

APR 2 2 2002 Technology Center 2100

NOTICE OF APPEAL TO THE **BOARD OF PATENT APPEALS AND INTERFERENCES** 

Sir:

Pursuant to 35 USC §134, 37 CFR 1.191, and MPEP §1205, the Applicants in the above-identified patent application hereby appeal to the Board of Appeals from the final Office Action dated February 22, 2002 and the Advisory Action dated April 4, 2002 finally rejecting Claims 1-14, 21, and 23-49.

Enclosed is a check in the amount of \$320.00 for the Appeal fee as provided  $\boxtimes$ by 37 C.F.R. § 1.17(b).

Payment by credit card is requested. Form PTO-2038 is attached.

A petition for an extension of time under 37 CFR 1.136(a) and a check in the amount of \$ for the extension fee are enclosed.

Also enclosed:

 $\square$ The Commissioner is authorized to charge any additional fees which may be required, or credit any overpayment, to our Deposit Account No. 50-0220. A duplicate copy of this sheet is enclosed.

04/19/2002 BABRAHA1 00000145 09211528 320.00 OP 01 FC:119

espectfully submitted. Robert W. Glatz Registration No. 36,811

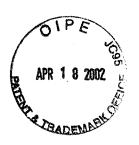

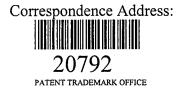

#### **CERTIFICATE OF MAILING**

I hereby certify that this correspondence is being deposited with the United States Postal Service as first class mail in an envelope addressed to: BOX AF, Commissioner for Patents, Washington, DC 20231, on April 10, 2002.

Cre r a

Carey Gregory Date of Signature: April 10, 2002

216766

# RECEIVED

APR 2 2 2002

# Technology Center 2100

| MAN 1 5 2002 H<br>MAN 1 5 2002 H<br>Attorney's Docket No. <u>5577-130</u> | -20-02 AF/2700<br>PATENT          |
|---------------------------------------------------------------------------|-----------------------------------|
| IN THE UNITED STATES P.                                                   | TENT AND TRADEMARK OFFICE         |
| In re: Cox et al.                                                         |                                   |
| Serial No.: 09/211,528                                                    | Group Art Unit: 2158              |
| Filed: December 14, 1998                                                  | Examiner: Wiley, D.               |
| For: METHODS, SYSTEMS AND CO                                              | APUTER PROGRAM PRODUCTS           |
| FOR CENTRALIZED MANAGE                                                    | IENT OF APPLICATION PROGRAMS ON A |
| NETWORK                                                                   |                                   |

May 16, 2002

Box AF Commissioner for Patents Washington, DC 20231

## TRANSMITTAL OF APPEAL BRIEF (PATENT APPLICATION--37 C.F.R. § 1.192)

MAY 2 1 2002

RECEIVED

Technology Center 2100

- 1. Transmitted herewith, in triplicate, is the APPEAL BRIEF in this application, with respect to the Notice of Appeal filed on April 10, 2002.
- 2. This application is filed on behalf of

a small entity A verified statement is attached; was already filed.

3. Pursuant to 37 C.F.R. § 1.17(c), the fee for filing the Appeal Brief is: small entity \$155.00

- $\boxtimes$
- other than small entity
- The Commissioner is hereby authorized to charge payment of the Appeal Brief fee associated with this communication to IBM Deposit Account No. 09-0461.

Respectfully submitted Robert W. Glatž Registration No. 36,811

\$310.00

**Customer Number:** 

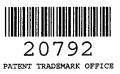

#### CERTIFICATE OF EXPRESS MAILING

Express Mail Label No. EV015809324US Date of Deposit: May 16, 2002

I hereby certify that this correspondence is being deposited with the United States Postal Service "Express Mail Post Office to Addressee" service under 37 CFR 1.10 on the date indicated above and is addressed to: BOX AF, Commissioner for Patents, Washington, DC/20231.

for Patents, Washington, DC 20231. Carey Gregory

Attorney Docket No. 5077-130 IN THE UNITED STATES PATENT AND TRADEMARK OFFICE

In re: Cox et al. Serial No.: 09/211,528 Group Art Unit: 2158 Filed: December 14, 1998 Examiner: Wiley, D. For: METHODS, SYSTEMS AND COMPUTER PROGRAM PRODUCTS FOR CENTRALIZED MANAGEMENT OF APPLICATION PROGRAMS ON A NETWORK RECEIVED

Date: May 16, 2002

**BOX AF** Commissioner for Patents Washington, DC 20231 MAY 2 1 2002

Technology Center 2100

#### APPELLANTS' BRIEF ON APPEAL UNDER 37 C.F.R. §1.192

Sir:

This Appeal Brief is filed pursuant to the "Notice of Appeal to the Board of Patent Appeals and Interferences" mailed 10 April 2002.

## **<u>Real Party In Interest</u>**

The real party in interest is assignee International Business Machines Corporation, Armonk, New York.

## **Related Appeals**

Appellants are aware of no appeals or interferences which would be affected by the present appeal.

#### **Status of Claims**

Appellants appeal the final rejection of Claims 1-14, 21 and 23-49, which, as of the filing date of this brief, remain under consideration. These claims were finally rejected in the Final Official Action of February 22, 2002 ("Final Action") and the Advisory Action of April 4, 2002 ("Advisory Action"). A copy of the claims as they stand on appeal is attached hereto as Appendix A.

C5/21/2012 AW2WDAF1 00000065 090461 09211528 C1 70:120 320.00 CH

PATENT

#### Status of Amendments

The attached Appendix A presents Claims 1-14, 21 and 23-49 as they currently stand. No amendments were submitted which were not entered.

## Summary of the Invention

The claimed invention, as recited in Claims 1-14, 21 and 23-49, provides methods, systems and computer program products for management of **application programs** on a network including a server supporting client stations. The server provides applications on-demand to a user logging in to a client supported by the server. Mobility and hardware portability are provided by establishing a user desktop interface responsive to a login request that presents to the user a desktop screen through a web browser interface. The desktop accesses and downloads selected application programs from the server responsive to a request from the user. For example, an icon associated with the application program, which is displayed on the user desktop screen at the client, may be selected. An "instance of the selected" application program is then provided from the server for execution at the client. Thus, the application programs may be maintained at the server and provided to clients when needed for execution.

As defined in the specification of the present application:

the term "application program" generally refers to the code associated with the underlying program functions, for example, Lotus Notes or a terminal emulator program. However, it is to be understood that the application program will preferably be included as part of the application launcher which will further include the code associated with managing usage of the application program on a network according to the teachings of the present invention. Further it is to be understood that, as used herein, the term "application launcher program" may refer to the entire program provided by a software vendor or to merely a portion thereof distributed to a client to perform particular operations. For example, the application launcher program distributed to initially populate the user desktop preferably does not include the code associated with the underlying application program and obtaining preferences which may only be distributed to the client later when execution of the application program is requested. The application launcher program distributed to populate the user desktop may only include a URL and an associated ICON and, possibly, code to allow obtaining of user identification and password information. Memory usage on the client stations may thereby be limited.

(Specification, pp. 22-23)(emphasis added). In other words, the "application program" is an application level software program, such as Lotus Notes, while the "application launcher program" is provided to "initially populate the user desktop" and need not include the application program code. The application launcher program interacts with the desktop, such as a user browser interface, while an instance of the application program is requested through the desktop but executes locally at the client as a separate application from the browser interface. For example, Lotus Notes would not execute within the browser window.

The present invention may, therefore, be used so that a variety of application programs can be maintained at the server, and an instance of a selected one of the application programs may be provided as needed to a user logged onto a client device. The provided instance of the application may then be executed at the client device to process the request of the user. Thus, individual application programs are provided to the user as needed (ondemand) where they are executed at a client device rather than having the application program executed at the server responsive to a request from a user. Furthermore, a customized user interface desktop is provided at the client device, which displays the applications the user is authorized to access.

#### <u>Issues</u>

1. Are Claims 1-14, 21 and 23-49 properly rejected under 35 U.S.C. § 103(a) as being unpatentable over Rose (U.S. Patent No. 5,708,709) in view of Win et al. (U.S. Patent No. 6,182,142)?

#### **Grouping of Claims**

For appeal, the claims may be grouped together as follows:

Group I: Claims 1-14, 21 and 23-49

Claims of Group I do not all stand or fall together as Appellants submit that dependent Claims 3, 10-11, 25, 32-33, 38 and 45-46, which stand or fall together, are separately patentable and dependent Claims 4-5, 26-27 and 39-40, which stand or fall together, are separately patentable.

#### **Argument**

## I. <u>Introduction</u>

To establish a prima facie case of obviousness, the prior art reference or references when combined must teach or suggest <u>all</u> the recitations of the claim, and there must be some suggestion or motivation, either in the references themselves or in the knowledge generally available to one of ordinary skill in the art, to modify the reference or to combine reference teachings. M.P.E.P. § 2143. The mere fact that references can be combined or modified does not render the resultant combination obvious unless the prior art also suggests the desirability of the combination. M.P.E.P. § 2143.01, citing In re Mills, 916 F.2d 680, 16 U.S.P.Q.2d 1430 (Fed. Cir. 1990). As stated by the Court of Appeals for the Federal Circuit, to support combining references, evidence of a suggestion, teaching, or motivation to combine must be clear and particular, and this requirement for clear and particular evidence is not met by broad and conclusory statements about the teachings of references. In re Dembiczak, 50 U.S.P.Q.2d 1614, 1617 (Fed. Cir. 1999). The Court of Appeals for the Federal Circuit has also stated that, to support combining or modifying references, there must be particular evidence from the prior art as to the reason the skilled artisan, with no knowledge of the claimed invention, would have selected these components for combination in the manner claimed. In re Kotzab, 55, U.S.P.Q.2d 1313, 1317 (Fed. Cir. 2000). Furthermore, when relying on general knowledge to negate patentability, and Examiner must articulate and place this knowledge on the record. See In re Sang Su Lee, 277 F.3d 1338,1345, 61 U.S.P.Q.2d 1430, 1435 (Fed. Cir. 2002).

#### II. The Group I Claims Are Patentable Over Rose and Win

The Group I claims stand rejected as obvious in light of Rose and Win. Appellants respectfully submit that the Group I claims are patentable for at least the reasons set forth below.

Claim 1 of the present application recites:

1. A method for management of application programs on a network including a server and a client comprising the steps of:

installing a plurality of **application programs** at the server; receiving at the server a login request from a user at the client;

establishing a user desktop interface at the client **associated with the user** responsive to the login request from the user, the desktop interface including a plurality of display regions associated with a set of the plurality of application programs installed at the server for which the user is authorized;

receiving at the server a selection of one of the plurality of application programs from the user desktop interface; and

providing an instance of the selected one of the plurality of application programs to the client for execution responsive to the selection.

(Emphasis added). Similar recitations are also found in independent Claims 21 and 23, which are corresponding system and computer program product claims, respectively.

The rejection asserts that Rose teaches all of the recitations of Claims 1-14, 21 and 23-49 except that Rose fails to teach "the inventive concept of receiving at the server a login request from the user at the client." (Final Action, p.3). Win is relied on to provide the missing teaching of the "inventive concept of receiving at the server a login request from the user at the client." (Final Action, p.3).

Respectfully, the Examiner has failed to meet the requirements for a showing of obviousness under § 103. As discussed in more detail below, the cited combination of references fails to teach all of the recitations of the claims. In particular, Rose does not teach or suggest a "user desktop <u>associated with the user</u>." Furthermore, Win does not teach or suggest such a user desktop include "a plurality of display regions associated with a set of the plurality of <u>application programs</u> installed at the server for which the user is authorized." The rejections should also be withdrawn as the Rose and Win references cannot properly be combined in the manner relied on in the rejections to arrive at the present invention in light of the different problems addressed by these references and the lack of motivation for the combination.

## A. Rose Does Not Teach or Suggest a User Desktop Associated With the User

Rose is directed to managed distribution of licensed application programs stored on a server where the server "maintains control over the program even after the program has been distributed to a client computer." (Rose, Abstract). As described in Rose, for example, with reference to Figure 2, trial versions of application programs may be selected for downloading from the server to a client through a browser interface. (Rose, Col. 4, lines 10-17). In other words, Figure 2 illustrates a display screen at the client showing application programs

available for downloading from the server. A selected trial version is then prepared, for downloading to the client, which includes encryption and header information used for license and usage control after delivery to the client. (Rose, Col. 5; lines 19-52).

The rejections of Claim 1 primarily rely on Figure 7 and the associated description in Rose as teaching the present invention. However, as is clearly stated in Rose, Figure 7 displays application programs "downloaded to and stored on client computer 102." (Rose, Col. 6, lines 41-42). A selection of a program from the display of Figure 7 of Rose is a selection of a locally stored program for execution as contrasted with the selection of an application program for downloading from a server as illustrated in Figure 2 of Rose. Thus, a selection of an application program through Figure 7 of Rose does not result in the server "providing an instance of the selected one of the plurality of application programs to the client for execution" as recited in Claim 1. Furthermore, neither of the displays of Figures 2 or 7 of Rose is "associated with the user responsive to the login request from the user." While the display of Figure 2 of Rose is established at the client by the server responsive to a browser request from the client, it is simply a download options window not specific to a particular user. The download options window is also not established responsive to a login request as acknowledged by the Final Action. The display of Figure 7 of Rose is directed to local (client) resident application programs and a selection from the display of Figure 7 does not initiate "providing an instance of the selected one of the plurality of application programs to the client for execution" as the application programs are client resident at the time of the request. Thus, the rejection of the Group I claims should be reversed for at least these reasons.

#### B. The Resources Managed by Win Are Not Application Programs

The deficiencies of Rose are not overcome by Win. Win relates to "controlling access to information resources," not client-server environment on-demand application program management. (*See* Win, Abstract). The managed resources are defined in Win as follows:

A Resource is a source of information, identified by a Uniform Resource Locator (URL) and published by a Web server either in a static file formatted using Hypertext Markup Language (HML) or in a dynamically generated page created by a CGI-based program. Examples of resources include a Web page, a complete Web site, a Web-enabled database, and an applet.

(Win, Col. 5, lines 21-27)(emphasis added). Thus, the "resources" managed by Win are not "application programs" as that term is defined in the present application in the excerpt reproduced above. Similarly, no user desktop interface that includes "a plurality of display regions associated with a set of the plurality of application programs" is taught or suggested by Win. It follows that no selection received at the server of such an application program and no "providing an instance of the selected" application program "to the client for execution" is taught or suggested by Win. Instead, the only resource selected and provided in Win is a display for the user, such as a static HTML file or a "dynamically generated page created by a CGI-based program" of the server. (Win, Col. 5, lines 21-27). Therefore the rejections of the Group I claims should be reversed for at least these reasons.

# C. Examiner's Basis For Rejection Appears to Rely on an Unsupportable Interpretation of Win

The Examiner asserts in the Final Action that Win discloses that the "user is presented with a customized display showing only those resources (application program) that the user may access." (Final Action, p. 7)(emphasis in original). The Final Action further states that the Examiner disagrees with Applicants that the "Winn inventive concept is not application program as disclose [sic] in their inventive concept." (Final Action, p. 7).

The Examiner does not dispute that a "Resource," as defined in the excerpt from Win reproduced above, does not include an "application program." Instead, the Examiner asserts that resources "in the art of computer can be broadly defined to include application program." (Final Action, p. 7). Regardless of whether this statement by the Examiner is accurate, that is simply **not** how resources are defined in Win. One of skill in the art, regardless of whether they considered application programs a "resource" in the art of computers, would not understand Win as disclosing or suggesting methods for managing application programs in a client-server environment. Thus, the Examiner's interpretation of Win is unsupportable as it is directly contrary to statements made in Win itself. Furthermore, the Examiner's reliance on general knowledge to negate patentability without properly articulating and placing this knowledge on the record is not supportable. *See In re Sang Su Lee*, 277 F.3d 1338,1345, 61

U.S.P.Q.2d 1430, 1435 (Fed. Cir. 2002). Accordingly, the rejections of the Group I claims should be reversed for at least these reasons.

#### D. Rose and Win References Cannot Properly be Combined

There is also no basis for combining the methods and system for controlled downloading of trial versions of programs described in Rose with the resource access management teachings of Win. This is particularly true as Rose and Win are directed to distinct problems from the client-server application management environment of the present invention. For example, while Rose does relate to application program distribution from a server, such operations are for providing trial versions to be repeatedly executed at a client.

In fact, the encryption and application builder aspects advanced as the invention in Rose are not even relevant to the environment of the present invention, where instances of the application programs are provided from a server "on-demand" each time execution is requested by a user. Rose is, instead, merely a distribution approach for client resident programs and one of skill in the art would not look to a reference directed to the problems of such an environment for direction in the distinct art of server based "on-demand" application programs. Win does not even relate to distribution of application programs but merely to control of access to server based resources. Thus, there is no basis to combine Win and Rose to arrive at the present invention. Accordingly, the rejections of the Group I claims should be reversed for at least these additional reasons.

#### E. Various of the Dependent Claims of Group I Are Separately Patentable

All of Group I claims are allowable for at least the reasons discussed above. Furthermore, various of these claims are separately patentable. In particular, with reference to Claims 3, 10-11, 25, 32-33, 38 and 45-46, Rose does not teach distributing "application launcher programs associated with each of the set of the plurality of application programs."

Claims 4-6 depend from Claim 3 and are likewise allowable for the reasons Claim 3 is allowable as are the corresponding system and computer program product claims. In addition, with reference to Claims 4-5, 26-27 and 39-40, Rose does not teach "configurable user preference information." Accordingly, these claims are also separately patentable for at least these additional reasons.

Appellants further note that, despite specific requests from Appellants, the Examiner failed to provide an explanation of how the cited portions of Rose, relied on in the Final Action, support the rejections of Claims 3, 10-11, 25, 32-33, 38 and 45-46 or the rejections of Claims 4-5, 26-27 and 39-40. Appellants fail to understand how the Examiner was able to reach the conclusions relied on in the Final Action based on these excerpts.

#### III. <u>Conclusion</u>

In light of the above discussion, Appellants submit that the cited reference combination does not disclose or suggest all of the recitations of the claims that are at issue on this appeal. Appellants further submit that the cited references may not be properly combined to result in the recitations of the claims on appeal. Accordingly, Appellants submit that the cited references do not render any of the pending claims obvious and, therefore, request reversal of the pending rejections and allowance of all the claims.

Respectfully submitted, Robert W.-Glatz

Registration No. 36,81

**Customer Number:** 

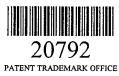

#### CERTIFICATE OF EXPRESS MAILING

Express Mail Label No. EV015809324US Date of Deposit: May 16, 2002

I hereby certify that this correspondence is being deposited with the United States Postal Service "Express Mail Post Office to Addressee" service under 37 CFR 1.10 on the date indicated above and is addressed to: BOX AF, Commissioner for Patents, Washington, DC 20231.

Carey Gregory 247318

## APPENDIX A

1. A method for management of application programs on a network including a server and a client comprising the steps of:

installing a plurality of application programs at the server;

receiving at the server a login request from a user at the client;

establishing a user desktop interface at the client associated with the user responsive to the login request from the user, the desktop interface including a plurality of display regions associated with a set of the plurality of application programs installed at the server for which the user is authorized;

receiving at the server a selection of one of the plurality of application programs from the user desktop interface; and

providing an instance of the selected one of the plurality of application programs to the client for execution responsive to the selection.

2. A method according to Claim 1 further comprising the steps of:

maintaining application management information for the plurality of applications at the server; and

wherein the establishing step includes the step of including a plurality of display regions associated with a set of the plurality of application programs for which the user is authorized responsive to the application management information.

3. A method according to Claim 2 wherein the establishing a user desktop step includes the step of:

distributing application launcher programs associated with each of the set of the plurality of application programs for which the user is authorized to the client; and

wherein the receiving a selection step includes the step of receiving the selection from a one of the application launcher programs which is associated with the selected one of the plurality of application programs.

4. A method according to Claim 3 wherein the maintaining step includes the step of maintaining configurable user preference information for the plurality of application programs at the server and wherein the providing an instance step includes the step of providing a set of the configurable user preference information associated with the user and the selected one of the plurality of application programs to the client.

5. A method according to Claim 4 wherein the set of the configurable user preference information includes user preferences configurable by the user and user preferences not configurable by the user which are configurable by an administrator and further comprising the step of updating the user preferences configurable by the user responsive to updates from the user and updating the user preferences not configurable by the user responsive to updates from the administrator.

 A method according to Claim 3 wherein the application launcher programs are JAVA<sup>™</sup> applets and the user desktop interface is a JAVA<sup>™</sup> applet executed by a web browser.

7. A method according to Claim 1 wherein the establishing a user desktop step includes the steps of:

configuring the user desktop interface responsive to an identifier of the user associated with the login request so as to provide associated information for the user desktop interface; and

providing the user desktop interface and the associated information for the user desktop interface to the client for display.

8. A method according to Claim 7 wherein the configuring the user desktop step includes the step of configuring the user desktop interface not to include display regions associated with any of the plurality of application programs installed at the server for which the user is not authorized.

9. A method according to Claim 1 wherein the receiving a selection step is followed by the step of determining a license availability for the selected one of the plurality of application programs for the user and wherein the providing step includes the step of providing an unavailability indication to the client responsive to the selection if the license availability indicates that a license is not available for the user.

10. A method according to Claim 9 wherein the establishing a user desktop step includes the step of distributing application launcher programs associated with each of the set of the plurality of application programs for which the user is authorized to the client and wherein the receiving a selection step includes the step of receiving the selection from a one of the application launcher programs which is associated with the selected one of the plurality of application programs and wherein the step of determining a license availability includes the step carried out by the one of the application launcher programs of obtaining the license availability from a license management server.

11. A method according to Claim 10 wherein the license management server is the server.

12. A method according to Claim 1 wherein the plurality of application programs are installed on a network drive accessible to the server.

13. A method according to Claim 1 further comprising the step of receiving at the server event logging information from the instance of the selected one of the plurality of application programs.

14. A method according to Claim 13 further comprising the step of providing the received event logging information to a network management server associated with the server.

21. An application program management system for managing application programs on a network including a server and a client comprising:

means for installing a plurality of application programs at the server;

means for receiving at the server a login request from a user at the client;

means for establishing a user desktop interface at the client associated with the user responsive to the login request from the user, the desktop interface including a plurality of display regions associated with a set of the plurality of application programs installed at the server for which the user is authorized;

means for receiving at the server a selection of one of the plurality of application programs from the user desktop interface; and

means for providing an instance of the selected one of the plurality of application programs to the client for execution responsive to the selection.

23. A computer program product for managing application programs on a network including a server and a client, the computer program product comprising:

a computer-readable storage medium having computer-readable program code means embodied in said medium, said computer-readable program code means comprising:

computer readable program code means for installing a plurality of application programs at the server;

computer readable program code means for receiving at the server a login request from a user at the client;

computer readable program code means for establishing a user desktop interface at the client associated with the user responsive to the login request from the user, the desktop interface including a plurality of display regions associated with a set of the plurality of application programs installed at the server for which the user is authorized;

computer readable program code means for receiving at the server a selection of one of the plurality of application programs from the user desktop interface; and

computer readable program code means for providing an instance of the selected one of the plurality of application programs to the client for execution responsive to the selection.

24. A system according to Claim 21 further comprising:

means for maintaining application management information for the plurality of applications at the server; and

wherein the means for establishing a user desktop includes means for including a plurality of display regions associated with a set of the plurality of application programs for which the user is authorized responsive to the application management information.

25. A system according to Claim 24 wherein the means for establishing a user desktop includes:

means for distributing application launcher programs associated with each of the set of the plurality of application programs for which the user is authorized to the client; and

wherein the means for receiving a selection includes means for receiving the selection from a one of the application launcher programs which is associated with the selected one of the plurality of application programs.

26. A system according to Claim 25 wherein the means for maintaining includes means for maintaining configurable user preference information for the plurality of application programs at the server and wherein the means for providing an instance includes means for providing a set of the configurable user preference information associated with the user and the selected one of the plurality of application programs to the client.

27. A system according to Claim 26 wherein the set of the configurable user preference information includes user preferences configurable by the user and user preferences not configurable by the user which are configurable by an administrator and further comprising means for updating the user preferences configurable by the user responsive to updates from the user and updating the user preferences not configurable by the user user responsive to updates from the administrator.

28. A system according to Claim 25 wherein the application launcher programs are JAVA<sup>™</sup> applets and the user desktop interface is a JAVA<sup>™</sup> applet executed by a web browser.

29. A system according to Claim 21 wherein the means for establishing a user desktop includes;

means for configuring the user desktop interface responsive to an identifier of the user associated with the login request so as to provide associated information for the user desktop interface; and

means for providing the user desktop interface and the associated information for the user desktop interface to the client for display.

30. A system according to Claim 29 wherein the means for configuring the user desktop includes means for configuring the user desktop interface not to include display regions associated with any of the plurality of application programs installed at the server for which the user is not authorized.

31. A system according to Claim 21 further comprising means for determining a license availability for the selected one of the plurality of application programs for the user and wherein the means for providing includes means for providing an unavailability indicates that a license is not available for the user.

32. A system according to Claim 31 wherein the means for establishing a user desktop includes means for distributing application launcher programs associated with each of the set of the plurality of application programs for which the user is authorized to the client and wherein the means for receiving a selection includes means for receiving the selection from a one of the application launcher programs which is associated with the selected one of the plurality of application programs and wherein the means for determining a license availability includes means, associated with one of the application launcher programs associated with the selected one of the plurality of application programs and wherein the means for determining a license availability includes means, associated with one of the application programs associated with the selected one of the plurality of application programs and wherein the means for obtaining the license availability from a license management server.

33. A system according to Claim 32 wherein the license management server is the server.

34. A system according to Claim 21 wherein the plurality of application programs are installed on a network drive accessible to the server.

35. A system according to Claim 21 further comprising means for receiving at the server event logging information from the instance of the selected one of the plurality of application programs.

36. A system according to Claim 35 further comprising means for providing the received event logging information to a network management server associated with the server.

37. A computer program product according to Claim 23 further comprising: computer readable program code means for maintaining application management

information for the plurality of applications at the server; and

wherein the computer readable program code means for establishing a user desktop includes computer readable program code means for including a plurality of display regions associated with a set of the plurality of application programs for which the user is authorized responsive to the application management information.

38. A computer program product according to Claim 37 wherein the computer readable program code means for establishing a user desktop includes:

computer readable program code means for distributing application launcher programs associated with each of the set of the plurality of application programs for which the user is authorized to the client; and

wherein the computer readable program code means for receiving a selection includes computer readable program code means for receiving the selection from a one of the

application launcher programs which is associated with the selected one of the plurality of application programs.

39. A computer program product according to Claim 38 wherein the computer readable program code means for maintaining includes computer readable program code means for maintaining configurable user preference information for the plurality of application programs at the server and wherein the computer readable program code means for providing an instance includes computer readable program code means for providing a set of the configurable user preference information associated with the user and the selected one of the plurality of application programs to the client.

40. A computer program product according to Claim 39 wherein the set of the configurable user preference information includes user preferences configurable by the user and user preferences not configurable by the user which are configurable by an administrator and further comprising computer readable program code means for updating the user preferences configurable by the user responsive to updates from the user and updating the user preferences not configurable by the user responsive to updates from the administrator.

41. A computer program product according to Claim 38 wherein the application launcher programs are JAVA<sup>™</sup> applets and the user desktop interface is a JAVA<sup>™</sup> applet executed by a web browser.

42. A computer program product according to Claim 23 wherein the computer readable program code means for establishing a user desktop includes;

computer readable program code means for configuring the user desktop interface responsive to an identifier of the user associated with the login request so as to provide associated information for the user desktop interface; and

computer readable program code means for providing the user desktop interface and the associated information for the user desktop interface to the client for display.

43. A computer program product according to Claim 42 wherein the computer readable program code means for configuring the user desktop includes computer readable program code means for configuring the user desktop interface not to include display regions associated with any of the plurality of application programs installed at the server for which the user is not authorized.

44. A computer program product according to Claim 23 further comprising computer readable program code means for determining a license availability for the selected one of the plurality of application programs for the user and wherein the computer readable program code means for providing includes computer readable program code means for providing an unavailability indication to the client responsive to the selection if the license availability indicates that a license is not available for the user.

45. A computer program product according to Claim 44 wherein the computer readable program code means for establishing a user desktop includes computer readable program code means for distributing application launcher programs associated with each of the set of the plurality of application programs for which the user is authorized to the client and wherein the computer readable program code means for receiving a selection includes computer readable program code means for receiving the selection from a one of the application launcher programs and wherein the computer readable program code means for determining a license availability includes computer readable program code means, associated with one of the application launcher programs associated with the selected one of the plurality of the plurality of application programs, for obtaining the license availability from a license management server.

46. A computer program product according to Claim 45 wherein the license management server is the server.

47. A computer program product according to Claim 23 wherein the plurality of application programs are installed on a network drive accessible to the server.

48. A computer program product according to Claim 23 further comprising computer readable program code means for receiving at the server event logging information from the instance of the selected one of the plurality of application programs.

49. A computer program product according to Claim 48 further comprising computer readable program code means for providing the received event logging information to a network management server associated with the server.

Attorney's Focket No. <u>5577-130</u>

## IN THE UNITED STATES PATENT AND TRADEMARK OFFICE

In re: Cox et al. Serial No.: 09/211,528 Group Art Unit: 2158 Filed: December 14, 1998 Examiner: Wiley, D. For: METHODS, SYSTEMS AND COMPUTER PROGRAM PRODUCTS FOR CENTRALIZED MANAGEMENT OF APPLICATION PROGRAMS ON A NETWORK

Date: May 16, 2002

BOX AF Commissioner for Patents Washington, DC 20231

#### APPELLANTS' BRIEF ON APPEAL UNDER 37 C.F.R. §1.192

Sir:

This Appeal Brief is filed pursuant to the "Notice of Appeal to the Board of Patent Appeals and Interferences" mailed 10 April 2002.

## **<u>Real Party In Interest</u>**

The real party in interest is assignee International Business Machines Corporation, Armonk, New York.

#### **Related Appeals**

Appellants are aware of no appeals or interferences which would be affected by the present appeal.

#### Status of Claims

Appellants appeal the final rejection of Claims 1-14, 21 and 23-49, which, as of the filing date of this brief, remain under consideration. These claims were finally rejected in the Final Official Action of February 22, 2002 ("Final Action") and the Advisory Action of April 4, 2002 ("Advisory Action"). A copy of the claims as they stand on appeal is attached hereto as Appendix A.

#### Status of Amendments

The attached Appendix A presents Claims 1-14, 21 and 23-49 as they currently stand. No amendments were submitted which were not entered.

#### Summary of the Invention

The claimed invention, as recited in Claims 1-14, 21 and 23-49, provides methods, systems and computer program products for management of **application programs** on a network including a server supporting client stations. The server provides applications on-demand to a user logging in to a client supported by the server. Mobility and hardware portability are provided by establishing a user desktop interface responsive to a login request that presents to the user a desktop screen through a web browser interface. The desktop accesses and downloads selected application programs from the server responsive to a request from the user. For example, an icon associated with the application program, which is displayed on the user desktop screen at the client, may be selected. An "instance of the selected" application program is then provided from the server for execution at the client. Thus, the application programs may be maintained at the server and provided to clients when needed for execution.

As defined in the specification of the present application:

the term "application program" generally refers to the code associated with the underlying program functions, for example, Lotus Notes or a terminal emulator program. However, it is to be understood that the application program will preferably be included as part of the application launcher which will further include the code associated with managing usage of the application program on a network according to the teachings of the present invention. Further it is to be understood that, as used herein, the term "application launcher program" may refer to the entire program provided by a software vendor or to merely a portion thereof distributed to a client to perform particular operations. For example, the application launcher program distributed to initially populate the user desktop preferably does not include the code associated with the underlying application program and obtaining preferences which may only be distributed to the client later when execution of the application program is requested. The application launcher program distributed to populate the user desktop may only include a URL and an associated ICON and, possibly, code to allow obtaining of user identification and password information. Memory usage on the client stations may thereby be limited.

(Specification, pp. 22-23)(emphasis added). In other words, the "application program" is an application level software program, such as Lotus Notes, while the "application launcher program" is provided to "initially populate the user desktop" and need not include the application program code. The application launcher program interacts with the desktop, such as a user browser interface, while an instance of the application program is requested through the desktop but executes locally at the client as a separate application from the browser interface. For example, Lotus Notes would not execute within the browser window.

The present invention may, therefore, be used so that a variety of application programs can be maintained at the server, and an instance of a selected one of the application programs may be provided as needed to a user logged onto a client device. The provided instance of the application may then be executed at the client device to process the request of the user. Thus, individual application programs are provided to the user as needed (ondemand) where they are executed at a client device rather than having the application program executed at the server responsive to a request from a user. Furthermore, a customized user interface desktop is provided at the client device, which displays the applications the user is authorized to access.

#### Issues

1. Are Claims 1-14, 21 and 23-49 properly rejected under 35 U.S.C. § 103(a) as being unpatentable over Rose (U.S. Patent No. 5,708,709) in view of Win et al. (U.S. Patent No. 6,182,142)?

#### **Grouping of Claims**

For appeal, the claims may be grouped together as follows: Group I: Claims 1-14, 21 and 23-49

Claims of Group I do not all stand or fall together as Appellants submit that dependent Claims 3, 10-11, 25, 32-33, 38 and 45-46, which stand or fall together, are separately patentable and dependent Claims 4-5, 26-27 and 39-40, which stand or fall together, are separately patentable.

#### <u>Argument</u>

## I. <u>Introduction</u>

To establish a prima facie case of obviousness, the prior art reference or references when combined must teach or suggest <u>all</u> the recitations of the claim, and there must be some suggestion or motivation, either in the references themselves or in the knowledge generally available to one of ordinary skill in the art, to modify the reference or to combine reference teachings. M.P.E.P. § 2143. The mere fact that references can be combined or modified does not render the resultant combination obvious unless the prior art also suggests the desirability of the combination. M.P.E.P. § 2143.01, citing In re Mills, 916 F.2d 680, 16 U.S.P.Q.2d 1430 (Fed. Cir. 1990). As stated by the Court of Appeals for the Federal Circuit, to support combining references, evidence of a suggestion, teaching, or motivation to combine must be clear and particular, and this requirement for clear and particular evidence is not met by broad and conclusory statements about the teachings of references. In re Dembiczak, 50 U.S.P.Q.2d 1614, 1617 (Fed. Cir. 1999). The Court of Appeals for the Federal Circuit has also stated that, to support combining or modifying references, there must be particular evidence from the prior art as to the reason the skilled artisan, with no knowledge of the claimed invention, would have selected these components for combination in the manner claimed. In re Kotzab, 55, U.S.P.Q.2d 1313, 1317 (Fed. Cir. 2000). Furthermore, when relying on general knowledge to negate patentability, and Examiner must articulate and place this knowledge on the record. See In re Sang Su Lee, 277 F.3d 1338,1345, 61 U.S.P.Q.2d 1430, 1435 (Fed. Cir. 2002).

## II. The Group I Claims Are Patentable Over Rose and Win

The Group I claims stand rejected as obvious in light of Rose and Win. Appellants respectfully submit that the Group I claims are patentable for at least the reasons set forth below.

Claim 1 of the present application recites:

1. A method for management of application programs on a network including a server and a client comprising the steps of:

installing a plurality of **application programs** at the server; receiving at the server a login request from a user at the client;

establishing a user desktop interface at the client **associated with the user** responsive to the login request from the user, the desktop interface including a plurality of display regions associated with a set of the plurality of application programs installed at the server for which the user is authorized;

receiving at the server a selection of one of the plurality of application programs from the user desktop interface; and

providing an instance of the selected one of the plurality of application programs to the client for execution responsive to the selection.

(Emphasis added). Similar recitations are also found in independent Claims 21 and 23, which are corresponding system and computer program product claims, respectively.

The rejection asserts that Rose teaches all of the recitations of Claims 1-14, 21 and 23-49 except that Rose fails to teach "the inventive concept of receiving at the server a login request from the user at the client." (Final Action, p.3). Win is relied on to provide the missing teaching of the "inventive concept of receiving at the server a login request from the user at the client." (Final Action, p.3).

Respectfully, the Examiner has failed to meet the requirements for a showing of obviousness under § 103. As discussed in more detail below, the cited combination of references fails to teach all of the recitations of the claims. In particular, Rose does not teach or suggest a "user desktop **associated with the user**." Furthermore, Win does not teach or suggest such a user desktop include "a plurality of display regions associated with a set of the plurality of **application programs** installed at the server for which the user is authorized." The rejections should also be withdrawn as the Rose and Win references cannot properly be combined in the manner relied on in the rejections to arrive at the present invention in light of the different problems addressed by these references and the lack of motivation for the combination.

A. Rose Does Not Teach or Suggest a User Desktop Associated With the User

Rose is directed to managed distribution of licensed application programs stored on a server where the server "maintains control over the program even after the program has been distributed to a client computer." (Rose, Abstract). As described in Rose, for example, with reference to Figure 2, trial versions of application programs may be selected for downloading from the server to a client through a browser interface. (Rose, Col. 4, lines 10-17). In other words, Figure 2 illustrates a display screen at the client showing application programs

available for dównloading from the server. A selected trial version is then prepared, for downloading to the client, which includes encryption and header information used for license and usage control after delivery to the client. (Rose, Col. 5, lines 19-52).

The rejections of Claim 1 primarily rely on Figure 7 and the associated description in Rose as teaching the present invention. However, as is clearly stated in Rose, Figure 7 displays application programs "downloaded to and stored on client computer 102." (Rose, Col. 6, lines 41-42). A selection of a program from the display of Figure 7 of Rose is a selection of a locally stored program for execution as contrasted with the selection of an application program for downloading from a server as illustrated in Figure 2 of Rose. Thus, a selection of an application program through Figure 7 of Rose does not result in the server "providing an instance of the selected one of the plurality of application programs to the client for execution" as recited in Claim 1. Furthermore, neither of the displays of Figures 2 or 7 of Rose is "associated with the user responsive to the login request from the user." While the display of Figure 2 of Rose is established at the client by the server responsive to a browser request from the client, it is simply a download options window not specific to a particular user. The download options window is also not established responsive to a login request as acknowledged by the Final Action. The display of Figure 7 of Rose is directed to local (client) resident application programs and a selection from the display of Figure 7 does not initiate "providing an instance of the selected one of the plurality of application programs to the client for execution" as the application programs are client resident at the time of the request. Thus, the rejection of the Group I claims should be reversed for at least these reasons.

## B. The Resources Managed by Win Are Not Application Programs

The deficiencies of Rose are not overcome by Win. Win relates to "controlling access to information resources," not client-server environment on-demand application program management. (*See* Win, Abstract). The managed resources are defined in Win as follows:

<u>A Resource is a source of information, identified by a Uniform Resource Locator</u> (URL) and published by a Web server either in a static file formatted using Hypertext Markup Language (HML) or in a dynamically generated page created by a CGI-based program. Examples of resources include a Web page, a complete Web site, a Web-enabled database, and an applet.

(Win, Col. 5, lines 21-27)(emphasis added). Thus, the "resources" managed by Win are not "application programs" as that term is defined in the present application in the excerpt reproduced above. Similarly, no user desktop interface that includes "a plurality of display regions associated with a set of the plurality of application programs" is taught or suggested by Win. It follows that no selection received at the server of such an application program and no "providing an instance of the selected" application program "to the client for execution" is taught or suggested by Win. Instead, the only resource selected and provided in Win is a display for the user, such as a static HTML file or a "dynamically generated page created by a CGI-based program" of the server. (Win, Col. 5, lines 21-27). Therefore the rejections of the Group I claims should be reversed for at least these reasons.

# C. Examiner's Basis For Rejection Appears to Rely on an Unsupportable Interpretation of Win

The Examiner asserts in the Final Action that Win discloses that the "*user is* presented with a customized display showing only those resources (application program) that the user may access." (Final Action, p. 7)(emphasis in original). The Final Action further states that the Examiner disagrees with Applicants that the "Winn inventive concept is not application program as disclose [sic] in their inventive concept." (Final Action, p. 7).

The Examiner does not dispute that a "Resource," as defined in the excerpt from Win reproduced above, does not include an "application program." Instead, the Examiner asserts that resources "in the art of computer can be broadly defined to include application program." (Final Action, p. 7). Regardless of whether this statement by the Examiner is accurate, that is simply **not** how resources are defined in Win. One of skill in the art, regardless of whether they considered application programs a "resource" in the art of computers, would not understand Win as disclosing or suggesting methods for managing application programs in a client-server environment. Thus, the Examiner's interpretation of Win is unsupportable as it is directly contrary to statements made in Win itself. Furthermore, the Examiner's reliance on general knowledge to negate patentability without properly articulating and placing this knowledge on the record is not supportable. *See In re Sang Su Lee*, 277 F.3d 1338,1345, 61

U.S.P.Q.2d 1430, 1435 (Fed. Cir. 2002). Accordingly, the rejections of the Group I claims should be reversed for at least these reasons.

## D. Rose and Win References Cannot Properly be Combined

There is also no basis for combining the methods and system for controlled downloading of trial versions of programs described in Rose with the resource access management teachings of Win. This is particularly true as Rose and Win are directed to distinct problems from the client-server application management environment of the present invention. For example, while Rose does relate to application program distribution from a server, such operations are for providing trial versions to be repeatedly executed at a client.

In fact, the encryption and application builder aspects advanced as the invention in Rose are not even relevant to the environment of the present invention, where instances of the application programs are provided from a server "on-demand" each time execution is requested by a user. Rose is, instead, merely a distribution approach for client resident programs and one of skill in the art would not look to a reference directed to the problems of such an environment for direction in the distinct art of server based "on-demand" application programs. Win does not even relate to distribution of application programs but merely to control of access to server based resources. Thus, there is no basis to combine Win and Rose to arrive at the present invention. Accordingly, the rejections of the Group I claims should be reversed for at least these additional reasons.

#### E. Various of the Dependent Claims of Group I Are Separately Patentable

All of Group I claims are allowable for at least the reasons discussed above. Furthermore, various of these claims are separately patentable. In particular, with reference to Claims 3, 10-11, 25, 32-33, 38 and 45-46, Rose does not teach distributing "application launcher programs associated with each of the set of the plurality of application programs."

Claims 4-6 depend from Claim 3 and are likewise allowable for the reasons Claim 3 is allowable as are the corresponding system and computer program product claims. In addition, with reference to Claims 4-5, 26-27 and 39-40, Rose does not teach "configurable user preference information." Accordingly, these claims are also separately patentable for at least these additional reasons.

Appellants further note that, despite specific requests from Appellants, the Examiner failed to provide an explanation of how the cited portions of Rose, relied on in the Final Action, support the rejections of Claims 3, 10-11, 25, 32-33, 38 and 45-46 or the rejections of Claims 4-5, 26-27 and 39-40. Appellants fail to understand how the Examiner was able to reach the conclusions relied on in the Final Action based on these excerpts.

#### III. Conclusion

In light of the above discussion, Appellants submit that the cited reference combination does not disclose or suggest all of the recitations of the claims that are at issue on this appeal. Appellants further submit that the cited references may not be properly combined to result in the recitations of the claims on appeal. Accordingly, Appellants submit that the cited references do not render any of the pending claims obvious and, therefore, request reversal of the pending rejections and allowance of all the claims.

Respectfully submitted. Robert W. Glatz Registration No. 36,81

**Customer Number:** 

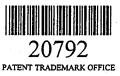

#### CERTIFICATE OF EXPRESS MAILING

Express Mail Label No. EV015809324US Date of Deposit: May 16, 2002

I hereby certify that this correspondence is being deposited with the United States Postal Service "Express Mail Post Office to Addressee" service under 37 CFR 1.10 on the date indicated above and is addressed to: BOX AF, Commissioner for Patents, Washington, DC 20231.

Cre Carey Gregory 247318

#### **APPENDIX A**

1. A method for management of application programs on a network including a server and a client comprising the steps of:

installing a plurality of application programs at the server;

receiving at the server a login request from a user at the client;

establishing a user desktop interface at the client associated with the user responsive to the login request from the user, the desktop interface including a plurality of display regions associated with a set of the plurality of application programs installed at the server for which the user is authorized;

receiving at the server a selection of one of the plurality of application programs from the user desktop interface; and

providing an instance of the selected one of the plurality of application programs to the client for execution responsive to the selection.

2. A method according to Claim 1 further comprising the steps of:

maintaining application management information for the plurality of applications at the server; and

wherein the establishing step includes the step of including a plurality of display regions associated with a set of the plurality of application programs for which the user is authorized responsive to the application management information.

3. A method according to Claim 2 wherein the establishing a user desktop step includes the step of:

distributing application launcher programs associated with each of the set of the plurality of application programs for which the user is authorized to the client; and

wherein the receiving a selection step includes the step of receiving the selection from a one of the application launcher programs which is associated with the selected one of the plurality of application programs.

4. A method according to Claim 3 wherein the maintaining step includes the step of maintaining configurable user preference information for the plurality of application programs at the server and wherein the providing an instance step includes the step of providing a set of the configurable user preference information associated with the user and the selected one of the plurality of application programs to the client.

5. A method according to Claim 4 wherein the set of the configurable user preference information includes user preferences configurable by the user and user preferences not configurable by the user which are configurable by an administrator and further comprising the step of updating the user preferences configurable by the user responsive to updates from the user and updating the user preferences not configurable by the user responsive to updates from the administrator.

6. A method according to Claim 3 wherein the application launcher programs are JAVA<sup>™</sup> applets and the user desktop interface is a JAVA<sup>™</sup> applet executed by a web browser.

7. A method according to Claim 1 wherein the establishing a user desktop step includes the steps of:

configuring the user desktop interface responsive to an identifier of the user associated with the login request so as to provide associated information for the user desktop interface; and

providing the user desktop interface and the associated information for the user desktop interface to the client for display.

8. A method according to Claim 7 wherein the configuring the user desktop step includes the step of configuring the user desktop interface not to include display regions associated with any of the plurality of application programs installed at the server for which the user is not authorized.

9. A method according to Claim 1 wherein the receiving a selection step is followed by the step of determining a license availability for the selected one of the plurality of application programs for the user and wherein the providing step includes the step of providing an unavailability indication to the client responsive to the selection if the license availability indicates that a license is not available for the user.

10. A method according to Claim 9 wherein the establishing a user desktop step includes the step of distributing application launcher programs associated with each of the set of the plurality of application programs for which the user is authorized to the client and wherein the receiving a selection step includes the step of receiving the selection from a one of the application launcher programs which is associated with the selected one of the plurality of application programs and wherein the step of determining a license availability includes the step carried out by the one of the application launcher programs of obtaining the license availability from a license management server.

11. A method according to Claim 10 wherein the license management server is the server.

12. A method according to Claim 1 wherein the plurality of application programs are installed on a network drive accessible to the server.

13. A method according to Claim 1 further comprising the step of receiving at the server event logging information from the instance of the selected one of the plurality of application programs.

14. A method according to Claim 13 further comprising the step of providing the received event logging information to a network management server associated with the server.

21. An application program management system for managing application programs on a network including a server and a client comprising:

means for installing a plurality of application programs at the server;

means for receiving at the server a login request from a user at the client;

means for establishing a user desktop interface at the client associated with the user responsive to the login request from the user, the desktop interface including a plurality of display regions associated with a set of the plurality of application programs installed at the server for which the user is authorized;

means for receiving at the server a selection of one of the plurality of application programs from the user desktop interface; and

means for providing an instance of the selected one of the plurality of application programs to the client for execution responsive to the selection.

23. A computer program product for managing application programs on a network including a server and a client, the computer program product comprising:

a computer-readable storage medium having computer-readable program code means embodied in said medium, said computer-readable program code means comprising:

computer readable program code means for installing a plurality of application programs at the server;

computer readable program code means for receiving at the server a login request from a user at the client;

computer readable program code means for establishing a user desktop interface at the client associated with the user responsive to the login request from the user, the desktop interface including a plurality of display regions associated with a set of the plurality of application programs installed at the server for which the user is authorized;

computer readable program code means for receiving at the server a selection of one of the plurality of application programs from the user desktop interface; and

computer readable program code means for providing an instance of the selected one of the plurality of application programs to the client for execution responsive to the selection.

24. A system according to Claim 21 further comprising:

means for maintaining application management information for the plurality of applications at the server; and

wherein the means for establishing a user desktop includes means for including a plurality of display regions associated with a set of the plurality of application programs for which the user is authorized responsive to the application management information.

25. A system according to Claim 24 wherein the means for establishing a user desktop includes:

means for distributing application launcher programs associated with each of the set of the plurality of application programs for which the user is authorized to the client; and

wherein the means for receiving a selection includes means for receiving the selection from a one of the application launcher programs which is associated with the selected one of the plurality of application programs.

26. A system according to Claim 25 wherein the means for maintaining includes means for maintaining configurable user preference information for the plurality of application programs at the server and wherein the means for providing an instance includes means for providing a set of the configurable user preference information associated with the user and the selected one of the plurality of application programs to the client.

27. A system according to Claim 26 wherein the set of the configurable user preference information includes user preferences configurable by the user and user preferences not configurable by the user which are configurable by an administrator and further comprising means for updating the user preferences configurable by the user responsive to updates from the user and updating the user preferences not configurable by the user user responsive to updates from the administrator.

28. A system according to Claim 25 wherein the application launcher programs are JAVA<sup>™</sup> applets and the user desktop interface is a JAVA<sup>™</sup> applet executed by a web browser.

29. A system according to Claim 21 wherein the means for establishing a user desktop includes;

means for configuring the user desktop interface responsive to an identifier of the user associated with the login request so as to provide associated information for the user desktop interface; and

means for providing the user desktop interface and the associated information for the user desktop interface to the client for display.

30. A system according to Claim 29 wherein the means for configuring the user desktop includes means for configuring the user desktop interface not to include display regions associated with any of the plurality of application programs installed at the server for which the user is not authorized.

31. A system according to Claim 21 further comprising means for determining a license availability for the selected one of the plurality of application programs for the user and wherein the means for providing includes means for providing an unavailability indicates that a license is not available for the user.

32. A system according to Claim 31 wherein the means for establishing a user desktop includes means for distributing application launcher programs associated with each of the set of the plurality of application programs for which the user is authorized to the client and wherein the means for receiving a selection includes means for receiving the selection from a one of the application launcher programs which is associated with the selected one of the plurality of application programs and wherein the means for determining a license availability includes means, associated with one of the application launcher programs associated with the selected one of the plurality of application programs and wherein the means for determining a license availability includes means, associated with one of the application programs associated with the selected one of the plurality of application programs and wherein the means for obtaining the license availability from a license management server.

33. A system according to Claim 32 wherein the license management server is the server.

34. A system according to Claim 21 wherein the plurality of application programs are installed on a network drive accessible to the server.

35. A system according to Claim 21 further comprising means for receiving at the server event logging information from the instance of the selected one of the plurality of application programs.

36. A system according to Claim 35 further comprising means for providing the received event logging information to a network management server associated with the server.

37. A computer program product according to Claim 23 further comprising: computer readable program code means for maintaining application management information for the plurality of applications at the server; and

wherein the computer readable program code means for establishing a user desktop includes computer readable program code means for including a plurality of display regions associated with a set of the plurality of application programs for which the user is authorized responsive to the application management information.

38. A computer program product according to Claim 37 wherein the computer readable program code means for establishing a user desktop includes:

computer readable program code means for distributing application launcher programs associated with each of the set of the plurality of application programs for which the user is authorized to the client; and

wherein the computer readable program code means for receiving a selection includes computer readable program code means for receiving the selection from a one of the

application launcher programs which is associated with the selected one of the plurality of application programs.

39. A computer program product according to Claim 38 wherein the computer readable program code means for maintaining includes computer readable program code means for maintaining configurable user preference information for the plurality of application programs at the server and wherein the computer readable program code means for providing an instance includes computer readable program code means for providing a set of the configurable user preference information associated with the user and the selected one of the plurality of application programs to the client.

40. A computer program product according to Claim 39 wherein the set of the configurable user preference information includes user preferences configurable by the user and user preferences not configurable by the user which are configurable by an administrator and further comprising computer readable program code means for updating the user preferences configurable by the user responsive to updates from the user and updating the user preferences not configurable by the user responsive to updates from the administrator.

41. A computer program product according to Claim 38 wherein the application launcher programs are JAVA<sup>TM</sup> applets and the user desktop interface is a JAVA<sup>TM</sup> applet executed by a web browser.

42. A computer program product according to Claim 23 wherein the computer readable program code means for establishing a user desktop includes;

computer readable program code means for configuring the user desktop interface responsive to an identifier of the user associated with the login request so as to provide associated information for the user desktop interface; and

computer readable program code means for providing the user desktop interface and the associated information for the user desktop interface to the client for display.

43. A computer program product according to Claim 42 wherein the computer readable program code means for configuring the user desktop includes computer readable program code means for configuring the user desktop interface not to include display regions associated with any of the plurality of application programs installed at the server for which the user is not authorized.

44. A computer program product according to Claim 23 further comprising computer readable program code means for determining a license availability for the selected one of the plurality of application programs for the user and wherein the computer readable program code means for providing includes computer readable program code means for providing an unavailability indication to the client responsive to the selection if the license availability indicates that a license is not available for the user.

45. A computer program product according to Claim 44 wherein the computer readable program code means for establishing a user desktop includes computer readable program code means for distributing application launcher programs associated with each of the set of the plurality of application programs for which the user is authorized to the client and wherein the computer readable program code means for receiving a selection includes computer readable program code means for receiving the selection from a one of the application launcher programs which is associated with the selected one of the plurality of application programs and wherein the computer readable program code means for determining a license availability includes computer readable program code means, associated with one of the application launcher programs associated with the selected one of the plurality of application programs, for obtaining the license availability from a license management server.

46. A computer program product according to Claim 45 wherein the license management server is the server.

47. A computer program product according to Claim 23 wherein the plurality of application programs are installed on a network drive accessible to the server.

48. A computer program product according to Claim 23 further comprising computer readable program code means for receiving at the server event logging information from the instance of the selected one of the plurality of application programs.

49. A computer program product according to Claim 48 further comprising computer readable program code means for providing the received event logging information to a network management server associated with the server.

PATENT

et No. 5577-130

# THE UNITED STATES PATENT AND TRADEMARK OFFICE

In re: Cox et al. Serial No.: 09/211,528 Filed: December 14, 1998 METHODS, SYSTEMS AND COMPUTER PROGRAM PRODUCTS For: FOR CENTRALIZED MANAGEMENT OF APPLICATION PROGRAMS ON A NETWORK

Date: May 16, 2002

Group Art Unit: 2158

Examiner: Wiley, D.

# RECEIVED MAY 2 1 2002

**BOX AF** Commissioner for Patents Washington, DC 20231

Technology Center 2100

#### **APPELLANTS' BRIEF ON APPEAL UNDER 37 C.F.R. §1.192**

Sir:

This Appeal Brief is filed pursuant to the "Notice of Appeal to the Board of Patent Appeals and Interferences" mailed 10 April 2002.

## **Real Party In Interest**

The real party in interest is assignee International Business Machines Corporation, Armonk, New York.

#### **Related Appeals**

Appellants are aware of no appeals or interferences which would be affected by the present appeal.

#### Status of Claims

Appellants appeal the final rejection of Claims 1-14, 21 and 23-49, which, as of the filing date of this brief, remain under consideration. These claims were finally rejected in the Final Official Action of February 22, 2002 ("Final Action") and the Advisory Action of April 4, 2002 ("Advisory Action"). A copy of the claims as they stand on appeal is attached hereto as Appendix A.

#### Status of Amendments

The attached Appendix A presents Claims 1-14, 21 and 23-49 as they currently stand. No amendments were submitted which were not entered.

#### Summary of the Invention

The claimed invention, as recited in Claims 1-14, 21 and 23-49, provides methods, systems and computer program products for management of **application programs** on a network including a server supporting client stations. The server provides applications on-demand to a user logging in to a client supported by the server. Mobility and hardware portability are provided by establishing a user desktop interface responsive to a login request that presents to the user a desktop screen through a web browser interface. The desktop accesses and downloads selected application programs from the server responsive to a request from the user. For example, an icon associated with the application program, which is displayed on the user desktop screen at the client, may be selected. An "instance of the selected" application program is then provided from the server for execution at the client. Thus, the application programs may be maintained at the server and provided to clients when needed for execution.

As defined in the specification of the present application:

the term "application program" generally refers to the code associated with the underlying program functions, for example, Lotus Notes or a terminal emulator program. However, it is to be understood that the application program will preferably be included as part of the application launcher which will further include the code associated with managing usage of the application program on a network according to the teachings of the present invention. Further it is to be understood that, as used herein, the term "application launcher program" may refer to the entire program provided by a software vendor or to merely a portion thereof distributed to a client to perform particular operations. For example, the application launcher program distributed to initially populate the user desktop preferably does not include the code associated with the underlying application program and obtaining preferences which may only be distributed to the client later when execution of the application program is requested. The application launcher program distributed to populate the user desktop may only include a URL and an associated ICON and, possibly, code to allow obtaining of user identification and password information. Memory usage on the client stations may thereby be limited.

(Specification, pp. 22-23)(emphasis added). In other words, the "application program" is an application level software program, such as Lotus Notes, while the "application launcher program" is provided to "initially populate the user desktop" and need not include the application program code. The application launcher program interacts with the desktop, such as a user browser interface, while an instance of the application program is requested through the desktop but executes locally at the client as a separate application from the browser interface. For example, Lotus Notes would not execute within the browser window.

The present invention may, therefore, be used so that a variety of application programs can be maintained at the server, and an instance of a selected one of the application programs may be provided as needed to a user logged onto a client device. The provided instance of the application may then be executed at the client device to process the request of the user. Thus, individual application programs are provided to the user as needed (ondemand) where they are executed at a client device rather than having the application program executed at the server responsive to a request from a user. Furthermore, a customized user interface desktop is provided at the client device, which displays the applications the user is authorized to access.

#### <u>Issues</u>

1. Are Claims 1-14, 21 and 23-49 properly rejected under 35 U.S.C. § 103(a) as being unpatentable over Rose (U.S. Patent No. 5,708,709) in view of Win et al. (U.S. Patent No. 6,182,142)?

#### **Grouping of Claims**

For appeal, the claims may be grouped together as follows: Group I: Claims 1-14, 21 and 23-49

Claims of Group I do not all stand or fall together as Appellants submit that dependent Claims 3, 10-11, 25, 32-33, 38 and 45-46, which stand or fall together, are separately patentable and dependent Claims 4-5, 26-27 and 39-40, which stand or fall together, are separately patentable.

#### **Argument**

#### I. Introduction

To establish a prima facie case of obviousness, the prior art reference or references when combined must teach or suggest <u>all</u> the recitations of the claim, and there must be some suggestion or motivation, either in the references themselves or in the knowledge generally available to one of ordinary skill in the art, to modify the reference or to combine reference teachings. M.P.E.P. § 2143. The mere fact that references can be combined or modified does not render the resultant combination obvious unless the prior art also suggests the desirability of the combination. M.P.E.P. § 2143.01, citing In re Mills, 916 F.2d 680, 16 U.S.P.Q.2d 1430 (Fed. Cir. 1990). As stated by the Court of Appeals for the Federal Circuit, to support combining references, evidence of a suggestion, teaching, or motivation to combine must be clear and particular, and this requirement for clear and particular evidence is not met by broad and conclusory statements about the teachings of references. In re Dembiczak, 50 U.S.P.Q.2d 1614, 1617 (Fed. Cir. 1999). The Court of Appeals for the Federal Circuit has also stated that, to support combining or modifying references, there must be particular evidence from the prior art as to the reason the skilled artisan, with no knowledge of the claimed invention, would have selected these components for combination in the manner claimed. In re Kotzab, 55, U.S.P.Q.2d 1313, 1317 (Fed. Cir. 2000). Furthermore, when relying on general knowledge to negate patentability, and Examiner must articulate and place this knowledge on the record. See In re Sang Su Lee, 277 F.3d 1338,1345, 61 U.S.P.Q.2d 1430, 1435 (Fed. Cir. 2002).

## II. The Group I Claims Are Patentable Over Rose and Win

The Group I claims stand rejected as obvious in light of Rose and Win. Appellants respectfully submit that the Group I claims are patentable for at least the reasons set forth below.

Claim 1 of the present application recites:

1. A method for management of application programs on a network including a server and a client comprising the steps of:

installing a plurality of **application programs** at the server; receiving at the server a login request from a user at the client;

establishing a user desktop interface at the client **associated with the user** responsive to the login request from the user, the desktop interface including a plurality of display regions associated with a set of the plurality of application programs installed at the server for which the user is authorized;

receiving at the server a selection of one of the plurality of application programs from the user desktop interface; and

providing an instance of the selected one of the plurality of application programs to the client for execution responsive to the selection.

(Emphasis added). Similar recitations are also found in independent Claims 21 and 23, which are corresponding system and computer program product claims, respectively.

The rejection asserts that Rose teaches all of the recitations of Claims 1-14, 21 and 23-49 except that Rose fails to teach "the inventive concept of receiving at the server a login request from the user at the client." (Final Action, p.3). Win is relied on to provide the missing teaching of the "inventive concept of receiving at the server a login request from the user at the client." (Final Action, p.3).

Respectfully, the Examiner has failed to meet the requirements for a showing of obviousness under § 103. As discussed in more detail below, the cited combination of references fails to teach all of the recitations of the claims. In particular, Rose does not teach or suggest a "user desktop <u>associated with the user</u>." Furthermore, Win does not teach or suggest such a user desktop include "a plurality of display regions associated with a set of the plurality of <u>application programs</u> installed at the server for which the user is authorized." The rejections should also be withdrawn as the Rose and Win references cannot properly be combined in the manner relied on in the rejections to arrive at the present invention in light of the different problems addressed by these references and the lack of motivation for the combination.

A. Rose Does Not Teach or Suggest a User Desktop Associated With the User

Rose is directed to managed distribution of licensed application programs stored on a server where the server "maintains control over the program even after the program has been distributed to a client computer." (Rose, Abstract). As described in Rose, for example, with reference to Figure 2, trial versions of application programs may be selected for downloading from the server to a client through a browser interface. (Rose, Col. 4, lines 10-17). In other words, Figure 2 illustrates a display screen at the client showing application programs

available for downloading from the server. A selected trial version is then prepared, for downloading to the client, which includes encryption and header information used for license and usage control after delivery to the client. (Rose, Col. 5, lines 19-52).

The rejections of Claim 1 primarily rely on Figure 7 and the associated description in Rose as teaching the present invention. However, as is clearly stated in Rose, Figure 7 displays application programs "downloaded to and stored on client computer 102." (Rose, Col. 6, lines 41-42). A selection of a program from the display of Figure 7 of Rose is a selection of a locally stored program for execution as contrasted with the selection of an application program for downloading from a server as illustrated in Figure 2 of Rose. Thus, a selection of an application program through Figure 7 of Rose does not result in the server "providing an instance of the selected one of the plurality of application programs to the client for execution" as recited in Claim 1. Furthermore, neither of the displays of Figures 2 or 7 of Rose is "associated with the user responsive to the login request from the user." While the display of Figure 2 of Rose is established at the client by the server responsive to a browser request from the client, it is simply a download options window not specific to a particular user. The download options window is also not established responsive to a login request as acknowledged by the Final Action. The display of Figure 7 of Rose is directed to local (client) resident application programs and a selection from the display of Figure 7 does not initiate "providing an instance of the selected one of the plurality of application programs to the client for execution" as the application programs are client resident at the time of the request. Thus, the rejection of the Group I claims should be reversed for at least these reasons.

B. The Resources Managed by Win Are Not Application Programs

The deficiencies of Rose are not overcome by Win. Win relates to "controlling access to information resources," not client-server environment on-demand application program management. (See Win, Abstract). The managed resources are defined in Win as follows:

<u>A Resource is a source of information, identified by a Uniform Resource Locator</u> (URL) and published by a Web server either in a static file formatted using Hypertext Markup Language (HML) or in a dynamically generated page created by a CGI-based program. Examples of resources include a Web page, a complete Web site, a Web-enabled database, and an applet.

(Win, Col. 5, lines 21-27)(emphasis added). Thus, the "resources" managed by Win are not "application programs" as that term is defined in the present application in the excerpt reproduced above. Similarly, no user desktop interface that includes "a plurality of display regions associated with a set of the plurality of application programs" is taught or suggested by Win. It follows that no selection received at the server of such an application program and no "providing an instance of the selected" application program "to the client for execution" is taught or suggested by Win. Instead, the only resource selected and provided in Win is a display for the user, such as a static HTML file or a "dynamically generated page created by a CGI-based program" of the server. (Win, Col. 5, lines 21-27). Therefore the rejections of the Group I claims should be reversed for at least these reasons.

# C. Examiner's Basis For Rejection Appears to Rely on an Unsupportable Interpretation of Win

The Examiner asserts in the Final Action that Win discloses that the "*user is* presented with a customized display showing only those resources (application program) that the user may access." (Final Action, p. 7)(emphasis in original). The Final Action further states that the Examiner disagrees with Applicants that the "Winn inventive concept is not application program as disclose [sic] in their inventive concept." (Final Action, p. 7).

The Examiner does not dispute that a "Resource," as defined in the excerpt from Win reproduced above, does not include an "application program." Instead, the Examiner asserts that resources "in the art of computer can be broadly defined to include application program." (Final Action, p. 7). Regardless of whether this statement by the Examiner is accurate, that is simply **not** how resources are defined in Win. One of skill in the art, regardless of whether they considered application programs a "resource" in the art of computers, would not understand Win as disclosing or suggesting methods for managing application programs in a client-server environment. Thus, the Examiner's interpretation of Win is unsupportable as it is directly contrary to statements made in Win itself. Furthermore, the Examiner's reliance on general knowledge to negate patentability without properly articulating and placing this knowledge on the record is not supportable. *See In re Sang Su Lee*, 277 F.3d 1338,1345, 61

U.S.P.Q.2d 1430, 1435 (Fed. Cir. 2002). Accordingly, the rejections of the Group I claims should be reversed for at least these reasons.

# D. Rose and Win References Cannot Properly be Combined

There is also no basis for combining the methods and system for controlled downloading of trial versions of programs described in Rose with the resource access management teachings of Win. This is particularly true as Rose and Win are directed to distinct problems from the client-server application management environment of the present invention. For example, while Rose does relate to application program distribution from a server, such operations are for providing trial versions to be repeatedly executed at a client.

In fact, the encryption and application builder aspects advanced as the invention in Rose are not even relevant to the environment of the present invention, where instances of the application programs are provided from a server "on-demand" each time execution is requested by a user. Rose is, instead, merely a distribution approach for client resident programs and one of skill in the art would not look to a reference directed to the problems of such an environment for direction in the distinct art of server based "on-demand" application programs. Win does not even relate to distribution of application programs but merely to control of access to server based resources. Thus, there is no basis to combine Win and Rose to arrive at the present invention. Accordingly, the rejections of the Group I claims should be reversed for at least these additional reasons.

# E. Various of the Dependent Claims of Group I Are Separately Patentable

All of Group I claims are allowable for at least the reasons discussed above. Furthermore, various of these claims are separately patentable. In particular, with reference to Claims 3, 10-11, 25, 32-33, 38 and 45-46, Rose does not teach distributing "application launcher programs associated with each of the set of the plurality of application programs."

Claims 4-6 depend from Claim 3 and are likewise allowable for the reasons Claim 3 is allowable as are the corresponding system and computer program product claims. In addition, with reference to Claims 4-5, 26-27 and 39-40, Rose does not teach "configurable user preference information." Accordingly, these claims are also separately patentable for at least these additional reasons.

Appellants further note that, despite specific requests from Appellants, the Examiner failed to provide an explanation of how the cited portions of Rose, relied on in the Final Action, support the rejections of Claims 3, 10-11, 25, 32-33, 38 and 45-46 or the rejections of Claims 4-5, 26-27 and 39-40. Appellants fail to understand how the Examiner was able to reach the conclusions relied on in the Final Action based on these excerpts.

#### III. Conclusion

In light of the above discussion, Appellants submit that the cited reference combination does not disclose or suggest all of the recitations of the claims that are at issue on this appeal. Appellants further submit that the cited references may not be properly combined to result in the recitations of the claims on appeal. Accordingly, Appellants submit that the cited references do not render any of the pending claims obvious and, therefore, request reversal of the pending rejections and allowance of all the claims.

Respectfully submitted, Robert W. Glatz Registration No. 36,81

**Customer Number:** 

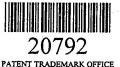

#### CERTIFICATE OF EXPRESS MAILING

Express Mail Label No. EV015809324US Date of Deposit: May 16, 2002

I hereby certify that this correspondence is being deposited with the United States Postal Service "Express Mail Post Office to Addressee" service under 37 CFR 1.10 on the date indicated above and is addressed to: BOX AF, Commissioner for Patents, Washington, DC 20231.

Cae ά Carey Gregory 247318

2

#### APPENDIX A

1. A method for management of application programs on a network including a server and a client comprising the steps of:

installing a plurality of application programs at the server;

receiving at the server a login request from a user at the client;

establishing a user desktop interface at the client associated with the user responsive to the login request from the user, the desktop interface including a plurality of display regions associated with a set of the plurality of application programs installed at the server for which the user is authorized;

receiving at the server a selection of one of the plurality of application programs from the user desktop interface; and

providing an instance of the selected one of the plurality of application programs to the client for execution responsive to the selection.

2. A method according to Claim 1 further comprising the steps of:

maintaining application management information for the plurality of applications at the server; and

wherein the establishing step includes the step of including a plurality of display regions associated with a set of the plurality of application programs for which the user is authorized responsive to the application management information.

3. A method according to Claim 2 wherein the establishing a user desktop step includes the step of:

distributing application launcher programs associated with each of the set of the plurality of application programs for which the user is authorized to the client; and

wherein the receiving a selection step includes the step of receiving the selection from a one of the application launcher programs which is associated with the selected one of the plurality of application programs.

4. A method according to Claim 3 wherein the maintaining step includes the step of maintaining configurable user preference information for the plurality of application programs at the server and wherein the providing an instance step includes the step of providing a set of the configurable user preference information associated with the user and the selected one of the plurality of application programs to the client.

5. A method according to Claim 4 wherein the set of the configurable user preference information includes user preferences configurable by the user and user preferences not configurable by the user which are configurable by an administrator and further comprising the step of updating the user preferences configurable by the user responsive to updates from the user and updating the user preferences not configurable by the user responsive to updates from the administrator.

6. A method according to Claim 3 wherein the application launcher programs are JAVA<sup>™</sup> applets and the user desktop interface is a JAVA<sup>™</sup> applet executed by a web browser.

7. A method according to Claim 1 wherein the establishing a user desktop step includes the steps of:

configuring the user desktop interface responsive to an identifier of the user associated with the login request so as to provide associated information for the user desktop interface; and

providing the user desktop interface and the associated information for the user desktop interface to the client for display.

8. A method according to Claim 7 wherein the configuring the user desktop step includes the step of configuring the user desktop interface not to include display regions associated with any of the plurality of application programs installed at the server for which the user is not authorized.

9. A method according to Claim 1 wherein the receiving a selection step is followed by the step of determining a license availability for the selected one of the plurality of application programs for the user and wherein the providing step includes the step of providing an unavailability indication to the client responsive to the selection if the license availability indicates that a license is not available for the user.

10. A method according to Claim 9 wherein the establishing a user desktop step includes the step of distributing application launcher programs associated with each of the set of the plurality of application programs for which the user is authorized to the client and wherein the receiving a selection step includes the step of receiving the selection from a one of the application launcher programs which is associated with the selected one of the plurality of application programs and wherein the step of determining a license availability includes the step carried out by the one of the application launcher programs of obtaining the license availability from a license management server.

11. A method according to Claim 10 wherein the license management server is the server.

12. A method according to Claim 1 wherein the plurality of application programs are installed on a network drive accessible to the server.

13. A method according to Claim 1 further comprising the step of receiving at the server event logging information from the instance of the selected one of the plurality of application programs.

14. A method according to Claim 13 further comprising the step of providing the received event logging information to a network management server associated with the server.

21. An application program management system for managing application programs on a metwork including a server and a client comprising:

means for installing a plurality of application programs at the server;

means for receiving at the server a login request from a user at the client;

means for establishing a user desktop interface at the client associated with the user responsive to the login request from the user, the desktop interface including a plurality of display regions associated with a set of the plurality of application programs installed at the server for which the user is authorized;

means for receiving at the server a selection of one of the plurality of application programs from the user desktop interface; and

means for providing an instance of the selected one of the plurality of application programs to the client for execution responsive to the selection.

23. A computer program product for managing application programs on a network including a server and a client, the computer program product comprising:

a computer-readable storage medium having computer-readable program code means embodied in said medium, said computer-readable program code means comprising:

computer readable program code means for installing a plurality of application programs at the server;

computer readable program code means for receiving at the server a login request from a user at the client;

computer readable program code means for establishing a user desktop interface at the client associated with the user responsive to the login request from the user, the desktop interface including a plurality of display regions associated with a set of the plurality of application programs installed at the server for which the user is authorized;

computer readable program code means for receiving at the server a selection of one of the plurality of application programs from the user desktop interface; and

computer readable program code means for providing an instance of the selected one of the plurality of application programs to the client for execution responsive to the selection.

24. A system according to Claim 21 further comprising:

means for maintaining application management information for the plurality of applications at the server; and

wherein the means for establishing a user desktop includes means for including a plurality of display regions associated with a set of the plurality of application programs for which the user is authorized responsive to the application management information.

25. A system according to Claim 24 wherein the means for establishing a user desktop includes:

means for distributing application launcher programs associated with each of the set of the plurality of application programs for which the user is authorized to the client; and

wherein the means for receiving a selection includes means for receiving the selection from a one of the application launcher programs which is associated with the selected one of the plurality of application programs.

26. A system according to Claim 25 wherein the means for maintaining includes means for maintaining configurable user preference information for the plurality of application programs at the server and wherein the means for providing an instance includes means for providing a set of the configurable user preference information associated with the user and the selected one of the plurality of application programs to the client.

27. A system according to Claim 26 wherein the set of the configurable user preference information includes user preferences configurable by the user and user preferences not configurable by the user which are configurable by an administrator and further comprising means for updating the user preferences configurable by the user responsive to updates from the user and updating the user preferences not configurable by the user user responsive to updates from the administrator.

28. A system according to Claim 25 wherein the application launcher programs are JAVA<sup>™</sup> applets and the user desktop interface is a JAVA<sup>™</sup> applet executed by a web browser.

29. A system according to Claim 21 wherein the means for establishing a user desktop includes;

means for configuring the user desktop interface responsive to an identifier of the user associated with the login request so as to provide associated information for the user desktop interface; and

means for providing the user desktop interface and the associated information for the user desktop interface to the client for display.

30. A system according to Claim 29 wherein the means for configuring the user desktop includes means for configuring the user desktop interface not to include display regions associated with any of the plurality of application programs installed at the server for which the user is not authorized.

31. A system according to Claim 21 further comprising means for determining a license availability for the selected one of the plurality of application programs for the user and wherein the means for providing includes means for providing an unavailability indication to the client responsive to the selection if the license availability indicates that a license is not available for the user.

32. A system according to Claim 31 wherein the means for establishing a user desktop includes means for distributing application launcher programs associated with each of the set of the plurality of application programs for which the user is authorized to the client and wherein the means for receiving a selection includes means for receiving the selection from a one of the application launcher programs which is associated with the selected one of the plurality of application programs and wherein the means for determining a license availability includes means, associated with one of the application launcher programs associated with the selected one of the plurality of application programs and wherein the means for determining a license availability includes means, associated with one of the application programs associated with the selected one of the plurality of application programs and wherein the means for obtaining the license availability from a license management server.

33. A system according to Claim 32 wherein the license management server is the server.

34. A system according to Claim 21 wherein the plurality of application programs are installed on a network drive accessible to the server.

35. A system according to Claim 21 further comprising means for receiving at the server event logging information from the instance of the selected one of the plurality of application programs.

36. A system according to Claim 35 further comprising means for providing the received event logging information to a network management server associated with the server.

37. A computer program product according to Claim 23 further comprising: computer readable program code means for maintaining application management information for the plurality of applications at the server; and

wherein the computer readable program code means for establishing a user desktop includes computer readable program code means for including a plurality of display regions associated with a set of the plurality of application programs for which the user is authorized responsive to the application management information.

38. A computer program product according to Claim 37 wherein the computer readable program code means for establishing a user desktop includes:

computer readable program code means for distributing application launcher programs associated with each of the set of the plurality of application programs for which the user is authorized to the client; and

wherein the computer readable program code means for receiving a selection includes computer readable program code means for receiving the selection from a one of the

application launcher programs which is associated with the selected one of the plurality of application programs.

39. A computer program product according to Claim 38 wherein the computer readable program code means for maintaining includes computer readable program code means for maintaining configurable user preference information for the plurality of application programs at the server and wherein the computer readable program code means for providing an instance includes computer readable program code means for providing a set of the configurable user preference information associated with the user and the selected one of the plurality of application programs to the client.

40. A computer program product according to Claim 39 wherein the set of the configurable user preference information includes user preferences configurable by the user and user preferences not configurable by the user which are configurable by an administrator and further comprising computer readable program code means for updating the user preferences configurable by the user responsive to updates from the user and updating the user preferences not configurable by the user responsive to updates from the administrator.

41. A computer program product according to Claim 38 wherein the application launcher programs are JAVA<sup>™</sup> applets and the user desktop interface is a JAVA<sup>™</sup> applet executed by a web browser.

42. A computer program product according to Claim 23 wherein the computer readable program code means for establishing a user desktop includes;

computer readable program code means for configuring the user desktop interface responsive to an identifier of the user associated with the login request so as to provide associated information for the user desktop interface; and

computer readable program code means for providing the user desktop interface and the associated information for the user desktop interface to the client for display.

43. A computer program product according to Claim 42 wherein the computer readable program code means for configuring the user desktop includes computer readable program code means for configuring the user desktop interface not to include display regions associated with any of the plurality of application programs installed at the server for which the user is not authorized.

44. A computer program product according to Claim 23 further comprising computer readable program code means for determining a license availability for the selected one of the plurality of application programs for the user and wherein the computer readable program code means for providing includes computer readable program code means for providing an unavailability indication to the client responsive to the selection if the license availability indicates that a license is not available for the user.

45. A computer program product according to Claim 44 wherein the computer readable program code means for establishing a user desktop includes computer readable program code means for distributing application launcher programs associated with each of the set of the plurality of application programs for which the user is authorized to the client and wherein the computer readable program code means for receiving a selection includes computer readable program code means for receiving the selection from a one of the application programs and wherein the computer readable program code means for determining a license availability includes computer readable program code means, associated with one of the application launcher programs associated with the selected one of the plurality of the plurality of application programs, for obtaining the license availability from a license management server.

46. A computer program product according to Claim 45 wherein the license management server is the server.

47. A computer program product according to Claim 23 wherein the plurality of application programs are installed on a network drive accessible to the server.

48. A computer program product according to Claim 23 further comprising computer readable program code means for receiving at the server event logging information from the instance of the selected one of the plurality of application programs.

49. A computer program product according to Claim 48 further comprising computer readable program code means for providing the received event logging information to a network management server associated with the server.

| · · · · · · · · · · · · · · · · · · ·                                                                                                    |                                                            |                                                                             |                                                   |                              |
|----------------------------------------------------------------------------------------------------|------------------------------------------------------------|-----------------------------------------------------------------------------|---------------------------------------------------|------------------------------|
|                                                                                                    |                                                            |                                                                             |                                                   |                              |
|                                                                                                    | Application                                                | No.                                                                         | Applicant(s)                                      | *                            |
|                                                                                                    | 00/211 529                                                 |                                                                             |                                                   |                              |
| Notice of Allowability                                                                                                    | 09/211,528<br>Examiner                                     |                                                                             | COX ET AL.<br>Art Unit                            |                              |
|                                                                                                    |                                                            |                                                                             |                                                   |                              |
|                                                                                                    | David A Wile                                               | Эу                                                                          | 2158                                              |                              |
| The MAILING DATE of this communication app<br>All claims being allowable, PROSECUTION ON THE MERITS IS<br>herewith (or previously mailed), a Notice of Allowance (PTOL-85<br>NOTICE OF ALLOWABILITY IS NOT A GRANT OF PATENT F<br>of the Office or upon petition by the applicant. See 37 CFR 1.31 | S (OR REMAIN<br>5) or other appro<br><b>RIGHTS.</b> This a | S) CLOSED in this app<br>opriate communication<br>application is subject to | blication. If not inclue<br>will be mailed in due | ded<br>e course. <b>THIS</b> |
| 1. $\square$ This communication is responsive to <u>Appeal Brief</u> .                                                                                                    |                                                            |                                                                             |                                                   |                              |
| <ol> <li>2. X The allowed claim(s) is/are <u>1-14,21 and 23-49</u>.</li> <li>3. The drawings filed on are accepted by the Examin</li> </ol>                                                                                                    |                                                            |                                                                             |                                                   |                              |
| <ul> <li>3.  The drawings filed on are accepted by the Examin</li> <li>4. Acknowledgment is made of a claim for foreign priority ur</li> </ul>                                                                                                    |                                                            | $(110)_{-}(d) \text{ or }(f)$                                               |                                                   |                              |
| a) All b) Some* c) None of the:                                                                                                    | nuer 55 0.3.C.                                             | 3 119(a)-(u) 01 (1).                                                        |                                                   |                              |
| 1. Certified copies of the priority documents hav                                                                                                    | ve heen receive                                            | d                                                                           |                                                   |                              |
| 2. Certified copies of the priority documents hav                                                                                                    |                                                            |                                                                             |                                                   |                              |
| 3. Copies of the certified copies of the priority de                                                                                                    |                                                            |                                                                             |                                                   | ation from the               |
| International Bureau (PCT Rule 17.2(a)).                                                                                                    |                                                            |                                                                             |                                                   |                              |
| * Certified copies not received:                                                                                                    |                                                            |                                                                             |                                                   |                              |
| 5. Acknowledgment is made of a claim for domestic priority a                                                                                                    | under 35 U.S.C                                             | . § 119(e) (to a provisio                                                   | onal application).                                |                              |
| (a) 🗌 The translation of the foreign language provisional                                                                                                    | application has                                            | been received.                                                              |                                                   |                              |
| 6. 🗌 Acknowledgment is made of a claim for domestic priority u                                                                                                    | under 35 U.S.C                                             | . §§ 120 and/or 121.                                                        |                                                   |                              |
| Applicant has THREE MONTHS FROM THE "MAILING DATE" of below. Failure to timely comply will result in ABANDONMENT of 7.<br>A SUBSTITUTE OATH OR DECLARATION must be sub-                                                                                                    | of this application<br>mitted. Note the                    | n. THIS THREE-MON                                                           | ITH PERIOD IS NO                                  | FEXTENDABLE.                 |
|                                                                                                    |                                                            |                                                                             |                                                   |                              |
| <ul> <li>8.  CORRECTED DRAWINGS must be submitted.</li> <li>(a)  including changes required by the Notice of Draftspe</li> <li>1)  hereto or 2)  to Paper No</li> </ul>                                                                                                    | erson's Patent D                                           | Prawing Review ( PTO-                                                       | 948) attached                                     |                              |
| (b) including changes required by the proposed drawing                                                                                                    | correction files                                           | which has be                                                                | en approved by the                                | Examiner                     |
| (c) including changes required by the attached Examine                                                                                                    |                                                            |                                                                             |                                                   |                              |
| Identifying indicia such as the application number (see 37 CFR of each sheet. The drawings should be filed as a separate pape                                                                                                    |                                                            |                                                                             |                                                   |                              |
| 9. DEPOSIT OF and/or INFORMATION about the depo<br>attached Examiner's comment regarding REQUIREMENT FOR                                                                                                    |                                                            |                                                                             |                                                   | Note the                     |
| Attachment(s)                                                                                                    |                                                            |                                                                             |                                                   |                              |
| 1 Notice of References Cited (PTO-892)                                                                                                    |                                                            | 2 Notice of Informa                                                         | I Patent Application                              | (PTO-152)                    |
| 3⊠ Notice of Draftperson's Patent Drawing Review (PTO-948)                                                                                                    |                                                            | 4 Interview Summa                                                           | •••                                               |                              |
| <ul> <li>5 Information Disclosure Statements (PTO-1449), Paper No. <u>6</u></li> <li>7 Examiner's Comment Regarding Requirement for Deposit of Biological Material</li> </ul>                                                                                                    | <u>6</u> .                                                 | 6 Examiner's Amer<br>8 Examiner's State<br>9 Other                          |                                                   | Allowance                    |
|                                                                                                    |                                                            |                                                                             | ( )                                               | K /                          |
|                                                                                                    |                                                            |                                                                             | DAVI                                              |                              |
| U.S. Patent and Trademark Office                                                                                                    |                                                            |                                                                             |                                                   |                              |
| PTO-37 (Rev. 04-01) N                                                                                                    | lotice of Allowat                                          | bility                                                                      | Pa                                                | art of Paper No. 16 .        |

. 241

•

 $\mathcal{T}$ 

-- Form PTO 948 (Rev. 8-98)

U.S. DEPARTMENT OF COMMERCE - Patent and Trademark Office

Application No. 09/211, 528

# NOTICE OF DRAFTSPERSON'S PATENT DRAWING REVIEW

<u>/98</u>are: The drawing(s) filed (insert date) 12/14

A. approved by the Draftsperson under 37 CFR 1.84 or 1.152.

B. Dobjected to by the Draftsperson under 37 CFR 1.84 or 1.152 for the reasons indicated below. The Examiner will require submission of new, corrected drawings when necessary. Corrected drawing must be sumitted according to the instructions on the back of this notice. 1. DRAWINGS. 37 CFR 1.84(a): Acceptable categories of drawings: 8. ARRANGEMENT OF VIEWS. 37 CFR 1.84(i) Words do not appear on a horizontal, left-to-right fashion Black ink. Color. \_Color drawings are not acceptable until petiton is granted. when page is either upright or turned so that the top Fig(s) becomes the right side, except for graphs. Fig(s) Pencil and non black ink not permitted. Fig(s)\_ 9. SCALE. 37 CFR 1.84(k) 2. PHOTOGRAPHS. 37 CFR 1.84 (b) Scale not large enough to show mechanism without crowding when drawing is reduced in size to two-thirds in 1 full-tone set is required. Fig(s) Photographs not properly mounted (must use brystol board or reproduction. photographic double-weight paper). Fig(s) Fig(s) 10. CHARACTER OF LINES, NUMBERS, & LETTERS. Foor quality (half-tone). Fig(s) 3. TYPE OF PAPER. 37 CFR 1.84(e) 37 CFR 1.84(i) Lines, numbers & letters not uniformly thick and well Paper not flexible, strong, white, and durable. defined, clean, durable, and black (poor line quality). Fig(s) <u>9.10</u> 11. SHADING. 37 CFR 1.84(m) Fig(s)\_

- Erasures, alterations, overwritings, interlineations,
- folds, copy machine marks not accepted. Fig(s)
- Mylar, velum paper is not acceptable (too thin).
- Fig(s)
- 4. SIZE OF PAPER. 37 CFR 1.84(f): Acceptable sizes: 21.0 cm by 29.7 cm (DIN size A4) 21.6 cm by 27.9 cm (8 1/2 x 11 inches)
  - All drawing sheets not the same size.
  - Sheet(s)

Drawings sheets not an acceptable size. Fig(s) MARGINS. 37CFR 1.84(g): Acceptable margins:

Top 2.5 cm Left 2.5 cm Right 1.5 cm Bottom 1.0 cm SIZE: A4 Size

Top 2.5 cm Left 2.5 cm Right 1.5 cm Bottom 1.0 cm SIZE: 8 1/2 x 11

Margins not acceptable. Fig(s) 1, 9, 12 Top (T) Left (L) 10 Top (T) Right (R)

- Bottom (B) 6. VIEWS. 37 CFR 1.84(h)
- REMINDER: Specification may require revision to correspond to drawing changes.
- Partial views. 37 CFR 1.84(h)(2)
- Brackets needed to show figure as one entity.
- Fig(s) Views not labeled separately or properly.
- Fig(s) Enlarged view not labeled separetely or properly.
- Fig(s) 7. SECTIONAL VIEWS. 37 CFR 1.84 (h)(3)
- Hatching not indicated for sectional portions of an object.
- Fig(s) Sectional designation should be noted with Arabic or
- Roman numbers. Fig(s)

Fig(s) English, alphabet not used. 37 CFR 1.84(p)(2) Figs Numbers, letters and reference characters must be at least .32 cm (1/8 inch) in height. 37 CFR 1.84(p)(3) Fig(s) 13. LEAD LINES. 37 CFR 1.84(q) \_ Lead lines cross each other. Fig(s) \_ - Lead lines missing. Fig(s) 14. NUMBERING OF SHEETS OF DRAWINGS. 37 CFR 1.84(t) Sheets not numbered consecutively, and in Arabic numerals

Solid black areas pale. Fig(s)

Figure legends are poor. Fig(s)

37 CFR 1.84(p)

Fig(s)

Solid black shading not permitted. Fig(s)

Shade lines, pale, rough and blurred. Fig(s)

12. NUMBERS, LETTERS, & REFERENCE CHARACTERS.

Numbers and reference characters not plain and legible.

Numbers and reference characters not oriented in the same direction as the view. 37 CFR 1.84(p)(1)

- Views not numbered consecutively, and in Arabic numerals, beginning with number 1. Fig(s)
- 16. CORRECTIONS. 37 CFR 1.84(w) Corrections not made from prior PTO-948 dated
- 17. DESIGN DRAWINGS. 37 CFR 1.152 Surface shading shown not appropriate.  $\operatorname{Fig}(s)$ Solid black shading not used for color contrast. Fig(s)

COMMENTS

DATE 03/23/99 TELEPHONE NO. (703) 308-0366

ATTACHMENT TO PAPER NO.

# **INFORMATION ON HOW TO EFFECT DRAWING CHANGES**

### 1. Correction of Informalities--37 CFR 1.85

File new drawings with the changes incorporated therein. The application number or the title of the invention, inventor's name, docket number (if any), and the name and telephone number of a person to call if the Office is unable to match the drawings to the proper application, should be placed on the back of each sheet of drawings in accordance with 37 CFR 1.84(c). Applicant may delay filing of the new drawings until receipt of the Notice of Allowability (PTOL-37). Extensions of time may be obtained under the provisions of 37 CFR 1.136. The drawing should be filed as a separate paper with a transmittal letter addressed to the Drawing Processing Branch.

### 2. Timing for Corrections

Applicant is required to submit **acceptable** corrected drawings within the three-month shortened statutory period set in the Notice of Allowability (PTOL-37). If a correction is determined to be unacceptable by the Office, applicant must arrange to have acceptable corrections resubmitted within the original three-month period to avoid the necessity of obtaining an extension of time and paying the extension fee. Therefore, applicant should file corrected drawings as soon a possible.

Failure to take corrective action within set (or extended) period will result in **ABANDONMENT** of the Application.

3. Corrections other than Informalities Noted by the Drawing Review Branch on the Form PTO-948

All changes to the drawings, other than informalities noted by the Drawing Review Branch, **MUST** be approved by the examiner before the application will be allowed. No changes will be permitted to be made, other than correction of informalities, unless the examiner has approved the proposed changes.

UNITED STATES PATENT AND TRADEMARK OFFICE

TED STATES DEPARTMENT OF COMMERCE ted States Patent and Trademark Office ess: COMMISSIONER OF PATENTS AND TRADEMARKS Washington, D.C. 20231

9791

# NOTICE OF ALLOWANCE AND FEE(S) DUE

|                 | 90 98/13/2002<br>SIBLEY & SAJOVEC<br>527 |                      | EXAMINI<br>WILEY, DAVID |                  |
|-----------------|------------------------------------------|----------------------|-------------------------|------------------|
|                 |                                          |                      | ART UNIT                | CLASS-SUBCLASS   |
|                 |                                          |                      | 2158                    | 709-229000       |
|                 |                                          |                      | DATE MAILED: 08/13/2002 |                  |
| APPLICATION NO. | FILING DATE                              | FIRST NAMED INVENTOR | ATTORNEY DOCKET NO.     | CONFIRMATION NO. |
| 09/211,528      | 12/14/1998                               | DAVID E. COX         | 5577-130                | 0701             |

TITLE OF INVENTION: METHODS, SYSTEMS AND COMPUTER PROGRAM PRODUCTS FOR CENTRALIZED MANAGEMENT OF APPLICATION PROGRAMS ON A NETWORK

| APPLN. TYPE    | SMALL ENTITY | ISSUE FEE | PUBLICATION FEE | TOTAL FEE(S) DUE | DATE DUE   |
|----------------|--------------|-----------|-----------------|------------------|------------|
| nonprovisional | NO           | \$1280    | \$0             | \$1280           | 11/13/2002 |

THE APPLICATION IDENTIFIED ABOVE HAS BEEN EXAMINED AND IS ALLOWED FOR ISSUANCE AS A PATENT. <u>PROSECUTION ON THE MERITS IS CLOSED.</u> THIS NOTICE OF ALLOWANCE IS NOT A GRANT OF PATENT RIGHTS. THIS APPLICATION IS SUBJECT TO WITHDRAWAL FROM ISSUE AT THE INITIATIVE OF THE OFFICE OR UPON PETITION BY THE APPLICANT. SEE 37 CFR 1.313 AND MPEP 1308.

THE ISSUE FEE AND PUBLICATION FEE (IF REQUIRED) MUST BE PAID WITHIN <u>THREE MONTHS</u> FROM THE MAILING DATE OF THIS NOTICE OR THIS APPLICATION SHALL BE REGARDED AS ABANDONED. <u>THIS STATUTORY</u> <u>PERIOD CANNOT BE EXTENDED</u>. SEE 35 U.S.C. 151. THE ISSUE FEE DUE INDICATED ABOVE REFLECTS A CREDIT FOR ANY PREVIOUSLY PAID ISSUE FEE APPLIED IN THIS APPLICATION. THE PTOL-85B (OR AN EQUIVALENT) MUST BE RETURNED WITHIN THIS PERIOD EVEN IF NO FEE IS DUE OR THE APPLICATION WILL BE REGARDED AS ABANDONED.

### HOW TO REPLY TO THIS NOTICE:

| I. Review the SMALL ENTITY status shown above. If the SMALL ENTITY is shown as YES, verify your current SMALL ENTITY status:                                                                                    | If the SMALL ENTITY is shown as NO:                                                                                                    |
|----------------------------------------------------------------------------------------------------|----------------------------------------------------------------------------------------------------|
| A. If the status is changed, pay the PUBLICATION FEE (if required)<br>and twice the amount of the ISSUE FEE shown above and notify the<br>United States Patent and Trademark Office of the change in status, or | A. Pay TOTAL FEE(S) DUE shown above, or                                                                                                    |
| B. If the status is the same, pay the TOTAL FEE(S) DUE shown above.                                                                                                    | B. If applicant claimed SMALL ENTITY status before, or is now claiming SMALL ENTITY status, check the box below and enclos the PUBLICATION FEE and 1/2 the ISSUE FEE shown above. |

□ Applicant claims SMALL ENTITY status.

See 37 CFR 1.27.

II. PART B - FEE(S) TRANSMITTAL should be completed and returned to the United States Patent and Trademark Office (USPTO) with your ISSUE FEE and PUBLICATION FEE (if required). Even if the fee(s) have already been paid, Part B - Fee(s) Transmittal should be completed and returned. If you are charging the fee(s) to your deposit account, section "4b" of Part B - Fee(s) Transmittal should be completed and an extra copy of the form should be submitted.

III. All communications regarding this application must give the application number. Please direct all communications prior to issuance to Box ISSUE FEE unless advised to the contrary.

IMPORTANT REMINDER: Utility patents issuing on applications filed on or after Dec. 12, 1980 may require payment of maintenance fees. It is patentee's responsibility to ensure timely payment of maintenance fees when due.

PTOL-85 (REV. 04-02) Approved for use through 01/31/2004.

Page 1 of 4

# PART B - FEE(S) TRANSMITTAL

÷

|                                                                                                    | d this form, togethe                                                    |                                                      | Fax                                                                       | Commissione<br>Washington, 1<br>(703)746-4000                                                                                                    | r for Patents<br>D.C. 20231                                                                                                    | ~                                                                             |
|----------------------------------------------------------------------------------------------------|-------------------------------------------------------------------------|------------------------------------------------------|---------------------------------------------------------------------------|----------------------------------------------------------------------------------------------------|----------------------------------------------------------------------------------------------------|-------------------------------------------------------------------------------|
| maintenance fee notificatio                                                                                                    | ns.                                                                     | ise in block i, by (a) s                             | pechying a new co                                                         | orrespondence add                                                                                                    | required). Blocks 1 through 4<br>es will be mailed to the curren<br>ress; and/or (b) indicating a sep                                                                                                    | parate "FEE ADDRESS" for                                                      |
| 20792 7                                                                                                    | CE ADDRESS (Note; Legibly main<br>590 08/13/200<br>SIBLEY & SAJO<br>627 | 2                                                    | Block I)                                                                  | accompanying p<br>formal drawing, 1                                                                                                    | te of mailing can only be used f<br>ttal. This certificate cannot<br>apers. Each additional paper,<br>must have its own certificate of<br>Certificate of Mailing or Tran<br>that this Fee(s) Transmittal is | be used for any other<br>such as an assignment or<br>mailing or transmission. |
| · · · · · · · · · · · · · · · · · · ·                                                                                                    |                                                                         |                                                      |                                                                           | United States Pos<br>envelope address<br>transmitted to the                                                                                         | that this Fee(s) Transmittal is<br>stal Service with sufficient posta<br>ed to the Box Issue Fee addres<br>USPTO, on the date indicated I                                                                   | age for first class mail in an<br>s above, or being facsimile<br>below.       |
|                                                                                                    |                                                                         |                                                      |                                                                           |                                                                                                    |                                                                                                    | (Depositor's name)                                                            |
|                                                                                                    |                                                                         |                                                      |                                                                           |                                                                                                    |                                                                                                    | (Signature)                                                                   |
|                                                                                                    |                                                                         |                                                      |                                                                           |                                                                                                    | ······                                                                                                    | (Date)                                                                        |
| APPLICATION NO.<br>09/211,528                                                                                                    | FILING DATE                                                             | FIR                                                  | ST NAMED INVEN                                                            | FOR                                                                                                    | ATTORNEY DOCKET NO.                                                                                                    | CONFIRMATION NO.                                                              |
| PROGRAMS ON A NETW                                                                                                    | ORK                                                                     |                                                      |                                                                           |                                                                                                    | RALIZED MANAGEMENT (                                                                                                    |                                                                               |
| APPLN. TYPE                                                                                                    | SMALL ENTITY                                                            | ISSUE FEE                                            | PUBLI                                                                     | CATION FEE                                                                                                    | TOTAL FEE(S) DUE                                                                                                    | DATE DUE                                                                      |
| nonprovisional                                                                                                    | NO                                                                      | \$1280                                               |                                                                           | \$0                                                                                                    | \$1280                                                                                                    | 11/13/2002                                                                    |
| EXAMI                                                                                                    | VER                                                                     | ART UNIT                                             | CLASS-SUBCL                                                               | ASS                                                                                                    |                                                                                                    |                                                                               |
| WILEY, DAVII                                                                                                    |                                                                         | 2158                                                 | 709-22900                                                                 | 0                                                                                                    |                                                                                                    |                                                                               |
| <ol> <li>Change of corresponden<br/>CFR 1.363).</li> <li>Change of corresponde<br/>Address form PTO/SB/12</li> <li>"Fee Address" indicatie<br/>PTO/SB/47; Rev 03-02 of<br/>Number is required.</li> </ol> | nce address (or Change o<br>2) attached.<br>20 (or "Fee Address" Indi   | f Correspondence                                     | the names of up<br>or agents OR, a<br>single firm (har<br>attorney or age | on the patent front<br>to 3 registered pa<br>alternatively, (2) t<br>ving as a membe<br>nt) and the name<br>attorneys or agen<br>e will be printed. | atent attorneys<br>he name of a<br>r a registered<br>s of up to 2<br>2                                                                                                    |                                                                               |
| 3. ASSIGNEE NAME AND<br>PLEASE NOTE: Unless at<br>been previously submitted<br>(A) NAME OF ASSIGNEE                                                                                                    | n assignee is identified be<br>to the USPTO or is being                 | low, no assignee data wi<br>submitted under separate | Il appear on the pa<br>cover. Completion                                  | tent Inclusion of                                                                                                    | assignee data is only appropriat<br>DT a substitute for filing an assig<br>OUNTRY)                                                                                                    | e when an assignment has nment.                                               |

| Please check the appropriate assignee category or categories (will not be | e printed on the patent) | 🗅 individual | Corporation or other private group entity | government |
|---------------------------------------------------------------------------|--------------------------|--------------|-------------------------------------------|------------|
| 4a. The following fee(s) are enclosed:                                    | 4b. Payment of Fee(s):   |              |                                           | U          |
|                                                                           |                          |              |                                           |            |

|                             | Deposit Account Number(enclose an extra copy of this form).                                        |
|-----------------------------|----------------------------------------------------------------------------------------------------|
| Advance Order - # of Copies | The Commissioner is hereby authorized by charge the required fee(s), or credit any overpayment, to |
| Publication Fee             | Payment by credit card. Form PTO-2038 is attached.                                                 |
| 🔾 Issue Fee                 | A check in the amount of the fee(s) is enclosed.                                                   |

Commissioner for Patents is requested to apply the Issue Fee and Publication Fee (if any) or to re-apply any previously paid issue fee to the application identified above.

| (Authorized Signature)                                                                                                    | (Date)                                                                                                    |                                                                              |
|----------------------------------------------------------------------------------------------------|----------------------------------------------------------------------------------------------------|------------------------------------------------------------------------------|
| other than the applicant: a reg                                                                                                    | lication Fee (if required) will not be accepted from an<br>istered attorney or agent; or the assignee or other par<br>of the United States Patent and Trademark Office.                                                                                                    | yone<br>ty in                                                                |
| obtain or retain a benefit by the<br>application. Confidentiality is gc<br>estimated to take 12 minutes to<br>completed application form to<br>case. Any comments on the a<br>suggestions for reducing this by | s required by 37 CFR 1.311. The information is require<br>public which is to file (and by the USPTO to proces<br>verned by 35 U.S.C. 122 and 37 CFR 1.14. This collect<br>complete, including gathering, preparing, and submittin<br>the USPTO. Time will vary depending upon the indiv<br>mount of time you require to complete this form a<br>urden, should be sent to the Chief Information Officer,<br>S. Department of Commerce, Washington, D.C. 20231<br>MPLETED FORMS TO THIS ADDRESS. SEND<br>ington, DC 20231. | s) an<br>on is<br>g the<br>idual<br>id/or<br>I/S                             |
| Under the Paperwork Reduction collection of information unless                                                                                                    | on Act of 1995, no persons are required to respond<br>it displays a valid OMB control number.                                                                                                    | to a                                                                         |
| PTOL-85 (REV. 04-02) Approve                                                                                                    | TRANSMIT THIS FORM V<br>d for use through 01/31/2004. OMB 0651-0033                                                                                                    | VITH FEE(S)<br>U.S. Patent and Trademark Office; U.S. DEPARTMENT OF COMMERCE |

| THE STATES OF AN AVE | ED STATES PATENT . | Address              | D STATES DEPARTMENT OF CC<br>States Patent and Trademark C<br>COMMISSIONER OF PATENTS AND<br>Washington, D.C. 20231 | DMMERCE<br>Iffice<br>TRADEMARKS |
|----------------------|--------------------|----------------------|----------------------------------------------------------------------------------------------------|---------------------------------|
| APPLICATION NO.      | FILING DATE        | FIRST NAMED INVENTOR | www.uspto.gov                                                                                                    |                                 |
| 09/211,528           | 12/14/1998         |                      | ATTORNEY DOCKET NO.                                                                                                 | CONFIRMATION NO.                |
| 20792 759            | 3/<br>00           | DAVID E. COX         | 5577-130                                                                                                    | 9791                            |
|                      | SIBLEY & SAJOVEC   |                      | EXAMIN                                                                                                    |                                 |
| RALEIGH, NC 276      |                    |                      | WILEY, DAVID                                                                                                    | ARMAND                          |
| UNITED STATES        |                    |                      | ART UNIT                                                                                                    | PAPER NUMBER                    |
|                      |                    |                      | 2158                                                                                                    |                                 |
|                      |                    | E                    | DATE MAILED: 08/13/2002                                                                                             |                                 |

1

# Determination of Patent Term Extension under 35 U.S.C. 154 (b) (application filed after June 7, 1995 but prior to May 29, 2000)

The patent term extension is 0 days. Any patent to issue from the above identified application will include an indication of the 0 day extension on the front page.

If a continued prosecution application (CPA) was filed in the above-identified application, the filing date that determines patent term extension is the filing date of the most recent CPA.

Applicant will be able to obtain more detailed information by accessing the Patent Application Information Retrieval (PAIR) system. (http://pair.uspto.gov)

Page 3 of 4

|                                  | ed States Patent and | UNI'<br>Unit         | TED STATES DEPARTMENT OF CO<br>ed States Patent and Trademark Of<br>oss: COMMISSIONER OF PATENTS AND<br>Washington, D.C. 20231<br>www.uspto.gov | fice             |
|----------------------------------|----------------------|----------------------|----------------------------------------------------------------------------------------------------|------------------|
| APPLICATION NO.                  | FILING DATE          | FIRST NAMED INVENTOR | ATTORNEY DOCKET NO.                                                                                                    | CONFIRMATION NO. |
| 09/211,528                       | 12/14/1998           | DAVID E. COX         | 5577-130                                                                                                    | 9791             |
| 20792 75                         | 90 .08/13/2002       |                      | EXAMIN                                                                                                    | ER               |
| MYERS BIGEL S<br>PO BOX 37428    | SIBLEY & SAJOVEC     |                      | WILEY, DAVID                                                                                                    | ARMAND           |
| RALEIGH, NC 276<br>UNITED STATES | 527                  |                      | ART UNIT                                                                                                    | PAPER NUMBER     |
| UNITED STATES                    |                      |                      | 2158                                                                                                    |                  |
|                                  |                      |                      | DATE MAILED: 08/13/2002                                                                                                    |                  |

# Notice of Fee Increase on October 1, 2002

If a reply to a "Notice of Allowance and Fee(s) Due" is filed in the Office on or after October 1, 2002, then the amount due may be higher than that set forth in the "Notice of Allowance and Fee(s) Due" since there will be an increase in fees effective on October 1, 2002. See Revision of Patent and Trademark Fees for Fiscal Year 2003; Notice of Proposed Rulemaking, 67 Fed. Reg. 30634, 30636 (May 7, 2002). Although a change to the amount of the publication fee is not currently proposed for October 2002, if the issue fee or publication fee is to be paid on or after October 1, 2002, applicant should check the USPTO web site for the current fees before submitting the payment. The USPTO Internet address for the fee schedule is: http://www.uspto.gov/main/howtofees.htm.

If the issue fee paid is the amount shown on the "Notice of Allowance and Fee(s) Due," but not the correct amount in view of the fee increase, a "Notice to Pay Balance of Issue Fee" will be mailed to applicant. In order to avoid processing delays associated with mailing of a "Notice to Pay Balance of Issue Fee," if the response to the Notice of Allowance and Fee(s) due form is to be filed on or after October 1, 2002 (or mailed with a certificate of mailing on or after October 1, 2002), the issue fee paid should be the fee that is required at the time the fee is paid. If the issue fee was previously paid, and the response to the "Notice of Allowance and Fee(s) Due" includes a request to apply a previously-paid issue fee to the issue fee now due, then the difference between the issue fee amount at the time the response is filed and the previously paid issue fee should be paid. See Manual of Patent Examining Procedure, Section 1308.01 (Eighth Edition, August 2001).

Effective October 1, 2002, 37 CFR 1.18 is proposed to be revised to change the patent issue fees as set forth below. As stated above, the final fees may be a different amount, and applicant should check the web site given above when paying the fee.

(a) Issue fee for issuing each original or reissue patent, except a design or plant patent:

By a small entity (Sec. 1.27(a))--\$655.00 By other than a small entity--\$1,310.00

(b) Issue fee for issuing a design patent:

By a small entity (Sec. 1.27(a))--\$235.00 By other than a small entity--\$470.00

(c) Issue fee for issuing a plant patent:

By a small entity (Sec. 1.27(a))--\$315.00 By other than a small entity--\$630.00

Questions relating to issue and publication fee payments should be directed to the Customer Service Center of the Office of Patent Publication at (703) 305-8283.

Page 4 of 4

PTOL-85 (REV. 04-02) Approved for use through 01/31/2004.

# Attorney Docket No. 5577-130

# PATENT

JC NS

# IN THE UNITED STATES PATENT AND TRADEMARK OFFICE

In re: Cox et al. Group Art Unit: 2158 Serial No.: 09/211,528 Examiner: David A. Wiley Filed: December 14, 1998 Confirmation No.: 9791 For: METHODS, SYSTEMS AND COMPUTER PROGRAM PRODUCTS FOR CENTRALIZED MANAGEMENT OF APPLICATION PROGRAMS ON A NETWORK

September 5, 2002

Box ISSUE FEE Assistant Commissioner for Patents Washington, DC 20231 Attn: Drawing Review Branch

## SUBMITTAL OF FORMAL DRAWINGS

Sir:

In response to the requirement for new drawings as set forth in Paper No. 16 in the above application, there is enclosed herewith one set (9 sheets) of new formal drawings. It is requested that these new drawings be substituted for the originally filed informal drawings.

Respectfully submitted, Robert W. Glatz

Registration No. 36,811

Myers Bigel Sibley & Sajovec Post Office Box 37428 Raleigh, North Carolina 27627 Telephone (919) 854-1400 Facsimile (919) 854-1401

# RECEIVED

NOV 0 7 2002

Office of Patent Publication Director's Office

08/02

FIG. 1

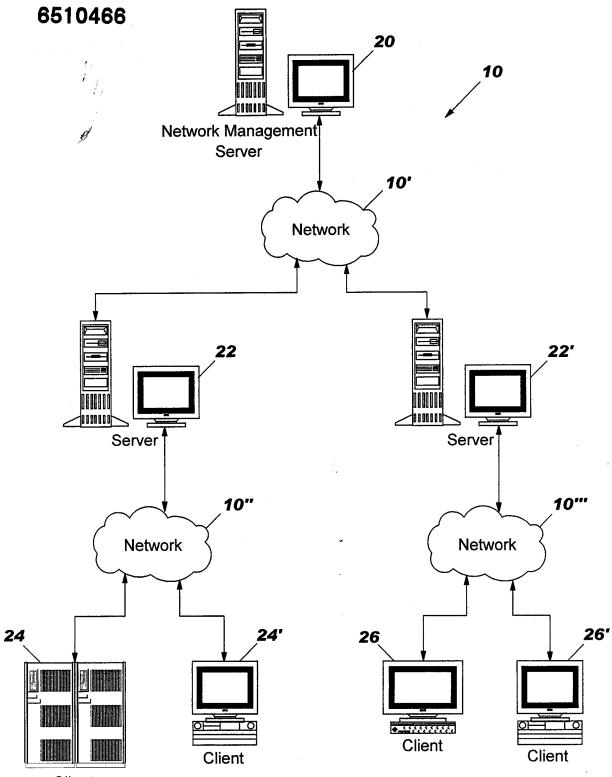

Client

÷ ...

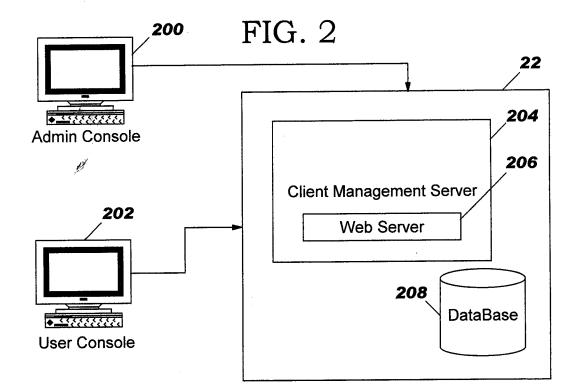

¥ ...

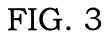

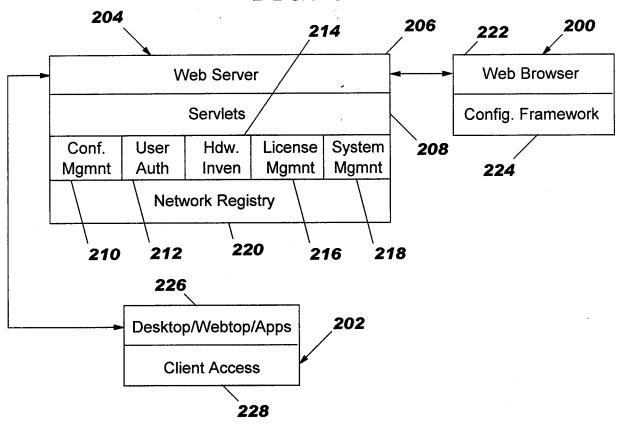

L

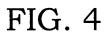

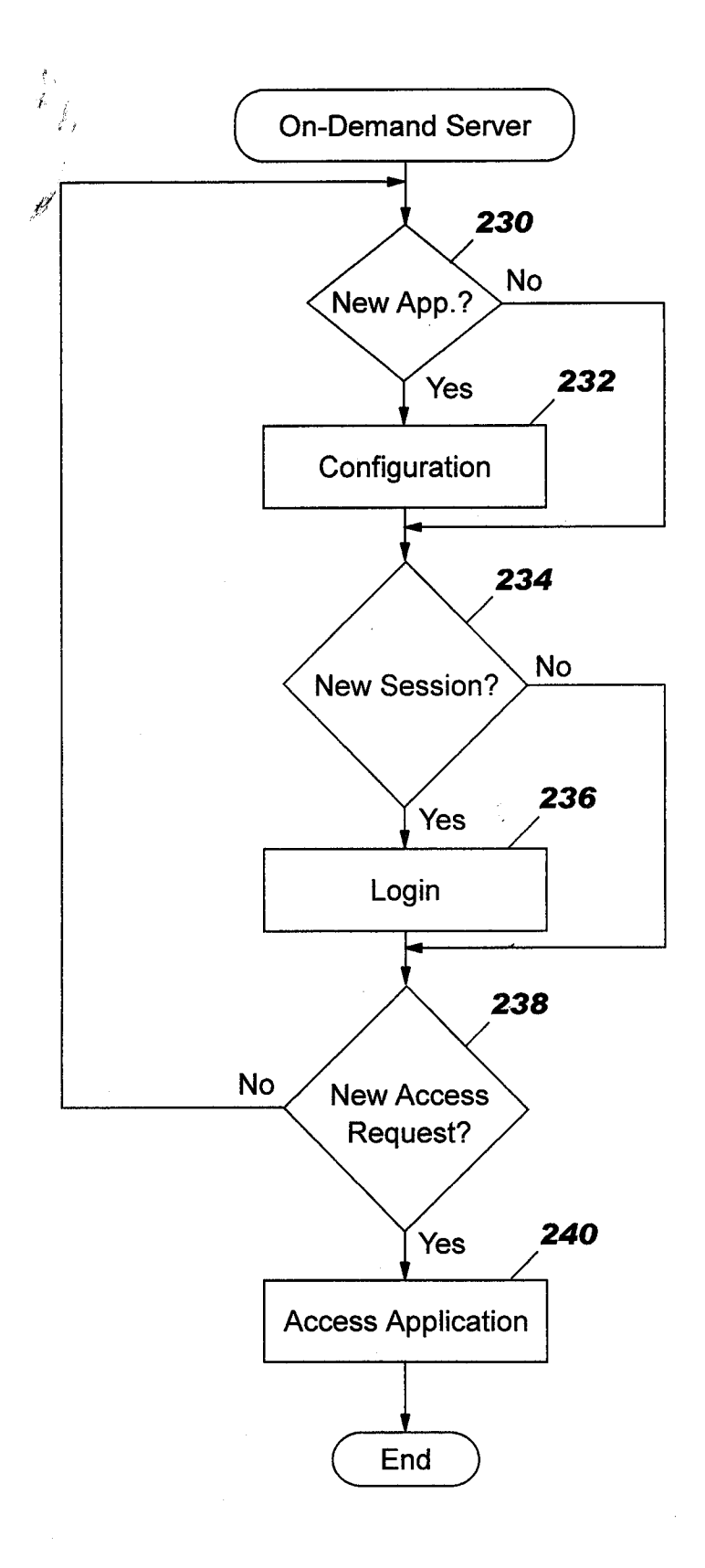

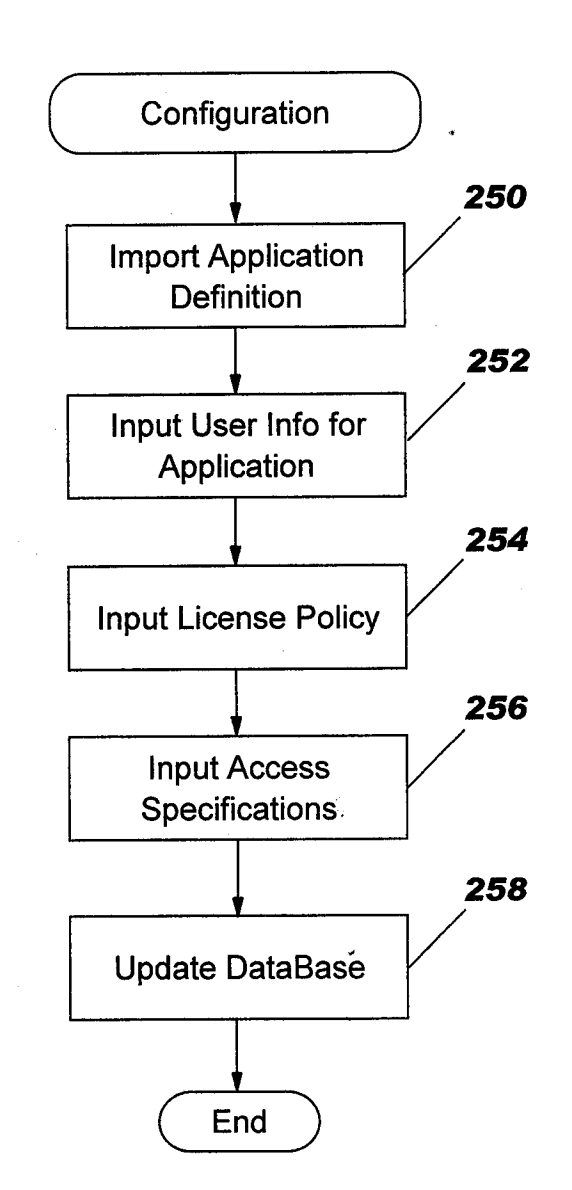

FIG. 5

. .

ġ

Ψ

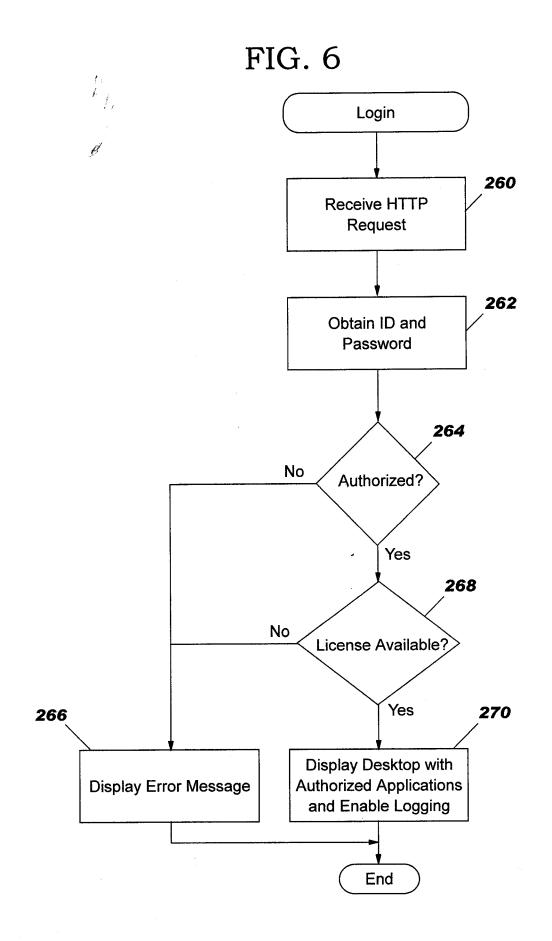

4

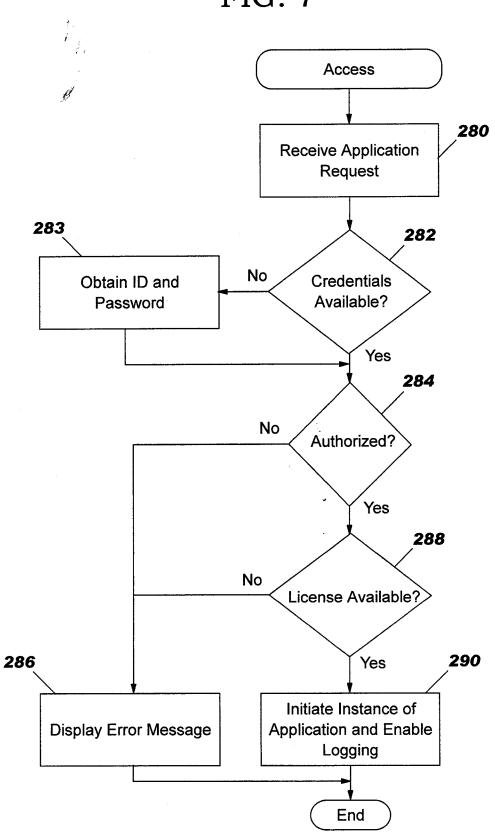

FIG. 7

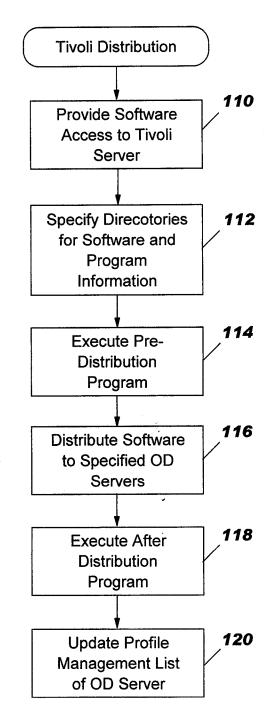

# FIG. 8

1

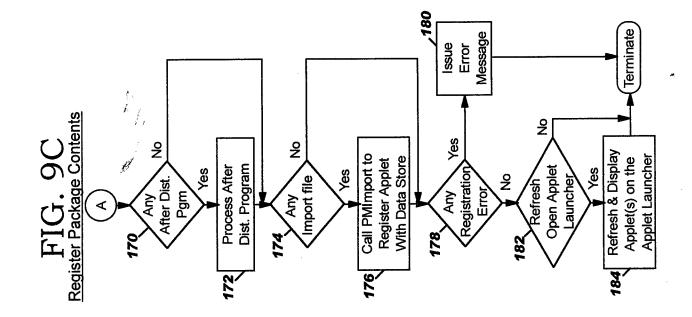

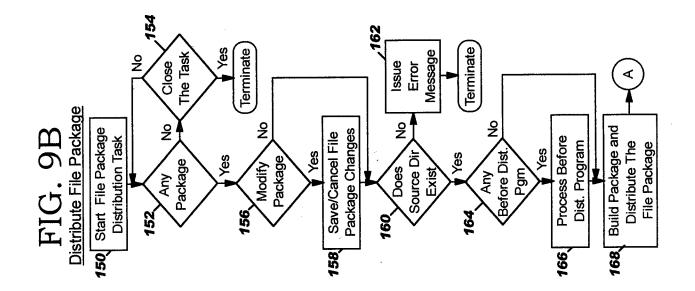

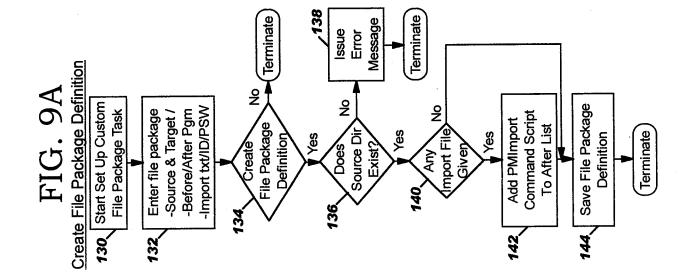

Ç

# FIG. 10

| Set Up Custom                                                                                                    | File Package (ON-DEMAND_SERVER)                                     |  |
|----------------------------------------------------------------------------------------------------|---------------------------------------------------------------------|--|
| Custom Packag                                                                                                    | ie File                                                             |  |
| Host Name                                                                                                    | cowboy3                                                             |  |
| Source Path                                                                                                    | d:\My_Applets                                                       |  |
| Package Name                                                                                                    | Slick_Applets                                                       |  |
| Target Path                                                                                                    | <u>c:\</u>                                                          |  |
| Program to Run t                                                                                                 | pefore Distribution d:\Check_DiskSpace.sh                           |  |
| Program to Run a                                                                                                 |                                                                     |  |
| and the second second second second second second second second second second second second second second second | erver Profile Management<br>ne. [c:\My_Applets\My_Applet Import.txt |  |
| UserID                                                                                                    | Abdi                                                                |  |
| User Password                                                                                                    |                                                                     |  |
| Log File Path d:\                                                                                                | My_Logs\My_Setup.Log                                                |  |
|                                                                                                    | Set and Close Cancel Help                                           |  |

|                                                                              |                                                                                                    | ite                                                                        |                                                    |                                            |                                                                                                    |                                                  |                          |
|------------------------------------------------------------------------------|----------------------------------------------------------------------------------------------------|----------------------------------------------------------------------------|----------------------------------------------------|--------------------------------------------|----------------------------------------------------------------------------------------------------|--------------------------------------------------|--------------------------|
|                                                                              |                                                                                                    |                                                                            |                                                    |                                            |                                                                                                    |                                                  |                          |
| OIF                                                                          | E                                                                                                    |                                                                            | ke wat d                                           |                                            |                                                                                                    |                                                  |                          |
| NOT .                                                                        | 072002 22                                                                                                    | PART B -                                                                   | FEE(S) TRAM                                        | NSMITTAL                                   |                                                                                                    |                                                  |                          |
| Complete and send                                                            | this for the trade of the trade of the trade | with applicable fe                                                         |                                                    | Commissioner<br>Washington, D              | for Patents                                                                                                    | BU                                               | B\$                      |
| Sen (20 footh for N(SCH + 3 for 7                                            | en should be used for th                                                                                                    | insmitting the ISSUE                                                       | FRE and PIBRI IC                                   | (703)746-4000<br>ATION FEE (if re          | quired). Blocks 1 throug                                                                                           | h 4 should be comp                               | leted where              |
| intenance fee notification                                                   | rrespondence including the<br>below or directed otherwis                                                                                                    |                                                                            |                                                    |                                            |                                                                                                    |                                                  |                          |
|                                                                              | 28 ADDRESS (Note: Cagaby mat-<br>590 08/13/2002                                                                                                    | up with any corrections or use                                             | Bioce 1)                                           | Fee(s) Transmitt                           | e of mailing can only be u<br>al. This certificate car<br>pers. Each additional pa<br>nust have its own certificat | mot be used for .                                | any other                |
| MYERS BIGEL 3<br>PO BOX 37428                                                | SIBLEY & SAJOV                                                                                                    | EC                                                                         |                                                    | -                                          | ust have its own certificat<br>Certificate of Mailing or                                                           |                                                  | lission.                 |
| RALEIGH, NC 270                                                              | 627                                                                                                    |                                                                            |                                                    | I hereby certify (<br>United States Post   | hat this Fee(s) Transmit<br>al Service with sufficient<br>d to the Box Issue Fee as                                | tal is being deposite<br>postage for first class | i with the<br>mail in an |
|                                                                              |                                                                                                    |                                                                            | 1                                                  | transmitted to the                         | d to the Box Issue Foe a<br>USPTO, on the date indic                                                               | ned below.                                       | positor's name)          |
|                                                                              |                                                                                                    |                                                                            |                                                    |                                            |                                                                                                    |                                                  | (Signature)              |
|                                                                              |                                                                                                    |                                                                            |                                                    |                                            |                                                                                                    |                                                  | (Date)                   |
| APPLICATION NO.                                                              | FILING DATE                                                                                                    | FIR                                                                        | ST NAMED INVEN                                     |                                            | ATTORNEY DOCKET                                                                                                    | NO. CONFIRMAT<br>979                             |                          |
| 09/211,528<br>LE OF INVENTION: 1                                             | 12/14/1998<br>METHODS, SYSTEMS /                                                                                                    | AND COMPUTER PR                                                            | DAVID E. COX                                       |                                            |                                                                                                    |                                                  | 7                        |
| OGRAMS ON A NETWO                                                            |                                                                                                    |                                                                            |                                                    |                                            |                                                                                                    |                                                  |                          |
|                                                                              |                                                                                                    |                                                                            |                                                    |                                            |                                                                                                    |                                                  |                          |
| APPLN. TYPE                                                                  | SMALL ENTITY<br>NO                                                                                                    | ISSUE FEE<br>\$1280                                                        | PUBLI                                              | SO                                         | S1280                                                                                                    | DATE DI<br>11/13/20                              |                          |
| EXAMIN                                                                       | NER                                                                                                    | ART UNIT                                                                   | CLASS-SUBCL                                        | ASS                                        |                                                                                                    |                                                  |                          |
| WILEY, DAVID                                                                 |                                                                                                    | 2158                                                                       | 709-22900                                          | 0                                          |                                                                                                    |                                                  |                          |
| Change of corresponden<br>7R 1.363).                                         | ce address or indication of                                                                                                    | "Fee Address" (37                                                          |                                                    | on the patent front<br>to 3 registered pa  | · · · · · · · · · · · · · · · · · · ·                                                                              | - Rf1 Cdl                                        | -1                       |
| Change of corresponde                                                        | ence address (or Change of<br>22) attached.                                                                                                    | Correspondence                                                             | or agents OR, is single firm (has                  | alternatively, (2) the<br>ving as a member | a registered &                                                                                                    | <u>ra Bigel Sil</u><br>Sajovec                   | JIEY                     |
| "Tan Address" indicatio                                                      | on (or "Fee Address" Indic<br>or more recent) attached. U                                                                                                    | ation form<br>se of a Customer                                             | registered patent                                  | nt) and the names<br>t attorneys or agent  | e If no neme                                                                                                    | ine S. Ray-                                      | Vorleti                  |
| Number is required.                                                          |                                                                                                    |                                                                            |                                                    | e will be printed.                         |                                                                                                    |                                                  | *                        |
|                                                                              | RESIDENCE DATA TO I<br>n assignee is identified bel<br>to the USPTO or is being a                                                                                                    |                                                                            |                                                    |                                            | ussignee data is only appr<br>T a substitute for filing an                                                         | opriate when an assig                            | nment has                |
| ) NAME OF ASSIGNED                                                           | B                                                                                                    | (B) RE                                                                     | ESIDENCE: (CITY                                    | and STATE OR O                             | OUNTRY)                                                                                                    | •                                                |                          |
| Internationa                                                                 | 1 Business Ma                                                                                                    | chines Corpo                                                               | ration                                             | ATM                                        | onk, New York                                                                                                    |                                                  |                          |
|                                                                              | assignce category or categ                                                                                                    |                                                                            |                                                    | D individual                               | corporation or other priv                                                                                          | ate group entity 🖸 g                             | jovernment               |
| The following fee(s) are o<br>Issue Fee                                      | enclosed:                                                                                                    |                                                                            | yment of Fee(s):<br>heck in the amount             | of the fee(a) is encl                      | ored.                                                                                                    |                                                  |                          |
| Publication Fee                                                              |                                                                                                    | •                                                                          | -                                                  | i. Form PTO-2038 i<br>creby authorized by  | s attached.<br>v charge the required fee(s                                                                         | ), or credit any overpa                          | tyment, to               |
| Advance Order - # of Co                                                      | •                                                                                                    | Deposi                                                                     | it Account Number                                  | 09-9461                                    | _(enclose an extra copy of                                                                                         | this form).                                      |                          |
| imissioner for Patents is                                                    | requested to apply the lisu                                                                                                    | e rec and rublication r                                                    | ce (II any) or to re-                              | apply any previous                         | ry pand issue ree to the app                                                                                       |                                                  |                          |
| thorized Signature                                                           | NYVER                                                                                                    | (Date)<br>Or (r-1)                                                         | 02                                                 |                                            |                                                                                                    |                                                  |                          |
| DIE: The Issue For and                                                       | z Reg. 36 Bill<br>Publication Fee (if requi                                                                                                    | red) will not be accept                                                    | ted from anyone                                    | 11/08/2002                                 | BIGUYEN2 00000108                                                                                                  | 090461 092115                                    | 26                       |
| erest as shown by the rec                                                    | Publication Fee (if requi<br>a registered attorney or a<br>cords of the United States P                                                                                                    | atent and Trademark O                                                      | flice.                                             | 01 FC:1501                                 | 1280.00 CH                                                                                                    |                                                  |                          |
| tain or retain a beapfit b<br>plication. Confidentiality                     | by the public which is to<br>is governed by 35 U.S.C.                                                                                                    | file (and by the USPT)<br>122 and 37 CFR 1.14.                             | D to process) an<br>This collection is             |                                            |                                                                                                    |                                                  |                          |
| imated to take 12 minute<br>mpleted application form<br>a. Any comments on ( | as to complete, including (<br>n to the USPTO. Time w<br>the amount of time you                                                                                                    | athering, preparing, an<br>ill vary depending upo<br>require to complete t | n the individual<br>his form and/or                |                                            |                                                                                                    |                                                  |                          |
| restions for reducing th<br>tent and Trademark Office<br>T SEND FEES OR      | tion is required by 37 CFI<br>by the public which is to<br>r is governed by 35 U.S.C.<br>as to complete, including r<br>in to the USPTO. Time w<br>the amount of time you<br>his burden, should be sent<br>ice, U.S. Department of Co<br>COMPLETED FORMS<br>Washington, DC 20231.                                                                                                    | to the Chief Information<br>mmerce, Washington,<br>TO THIS ADDRES          | on Officer, U.S.<br>D.C. 2023 I. DO<br>S. SEND TO: |                                            |                                                                                                    |                                                  |                          |
| mmissioner for Patients,                                                     | Washington, DC 20231.                                                                                                    | nersons are required t                                                     | to respond to a                                    |                                            |                                                                                                    | •                                                |                          |
| lection of information u                                                     | duction Act of 1995, no<br>niese it displays a valid OM                                                                                                    |                                                                            | IS FORM WITH F                                     | TEE(S)                                     |                                                                                                    |                                                  |                          |
| L-85 (REV. 04-02) Apj                                                        | proved for use through 01/.                                                                                                    |                                                                            |                                                    | · ·                                        | k Office; U.S. DEPARTM                                                                                             | ENT OF COMMERC                                   | æ                        |
|                                                                              |                                                                                                    |                                                                            |                                                    |                                            |                                                                                                    |                                                  |                          |
| 81                                                                           |                                                                                                    | 4                                                                          | 11                                                 |                                            |                                                                                                    | <b>1</b> •                                       |                          |
|                                                                              |                                                                                                    |                                                                            |                                                    |                                            |                                                                                                    |                                                  |                          |
|                                                                              |                                                                                                    |                                                                            |                                                    |                                            | n na mar anna an ann an an an an an an an an an                                                                    |                                                  |                          |
|                                                                              |                                                                                                    |                                                                            |                                                    |                                            |                                                                                                    |                                                  |                          |
|                                                                              |                                                                                                    |                                                                            | <sup>2</sup>                                       |                                            |                                                                                                    |                                                  |                          |

, ar

and the second second second

|                    | PATENT                                                                   | APPL                |                                | ON FEE              | DET          | ERMINA                                     |                  | RD                | Application            | on or E | ocket Nur           | nber                    |
|--------------------|--------------------------------------------------------------------------|---------------------|--------------------------------|---------------------|--------------|--------------------------------------------|------------------|-------------------|------------------------|---------|---------------------|-------------------------|
|                    |                                                                          | CLA                 |                                | tive Nov<br>S FILED |              | r 10, 19                                   | 98               | SMA               |                        | -       | OTHE                | R THAN                  |
|                    |                                                                          |                     |                                | Column 1)           |              |                                            | lumn 2)          | TYP               |                        |         |                     | ENTITY                  |
| F(                 | OR                                                                       |                     | NUMB                           | ER FILED            |              |                                            | EXTRA            | RAT               | E FEE                  |         | RATE                | FEE                     |
| BASIC FEE          |                                                                          |                     | Ø                              |                     | 1.           | -                                          |                  |                   | 380.0                  | OR      | <br>                | 760.00                  |
| TOTAL CLAIMS       |                                                                          |                     | 2                              | ninu                | s 20=        | • 3                                        |                  | X\$ 9             | <b>=</b>               | OR      | X\$18=              | 54                      |
| INDEPENDENT CLAIMS |                                                                          |                     | minus 3 =                      |                     |              | * 3                                        |                  | X39=              | :                      | OR      | X78=                | 234                     |
| ML                 | JLTIPLE DEPE                                                             | NDENT               | CLAIM P                        | RESENT              |              |                                            |                  | +130              | _                      |         |                     |                         |
| * If               | * If the difference in column 1 is less than zero, enter "0" in column 2 |                     |                                |                     | column 2     | •                                          |                  |                   |                        | 10010   |                     |                         |
|                    |                                                                          |                     |                                |                     |              |                                            |                  | TOTA              | L                      | OR      | TOTAL<br>OTHER      |                         |
| _                  | · · · · ·                                                                |                     | imn 1)                         |                     |              | Column 2)                                  | (Column 3)       | SMAL              |                        | OR      | SMALL               |                         |
| ENTA               |                                                                          | REM.<br>AF          | AIMS<br>AINING<br>TER<br>DMENT |                     | P            | HIGHEST<br>NUMBER<br>REVIOUSLY<br>PAID FOR | PRESENT<br>EXTRA | RATE              | ADDI-<br>TIONA<br>FEE  |         | RATE                | ADDI-<br>TIONAL<br>FEE  |
|                    | Total                                                                    | *                   | 42                             | Minus               | **           | 23                                         | =                | X\$ 9=            | -                      | OR      | X\$18=              | 342                     |
| AMENDMENT          | Independent                                                              | *                   | 3                              | Minus               | **           | * 6                                        | =                | X39=              |                        | -       | X78=                |                         |
| <                  | FIRST PRESE                                                              | ENTATIC             | N OF M                         | ULTIPLE D           | EPEN         | DENT CLAIN                                 | ٨                |                   | -                      |         |                     |                         |
|                    |                                                                          |                     |                                |                     |              |                                            |                  | +130=             |                        | OR      | +260=               |                         |
|                    |                                                                          | •                   |                                |                     |              |                                            |                  | TOT/<br>ADDIT. FE |                        | OR      | TOTAL<br>ADDIT. FEE | 342                     |
|                    |                                                                          |                     | imn 1)<br>AIMS                 | 1                   |              | Column 2)<br>HIGHEST                       | (Column 3)       | <b></b>           |                        |         |                     |                         |
| AMENDMENI B        |                                                                          | AF                  | AINING<br>TER<br>DMENT         |                     | PI           | NUMBER<br>REVIOUSLY<br>PAID FOR            | PRESENT<br>EXTRA | RATE              | ADDI-<br>TIONAL<br>FEE |         | RATE                | ADDI-<br>TIONAL<br>FEE  |
| NON                | Total                                                                    | *                   |                                | Minus               | **           |                                            | =                | X\$ 9=            |                        | OR      | X\$18=              |                         |
| AME                | Independent                                                              | <u> </u> *          |                                | Minus               |              |                                            | =                | X39=              |                        | OR      | X78=                |                         |
| ~                  | FIRST PRESE                                                              | NTATIO              | N OF MI                        | JLTIPLE DI          | EPEN         | DENT CLAIN                                 | 1                |                   | +                      |         |                     |                         |
|                    |                                                                          |                     |                                |                     |              |                                            | •                | +130=<br>TOTA     | . · I                  | OR      | +260=<br>TOTAL      |                         |
|                    |                                                                          | <i>(</i> <b>)</b> . |                                |                     |              |                                            |                  | ADDIT. FE         |                        | OR      | ADDIT. FEE          |                         |
| $\overline{)}$     |                                                                          | CLA                 | mn 1)<br>IMS                   |                     |              | Column 2)                                  | (Column 3)       |                   | 1                      |         |                     |                         |
| AMENUMENIC         | · .                                                                      | AF                  | INING<br>FER<br>DMENT          |                     | PF           | NUMBER<br>REVIOUSLY<br>PAID FOR            | PRESENT<br>EXTRA | RATE              | ADDI-<br>TIONAL<br>FEE |         | RATE                | ADDI-<br>TIONAL<br>.FEE |
|                    | Total                                                                    | •                   |                                | Minus               | 1. <b>**</b> |                                            | =                | X\$ 9=            |                        | OR      | X\$18=              |                         |
|                    | Independent                                                              | *                   | -                              | Minus.              |              |                                            | =                | X39=              |                        |         | X78=                |                         |
| 1                  | FIRST PRESE                                                              | NTATIO              | N OF MU                        | JLTIPLE DE          | EPEND        | DENT CLAIM                                 |                  |                   |                        | OR      |                     |                         |
|                    | the entry in colu                                                        | mn 1 is le          | ss than th                     | e entry in co       | lumn 2       | write "0" in cr                            | olumn 3          | +130=<br>TOTA     |                        | OR      | +260=               |                         |
| * If               | the "Highest Nu                                                          |                     |                                |                     |              |                                            |                  |                   |                        |         | TOTAL               |                         |

•

¥ ...

٩.

FORM **PTO-875** (Rev. <del>8/98)</del>

Patent and Trademark Office, U.S. DEPARTMENT OF COMMERCE

Freeform Search

÷.

http://westbrs:8820/bra/gate.exe?state=tmhlfo.100.3&f=ffsearch&format=TI

٤,

|               | veest                                                                                                    |                              |
|---------------|----------------------------------------------------------------------------------------------------|------------------------------|
|               | Freeform Search                                                                                                    |                              |
| Data          | USPatents Full-Text Database       ▲         US Pre-Grant Publication Full-Text Database       ▲         JPO Abstracts Database       ↓         EPO Abstracts Database       ↓         Derwent World Patents Index       ↓         IBM Technical Disclosure Bulletins       ▼ |                              |
| Term          | user near5 interfac\$3 same (client or user or<br>station or customer or desktop) same display same<br>log\$5 same (application or progam or software)                                                                                                    |                              |
| Displ<br>Gene | ay: 50 Documents in <u>Display Format</u> : TI Starting with Numerate: O Hit List O Hit Count O Image                                                                                                    | ber 1                        |
|               | Search Clear Help Logout Interrupt                                                                                                    |                              |
|               | Main Menu Show S Numbers Edit S Numbers Preferences                                                                                                    |                              |
|               | Search History                                                                                                    |                              |
| Today's Da    | te: 3/23/2001                                                                                                    |                              |
| DB Name       |                                                                                                    | <u>Count</u> <u>Set Name</u> |
| USPT          | user near5 interfac\$3 same (client or user or station or customer or<br>desktop) same display same log\$5 same (application or progam or<br>software) 3                                                                                                    | 58 <u>L2</u>                 |
| USPT          | user near5 interfac\$3 same (client or user or station or customer or<br>desktop) same display same log\$5                                                                                                    | 046 <u>L1</u>                |
|               |                                                                                                    |                              |

e

1 of 1

XP 00059178

E

# A Common Desktop Environment for Platforms Based on the UNIX<sup>®</sup> Operating System

User interface technologies from four companies have been combined to create a single UNIX desktop standard that provides a common look and feel for end users and a common set of tools for system administrators and application developers.

by Brian E. Cripe, Jon A. Brewster, and Dana E. Laursen

Until the early 1980s most users interacted with their computers via character-mode interfaces—they typed in commands. What happened to change all this was the arrival of proprietary window systems. HP's first window system was embedded in the Integral Personal Computer.<sup>1</sup> By 1988 the X Window System had been adopted as a standard for machines running the UNIX operating system. However, available user interface toolkits, such as HP's CXI widgets, were proprietary. These toolkits provided items such as scroll bars and pop-up menus, and they allowed software developers to create applications that had a consistent look and feel. By 1990 two stable toolkits had emerged, OSF/Motif and Open-Look.1

The stage was now set for proprietary user environments. A user environment is a collection of programs used by the end user to manage files. invoke applications, and perform routine tasks such as edit text files and send and receive email. HP delivered its first version of HP VUE (Visual User Environment)<sup>2</sup> in 1990 with subsequent upgrades continuing to this day.

In March of 1993 representatives from Hewlett-Packard, IBM, Sun Microsystems, and Novell agreed to create a common user environment for UNIX platforms (see the article on page 50). This joint initiative resulted in the specification and development of the Common Desktop Environment (CDE). CDE accomplishes two things: first, it adopts OSF/Motif as the principal user interface toolkit for UNIX systems, and second, it establishes this rich new environment and framework as a standard user environment.

CDE is based on the X Window System from the X Consortium and the Motif graphical user interface from the Open Software Foundation. Fig. 1 shows how these technologies fit together.

The X Window System (X) components include:

- X server. This program writes directly to the user's display hardware.
- Xlib. This is a library of function calls for communicating with the X server. Xlib deals with low-level concepts such as

Brencopilies the X Window System topics from Sun Microsystems

rectangles, arcs, and fonts. It does not know about higherlevel concepts such as menus and scroll bars (i.e., interface widgets).

- X protocol. This is the data stream that communicates between Xlib and the X server. This data stream can be passed across a network, which gives X the ability to run an application on one system and display the user interface to another system.
- Xt. This is the X toolkit, which provides a framework for defining and integrating user interface widgets.

The Motif component is Xm, which is the Motif library that provides a rich collection of user interface widgets such as dialog boxes, menus, buttons, scroll bars, and text editing panes.

### **Different Views of CDE**

The rest of this article provides an overview of CDE from three different perspectives: the end user who uses CDE but does not care about its internal design, the software developer who is writing applications that need to be integrated with CDE, and the system administrator who is responsible for managing systems that run CDE.

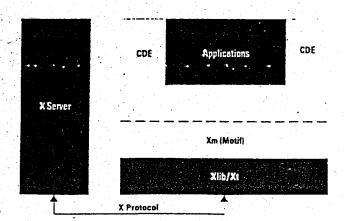

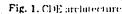

#6

#### End-User's View

Putting together a user environment and application framework such as CDE always forces one to be precise about requirements. Many of the drying inputs for the CDE project turned out to be based on the following end-user requirements:

- Completeness. CDE needs to be a full-service environment covering eventhing from login to logout. This includes security and authentication, windowing, application launching. file management, email, and so on.
- Integration. CDE parts and services need to work together seamlessly. For example, it should be possible to mail a meeting notice with a calendar appointment in it, allowing the recepients to add the event easily to their calendars. Also, CDE utilities need to use CDE APIs (e.g., help, drag and drop, etc.) not only to be consistent with each other, but to be showcase components showing the results of proper use.
- Compatibility. Previous applications need to continue to run. This is true for OpenLook. Motif. and terminal-based software. For HP VUE users, we were very interested in ensuring that conversion tools could be created to move configuration information into CDE.
- Ease of use. The resulting environment needs to be guided by a standard set of usability principles and tested for usability defects. This work took place at the early stages and during every step of the CDE project.

Getting agreement on these fundamental end-user requirements was critical given the nature of our extended multicompany development team. Many of the more difficult project decisions required coming back to these basics. For example, the drag and drop architecture had to be reworked several times to accomplish the integration ambitions of the team.

The cover of this issue and Fig. 2 show a typical CDE user interface, and Table I lists all the end-user components, some of which are shown in Fig. 1.

#### **Basic End-User Tasks**

The first thing a user does when approaching CDE is log in. It is the CDE login service that authenticates and authorizes user access to the system. This gatekeeper for the UNIX system then invokes the basic session components such as the window manager and file manager. The user's previous session can also be automatically restored. This allows items such as running applications, color settings, and the graphical desktop arrangement to be retained from the logout of the previous session.

Once the user is logged in, the file manager is used to find and organize data files. Files can be dragged out of the file manager and dropped in many interesting places such as the printer. Files can be moved and copied by dragging them about. File icons can be placed on the main screen as if the screen were a desktop. A file's type (document, spreadsheet, image, etc.) can be determined by its icon, and various typespecific actions can be invoked via a pop-up menu that is made available for each icon. For example, editing a graphics image and viewing that same image might require two different applications and thus two different actions in the pop-up actions menu. The file manager also allows different views of the file directories, such as a tree view (containment hierarchy) and a full file properties view (size, security, etc.). Files can be found by manually browsing through the

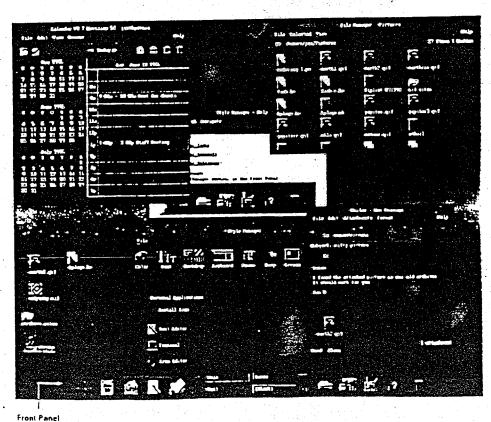

Fig. 2. A type of CHI user interface

|                        | Table 1<br>End-User Components                          |
|------------------------|---------------------------------------------------------|
| Component              | Function                                                |
| Login Manager          | Graphical login and authentication                      |
| Session<br>Manager     | Logout to login session save and restore                |
| Window<br>Manager      | X11 windows compliant window manager                    |
| Workspace<br>Manager   | Window grouping and task switching                      |
| Front Panel            | Ubiquitous services access and work-<br>space switching |
| Style Manager          | Customization and configuration                         |
| File Manager           | File manipulation services                              |
| Application<br>Manager | Application discovery and launch services               |
| Text Editor            | ASCII text file editor                                  |
| Icon Editor            | File type icon creator and editor                       |
| Mailer                 | Fالسا MIME compliant multipart email facility           |
| Calendar               | Personal and group time manager                         |
| Calculator             | Financial. logical, and scientific modes                |
| Terminal<br>Emulator   | VT220 type character mode support                       |
| Action Creator         | Linking behavior to specific icons                      |
| Print Manager          | Multiprinter-aware print submission tool                |

directories or via a finding service that works with name or content matching. A found file can then be automatically placed on the desktop.

Applications can be launched in a number of ways. Simply double-clicking a data file icon and allowing CDE to launch the correct application with that data file as its argument is usually the most convenient approach. However, sometimes running an application directly is more appropriate. The applications themselves also show up as icons that can be moved about, organized, and double-clicked for invocation. These application icons are initially found in the application manager, which is really just a file manager window onto the applications directory. A user can drag the application icons into any other directory or even onto the desktop. For important and commonly used applications, the icon can be directly installed into the front panel for easy access.

The article on page 15 describes the data structures involved in linking applications, icons, and actions together.

Task management in CDE is much like any other windowing environment in that it has various ways to control the windowing behavior of the running applications. However, there is a major enhancement in CDE called *workspaces*. The multiple-workspace paradigm supported by CDE allows a user to switch between multiple screens full of application windows. This allows each collection of windows to be treated as a group (the default is four workspaces). End users can use workspaces to collect together groups of windows for specific tasks. For example, one workspace could contain all the windows associated with a remote system, while another workspace could contain windows for the user's desktop publishing tools.

Workspace switching is very fast, typically less than a few tenths of a second, and is accomplished by pressing a single button within the front panel. Each workspace has its own backdrop, which is usually color-coded to match its button. The workspaces are also named and can be created and destroyed at any time by the user.

The front panel is usually located at the bottom of the screen (see Fig. 2). It is available in all workspaces and provides access to important and frequently used services. These services include:

- Clock and calendar functions
- Personal file space (file manager access)
- General application space (application manager access)
- High-use application and data file access
- Mail facilities
- Workspace management controls
- Printer access
- CDE configuration controls
- Help facilities
- Trash can for deleting files
- Screen locking and logout services.

The front panel is a unifying tool for collecting important services that are otherwise left scattered and hard to find. It is also a distinctive visual feature known to the development team as a *signature visual* in that it distinguishes the machine running CDE from other machines. ×.

#### End-User CDE Utilities

CDE has a number of utility programs that support specific end-user tasks. The following are some of these utilities.

Text Editor. This is a simple ASCII text editor that is neatly integrated into CDE so that drag and drop, help, and general Motif text behavior are seamlessly available to the end user. Text formatting, spell checking, and cut and paste services are also available.

Mailer. This is a highly integrated set of services that has full drag and drop behavior with respect to folders, messages, and attachments. The following scenario illustrates the services integrated with the mailer.

The front panel's mail icon is pressed, bringing up the user's in-box. A message is dragged from the in-box to the front panel's printer icon. Another message is dragged to a mail folder icon within a file manager for saving. A file is dragged from the file manager to the mail icon on the front panel for sending. Finally, a message being read has a graphics attachment that is double-clicked to invoke the graphics viewer.

Thus, from the CDE mailer the user can print a message, save a message to a file, view the graphics in a message, and compose and send a message.

**Calendar.** The calendar facility is a personal tool for managing time and to-do items. It is "group aware" so that the user can examine and search for meeting opportunities with colleagues. Individuals can control the privacy of their own schedules. Meetings can be emailed via the drag and drop mechanism, and the calendar view can be flipped between day, week, month, and six-month views.

Terminal. This tool supports character-mode applications (some of which predate window systems). The CDE terminal emulator behaves like a DEC/\T220 terminal with minor changes consistent with ANSI and ISO standards. Full cut and paste behavior with the rest of the desktop is built in. The core feature of this emulator traces its ancestry back to HP's Integral Personal Computer, which had HP's first windowing system and thus HP's first terminal emulator for the L'NIX operating system.

# Software Developer's View of CDE

To the software developer. CDE is composed of two distinct components: the X/Open<sup>®</sup> standard and CDE product implementations. The X/Open standard defines the components that must be present on any system that claims to be CDEcompliant. HP's CDE product, like CDE products from other vendors, must support the interfaces defined by the X/Open CDE standard, but may contain additional functionality. For example, many vendors have enhanced CDE to provide backward compatibility with previous proprietary products. Software developers should be cautious when using features of a CDE product that are not part of the X/Open standard because they may not be portable to all CDE systems.

The major benefits that CDE provides to the developer are: A single GUI toolkit (OSF/Motif) that is supported by all major UNEX vendors

- Tools and libraries to help build an application
- Mechanisms to integrate an application with the desktop
- Mechanisms to integrate applications with each other.

Table II lists the components available in CDE that enable developers to integrate their applications into CDE. Appendix A on page 11, contains a complete list of all the CDE APIs, which enable developers to build applications based on CDE.

CDE defines three levels of application integration from which the developer can choose: basic. recommended. and optional. Basic integration consists of the minimal integration steps that allow a user to access an application from the desktop environment instead of a command prompt in a terminal window. Recommended integration requires more effort by the developer but allows the application to be fully consistent with CDE and other CDE applications. The final level, optional integration, is not necessary for most applications but is useful for applications that need to perform specialized tasks.

#### **Basic Integration**

Basic integration allows an application and its data files to be managed by CDE. This management includes:

- Finding the application and invoking it using an icon in the application manager
- Identifying the application's data files with a unique icon
- Loading a data file into the application by dragging and dropping the file icon on the application icon
- Invoking the application to print a data file by dragging and dropping the file icon on a printer icon
- Using the style manager to specify colors and fonts for the application

# Table II - Developer Components Purpose

Component

| Help System                        | Viewer, API, and administration tools                                                                                                    |
|------------------------------------|----------------------------------------------------------------------------------------------------|
| Motif Toolkit                      | OSF/Motif version 1.2.3 plus some 1.2.4 repairs                                                                                               |
| Custom Widgets                     | SpinButton and ComboBox<br>T(taken from Motif 2.0)                                                                                            |
| Terminal Widget                    | For adding terminal emulation to an application                                                                                               |
| Dtksh                              | A GUI dialoging and scripting facility.                                                                                                    |
| Data Interchange                   | Drag and drop conventions. proto-<br>cols. and APIs                                                                                           |
| ToolTalk <sup>®</sup>              | A standard general-purpose message<br>passing service that enables tight<br>integration between separate appli-<br>cations and CDE components |
| Data Typing                        | API for access to the desktop engine typing services                                                                                          |
| Actions                            | API for access to the desktop<br>invocation services                                                                                          |
| Font Guidelines                    | Conventions for standard font interactions                                                                                                    |
| Internationalization<br>Guidelines | Overview and reconciliation of relevant standards and style guides                                                                            |
| Client/Server<br>Guidelines        | Network execution and distribution model                                                                                                    |
|                                    |                                                                                                    |

 Locating information about the application in the help manager.

Basic integration can be accomplished without any modifications to the application's source or executable files. The steps for performing basic integration include:

- Defining an application group for the application manager that will hold the application
- Defining the application's icons and giving them the correct double click and drag and drop behavior by creating new CDE actions and data types
- Removing color and font specifications from the application's defaults file so that it will use the default colors and fonts specified by the CDE style manager
- Installing configuration files for the application in the standard file system locations and registering it with the deskiop using the diappintegrate command (This command is typically invoked by the application's installation script.)
- Creating and installing any appropriate application information as desktop help files.

## **Recommended Integration**

Recommended integration includes additional steps that are necessary to make the application fully integrated into CDE and consistent with other applications. This level of integration requires modifications to the application's source code, but in return it provides the following benefits:

The user can access context-sensitive online help from within the application using the CDE help system. To achieve this the application must use the help system APE

- The application can achieve tight integration with other applications using ToolTalk messages. For example, an editor application that supports the media exchange message suite can be used by other applications for editing data objects. To achieve this the application must use the ToolTalk messaging API and support one or more of the standard message suites.
- The user can log out with the application running and upon login the application will be automatically restarted and restored to its previous state. To achieve this the application must be able to read and write session files that define the application's state, and it must use the session management API for controlling this behavior.
- The user can move data into or out of a running application using the drag and drop facility. To achieve this the application must use the drag and drop API.
- The application user interface can be translated into other languages without modifying the source code for the application. To achieve thus the application must follow the internationalization guidelines.
- The application can be displayed on a remote workstation or an X terminal and be assured of getting the expected fonts. To achieve this the application must access its fonts using the standard font names defined in the font guidelines.

#### **Optional Integration**

- Applications with unique needs may choose to use the optional CDE integration facilities. Applications are not required or expected to use any of these facilities, but some applications will find them useful. These facilities include:
- Additional Motif widgets such as SpinBox and ComboBox
   Data typing functions that enable an application to determine
- the type and attributes of files and other data items in a manner consistent with CDE and other applications
- Action invocation functions that enable an application to invoke other applications
- Monitor and control functions for the placement of applications in the user's workspaces
- A terminal emulator widget that can be used to add a conventional UNIX command window to the application
- A text editor widget that allows adding a text editing window to the application, which is more powerful than the standard Motif text editor widget
- An API to access calendar and scheduling capabilities, which is an implementation of the X.400 association calendaring and scheduling API 1.0
- An enhanced version of Korn shell which provides access to CDE APIs from an interpreted script language.

More information about these integration techniques can be found in references 3 and 4.

#### System Administrator's View of CDE

CDE greatly simplifies the burden of a UNIX system administrator because it provides a consistent set of capabilities and configuration mechanisms across virtually all UNIX systems. Tasks that an administrator of a CDE system might perform include configuring the behavior of CDE, administering CDE in a networked environment, and administering applications.

Configuring CDE. CDE is a highly configurable environment. Many of the customizations that a user can choose to do to configure a personal environment can also be done by a system administrator for all users. Some examples of possible configuration changes include the ability to:

- Customize the appearance of the login screen
- Modify the set of applications that get automatically started when a user first logs in
- Add or remove printer icons from the print manager
- Customize the contents of the front panel
- Lock all or portions of the front panel so that they cannot be modified by the user \_\_\_\_\_
- Customize the set of controls embedded in window frames and modify their behavior
- Modify the menus available from the root window of the display
- Modify the keyboard bindings and accelerator keys used by applications
- Customize the default fonts, colors, and backdrops used by CDE and applications.

For more information on any of these tasks see reference 4.

Administering CDE in a Networked Environment. CDE is designed to work well in a highly networked environment. The architecture of the desktop lets system administrators distribute computing resources throughout the network. including applications, data files for applications, desktop session services (desktop applications such as the login manager and file manager), and help services. Help data files can be put on a central help server.

Typical tasks performed by the administrator of a network running CDE include:

ιų.

- Installing the operating system and CDE on a network of systems, some of which might perform specialized tasks such as act as an application server
- Configuring the login manager so that workstations or X terminals have login access to the appropriate set of systems
- Configuring the distributed file system so that all systems have access to the necessary set of data files
- Installing and configuring devices such as printers so that they are accessible from the desktop environment
- Configuring application servers that run applications on behalf of other systems in the network
- Configuring other servers such as database servers or help servers.

CDE includes a number of daemons. System administrators often do not need to be aware of these daemons because they are installed and configured automatically when CDE is installed. However, in some situations system administrators may need to use the information in the manuals and man pages to create some nontypical configurations.

These daemons include:

- dtlogin The login manager, which provides login services to the workstation or X terminal
- disped. The subprocess control daemon, which provides remote command invocation
- rpc.ttdbserver. The ToolTalk database server, which is used by the ToolTalk messaging system and performs filename mapping
- nsession. The ToolTalk message server, which provides message passing

rpc.cmsd. The calendar daemon, which manages the calendar databases.

More information about these daemons can be found in reference 3.

Administering Applications. The networking capabilities of the HP-UX<sup>\*</sup> operating system, the X Window System, and CDE can be used to create many different application execution configurations. The simplest configuration is local application execution in which applications are installed on the local disk of a workstation and executed locally.

A variation of this configuration is to install applications on a disk on a central file server and then mount that disk on other workstations. Each workstation accesses the application's executable and configuration files across the network, but executes them locally. This configuration reduces the total amount of required disk space because multiple workstations are sharing a single copy of the application files.

Another approach is to use centralized application servers. This configuration uses the client/server capabilities of the X Window System to execute the application on one system and display its user interface on another workstation or X terminal.

Application servers are a good solution to the problem of giving users access to applications that have special run-time requirements. For example, if users need access to an application that only runs on HP-UX 8.0, an HP-UX 8.0 application server can be created and accessed from workstations running HP-UX 9.0.

CDE makes these distributed application environments simple to use by representing all applications as icons in the application manager. The user does not need to know or care whether the application is installed locally or on a remote application server.

CDE also makes these distributed configurations easy to create and administer. Applications are installed the same

way whether they will be used locally or accessed remotely. When a workstation is configured to access another system as an application server, all of the applications on that system that have been registered with CDE automatically become available. The article on page 15 provides a more detailed discussion about CDE application administration tools.

#### Summary

The HP VUE user will find much to appreciate in CDE. CDE retains the best end-user features of HP VUE, such as workspaces and the iconic desktop behavior. CDE adds many new end-user services, such as an integrated mailer and a calendar system. The system administrator gets a rich and new standard set of configuration options that also shares much of the HP VUE approach. A software developer has optional access to a new programming framework to take advantage of deep environment integration. Other than the help facility, these programming services were not available as part of HP VUE.

#### References

Hewlett-Packard Journal, Vol. 36, no. 10, October 1985, pp. 4-35.
 C. Fernandez, "A Graphical User Interface for a Multimedia Environment," *Hewlett-Packard Journal*, Vol. 45, no. 2, April 1994, pp. 20-22.

3. CDE Programmer's Overview, Hewlett-Packard, Part Number B1171-90105, January 1996.

4. CDE Advanced User's and System Administrator's Guide. Hewlett-Packard, Part Number B1171-90102, January 1996.

HP-UX 2 - and 10.0 for HP 9000 Series 700 and 800 computers are X/Open Company UNIX 93 branded products. **K**SA

UNIX is a registered trademark in the United States and other countries, licensed exclusively through X/Open Company Limited

X/Open is a registered trademark and the  $\lambda$  device is a trademark of X/Open Company Limited in the UK and other countries

OST Molif, and Open Software Foundation are trademarks of the Open Software Foundation in the U.S.A. and other countries

ToolTalk is a trademark or registered trademark of Sun Microsystems, Inc. in the U.S.A. and certain other countries

# Appendix A: CDE Application Programming Interfaces

This appendix lists the CDE libraries and header files that contain the CDE APIs

#### Desktop Services Library (libDtSvc)

Desktop Initialization APIs. The desktop services library must be initialized with DtAppInitialize() or DtInitialize() before an application can use the APIs for action invocation, data typing, drag and drop, screen saving, session management, or workspace management

- #include <Dt/Dt.h>
- Di(5) Miscellaneous desktop definitions
- DtAppInitialize(3), DtInitialize(3). Desktop services library initialization functions.

Action Invocation APIs. These APIs provide applications access to the desktop action database to query action attributes and to invoke actions. The DrActionInvoke() function selects the correct desktop action to invoke based on its arguments and actions in the database. The DiDbLoad() and DiDbReloadNotify() functions apply to the shared database for actions and data types.

- #include <Dt/Action.h>
- DtAction(5). Action service definitions
- DtActionCallbackProc(3). Notifies application that the status of an action has changed
- DiActionDescription(3). Obtains the descriptive text for a given action
- DtActionExists(3): Determines if a string corresponds to an action name
- DiAction(con(3)) Gets the icon information for an action
- DtActionInvoke(3) Invokes a CDE action
- DtActionLabel(3): Gets the localizable label string for an action
- DtDbLoad(3) Loads the actions and data types database
- DtDbReloadNotify(3): Registers callbacks for changes to actions and data types database.

Data Typing APIs. Data typing APIs provide applications with access to the desktop data type database to query data type attributes and to determine the data type of files, buffers, and data.

#include <Dt/Dts.h>

DtDts(5). Provides data typing definitions

- DtDtsBufferToAnributeList(3) Gets a list of data attributes for a byte stream
- DtDtsBufferToAttributeValue(3) Gets a single data attribute value for a byte stream
- DtDtsBufferToDataType(3) Gets the data type for a byte stream
- DtDtsDataToDataType(3). Gets/the date type for a set of cata.
- DtDtsDataTypelsAction(3) Determines if the bata type is an action
   DtDtsDataTypeNames(3) Bets a list of available data types
- OtDtsDataTypeToAttributeList(3). Gets a list of attributes for a date type DtDtsDataTypeToAttributeValue(3): Gets an attribute value for a specified data type
- DtDtsFileToAttributeList(3) Gets a list of attributes for a file
- DIDIsFileToAttributeValue(3): Gets a specified attribute value for a file
- DtDtsFileToDataType(3)' Gets a data type for a file
- DtDtsFindAttribute(3): Gets a specified list of data types
- DtDtsFreeAttributeList(3): Frees a list of data attributes
- DtDtsFreeAttributeValue(3): Frees a data attribute value
- DtDtsFreeDataType(3): Frees a data type pointer to memory
- OtDtsFreeDataTypeNames(3): Frees a list of data type names
- DtDtstsTrue(3): Returns a Boolean value associated with a string
- DtDtsLoadDataTypes(3): Loads and initializes the data types database
- DtDtsRelease(3): Frees memory associated with the data types database
- DtDtsSetDataType(3): Sets the data type of a directory
- Drag and Drop APIs. The drag and drop APIs are a convenience and policy layer on top of Motif 1.2 drag and drop. The drag and drop APIs manage the configuration and appearance of drag icons, define a transfer protocol for buffers, enable animation upon drop, provide enumeration of targets for text and file transfers, allow dual registration of text widgets. for text and other data, and provide prioritized drop formats.
- #include <Dt/Dnd.h>
- DtDnd(5): Provides drag and drop definitions
- DtDndCreateSourceIcon(3): Creates a drag source icon
- DtDndDragStart(3) Initiates a drag
- DtDndDropRegister(3): Specifies a drop site
- DtDndDropUnregister(3): Deactivates a drop site.

Screen Saver APIs.

- #include <Dt/Saver.h>
- DtSaver(5). Provides screen saver definitions.
- DtSaverGetWindows(3): Gets the list of windows for drawing by a screen saver application
- Session Management APIs.
- + #include <Dt/Session.h>
- OtSession(5): Provides session management services definitions
- DtSessionRestorePath(3). Gets a path name for the application's state information file
- DtSessionSavePath(3) Gets a path name for saving application stateinformation

Workspace Management APIs. The workspace management APIs provide functions to access and modify workspace attributes and to request notification of workspace changes.

- #include <Dt/Wsm.h>
- DtWsm(5): Workspace manager definitions
- DtWsmAddCurrentWorkspaceCallback(3) Adds a callback to be called when the current workspace changes
- DtWsmAddWorkspaceFunctions(3) Adds workspace functions for a window

- DtWsmAddWorkspaceModifiedCallback(3). Adds a callback to be called when any workspace is changed
- DtWsmFreeWorkspaceInfo(3) Frees workspace information
- DtWsmGetCurrentBackdropWindow(3). Gets the backdrop window for the current workspace
- DtWsmGetCurrentWorkspace(3). Gets the current workspace
- DtWsmGetWorksnaceInfol3) Gets detailed workspace information
- DtWsmGetWorkspaceList(3) Gets the names of the currently defined workspaces
- DtWsmGetWorkspacesOccupied(3) Gets the workspaces in which a window resides
- DtWsmDccupyAllWorkspaces(3): Puts a window into al! workspaces
- DtWsmRemoveWorkspaceCallback(3) Removes a workspace callback
- DtWsmRemoveWorkspaceFunctions(3) Removes a window's workspace function
- DtWsmSetCurrentWorkspace(3) Sets the current workspace
- DtWsmSetWorkspacesOccupied(3): Sets the workspaces in which a window resides

#### Help Widget Library (libDtHelp)

Help Utility APIs. These APIs are used to manage application help

- Finclude <Dt/Heic.h>
- DtHelp(5): Help services definitions
- DtHelpReturnSelectedWidgetId(3): Selects a widget or gadget
- DtHelpSetCatalogName(3) Assigns the name of the message catalog to use for help services

HelpDialog Widget API. The DtHelpDialog widget provides users with the functionality for viewing and navigating structured online information (CDE help, volumes) This functionality includes text and graphics rendering, embedded hypertext links, and various navigation methods to move through online help information. The widget supports rendering of CDE help volumes, system manual pages, text files, and character string values

- #include <Dt/HelpDialog.h>
- DtHelpDialog(5): DtHelpDialog definitions
- DtCreateHelpDialog(3): Creates a general DtHelpDialog widget
- DtHelpDialog(3): The DtHelpDialog widget class.

HelpQuickDialog Widget APIs. The DtHelpQuickDialog widget provides users with the same functionality as the DtHelpDialog widget. The difference here is that the functionality is for the quick dialog widget

- #incluse <DVHelpQuickD.h>
- DtHelpQuickD(5) DtHelpQuickDialog definitions
- DtCreateHelpQuickDialog(3). Creates a DtHelpQuickDialog widget
- DtHelpQuickDialog(3). The DtHelpQuickDialog widget class
- OtHelpQuickDialogGetChild(3) Gets the child of a DtHelpQuickDialog widget

#### Terminal Widget Library (libDtTerm)

Terminal Widget APIs. The DiTerm widget provides the core set of functionality needed to emulate an ANSI X3.64-1979- and ISO 6429 1992(E)-style terminal, such as the DEC VT220. This functionality includes text rendering, scrolling, margin and tab support, escape sequence parsing, and the low-level, operating-system-specific interface required to allocate and configure a pty or streams pseudoterminal device and write to the system's utmp device.

- #include <Dt/Term.h>
- DtTerm(5) DtTerm widget definitions
- DtCreateTerm(3) Creates a DtTerm widget

DtTerm(3): DtTerm widget class

- DtTermDisplaySend(3) Sends data to a DtTerm widget's display
- Diferminitialize(3): Prevents accelerators from being installed on a
   Diferm widdet
- DiTermSubprocReap(3) Allows a DiTerm widget to clean up after subprocess termination
- D:TermSubprocSend(3). Sends data to a DiTerm wicget's subprocess.

# Desktop Widget Library (libDtWidget)

Editor Widget APIs. The DtEditor widget supports creating and editing text files. It gives applications running in the desktop environment a consistent method for editing text data. The widget consists of a scrolled edit window for text, dialogs for finding and changing text, and an optional status line. Editing operations include finding and changing text, simple formatting, spell checking, and undoing the previous editing operation.

#### • #include <Dt/Editor.h>

- DtEditor(5) Editor widget definitions
- DtCreateEditor(3): Creates a DtEditor widget
- DtEditor(3) DtEditor widget class
- DtEditorAppend(3): Appends data to a DtEditor widget
- DtEditorAppendFromFile(3). Appends data from a file into a DtEditor widget
   DtEditorChange(3): Changes one or all occurrences of a string in a DtEditor
- widgei
- DtEdnorCheckForUnsavedChanges(3): Reports whether text has been edited
- DrEditorClearSelection(3): Clears the primary selection in a DrEditor widget
- DtEditorCopyToClipboard(3): Copies the primary selection in a DtEditor widget to the clipboard
- DtEditorCutToClipboard(3): Copies the primary selection in a DtEditor widget to the clipboard and deletes the selected text
- DtEditorDeleteSelection(3): Deletes the primary selection in the DtEditor
   widget
- DtEditorDeselect(3): Deselects the current selection in a DtEditor widget
- DtEditorDisableRedisplay(3): Temporarily prevents visual update of a DtEditor widget
- DtEditorEnableRedisplay(3): Forces the visual update of a DtEditor widget
- DtEditorFind(3) Searches for the next occurrence of a string in a DtEditor widget
- DtEdnorFormat(3) Formats all or part of the contents of a DtEditor widget
- DiEditorGetContents(3) Retrieves the contents of a DiEditor widget
- DtEditorGetInsertionPosition(3): Retrieves the position of the insert cursor in a DtEditor widget
- DtEditorGetLastPosition(3): Retrieves the position of the last character in a DtEditor widget
- DtEditorGetMessageTextFieldID(3) Retrieves the widget ID of the message text field in the DtEditor status line
- DtEditorGetSizeHints(3). Retrieves sizing information from a DtEditor widget
- DtEditorGoToLine(3): Moves the insert cursor for a DtEditor widget to a specified line
- DtEditorInsent3) Inserts data into a DtEditor widget
- DtEditorInsertFromFile(3): Inserts data from a file into a DtEditor widget
- DtEdnorthvokeFindChangeDialog(3) Displays the DtEditor widget dialog for searching and replacing text
- DEEditorInvokeFormatDialog(3) Displays the DEEditor widget dialog for choosing formatting options
- DEditorInvokeSpellDialog(3) Displays the DEditor widget dialog for
- checking text for spelling errors • DtEditorPasteFromClipboard(3) Inserts the clipboard selection into a DtEditor widget

- DtEditorReplace(3) Replaces a portion of the contents of a DtEditor widget
   DtEditorReplaceFromFile(3) Replaces a portion of the contents of a
- DtEditor widget with the contents of a file
- DEEditorReset(3). Resets a DEEditor widget to its default state
- DtEditorSaveContentsToFile(3) Saves the contents of a DtEditor widget to a file
- DiEditorSelectAll(3) Selects all the text in a DiEditor widget
- DtEditorSetContents(3) Places data into a DtEditor widget
- DtEditorSetContentsFromFileT3) Loads data from a file into a DtEditor
   widget
- DtEditorSetInsertionPosition(3) Sets the position of the insert cursor in a DtEditor widget
- DtEditorTraverseToEditor(3). Sets keyboard traversal to the edit window of a DtEditor widget
- DtEditorUndoEdit(3): Undos the last edit made to the text in a DtEditor widget.

**ComboBox Widget APIs.** The DtComboBox widget is a combination of a TextField and a List widget that provides a list of valid choices for the TextField. Selecting an item from this list automatically fills in the TextField with that list item.

#### #include <Dt/ComboBox.h>

- DtComboBox(5) DtComboBox widget definitions
- DtCreateComboBox(3): Creates a DtComboBox widget
- DtComboBox(3): DtComboBox widget class
- DtComboBoxAddItem(3): Adds an item to the ComboBox widget
- DtComboBoxDeletePos(3): Deletes a DtComboBox item
- DtComboBoxSelectItem(3). Selects a DtComboBox Item
- DtComboBoxSetitem(3): Sets an item in the DtComboBox list.

MenuButton Widget APIs. The DtMenuButton widget is a command widget that provides the menu cascading functionality of an XmCascade-Button widget. DtMenuButton can only be instantiated outside a menu. pane.

• ≠include <Dt/MenuButton.h>

- DtMenuButton(5): DtMenuButton widget definitions
- DICreateMenuButton(3). Creates a DtMenuButton widget
- DtMenuButton(3): DtMenuButton widget class

SpinBox Widget APIs. The DtSpinBox widget is a user interface control for incrementing and decrementing an associated TextField. For example, it can be used to cycle through the months of the year or days of the month.

#### #include <Dt/SpinBox.h>

- DtSpinBox(5): DtSpinBox widget definitions
- DtCreateSpinBox(3): Creates a DtSpinBox widget
- DtSpinBox(3): DtSpinBox widget class
- DtSpinBoxAddItem(3) Adds an item to the DtSpinBox
- OtSpinBoxDeletePos(3) Deletes a DtSpinBox item
- DtSpinBoxSetttem(3) Sets an item in the DtSpinBox list

#### Calendar Library (libcsa)

Calendar APIs. The Calendar APIs include functions for inserting, deleting, and modifying entries, functions for browsing and finding entries, and functions for calendar administration

#### #include <csa/csa.h> -

- csacsa(5): Calendar and appointment services definitions
- csa\_add\_calendar(3): Adds a calendar to the calendar service
- csa\_add\_entry(3) Adds an entry to the specified calendar

- csa\_call\_callbacks(3): Forces the invocation of the callback functions associated with the specified callback lists
- csa\_delete\_calendar(3) Deletes a calendar from the calendar service
- csa\_delete\_entry(3): Deletes an entry from a calendar
- csa\_tree(3) Frees memory ellocated by the calendar service
- csa\_tree\_time\_search(3). Searches one or more calendars for available tree time
- csa\_list\_calendar\_attributes(3) Lists the names of the calendar attributes associated with a calendar
- csa\_list\_calendars(3): Lists the calendars supported by a calendar service
- csa\_list\_entries(3): Lists the calendar entries that match all the attribute search criteria
- csa\_list\_entry\_attributes(3): Lists the names of the entry attributes associated with the specified entry
- csa\_list\_entry\_sequence(3): Lists the recurring calendar entries that are associated with a calendar entry
- csa\_logoff(3): Terminates a session with a calendar
- csa\_logon(3): Logs on to the calendar service and establishes a session with a calendar
- csa\_look\_up(3). Looks up calendar information
- csa\_query\_configuration(3). Determines information about the installed CSA configuration
- csa\_read\_calendar\_attributes(3): Reads and returns the calendar attribute values for a calendar
- csa\_read\_entry\_attributes(3): Reads and returns the calendar entry attribute values for a specified calendar entry
- csa\_read\_next\_reminder(3): Reads the next reminder of the given type in the specified calendar relative to a given time
- csa\_register\_callback(3): Registers the callback functions to be invoked when the specified type of update occurs in the calendar
- csa\_restore(3): Restores calendar entries from an archive file.
- csa\_save(3). Saves calendar entries into an archive file
- csa\_unregister\_callback(3): Unregisters the specified callback functions
- csa\_update\_calendar\_attributes(3): Updates the calendar attributes values for a calendar
- csa\_update\_entry\_attributes(3): Updates the calendar entry attributes
- csa\_x\_process\_updates(3): Invokes a calendar application's calendar event handle;

#### ToolTalk Messaging Library (libtt)

ToolTalk Messaging API. This API provides functions for managing all aspects of ToolTalk messaging.

#include <Tvn\_c.h>

Tπt\_c(5); ToolTalk messaging definitions.

ToolTalk Toolkit APIs. The ToolTalk toolkit APIs are a set of higher-level interfaces to the ToolTalk messaging APIs. The ToolTalk toolkit APIs facilitate use of the desktop message set and the media exchange message set.

- ≠include <Tt/tttk.h>
- Tmtk(5) ToolTalk toolkit definitions
- πdt\_Get\_Modified(3): Asks if any ToolTalk client has changes pending on a file
- ndt\_Revent(3) Requests a ToolTalk client to reven a file
- πσι\_Save(3). Requests a ToolTalk client to save a file
- πdt\_close(3): Destroys a ToolTalk communication endpoint
- ttdt\_file\_event(3): Uses ToolTalk to announce an event about a file
- ndi\_file\_join(3): Registers to observe ToolTalk events on a file
- ndt\_file\_notice(3): Creates and sends a standard ToolTalk notice about a file
- ndt\_file\_oun(3): Unregisters interest in ToolTalk events about a file
- ndt\_file\_request(3) Creates and sends a standard ToolTalk request about a file
- ndi\_message\_accept(3). Accepts a contract to handle a ToolTalk request
- πdt\_open(3): Creates a ToolTaik communication endpoint
- ndt\_sender\_imprint\_on(3): Acts like a child of the specified tool
- πdt\_session\_join(3) Joins a ToolTalk session
- πdi\_session\_quit(3): Quits a ToolTalk session
- ttdt\_subcontract\_manage(3): Manages an outstanding request

Motif Toolkit Libraries (libXm, libMrm, libUil)

Motif Widget API. The CDE Motif Widget API (Xm) consists of the Motif 1.2 widget library (libXm) with enhancements to existing functionality and bug fixes. The CDE Motif widget API maintains source compatibility and binary compatibility with Motif 1.2 applications.

.

#### • #include <Xm/XmAll.h>

Motif Resource Manager API. The Motif resource manager API (Mrm) creates widgets based on definitions contained in user interface definition files created by the user interface language (UIL) compiler. The Motif resource manager interprets the output of the UIL compiler and generates the appropriate argument lists for widget creation functions.

- Finclude <Mrm/MrmAppl.h>
- finclude <Mrm/MrmDecis.h>
- #include <Mrm/MrmPublic.h>

Motif User Interface Language (UIL) API. The Motif UIL is a specification language for describing the initial user interface of a Motif application.

• #include <uil/Uil.h>

- #include <uil/UilDBDef.h>
- +include <uil/UitSymDef.h>
- #include <uil/UilSymGl.h>

Too: Talk is a trademark or a registered trademark of Sun Microsystems inc. in the U.S.A. and cestain other countries

Motif is a trademark of the Open Software Foundation in the U.S.A. and other countries

Technical Disclosure Bulletin

Vol. 37 No. 09 September 1994

606Fg/44W

700 Armonk, NY, US

É

Administration of Graphic User Interface and Multimedia Objects using Cooperative Processing

# p.67-678 = (4)

Disclosed is a method which addresses the problem of easily managing which functions the user can perform using Cooperative Processing-based solutions. This method provides an easy and centrally located method of allowing different users different capabilities based on their characteristics that is defined on the server portion of this cooperative application.

Typical midrange based applications integrate with the platforms' security mechanism to determine what functions the user may perform. This is typically information provided in the user profile on the platform. This is similar to controlling access to menus by changing the user class in the OS/400\* user profile. The user class determines (among other things) what options are available on OS/400 menus.

One of the problems with Cooperative Processing solutions is that this level of user authority is not generally available on the Programmable Work Station (PWS). So although the application may provide functions that system administrators will not want some users to be able to perform, there is no mechanism on the PWS that can be used to tailor these options. Therefore, the user on a PWS may have additional capability they would not have if they used the server platform directly, this is a security problem.

Administrators need to be able to control access to the Graphic User Interface (GUI) or multimedia application from a centralized point. One of the significant challenges of a Cooperative Processing solution is management of each user's PWS. Since the PWSs are distributed across a potentially large area, the management of user capabilities to these GUI and multimedia programs needs to be controlled from a central location; otherwise, considerable time is spent managing these capabilities at each user's PWS.

This method provides a function for controlling access to functions of a GUI or multimedia interface.

The best place to do this is from the server itself. This gives administrators the capability to manage user capabilities from a central location instead of each and every user's PWS. This would be a nontrivial task in large corporations where there may be many PWSs located in many different locations.

The technique used by this method is based on a combination of user class settings and user authorities to specific server objects. This information is downloaded to the PWS when the user starts the cooperative application. A user profile is required as input when a cooperative processing job is started on the server. This user profile is used to retrieve the user class from the user profile and used to check user authorities to these specific server objects. These objects are used only as a representative authority level (surrogate objects) to specific functions of the cooperative application.

Vol 37 No. 09 September 1994 IBM Technical Disclosure Bulletin

675

Administration of Graphic User Interface and Multimedia Objects using Cooperative Processing -Continued

The remainder of this section describes the implementation used for this OS/400 cooperative application. Although this description is specific to the OS/400, it can be used in a more general manner.

For purposes of administration, the invention is broken down into the following manageable categories:

- 1. Work areas
- 2. Templates and links
- 3. Other UI and Multimedia objects

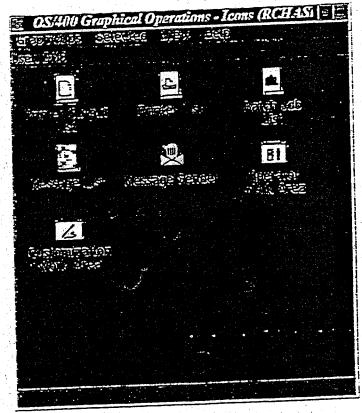

Work areas, templates and objects - Work areas can be viewed as analogous to OS/400 menus in that they contain options or actions a user can select to perform a task. Templates, links, and 'other UI and multimedia objects' support those options or actions within the work area. For example, in the figure, the work area is the rectangle with the title 'OS/400 Graphical Operations - Icons (RCHASLFI)'. This work area is analogous to the main menu of a standard character based application. Within this work area are other work areas (Operator, Customization and AS/400<sup>•</sup> Objects) and User Interface (UI) or multimedia objects (Messages, Customization and AS/400<sup>•</sup> Objects) and User Interface (UI) or multimedia objects (messages, Message Sender...). The administrator must be able to control which users have capability to perform tasks using these work areas or objects. For example, many administrators would not want all their users to have the capability of using the Operator work area since they could inadvertently (or advertently) downgrade system performance by changing values incorrectly. In other cases, the administrator may want the user to perform some Operator tasks (such as displaying

IBM Technical Disclosure Bulletin Vol. 37 No. 09 September 1994

675

Administration of Graphic User Interface and Multimedia Objects using Cooperative Processing Continued

status) without having the capability of changing these values. This level of control is required to fix this problem in this environment.

Access to work areas is controlled by the user class value in the OS/400 user profile. This information is retrieved based on the user profile that was used to start the Cooperative Processing application. This information is accessed through an existing OS/400 Application Program Interface (API). For example, this is the way an administrator would control which users are capable of seeing the System Status work area.

Templates, links and 'other objects' - Templates and other objects are controlled based on user authorities to specific OS/400 data areas. These data areas are stored in QUSRSYS. There is one OS/400 data area for each template and object that needs to be controlled by an administrator. Administrators can use standard OS/400 security mechanisms, such as group profiles, authorization lists, or authority based on a user profile, to manage authority to these objects. If the objects do not exist, the authority is treated as \*EXCLUDE.

Authority levels - Authorization is based on the user's level of authority to the data areas, as summarized by the following tables.

| Fable 1. Administ | ration: Template Authority Levels                                                                                                    |  |  |  |
|-------------------|----------------------------------------------------------------------------------------------------|--|--|--|
| Authority         | Allowable actions                                                                                                    |  |  |  |
| EXCLUDE           | Links and templates are not displayed in the work areas. User has no<br>access. Link menu choices cannot be taken.                            |  |  |  |
|                   | Links are displayed and link menu choices can be taken (used).                                                                                |  |  |  |
| •USE              | Links are displayed and                                                                                                    |  |  |  |
| *CHANGE           | Links and templates are displayed. Settings views can be opened and<br>settings can be changed for both. New instances can be created from th |  |  |  |
|                   | templates.<br>h *ALLOBJ authority are automatically authorized to ALL objects.                                                                |  |  |  |

Authority definitions -

 Table 2. Administration: Other UI and multimedia object authority levels

 Authority
 Allowable actions

 •EXCLUDE
 Object is not displayed and cannot be used.

 •USE
 Object is displayed and can be used but cannot be changed or deleted.

 •CHANGE
 Settings view can be opened and object can be used, changed and deleted

 Note:
 Users with \*ALLOBJ authority are automatically authorized to ALL objects.

Administration object identifiers - All UI and multimedia objects have a key associated with them for purposes of administration. This key is used in the UI and multimedia objects as an

Vol 37 No. 09 September 1994 IBM Technical Disclosure Bulletin

Administration of Graphic User Interface and Multimedia Objects using Cooperative Processing -Continued

administration handle. This handle is the name of the OS/400 data area that can have its authority modified to control the PWS application. Therefore, the OS/400 data area is a 'representative' or surrogate for authority of the UI or multimedia objects

Some examples - Before the work area is displayed to the user the handle of that object is used to determine the user's capabilities. Then the appropriate information can be displayed to the user. For instance, if a user's class was '\*USER' and the 'System Status' work area in the figure was assigned the handle '\*SYSOPR', then the 'System Status' work area would not be displayed when the user opened the main 'AS/400 System' work area.

As another example, if a user had no authority to the OS/400 data area 'QGYUSENDER' and the object 'Message Sender' was assigned the handle 'QGYUSENDER', then the 'Message Sender' object would not be displayed when the user opened the main 'AS/400 System' work area. If the user had '\*USE' authority to the OS/400 data area 'QGYUSENDER' then the 'Message Sender' object would be displayed when the user opened the main 'AS/400 System' work area but they could not delete it or change its characteristics. If, however, the user had '\*CHANGE' authority to the OS/400 data area 'QGYUSENDER' then the 'Message Sender' object would be displayed when the user opened the main 'AS/400 System' object would be displayed when the user opened the main 'AS/400 System' work area and they could delete it or change it's characteristics.

As can be seen by the examples, the user's capabilities can be controlled to a very fine level.

• Trademark of IBM Corp.

ti L

678